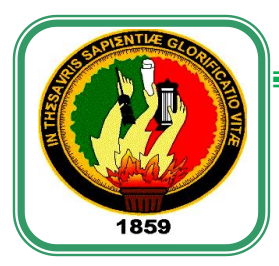

# *UNIVERSIDAD NACIONAL DE LOJA*

*ÁREA DE LA ENERGÍA, LAS INDUSTRIAS Y LOS RECURSOS NATURALES NO RENOVABLES*

# **CARRERA DE INGENIERÍA EN ELECTROMECÁNICA**

**Título:** METODOLOGÍA PARA EL DISEÑO Y CONSTRUCCIÓN . DE BOMBAS CENTRÍFUGAS RADIALES HASTA 1.5 HP

DE POTENCIA UTILIZANDO TECNOLOGÍA LOCAL.

TESIS DE GRADO PREVIO A OPTAR POR EL TÍTULO DE INGENIERO **ELECTROMECÁNICO** 

 **Autor:**

*Javier Francisco Tapia Solano*

**Director de tesis:**

 *Ing. Darwin Giovanny Tapia Peralta, Mg. Sc* 

*LOJA - ECUADOR*

*2014*

#### **CERTIFICACIÓN**

Ing. Darwin Giovanny Tapia Peralta Mg. Sc. **DIRECTOR DE TESIS** 

#### **CERTIFICA:**

Haber dirigido, asesorado, revisado y corregido el presente trabajo de tesis de grado, en su proceso de investigación cuyo tema versa en "METODOLOGÍA PARA EL DISEÑO Y CONSTRUCCIÓN DE BOMBAS CENTRÍFUGAS RADIALES HASTA 1.5 HP DE POTENCIA UTILIZANDO TECNOLOGÍA LOCAL", previa a la obtención del título de Ingeniero Electromecánico, realizado por el señor egresado: Javier Francisco Tapia Solano, la misma que cumple con la reglamentación y políticas de investigación, por lo que autorizo su presentación y posterior sustentación y defensa.

Loja, Febrero 2014

Ing. Darwin Giovanny Tapia Peralta Mg. Sc **DIRECTOR DE TESIS** 

# AUTORÍA

Yo Javier Francisco Tapia Solano declaro ser autor del presente trabajo de tesis y eximo expresamente a la Universidad Nacional de Loja y a sus representantes jurídicos de posibles reclamos o acciones legales, por el contenido de la misma.

Adicionalmente acepto y autorizo a la Universidad Nacional de Loja, la publicación de mi tesis en el repertorio Institucional-Biblioteca Virtual.

Autor: Javier Francisco Tapia Solano.

Firma:

Cédula: 2100570809

Fecha: 17 de febrero 2014

CARTA DE AUTORIZACIÓN DE TESIS POR PARTE DEL AUTOR, PARA LA CONSULTA, REPRODUCCIÓN PARCIAL O TOTAL, Y PUBLICACIÓN ELECTRÓNICA DEL TEXTO COMPLETO.

Yo Javier Francisco Tapia Solano declaro ser autor de la tesis titulada: METODOLOGÍA PARA EL DISEÑO Y CONSTRUCCIÓN DE BOMBAS CENTRÍFUGAS RADIALES HASTA 1.5 HP DE POTENCIA UTILIZANDO TECNOLOGÍA LOCAL, como requisito para optar el grado de Ingeniero Electromecánico, autorizo al Sistema Bibliotecario de la Universidad Nacional de Loja para que con fines académicos, muestre al mundo la producción intelectual de la Universidad, a través de la visibilidad de su contenido de la siguiente manera en el Repositorio Digital Institucional:

Los usuarios pueden consultar el contenido de este trabajo en el RDI, en las redes de información del país y del exterior, con las cuales tenga convenio la Universidad.

La Universidad Nacional de Loja, no se responsabiliza por el plagio o copia de la tesis que realice un tercero.

Para constancia de esta autorización, en la ciudad de Loja, a los 17 días del mes de febrero del 2014, firma el autor.

Firma:

Autor: Javier Francisco Tapia Solano

Cedula: 2100570809

Dirección: Yanzatza, Los Encuentros, calle Amazonas y 18 de Noviembre.

Teléfono: 3035026 Celular: 0990439693

# **DATOS COMPLEMENTARIOS**

Director de Tesis. Ing. Darwin Giovanny Tapia Peralta, Mg. Sc.

Tribunal de Grado: Ing. Gonzalo Ramiro Riofrio Cruz

Ing. Luis Armando Salgado Valarezo

Ing. Jorge Luis Maldonado Correa, Mg. Sc

# **PENSAMIENTO**

Los éxitos alcanzados en la vida no se valoran por los logros obtenidos, sino por los obstáculos que has tenido que superar. La perseverancia y la lucha por alcanzar nuestros objetivos debe ser la base fundamental a la hora de marcamos una meta.

# **DEDICATORIA**

Con todo cariño admiración y respeto dedico este trabajo a Dios que ha sido mi fortaleza e impulso para salir adelante en mis estudios a las personas que confiaron en mí, estas personas son mis padres: Manuel y Eufemia a mi esposa Carmen a mi hijo Dalton y a mi hermana Lucy, al igual que está dedicado a todos mis familiares y amigos que de una u otra forma estuvieron apoyándome para salir adelante.

### **AGRADECIMIENTO**

Al concluir este proyecto de tesis, agradezco a Dios por haberme dado fuerzas y valor a lo largo de toda mi vida.

Deseo dejar constancia de mi agradecimiento a todas aquellas personas que de una u otra forma han contribuido en la realización de este trabajo, así como de mi formación profesional.

De manera especial a mi director de tesis, Ing. Darwin Tapia, el cual me brindó su confianza y apoyo para la realización de este proyecto.

Al personal docente y empleados de la Universidad Nacional de Loja a quienes agradezco sus ideas, consejos y enseñanzas.

Atados muchas gracias.

*Javier Francisco Tapia Solano.*

# ÍNDICE DE CONTENIDOS

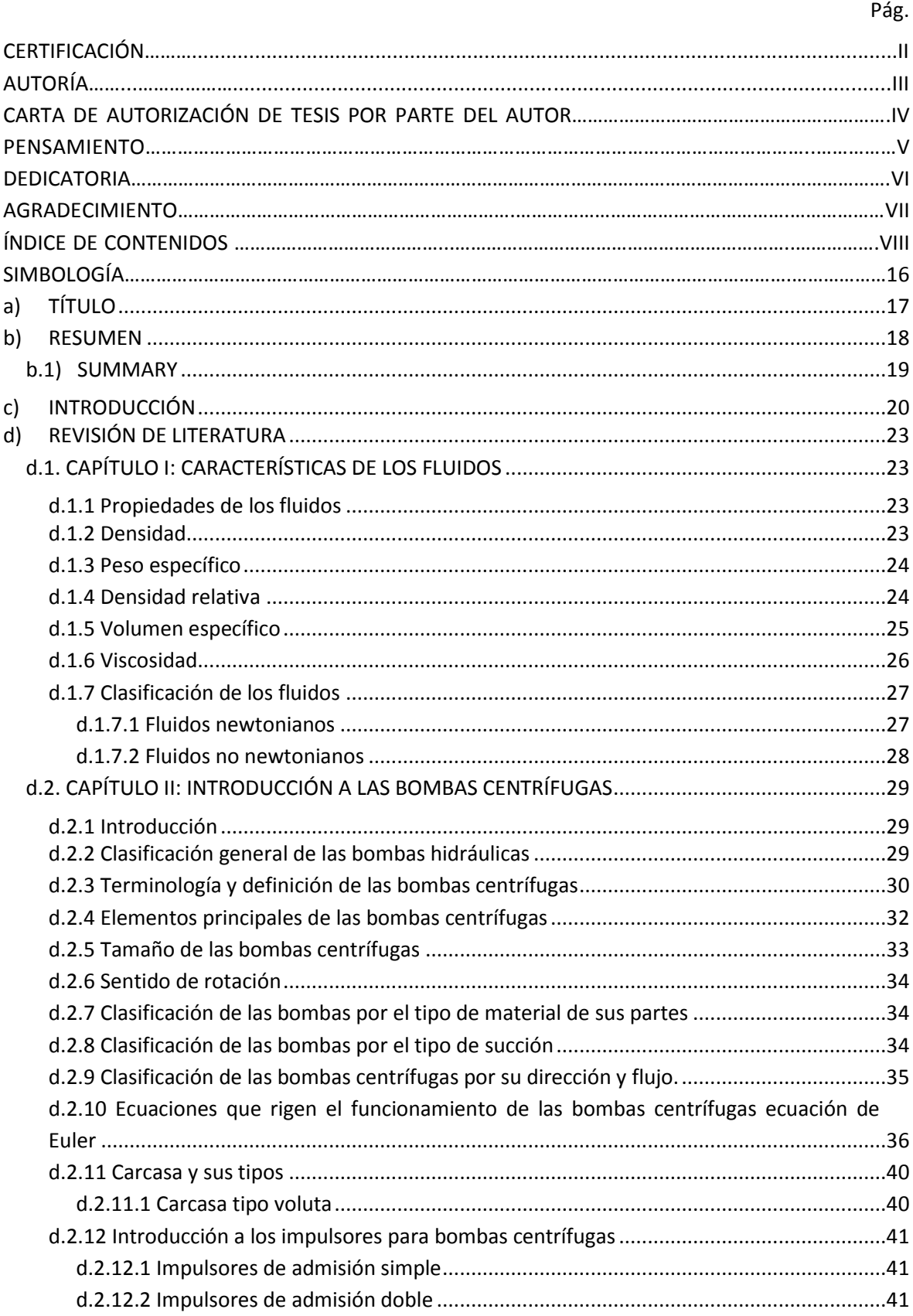

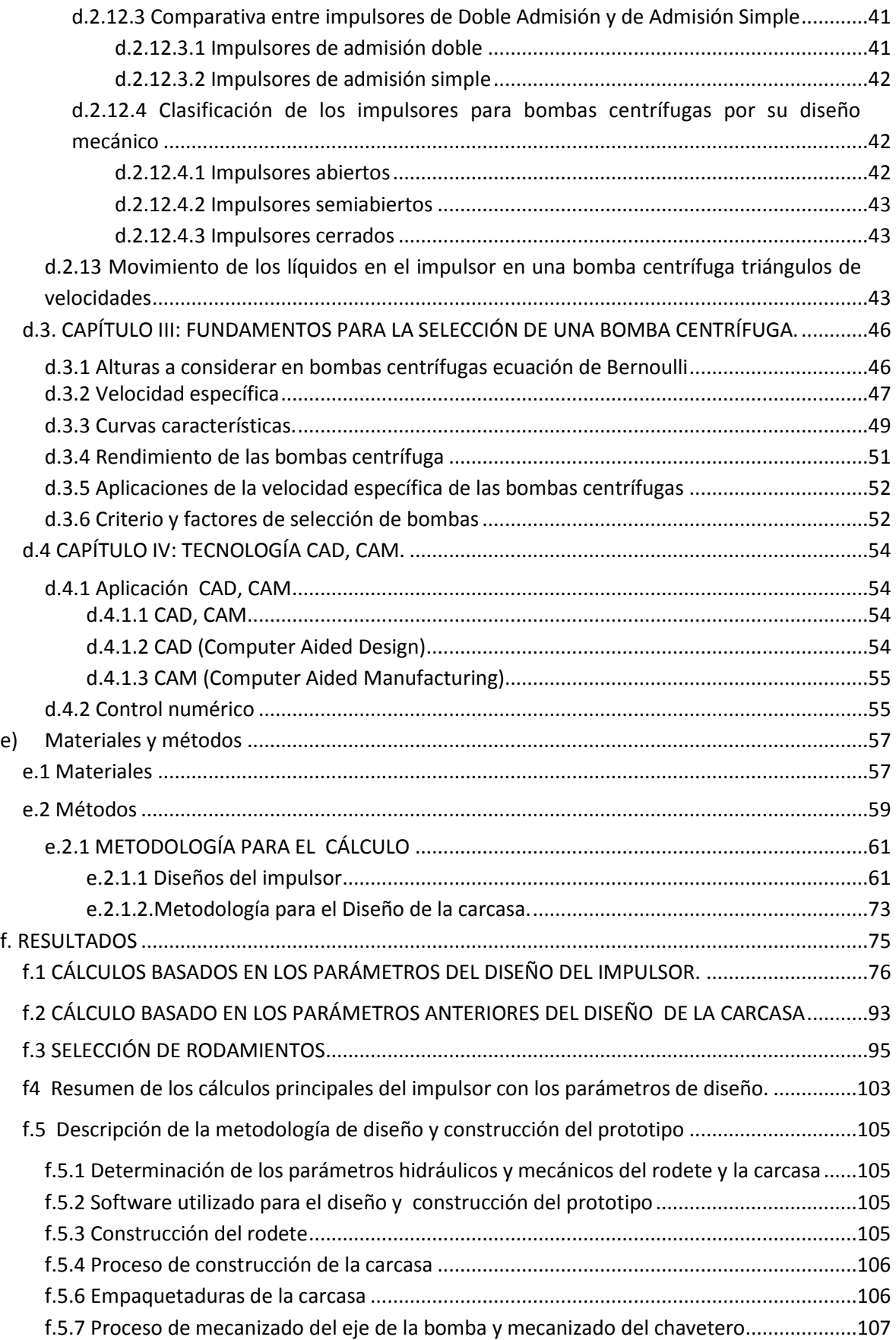

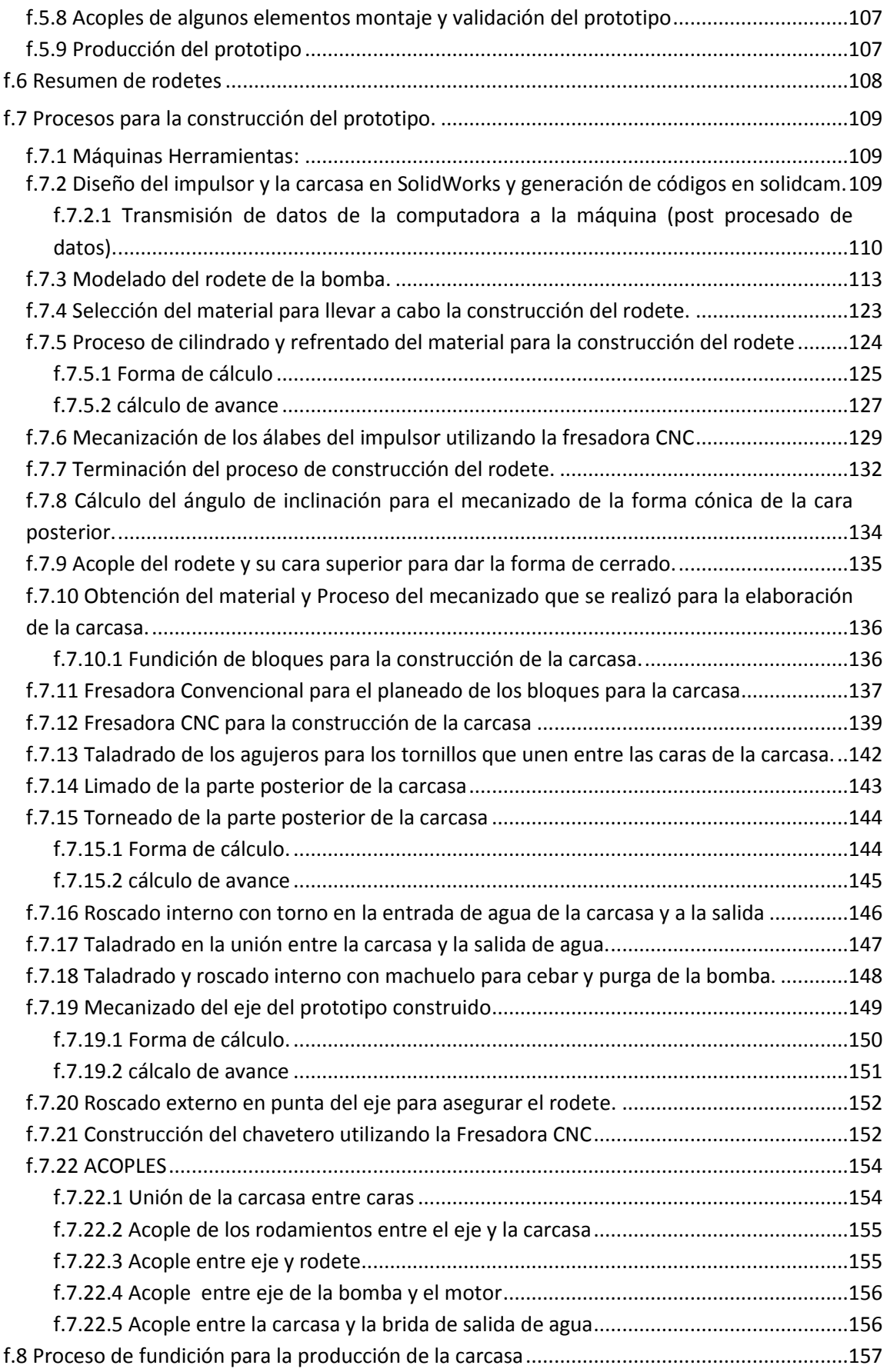

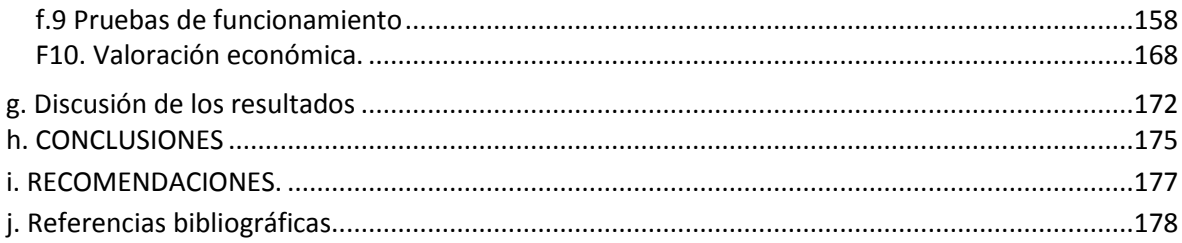

# **ÍNDICE DE TABLAS**

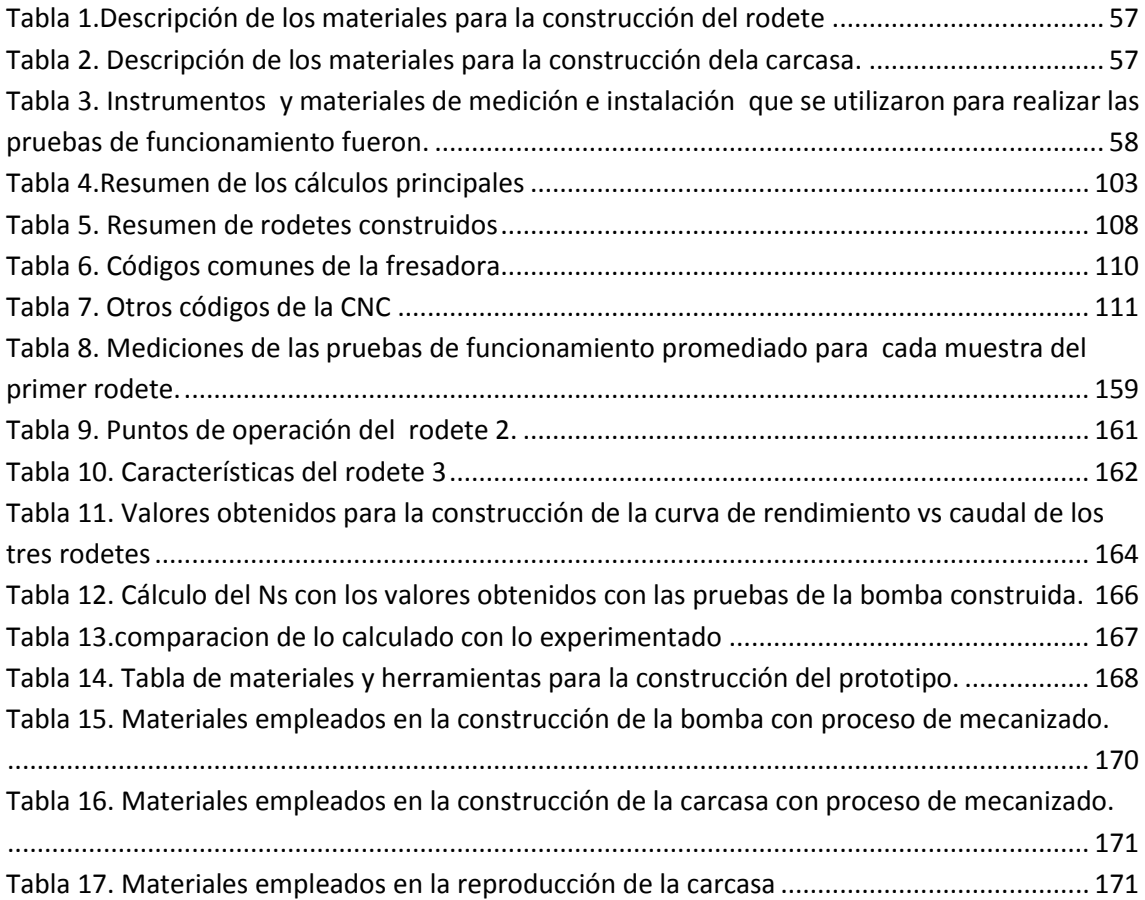

# **ÍNDICE DE FIGURAS**

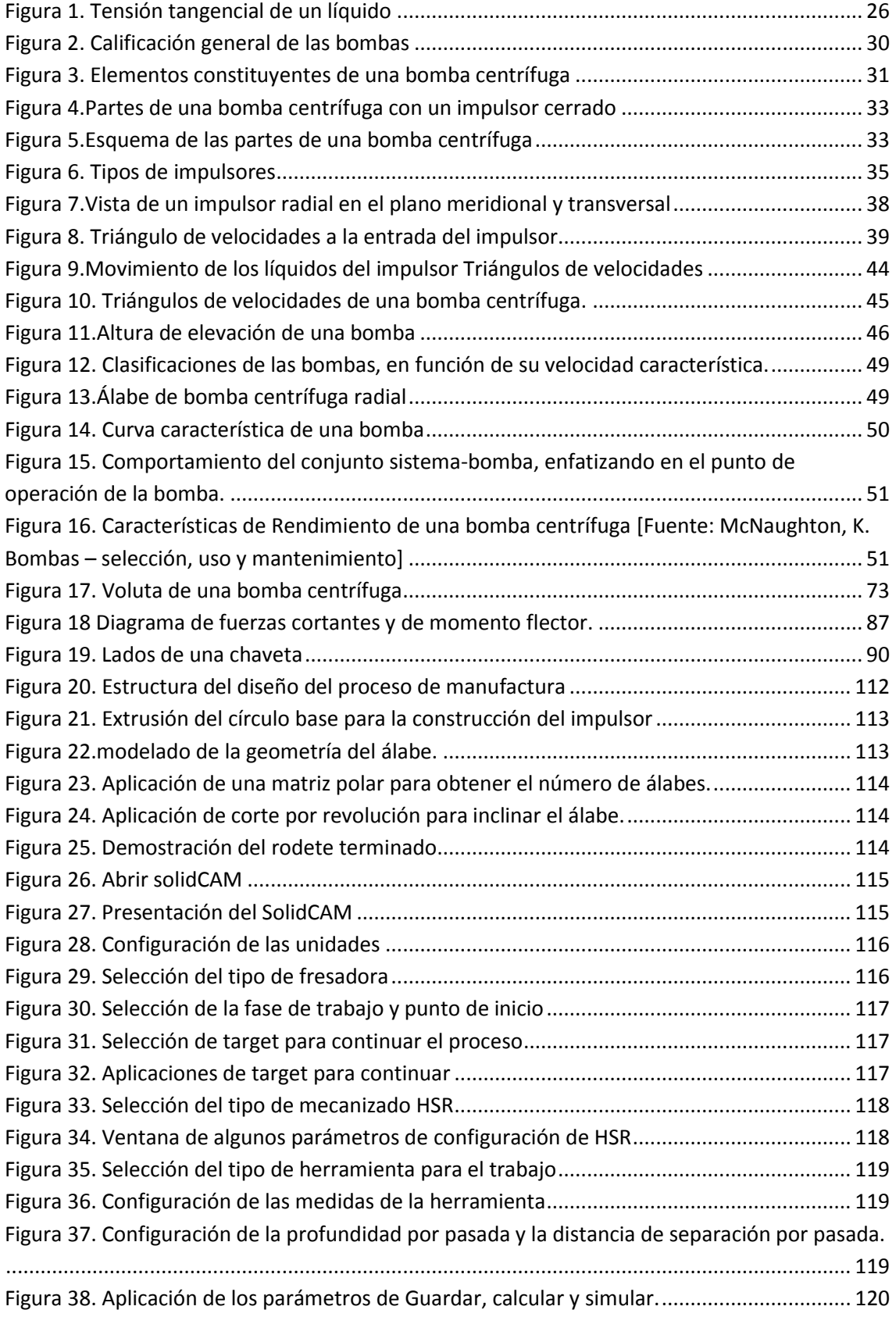

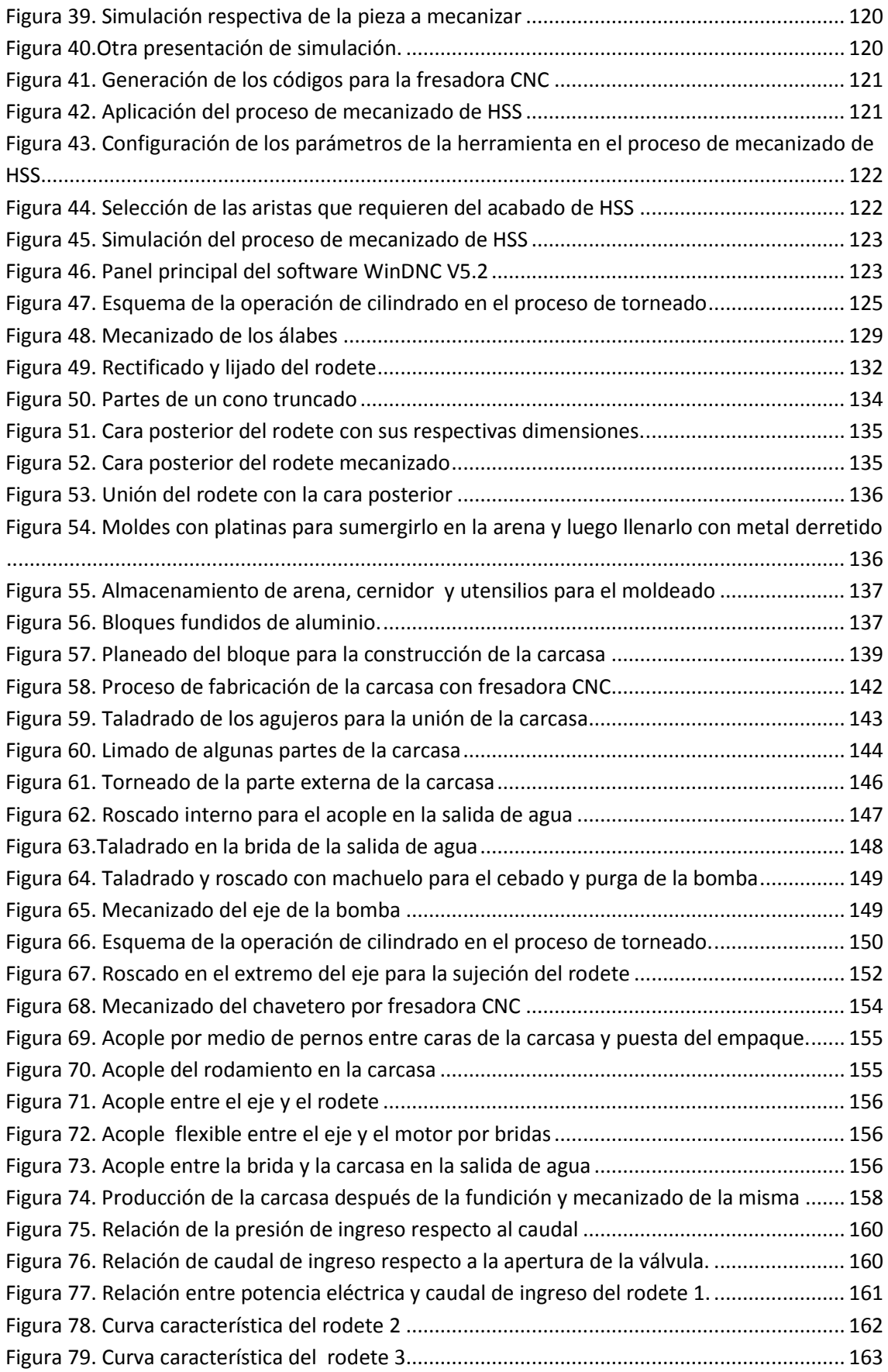

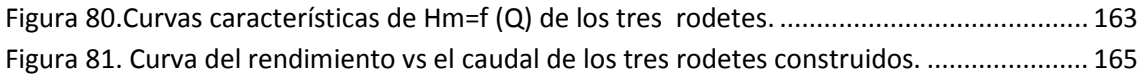

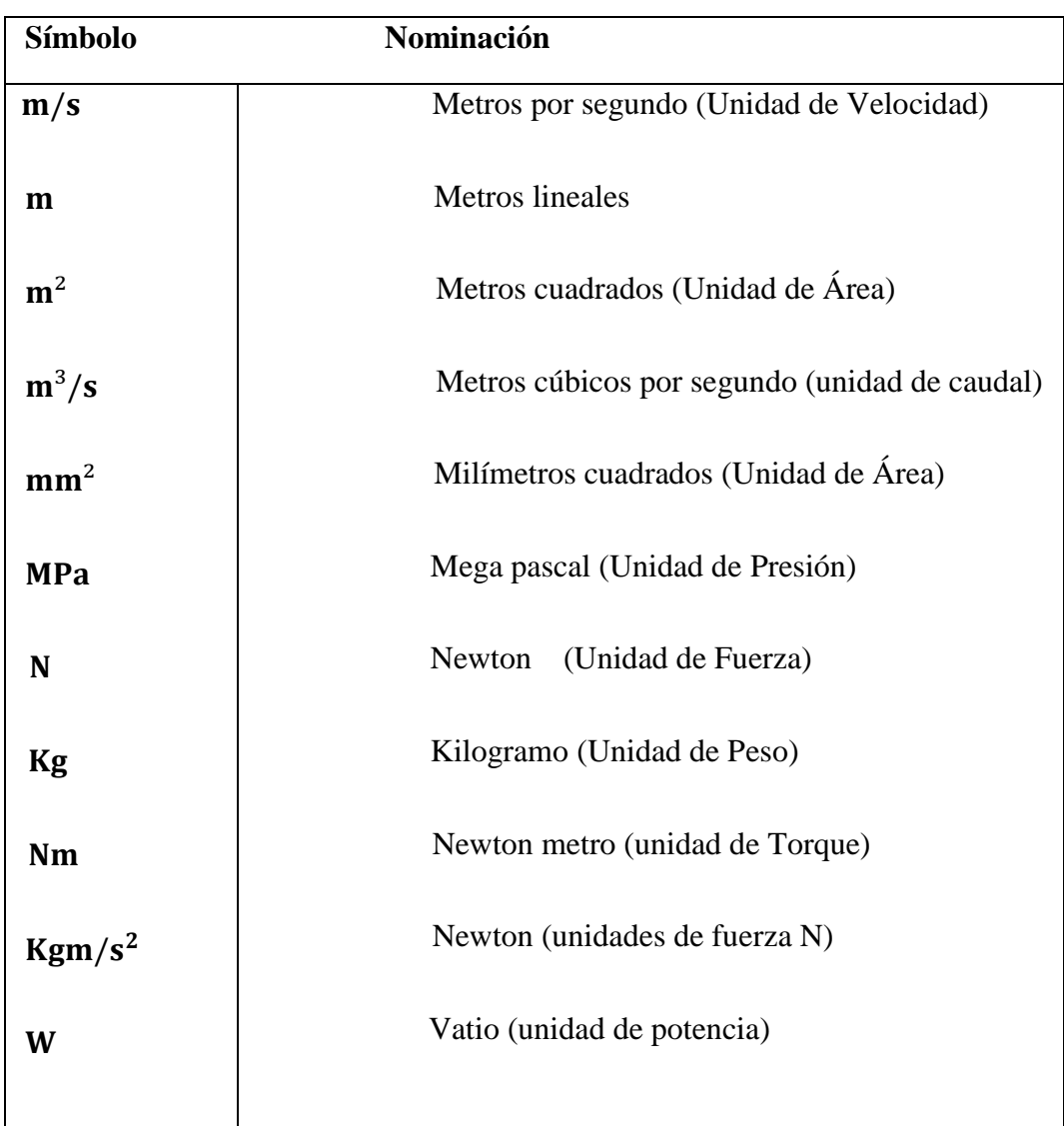

# **SIMBOLOGÍA**

# <span id="page-16-0"></span>**a) TÍTULO**

Metodología para el diseño y construcción de bombas centrífugas radiales hasta 1.5 HP de potencia utilizando tecnología local.

#### <span id="page-17-0"></span>**b) RESUMEN**

En el presente proyecto de investigación se detalla las diferentes etapas en las que se desarrolló la metodología para el diseño e implementación de un prototipo de bomba centrífuga de flujo radial aplicando tecnología local y utilizando la gama de máquinas herramientas del taller mecánico del Área de la Energía Las Industrias y Los Recursos Naturales No Renovables de la Universidad Nacional de Loja.

La primera etapa consiste en determinar los requerimientos que se necesita para la implementación del prototipo, determinando los parámetros hidráulicos y mecánicos del impulsor o rodete y de la caja difusora del prototipo a implementar, luego se detalla el proceso de construcción del prototipo se determina la metodología que se utilizó, los pasos las técnicas, y las máquinas a utilizarse, para la construcción de partes principales del proyecto recurriendo al mecanizado por CNC en el que se destaca el mecanizado del impulsor, la carcasa y construcción del chavetero, utilizando la fresadora CNC (control numérico computarizado), seguidamente se efectúa las pruebas de funcionamiento de la bomba centrifuga, y la construcción de las curvas características.

Seguido se plantea las conclusiones y las recomendaciones que son el resultado de toda esta experiencia y que sin duda serán la base para cualquier otro tipo de investigación similar.

#### <span id="page-18-0"></span>**b.1) SUMMARY**

In the present research Project the different stages are detailed in which the methodology was developed to the design and implementation of a prototype of centrifugal pump of radial flow applying local technology and using the range of tools of the mechanic shop of the Area of Energy Industries and Non-Renewable Natural Resources of the National University of Loja.

The first stage consists in to determine the requirements that are necessary to the implementation of the prototype, determining the hydraulic parameters and mechanical of the impeller or redote and the diffuser box of the implement prototype, after that the construction process is implemented and it is determined with the use of this methodology, the steps, the techniques that will used to the construction of the principal parts of the project, resorting to the machining by CNC in which the mechanism is highlighted of the driving, housing and construction of the cotter, using the milling machine CNC (computerized numerical control), subsequently the tests of operation of the centrifugal pump, and the construction of the characteristics curves.

Followed by the conclusions and recommendations are the result of all this experience and will certainly not the basis for any similar type of research raises.

# <span id="page-19-0"></span>**c) INTRODUCCIÓN**

Actualmente en el mundo, la utilización de bombas y especialmente las centrífugas se han venido haciendo cada vez más generalizado. Prácticamente en cada hogar encontramos una bomba hidráulica, bien sea en la pecera para purificar el agua o en el hidroneumático para llevar el agua del tanque de almacenamiento al tanque que impulsara el agua, en un edificio cualquiera, también encontramos bombas hidráulicas. En las industrias y fábricas que necesitan una gran variedad de bombas en todos los tipos y tamaños de ½ HP hasta los 100HP o más, que son usadas muy frecuentemente y que hacen la vida posible en cualquier lugar del mundo.

El rango de aplicación de las bombas es tan extenso como variada es la producción en la industria. Es posible encontrar bombas con flujos desde unas pocas gotas por minuto hasta varios metros cúbicos por segundo, con potencias desde fracciones hasta miles de caballos de fuerza.

La confiabilidad de una bomba es importante e incluso crítica; en un sistema de refrigeración por ejemplo, el daño de una bomba puede representar el sobrecalentamiento de los equipos o el inadecuado proceso de fabricación de cierto producto y en un sistema de lubricación puede causar daños irreparables e incluso la destrucción de un equipo en pocas horas. En la industria es común encontrar bombas totalmente sobredimensionadas operando de manera ineficiente y consumiendo en un año la energía suficiente para cambiar todo el sistema de bombeo de la planta.

Debido a este uso tan masificado de los sistemas de bombeo, con su respectivo consumo de energía, la ingeniería siempre ha visto la necesidad de procurar aumentar el rendimiento de las mismas lo mejor posible, para la optimización de costos. El impulsor es la parte esencial de las máquinas giratorias. Un buen diseño en que el fluido no forme turbulencias y salga suavemente, puede disminuir significativamente las pérdidas de energía. Por esta razón es muy importante tener claro los conceptos básicos de movimiento del fluido y su comportamiento al pasar dentro de la máquina. Por otro lado es de especial interés, e influyente en la disminución de los costos, el proceso de fabricación de estas máquinas, de tal forma que sea posible producir muchas de ellas, con sus complicadas formas, a un bajo costo.

Este trabajo utiliza una de las teorías básicas de la mecánica de fluidos como es la teoría de flujo potencial, y demuestra su utilidad en el diseño de los álabes de las bombas centrífuga, mediante la superposición de las funciones simples como la de la corriente de un sumidero.

Uno de los medios utilizado para la fabricación del impulsor es el centro de mecanizado de la Universidad y su programación por control numérico como posible instrumento para fabricar el rodete y probar su utilidad como herramienta para la futura producción de elementos complicados como es el impulsor de la bomba centrífuga. La tecnología CAM, CAD, explicadas más adelantes son el camino que está siguiendo la ingeniería para el diseño y fabricación de piezas mecánicas por medio del uso de la computación, ahorrando así el tiempo y dinero, factores claves tanto en la industria manufacturera como en la investigación, a través de construcciones y puestas en funcionamiento de prototipos. En este trabajo se hablará y aplicará algo de estas nuevas tendencias.

El éxito del presente proyecto es el resultado de una serie de procedimientos, y técnicas que se desarrollaron de forma ordenada y planificada, los mismos que se exponen en este documento de manera muy concreta para lograr un fácil entendimiento de los lectores que hagan uso del mismo.

Como primera actividad dentro de su desarrollo está el análisis de la problemática acerca del tema, en donde se investigó la situación actual y se plantearon los problemas generales y específicos a manera de interrogante, luego la búsqueda de las posibles soluciones a las interrogantes, se logra determinar el primer objeto de investigación que en nuestro caso es "Bombas centrífugas", y luego los objetivos de la investigación tanto generales como específicos.

# **OBJETIVO GENERAL.**

Desarrollar una metodología para el diseño y construcción de prototipos de bombas centrífugas radiales hasta 1.5 hp de potencia utilizando tecnología local.

# **OBJETIVOS ESPECÍFICOS.**

- $\checkmark$  Determinar los parámetros hidráulicos y mecánicos que intervienen en el diseño y construcción de rodetes y caja difusora de una bomba hidráulica radial.
- $\checkmark$  Describir la metodología de diseño y construcción e implementar un prototipo de bomba centrífuga radial utilizando tecnología local.
- $\checkmark$  Analizar las curvas características que definen el funcionamiento de la bomba hidráulica implementada.
- $\checkmark$  Socializar los resultados de la investigación a la comunidad.

# <span id="page-22-0"></span>**d) REVISIÓN DE LITERATURA**

# <span id="page-22-1"></span> **d.1. CAPÍTULO I: CARACTERÍSTICAS DE LOS FLUIDOS**

#### <span id="page-22-2"></span> **d.1.1 Propiedades de los fluidos**

Un fluido es un medio material continuo, deformable, desprovisto de rigidez, capaz de "*fluir*", es decir de sufrir grandes variaciones de forma bajo la acción de fuerzas.

La solución de cualquier problema de flujo de fluidos requiere un conocimiento previo de las propiedades físicas del fluido en cuestión, estudiáremos las más importantes:

#### <span id="page-22-3"></span> **d.1.2 Densidad**

"Es una [magnitud](http://es.wikipedia.org/wiki/Magnitudes_f%C3%ADsicas) escalar referida a la cantidad de [masa](http://es.wikipedia.org/wiki/Masa) contenida en un determinado [volumen](http://es.wikipedia.org/wiki/Volumen_(f%C3%ADsica)) de una [sustancia.](http://es.wikipedia.org/wiki/Sustancia) La densidad media es la razón entre la masa de un cuerpo y el volumen que ocupa"<sup>1</sup>.

Su fórmula es

$$
\rho = \frac{m}{V}
$$
 **EC:** 1

*m= Masa Kg*

*V=Volume m³*

**.** 

*ρ=Densidad Kg/m³*

La unidad de densidad es [kg/](http://es.wikipedia.org/wiki/Kilogramo)[m](http://es.wikipedia.org/wiki/Metro_c%C3%BAbico)<sup>3</sup> en el [SI.](http://es.wikipedia.org/wiki/Sistema_Internacional_de_Unidades)

<sup>&</sup>lt;sup>1</sup> MATAIX, Claudio. Mecánica de fluidos y maquinas hidráulicas. Pág. 33

#### <span id="page-23-0"></span> **d.1.3 Peso específico**

"Se define peso específico a la relación entre el peso de una sustancia y su volumen  $(Pe= Peso/volumen)<sup>2</sup>$ .

El peso contenido en la unidad de volumen.

$$
\gamma = \frac{G}{V}
$$
 **EC:** 2

El peso específico γ y la densidad *ρ* están relacionadas entre sí mediante la siguiente ecuación.

$$
\gamma = \frac{G}{V} = \frac{mg}{V} = \rho g
$$
   
Ec: 3

Donde g es la aceleración de gravedad, adopta igual a 9.81m/s².

$$
\gamma
$$
=*Peso específico N*/*m*<sup>3</sup>

*V=El volumen de la sustancia m³*

*ρ=Densidad de la sustancia Kg/m³*

- *g=Aceleración de la gravedad m/s²*
- *G= Peso del material Kg\*m/s²*

### <span id="page-23-1"></span> **d.1.4 Densidad relativa**

**.** 

La densidad relativa es una comparación de la [densidad](http://es.wikipedia.org/wiki/Densidad) de una sustancia con la densidad de otra que se toma como referencia. Ambas densidades se expresan en las mismas unidades y en iguales condiciones de temperatura y presión. La densidad relativa es adimensional (sin unidades), ya que queda definida como el cociente de dos densidades.

<sup>&</sup>lt;sup>2</sup> MATAIX, Claudio. Mecánica de fluidos y maquinas hidráulicas. Pág. 33

La densidad relativa está definida como el cociente entre la densidad que primordialmente es de una [sustancia](http://es.wikipedia.org/wiki/Sustancia) y la de otra sustancia tomada como referencia, resultando

$$
\rho r = \frac{\rho}{\rho \sigma}
$$
 EC: 4

*ρr=Densidad relativa* 

*ρ=Densidad absoluta* 

*ρo=Es la densidad de referencia.*

Para los líquidos y los sólidos, la densidad de referencia habitual es la del agua líquida a la presión de 1 [atm](http://es.wikipedia.org/wiki/Atm%C3%B3sfera_(unidad)) y la temperatura de 4 [°C.](http://es.wikipedia.org/wiki/Grado_Celsius) En esas condiciones, la densidad absoluta del agua es de 1000 [kg/](http://es.wikipedia.org/wiki/Kilogramo)[m](http://es.wikipedia.org/wiki/Metro_c%C3%BAbico)<sup>3</sup>

#### <span id="page-24-0"></span> **d.1.5 Volumen específico**

"El volumen específico se define como la relación entre el volumen de un sistema y su masa. Dado que la densidad se define como la relación de la masa sobre su volumen, ella será el inverso del volumen específico"<sup>3</sup>.

El volumen específico es el recíproco del peso específico.

 $ve = \frac{V}{m}$  $\frac{V}{m} = \frac{1}{\rho}$  $\rho$ Ec: 5

*V=Es el volumen (m³)*

*m=es la masa (Kg)*

**.** 

*ρ=Densidad del material (Kg/m³)*

<sup>&</sup>lt;sup>3</sup> MATAIX, Claudio. Mecánica de fluidos y maquinas hidráulicas. Pág. 37

*ve=Volumen específico Se expresa en unidades de volumen sobre unidades de masa*   $m^3/Kg$ 

### <span id="page-25-0"></span> **d.1.6 Viscosidad**

La **viscosidad** es la oposición de un fluido a las deformaciones tangenciales. Un fluido que no tiene viscosidad se llama **fluido ideal**. En realidad todos los fluidos conocidos presentan algo de viscosidad, siendo el modelo de viscosidad nula una aproximación bastante buena para ciertas aplicaciones. La viscosidad sólo se manifiesta en líquidos en movimiento.

Es la propiedad que tiene los fluidos de oponerse al desplazamiento o al resbalamiento de sus capas.

Conforme la hipótesis enunciada por primera vez por Newton en 1686 y más tarde demostrada experimentalmente por el profesor N. Petrov en 1883, la tensión tangencial en el líquido τ depende de la clase de este, y del carácter de la corriente.

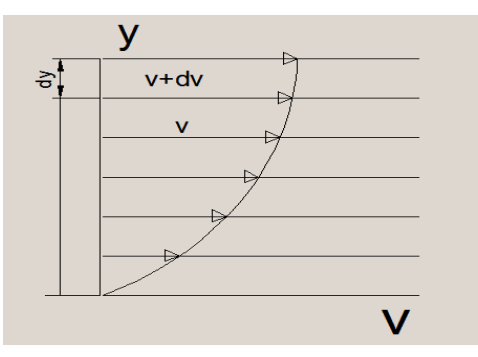

Figura 1. Tensión tangencial de un líquido

Si es laminar, cambia en proporción directa al gradiente transversal de velocidad es decir:

$$
\tau = \mu * \frac{dv}{dy}
$$
 Ley de Newton  
Ec: 6

µ-coeficiente dinámico de viscosidad Pa.s

τ-Tensión tangencial o de rozamiento Pa

*dv/dy*- gradiente de velocidad

La unidad de viscosidad en el sistema CGS es el Poise; 1Poise=0.1Pa.s

La tensión tangencial depende del líquido en particular y del carácter de corriente.

El agua a 20°C (valor de coeficiente dinámico de viscosidad de 1,002 Cp.)

"Junto con el coeficiente dinámico de viscosidad se emplea también el coeficiente de viscosidad cinemática,  $(\delta)^{3}$ 

$$
\delta = \frac{\mu}{\rho} \left( \frac{m^2}{s} \right)
$$
 EC: 7

Como unidad del coeficiente cinemático se emplea el Stoke=1cm<sup>2</sup>/s)

En el caso de una corriente turbulenta no hay laminación de flujo y el líquido se mezcla, la ley de rozamiento de Newton no es aplicable. Debido a la mezcla del líquido y a la transferencia interrumpida de cantidades de movimiento en dirección transversal, la tensión tangencial sobre la pared del tubo en un flujo turbulento es considerablemente mayor que el laminar.

#### <span id="page-26-0"></span> **d.1.7 Clasificación de los fluidos**

### <span id="page-26-1"></span> **d.1.7.1 Fluidos newtonianos**

**.** 

Un **fluido newtoniano** es un fluido cuya [viscosidad](http://es.wikipedia.org/wiki/Viscosidad) puede considerarse constante en el tiempo. Los fluidos newtonianos son uno de los fluidos más sencillos de describir. La curva que muestra la relación entre el [esfuerzo](http://es.wikipedia.org/wiki/Fuerza) o [cizalla](http://es.wikipedia.org/wiki/Cizalla) contra su [tasa de deformación](http://es.wikipedia.org/wiki/Velocidad_de_deformaci%C3%B3n) es lineal. El mejor ejemplo de este tipo de fluidos es el [agua](http://es.wikipedia.org/wiki/Agua) en contraposición al [pegamento,](http://es.wikipedia.org/wiki/Pegamento) la [miel](http://es.wikipedia.org/wiki/Miel) o los [geles](http://es.wikipedia.org/w/index.php?title=Geles&action=edit&redlink=1) que son ejemplos de [fluido no newtoniano.](http://es.wikipedia.org/wiki/Fluido_no_newtoniano)

<sup>4</sup> MATAIX, Claudio. Mecánica de fluidos y maquinas hidráulicas. Pág. 42

#### <span id="page-27-0"></span> **d.1.7.2 Fluidos no newtonianos**

Un **fluido no newtoniano** es aquel fluido cuya [viscosidad](http://es.wikipedia.org/wiki/Viscosidad) varía con la temperatura y la [tensión cortante](http://es.wikipedia.org/wiki/Tensi%C3%B3n_cortante) que se le aplica. Como resultado, un fluido no-newtoniano no tiene un valor de viscosidad definido y constante, a diferencia de un [fluido newtoniano.](http://es.wikipedia.org/wiki/Fluido_newtoniano)

Aunque el concepto de viscosidad se usa habitualmente para caracterizar un material, puede resultar inadecuado para describir el comportamiento mecánico de algunas sustancias, en concreto, los fluidos no newtonianos. Estos fluidos se pueden caracterizar mejor mediante otras propiedades [reológicas,](http://es.wikipedia.org/wiki/Reolog%C3%ADa) propiedades que tienen que ver con la relación entre el esfuerzo y los [tensores de tensiones](http://es.wikipedia.org/wiki/Tensor_tensi%C3%B3n) bajo diferentes condiciones de flujo, tales como condiciones de [esfuerzo cortante](http://es.wikipedia.org/wiki/Esfuerzo_cortante) oscilatorio.

Un ejemplo barato y no [tóxico](http://es.wikipedia.org/wiki/Toxicidad) de fluido no newtoniano puede hacerse fácilmente añadiendo [almidón de maíz](http://es.wikipedia.org/wiki/Maicena) en una taza de [agua.](http://es.wikipedia.org/wiki/Agua) Se añade el almidón en pequeñas proporciones y se revuelve lentamente. Cuando la suspensión se acerca a la concentración crítica es cuando las propiedades de este fluido no newtoniano se hacen evidentes. La aplicación de una fuerza con la cucharilla hace que el fluido se comporte de forma más parecida a un sólido que a un líquido. Si se deja en reposo recupera su comportamiento como líquido. Se investiga con este tipo de fluidos para la fabricación de chalecos antibalas, debido a su capacidad para absorber la energía del impacto de un proyectil a alta velocidad, pero permaneciendo flexibles si el impacto se produce a baja velocidad.

# <span id="page-28-0"></span>**d.2. CAPÍTULO II: INTRODUCCIÓN A LAS BOMBAS CENTRÍFUGAS**

#### <span id="page-28-1"></span> **d.2.1 Introducción**

Una bomba centrífuga es un dispositivo constituido por un conjunto de paletas rotatorias perfectamente encajadas dentro de una cubierta metálica, de manera que son capaces de impulsar al líquido que esté contenido dentro de la cubierta, gracias a la fuerza centrífuga que se genera cuando giran las paletas.

Cualquier proceso industrial por simple que sea requiere del desplazamiento de líquidos de un lugar a otro, desde un simple llenado de tanques hasta la recirculación de fluidos calientes o fríos por los equipos del proceso.

El gran desarrollo industrial experimentado por la humanidad en las últimas décadas ha obligado a los grandes sistemas de producción a volverse más productivos, competitivos y eficientes. La tecnología de punta invade a cada segundo los sectores industriales y las máquinas son más automatizadas, más veloces y requieren menos intervenciones por parte del ser humano. Sin embargo, la transformación de energía ocurre bajo los mismos principios de la antigüedad y fluidos de trabajo como el agua y el aire siguen siendo materias primas imprescindibles en cualquier proceso. Por esta razón, vale la pena estudiar y entender como operar eficientemente las máquinas hidráulicas.

Las bombas se utilizan para impulsar toda clase de líquidos tales como agua, aceites de lubricantes, combustibles, ácidos, líquidos alimenticios: Cerveza, leche, gaseosas; líquidos espesos con sólidos en suspensión como pastas de papel, melazas, fangos desperdicios, etc. Su uso no se limita exclusivamente a cambiar un líquido de altura, sino llevar fluidos a través de largas distancias, hacerlo pasar por equipos con alta pérdida de presión como intercambiadores de calor y equipos hidráulicos o en condiciones donde se desee pasar de baja a alta presión).

#### <span id="page-28-2"></span> **d.2.2 Clasificación general de las bombas hidráulicas**

Siempre que tratemos temas de procesos de circulación de fluidos estamos de alguna manera entrando en el tema de las bombas.

El funcionamiento de una bomba convierte la energía mecánica en energía cinética generando presión y velocidad del fluido. Las bombas se clasifican en 2 tipos principales.

Bombas de desplazamiento positivos

#### Bombas dinámicas

Las bombas de desplazamiento positivo cuentan con aplicaciones más específicas como dosificación, procesos químicos de mezcla y requerimientos de alta presión.

Dentro de las dinámicas se encuentra las bombas centrífugas, que son las más empleadas en el sector industrial, con una participación superior al 95%, y sus aplicaciones están relacionadas con el transporte de fluidos en procesos industriales: ver figura 2 clasificación general de las bombas.

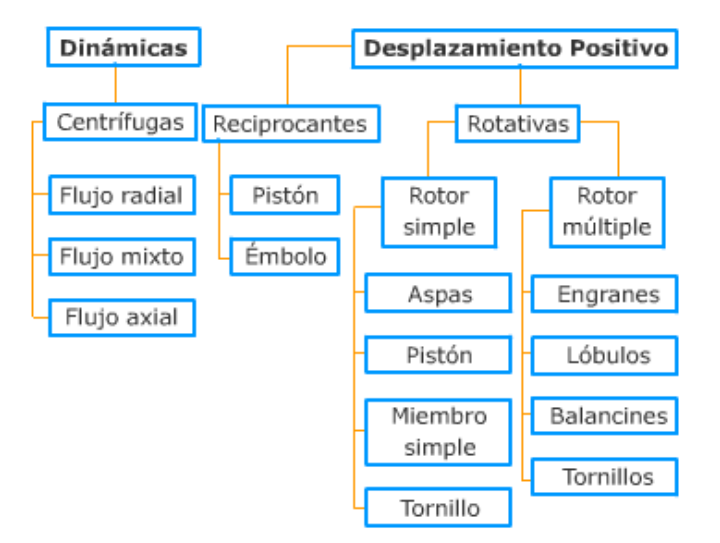

#### **CLASIFICACIÓN GENERAL DE LAS BOMBAS**

Figura 2. Calificación general de las bombas

#### <span id="page-29-0"></span> **d.2.3 Terminología y definición de las bombas centrífugas**

Una bomba centrífuga es una máquina que consiste en un conjunto de paletas rotativas, encerradas dentro de una caja o cárter o una cubierta o carcasa. Una bomba centrífuga tiene dos partes fundamentales una parte giratoria incluyendo el impulsor y un elemento estacionario cubierta y chumaceras.

En una bomba centrífuga, el líquido es forzado por la presión atmosférica u otra hacia un grupo de paletas en rotación que viene a ser un impulsor que descarga el líquido a una presión más alta y a mayor velocidad en su periferia. Luego, la mayor parte de la energía de velocidad se convierte en energía de presión por medio de una voluta (bombas de voluta) o con un grupo de paletas de difusión estacionarias (bombas del difusor) que rodean la periferia del impulsor.

Los elementos de que consta una instalación de bomba centrífuga son:

*a)* Una tubería de aspiración**,** que concluye prácticamente en la brida de aspiración.

*b)* El impulsor o rodete, formado por un conjunto de álabes que pueden adoptar diversas formas (según la misión a que vaya a ser destinada la bomba) y que giran dentro de una carcasa circular. El rodete es accionado por un motor, y va unido solidariamente al eje, siendo la parte móvil de la bomba

*c)* La voluta es un órgano fijo que está dispuesta en forma de caracol alrededor del rodete, a su salida, de tal manera que la separación entre ella y el rodete es mínima en la parte superior, y va aumentando hasta que las partículas líquidas se encuentran frente a la abertura de impulsión. Su misión es la de recoger el líquido que abandona el rodete a gran velocidad, cambiar la dirección de su movimiento y encaminarle hacia la brida de impulsión de la bomba.

*d)* Una tubería de impulsión**,** instalada a la salida de la voluta, por la que el líquido es evacuado a la presión y velocidad creadas en la bomba. Ver figura 3

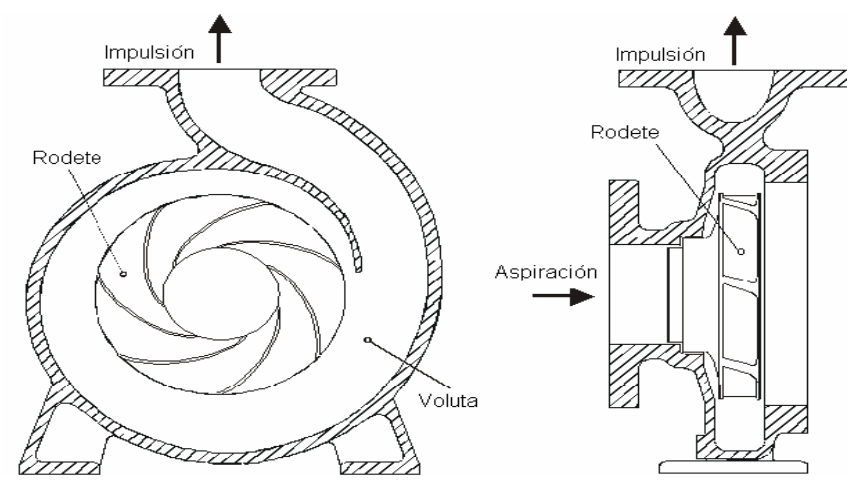

Figura 3. Elementos constituyentes de una bomba centrífuga

Las bombas centrífugas se dividen en diversas categorías, de las cuales en su mayoría dependen del impulsor. En primer lugar, los impulsores se clasifican de acuerdo a la dirección principal del flujo con respecto al eje de rotación, de allí que las bombas centrífugas pueden tener impulsores de flujo radial, axial y mixto.

Las bombas centrífugas, o rotodinámicas entregan flujos variables incluso operando a velocidad constante. Este tipo de bombas emplean un elemento llamado impulsor, el cual es una rueda aspada que le imparte energía al fluido. Dicha energía dirige el fluido a alta velocidad hasta el difusor, elemento que redirecciona el flujo directamente hacia la descarga, el fluido se desacelera y la energía cinética se convierte en presión. El desempeño de una bomba centrífuga depende de su curva característica y punto de operación.

La cantidad de fluido movido por una bomba centrífuga depende de la diferencia de presión entre la succión y la descarga de la misma y la potencia entregada por el eje; mientras menor sea la diferencia de presiones y mayor la potencia mayor es el flujo obtenido.

#### <span id="page-31-0"></span> **d.2.4 Elementos principales de las bombas centrífugas**

1) Un elemento estático conformado por chumaceras, esto pero y cubierta. 2) Un elemento dinámico-giratorio conformado por un impulsor y una flecha, que se puede observar en las figuras 4 y 5.

Dado que la mayoría de las bombas son impulsadas con motores eléctricos, estas mejoras han permitido que los diseñadores y fabricantes puedan proveer motores poderosos y confiables.

Existen bombas capaces de alcanzar de forma estable velocidades tan altas como 10.000 rpm y de bombear contra alturas mayores de 100 metros impulsando hasta dos millones de litros por minuto, las bombas centrífugas tienen cientos de aplicaciones Estos dispositivos son empleados en usos que van desde el simple desagüe de sótanos hasta la alimentación de aguas blancas para una ciudad entera.

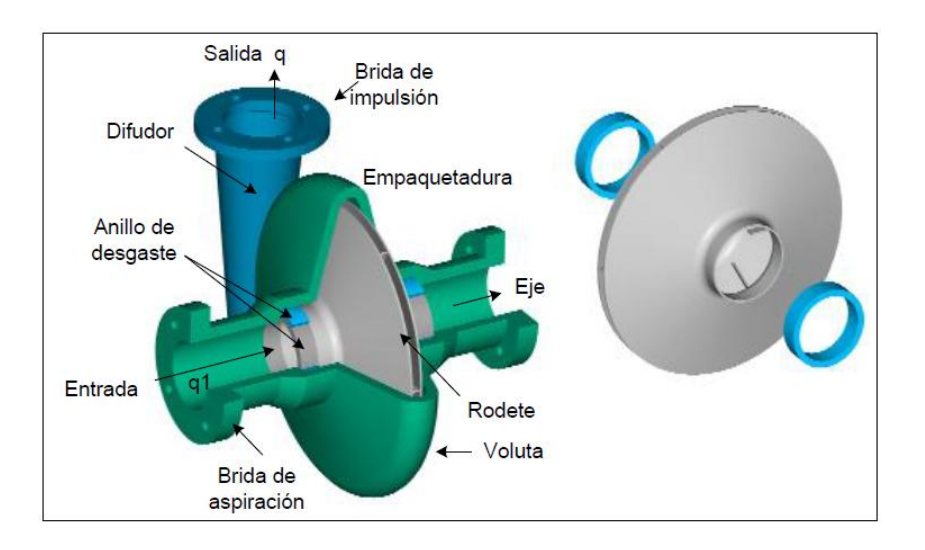

Figura 4.Partes de una bomba centrífuga con un impulsor cerrado

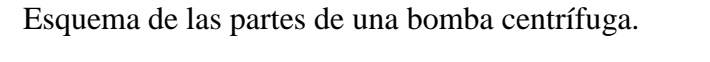

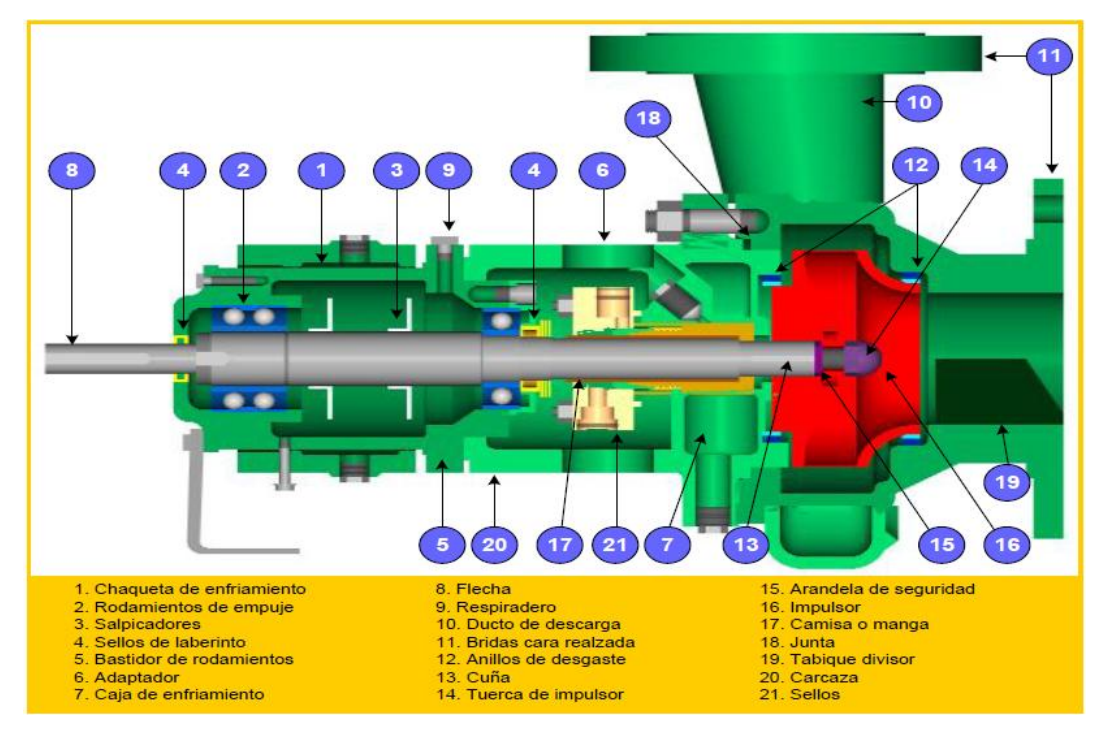

Figura 5.Esquema de las partes de una bomba centrífuga

# <span id="page-32-0"></span> **d.2.5 Tamaño de las bombas centrífugas**

El tamaño nominal de una bomba centrífuga se determina generalmente por el diámetro interior de la brida de descarga**.**

### <span id="page-33-0"></span> **d.2.6 Sentido de rotación**

El sentido de rotación de una bomba centrífuga puede ser:

- a) En el sentido de la rotación de las manecillas del reloj.
- b) En el sentido contrario de las manecillas del reloj.

El punto de observación debe ser en una bomba horizontal cuando el observador está colocado en el lado del cople de la bomba.

Lo mismo sucede en la bombas verticales en las cuales el observador debe colocarse mirando hacia abajo en la flecha superior de la bomba.

### <span id="page-33-1"></span> **d.2.7 Clasificación de las bombas por el tipo de material de sus partes**

- 1. Bomba estándar hierro bronce
- 2. Bomba toda de fierro.
- 3. Bomba toda de bronce.
- 4. Bombas internas con partes de fierro o acero inoxidable.
- 5. Bombas de acero inoxidables.

Las bombas pueden construirse también de otros metales y aleaciones como porcelana, vidrio, hules, aluminio, etc.

### <span id="page-33-2"></span> **d.2.8 Clasificación de las bombas por el tipo de succión**

Las bombas por el tipo de succión se pueden catalogar en.

- 1. Simple succión
- 2. Doble succión (ambos lados del impulsor)
- 3. Succión negativa (nivel del líquido inferior al de la bomba)
- 4. Succión positiva (nivel del líquido superior al de la bomba)

5. Succión a presión (la bomba succiona el líquido de una cámara hermética donde se encuentra ahogada y a donde llega el líquido a presión.

# <span id="page-34-0"></span> **d.2.9 Clasificación de las bombas centrífugas por su dirección y flujo.**

De acuerdo con la dirección de flujo las bombas se dividen en.

- **1.** Bombas de flujo radial.
- **2.** Bombas de flujo mixto.
- **3.** Bombas de flujo axial.

Las bombas de flujo radial tienen impulsores generalmente angostos de baja velocidad específica, que desarrollan cargas altas. El flujo es casi totalmente radial y la presión desarrollada es debida principalmente a la fuerza centrífuga.

En las bombas de flujo mixto cambia de axial a radial. Son bombas para gastos y cargas intermedias y la velocidad específica de los impulsores es mayor que las de flujo radial.

En las bombas de flujo axial llamadas de propela el flujo es completamente axial y sus impulsores son de alta velocidad específica. A continuación podemos ver la figura 6 tipos de impulsores.

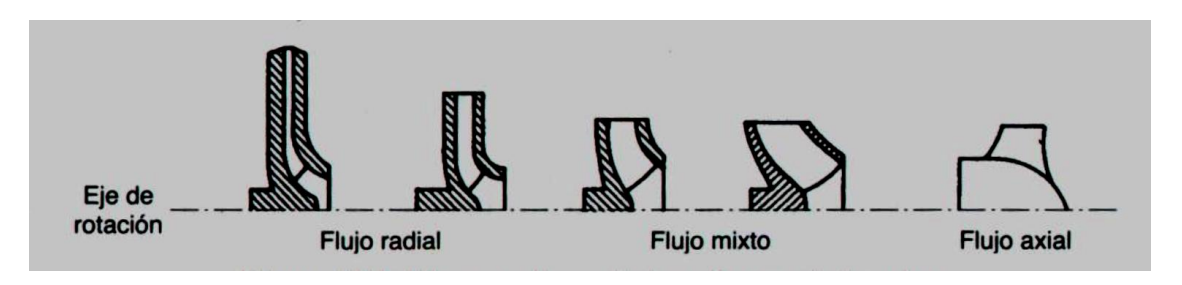

Figura 6. Tipos de impulsores

# <span id="page-35-0"></span> **d.2.10 Ecuaciones que rigen el funcionamiento de las bombas centrífugas ecuación de Euler**

La ecuación fundamental que rige el funcionamiento de los impulsores centrífugos fue desarrollada por el matemático Leonardo Euler en 1754, razón por la cual se denomina Ecuación de Euler.

El procedimiento para deducir esta ecuación que permite calcular la carga teórica, que podría desarrollar un impulsor centrífugo en condiciones ideales. Con la ayuda de coeficientes experimentales se puede, a partir de esta ecuación, determinar la carga real que puede desarrollar un impulsor dado.

Las condiciones que permiten el desarrollo teórico de esta ecuación fueron las siguientes.

- a) El flujo tiene una estructura de tubos de corriente que producen la geometría de los álabes.
- b) El flujo es simétrico al eje de rotación geométricamente y cinemáticamente.
- c) El flujo se considera plano, es decir, que no existe gradiente de velocidad a lo largo del eje de rotación.

Las primeras condiciones implican que el impulsor este formado por un número infinito de álabes que carecen de espesor y por tanto no provocan una reducción del área de flujo. "Aplicando la ley de la conservación de la cantidad de movimiento que establece el impulso del momento de las fuerzas externas que actúan sobre la masa elemental de un material cualquiera es igual a la variación del momento de la cantidad de movimiento de esta masa"<sup>5</sup>.

Tomando momentos con relación al eje de la maquina tendremos:

$$
dM = dQ\rho(C_2 L_2 - \rho QC_1 L_1)
$$
 Ec: 8

Donde.

**.** 

<sup>5</sup> MATAIX, Claudio. Mecánica de fluidos y maquinas hidráulicas. Pág. 335
$dM$ : Momento resultante con relación al eje de la máquina de todas las fuerzas que el rodete ha ejercido sobre el filamento de corriente considerando para hacerle variar su momento cinético.

# $\rho$ : Densidad del fluido.

Q: Caudal del filamento.

C: Velocidad absoluta del fluido (los subindices 1 y2 corresponden a los radios de

entrada y salida de los álabes)

# $L_1$  y  $L_2$ : Brazos de los momentos de los vectores de las velocidaes  $C_1$ y  $C_2$ .

Que se pueden observar en la figura 7.

Supongamos ahora que todas las partículas del fluido entran en el rodete a un diámetro  $D_1$  con la misma velocidad  $C_1$  y salen a un diámetro  $D_2$  con la misma velocidad  $C_2$ . Esto equivale saber que todos los filamentos de corriente sufren la misma desviación, lo cual a su vez implica que el número de álabes es infinito para que el rodete guie al fluido perfectamente. Aplicando esta hipótesis llamada teoría unidimensional, o teoría de los hilos de corriente, o teoría del número infinito de álabes, al desarrollar la ecuación anterior el paréntesis del segundo miembro será constante, obteniéndose finalmente.

$$
M = \rho Q(C_2 L_2 - \rho Q C_1 L_1)
$$
 EC: 9

Dónde:

# M momento total aplicado al fluido

# Q caudal total de la bomba.

Si se sustituye los valores de  $L_1$  y  $L_2$  de la figura 7 se deduce.

 $L_1 := R_1 \cos \alpha_1$ 

$$
L_2=R_2cos\alpha_2
$$

*Y de los planos de velocidad*

 $c_{1u}$ = $c_1$ *cos* $\propto_1$ 

 $c_{2u}$ = $c_{2}cos \alpha_2$ 

Donde  $C_{1u}$   $C_{2u}$  proyecciones de  $C_1$  Y  $C_2$  sobre  $u_1$  y  $u_2$  o componentes circunferenciales de las velocidades absolutas a la entrada y salida.

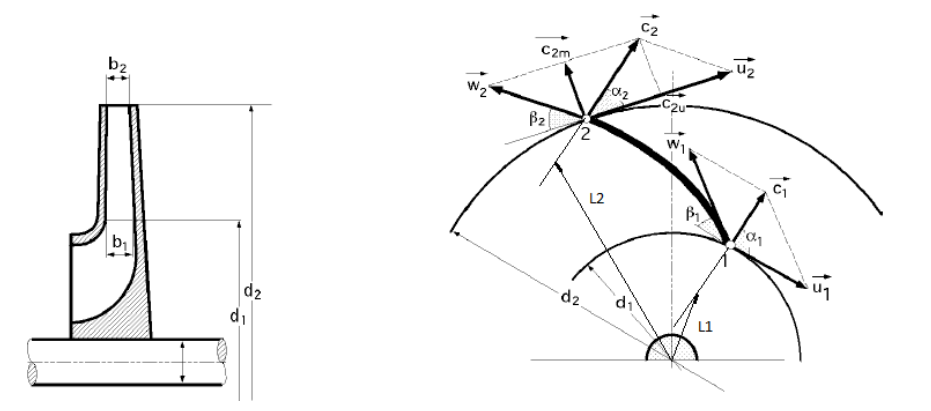

Figura 7.Vista de un impulsor radial en el plano meridional y transversal

La ecuación 10 toma la forma

$$
M = \rho Q(C_2 R_2 \cos \alpha 2 - C_1 R_1 \cos \alpha 1)
$$
 *EC:* 10

La potencia que entrega el fluido será

$$
N = M\omega = \left(\rho Q\omega (C_2 R_2 \cos \alpha 2 - C_1 R_1 \cos \alpha 1)\right)
$$
 *Ec*: 11

Que sustituyendo  $u = R\omega$  por lo tanto se tiene.

$$
N = \rho Q (u_2 C_{2u} - u_1 C_{1u})
$$
 *EC*: 12

O también

$$
N = \gamma Q H_{Et}
$$
   
Ec: 13

Donde el peso específico es:

$$
\gamma = \rho g \qquad \qquad \text{Ec: } 14
$$

*γ***:** Peso específico

Igualando las ecuaciones de potencia 12 y 14 se tiene:

$$
\gamma QH_{Et} = (\rho Q \omega (C_2 R_2 \cos \alpha 2 - C_1 R_1 \cos \alpha 1))
$$
 EC: 15

Donde la ecuación 15 toma la forma de: (Referencia 6 pág. 336)

$$
H_{Et} = \frac{1}{g} \left( u_2 C_{2u} - u_1 C_{1u} \right)
$$
 Para bombas   
Ec: 16

$$
H_{Et} = \frac{1}{g} \left( u_2 C_{2u} \right)
$$
 EC: 17

$$
C_1 \perp u_1 \wedge C_{1} = C_{1m} = C_{1r} \left[ \alpha_{1} = 90^{\circ} \text{Y} C_{1u} = 0 \text{ m/s} \right]
$$

La ecuación 16 es la denominada ecuación de Euler y corresponde a la carga teórica de un impulsor centrífugo con infinito número de álabes" Es importante destacar como se puede observar de la ecuación 16 que la carga es independiente del fluido que se trasiega, y es la función solamente de las propiedades geométricas del impulsor y su velocidad de rotación.

La carga teórica expresada en la Ec. 16 será máxima si las condiciones de entrada del rodete son tales que  $\alpha_1 = 90$ , en este caso  $C_{1} = C_{1r}y$   $C_{1u} = 0$ , como se muestra en el triángulo de velocidad a la entrada del impulsor mostrada en la figura 8.

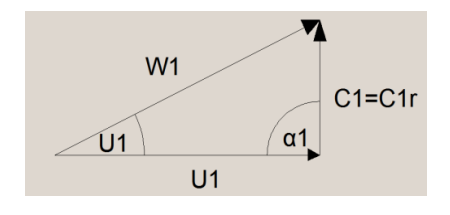

Figura 8. Triángulo de velocidades a la entrada del impulsor

La carga real puede calcularse teniendo en cuenta las pérdidas por el coeficiente de influencia del número de álabes.

$$
H_{tz} = \mu H_{Et}
$$
   
Ec: 18

Este valor  $\mu$  se puede determinar también por la siguiente formula de eckert.

 $\mu$  Es el coeficiente de influencia del número de álabes o factor de disminución de trabajo que permite aplicar la formulación desarrollada para un número infinito de álabes a un número z finito de álabes.

$$
\mu = \frac{1}{1 + \frac{\pi * \sin(\beta_2)}{2 * z \left(1 - \frac{D_1}{D_2}\right)}}
$$
 EC: 19

Donde z es el número de álabes del impulsor.

El coeficiente  $\mu$  se encuentra generalmente en el entorno de 0.8.

### **d.2.11 Carcasa y sus tipos**

**Función.** La función de una carcasa es de convertir la energía de la velocidad impartida al líquido por el impulsor en energía de prisión. Esto se lleva a cabo mediante reducción de velocidad por un aumento gradual del área.

# **d.2.11.1 Carcasa tipo voluta**

Es llamada así por su forma de espiral. Su área es incrementada a lo largo de los 360º que rodean al impulsor hasta llegar a la garganta de la carcasa donde conecta con la descarga.

Debido a que la voluta no es simétrica, existe un desbalanceo de presiones, lo cual origina una fuerza radial muy apreciable sobre todo si la bomba se trabaja con gastos alejados y menores al gasto del punto de máxima eficiencia.

La magnitud de este empuje radial es una función de la carga, diámetro del impulsor ancho del mismo y diseño de la misma carcasa cuando se quiere eliminar el problema de empuje radial que se produce en una bomba de doble voluta en la cual cada voluta toma la mitad del gasto y cada una de ellas tiene su garganta colocada 180º distante.

Esta variante se usa solamente en bombas grandes.

### **d.2.12 Introducción a los impulsores para bombas centrífugas**

El impulsor es el corazón de la bomba centrífuga. Hace girar la masa de líquido con la velocidad periférica de las extremidades de los álabes, determinando así la altura de elevación producida o la presión de trabajo de la bomba. Basándonos en el diseño de la entrada de agua, los impulsores se clasifican en:

#### **d.2.12.1 Impulsores de admisión simple**

En un impulsor de admisión simple, el líquido entra al ojo de succión de la bomba por un solo lado.

### **d.2.12.2 Impulsores de admisión doble**

Un impulsor de doble admisión es un par de impulsores de admisión simple arreglados uno contra otro en una sola fundición, por lo que el líquido entra al impulsor simultáneamente por ambos lados. En este tipo de impulsores, los dos conductos de succión de la cubierta están normalmente conectados a un conducto común de succión y a una sola boquilla de succión.

# **d.2.12.3 Comparativa entre impulsores de Doble Admisión y de Admisión Simple**

### **d.2.12.3.1 Impulsores de admisión doble**

- Están, teóricamente, balanceados hidráulicamente en el eje.
- Tienen mayor área de succión, por lo que la bomba opera con menos carga positiva de succión neta para una misma capacidad.
- $\triangleright$  Permiten el uso de cojinetes de empuje de poco tamaño.
- Suelen ser los mejores para cubiertas divididas axialmente de un solo paso (servicio general).

# **d.2.12.3.2 Impulsores de admisión simple**

- $\triangleright$  Puede fabricarse con relativa facilidad.
- $\triangleright$  No requiere una extensión de la flecha dentro de su ojo de succión
- $\triangleright$  Suelen ser las mejores para unidades de bombeo pequeñas.
- $\triangleright$  Se prefieren para las bombas que manejan materias en suspensión como las aguas servidas.
- $\triangleright$  Son los de mayor uso en bombas de varios pasos (por facilidad de diseño, menor costo inicial y menor mantenimiento)

# **d.2.12.4 Clasificación de los impulsores para bombas centrífugas por su diseño mecánico**

Los impulsores también pueden ser clasificados por su diseño mecánico. Bajo este esquema, los impulsores se clasifican en:

- a. Impulsores completamente abiertos
- b. Impulsores semiabiertos
- c. Impulsores cerrados.

### **d.2.12.4.1 Impulsores abiertos**

Los impulsores abiertos se encuentran conformados solamente por álabes. Estos se hallan soldados a un cubo central para que puedan ser montados en la flecha sin forma alguna de pared lateral o cubierta.

La desventaja principal de este tipo de impulsor es su debilidad estructural. Si los álabes son largos, deben reforzarse con costillas o una cubierta parcial. Generalmente los impulsores abiertos se usan en bombas que manejan líquidos abrasivos (en las que el impulsor gira entre dos placas laterales, entre las paredes de la cubierta de la voluta, o entre la tapa del estopero y la de succión). El espacio libre entre los álabes del impulsor y las paredes laterales permite cierto deslizamiento de agua (similar a la pérdida de una bomba reciprocante): Este deslizamiento aumenta al aumentar el desgaste. Para restaurar la eficiencia original se deben reponer tanto el impulsor como las placas

laterales. Esto, incidentalmente, requiere un gasto mayor del que se incurría en bombas de impulsor cerrado en las que la junta de escurrimiento la forman simples anillos.

### **d.2.12.4.2 Impulsores semiabiertos**

El impulsor semiabierto comprende una cubierta o una pared trasera del mismo. Se pueden incluir o no, álabes de salida; éstos están localizados en la parte posterior de la cubierta del impulsor. Su función es reducir la presión en el cubo posterior del impulsor y evitar que la materia extraña que se bombea se acumule atrás del impulsor e interfiera con la operación apropiada de la bomba.

#### **d.2.12.4.3 Impulsores cerrados**

El impulsor cerrado, que casi siempre se usa para bombas que manejan líquidos limpios, consiste de cubiertas o paredes laterales que encierran totalmente las vías de agua del impulsor desde el ojo de succión hasta la periferia.

Aunque este diseño evita el escurrimiento de agua que ocurre entre un impulsor abierto o semiabierto y sus placas laterales, es necesaria una junta movible entre los impulsores y la cubierta para separar las cámaras de succión y descarga de la bomba. Esta junta movible generalmente formada por una superficie cilíndrica relativamente corta en la cubierta del impulsor que gira dentro de una superficie cilíndrica estacionaria ligeramente más grande. Si se hace una o ambas superficies renovables, la junta que escurra puede repararse cuando el desgaste cause una pérdida excesiva.

# **d.2.13 Movimiento de los líquidos en el impulsor en una bomba centrífuga triángulos de velocidades**

El movimiento de los líquidos en el impulsor son complejos, ya que el líquido se traslada a lo largo de las paletas, y por otro lado junto con esta gira alrededor del eje del árbol de la bomba. El movimiento a lo largo de las paletas es un movimiento relativo. Designemos el vector de velocidad del movimiento relativo por la letra **W**. El movimiento del líquido alrededor del eje de rotación se llama movimiento de traslación. El vector de la velocidad de ese movimiento es tangencial al radio en el punto que se examina y este se designa con la letra **U**.

La suma vectorial de la velocidad relativa y de traslación proporcionan la velocidad total absoluta denominada por la tetra **C**. En la figura 9 puede verse el esquema de movimiento de los liquido en el rodete, En la entrada y salida de una de las paletas, se han construido los llamados paralelogramos de velocidades, en la figura 9 y 10 se representan las magnitudes que pertenecen a la entrada tienen el índice 1, en la salida del impulsor el índice 2.

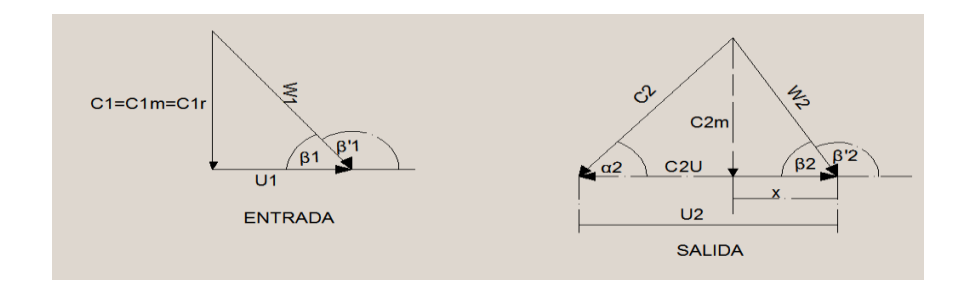

Figura 9.Movimiento de los líquidos del impulsor Triángulos de velocidades

Si llamamos  $w_1$  a la velocidad relativa del líquido a la entrada en la cámara delimitada por un par de álabes,  $u_1$  a la velocidad tangencial, y  $c_1$  a la velocidad absoluta, se obtiene el triángulo de velocidades a la entrada.

Velocidad relativa,  $\vec{w}_1$   $\cap$   $\alpha_1$  es el ángulo formado por  $\vec{c}_1$  y  $\vec{u}$ Velocidad tangencial,  $\vec{u}_1$  |  $\beta_1$  es el ángulo formado por  $\vec{w}_1$  y  $\vec{u}$ Velocidad absoluta,  $\vec{c}_1$ 

A la salida del rodete se tiene otro triángulo de velocidades determinado por las siguientes velocidades y ángulos:

Velocidad relativa,  $\vec{w}_2$   $\vec{u}_2$  es el ángulo formado por  $\vec{c}_2$  y  $\vec{u}_2$ Velocidad tangencial,  $\vec{u}_2$   $\begin{bmatrix} \beta_2 \end{bmatrix}$  es el ángulo formado por  $\vec{w}_2$  y  $\vec{u}_2$ Velocidad absoluta,  $\vec{c}_2$ 

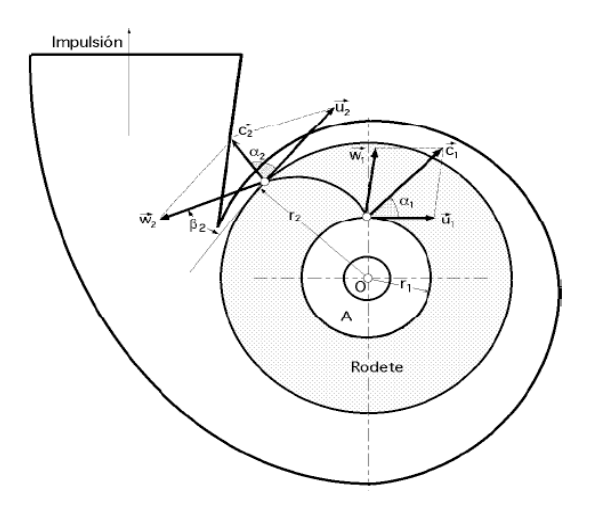

Figura 10. Triángulos de velocidades de una bomba centrífuga.

Si la cantidad de paletas se toma grande (infinitamente grande en el límite), entonces las distancias entre las paletas serán infinitamente pequeñas y los flujos entre estas representaran chorros elementales. En este caso estos se moverán solo así como los dirige las paletas, las velocidades en la sección viva entre las paletas serán iguales. En total el flujo en tal rodete idealizado con una cantidad infinita de paletas simétricas, con respecto al eje será también simétrico. Esta circunstancia permite obtener ciertas dependencias teóricas. En realidad, el movimiento del líquido en el rodete será más complejo: como las paletas se encuentran a una distancia grande unas de otras, durante la rotación, entre ellas surgen corrientes secundarias.

# **d.3. CAPÍTULO III: FUNDAMENTOS PARA LA SELECCIÓN DE UNA BOMBA CENTRÍFUGA.**

## **d.3.1 Alturas a considerar en bombas centrífugas ecuación de Bernoulli**

La altura desarrollada por una bomba se determina midiendo la presión de la aspiración y en la salida de la bomba, calculando las velocidades mediante la división de caudal de entre las respectivas áreas de las secciones transversales y teniendo en cuenta la diferencia de altura entre la aspiración y la descarga. "La altura total suministrada por la bomba se determina mediante la ecuación de Bernoulli"<sup>6</sup>.

$$
H_T = H_d - H_s = \left[\frac{P_d}{\gamma} + \frac{V^2_d}{2g} + Z_d\right] - \left[\frac{P_s}{\gamma} + \frac{V^2_s}{2g} + Z_s\right]
$$
 Ec: 20

Donde los subíndices **d** y **s** se refieren a la descarga y aspiración de la bomba si las tuberías de descarga y aspiración son del mismo tamaño, las componentes de altura correspondiente a la velocidad se cancelan, sin embargo en general la tubería de entrada es mayor que la de salida.

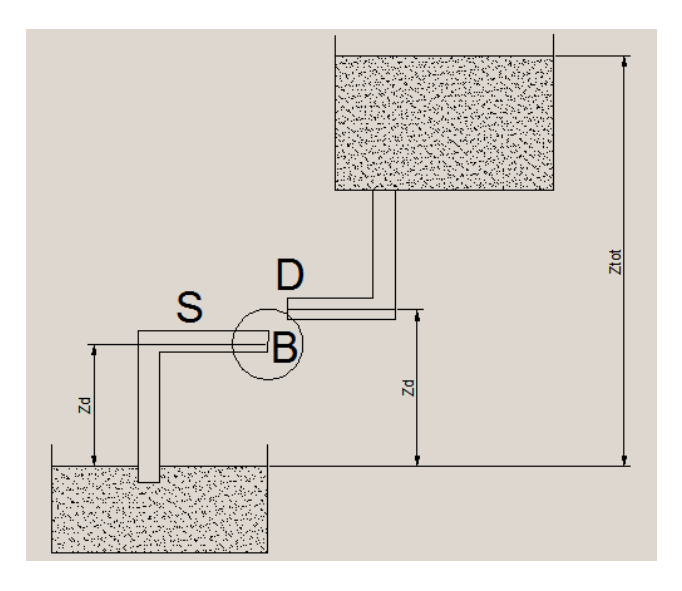

Figura 11.Altura de elevación de una bomba

La normativa de ensayo indica que la altura desarrollada por una bomba es la diferencia entre la carga en la entrada y la salida. Sin embargo, las condiciones de flujo en la brida

**.** 

<sup>6</sup> MATAIX, Claudio. Mecánica de fluidos y maquinas hidráulicas. Pág. 113

de salida son normalmente demasiado irregulares para tomar medidas de precisión precisas, es más seguro medir la presión alejándose de la bomba diez o más veces el diámetro del tubo y añadir una estimación de la pérdida o fricción para esa longitud del tubo.

En la entrada algunas veces existe pre rotación en la zona del tubo cerca de la bomba este puede hacer que las lecturas de presión obtenidas con un instrumento de medida Sean diferentes a la presión media real en dicha sección.

### **d.3.2 Velocidad específica**

La velocidad específica es un índice adimensional de diseño usado para clasificar los impulsores de las bombas, tanto su tipo como sus dimensiones físicas. Se define como la velocidad de rotación "n" en revoluciones por minuto (r.p.m.), a la que un impulsor geométricamente similar operaría para desarrollar una carga de 1 pie (0,3048 m), con un flujo de 1 galón por minuto (0,000063 m 3/s).

La interpretación correcta de ésta definición es básica como elemento de diseño de ingeniería; la velocidad específica debe ser considerada como un indicador de ciertas características de las bombas, tales como la velocidad máxima de operación y su capacidad de succión. Para determinar la velocidad específica se emplea la relación siguiente.

$$
N_s = \frac{n\sqrt{Q}}{H^{3/4}}
$$
 Sistema inglés

Ns = velocidad específica adimensional

# n=Velocidad de la bomba

Q=Gasto (galones por minuto) en el punto de máxima eficiencia, para impulsores de doble succión el gasto debe ser entre dos.

H= Carga total (pies) por etapa en el punto de más alta eficiencia.

También la velocidad específica es un coeficiente basado en los criterios de la semejanza que caracterizan las máquinas de flujo comparándolas con una máquina hipotética que entrega un gasto de 0.075m<sup>3</sup>/s, con una altura de carga de 1m a su máxima eficiencia, el término se emplea para clasificar a los rodetes en base a su funcionamiento y proporciones independientemente de sus dimensiones y de las velocidades que deben trabajar. Puesto que es función de las rotaciones del rodete, serán constante para una serie de rodetes; (Homólogos), de los mismos ángulos y proporciones o para un rodete determinado que sea la velocidad de funcionamiento, esta velocidad se designa mediante el símbolo *n*s. "Para convertir del sistema métrico al sistema Ingles"<sup>7</sup>,  $N$ 

$$
ns = rpm * \frac{q}{H^{3/4}}^{1/2}
$$
 Sistema métrico **Ec:** 21

ns= velocidad específica adimensional

n=Velocidad de la bomba rpm

$$
Q = \text{Gasto} \, (\text{m}^3/\text{s})
$$

**.** 

 $H = Carga$  total  $(m)$ 

La velocidad específica se calcula a partir del caudal y la carga que corresponde al máximo rendimiento de la máquina o por los parámetros nominales de las máquinas.

Mientras mayor es la velocidad específica mayor es el rendimiento de la máquina o por lo que existe la tendencia de construir máquinas con gran velocidad específica.

Las bombas con altas velocidades específicas desarrollan poca altura de succión por lo que se hace tomar medidas en su instalación.

Las máquinas de rodetes múltiples y aquellas que necesitan desarrollar gran altura se fabrica por lo general con baja velocidad específica. A continuación podemos ver en la figura número 12, los rangos de velocidades específicas en el sistema técnico, europeo o inglés.

<sup>7</sup> VIEJO ZUBICARAY MANUEL. Teoría, Diseño y Aplicaciones Bombas. Pág. 63

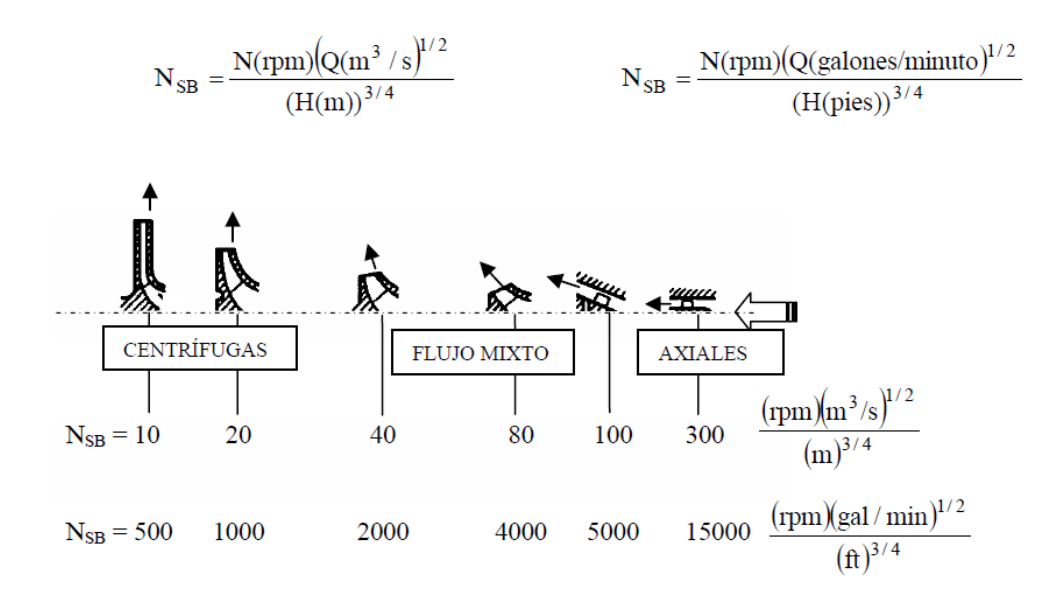

Figura 12. Clasificaciones de las bombas, en función de su velocidad característica.

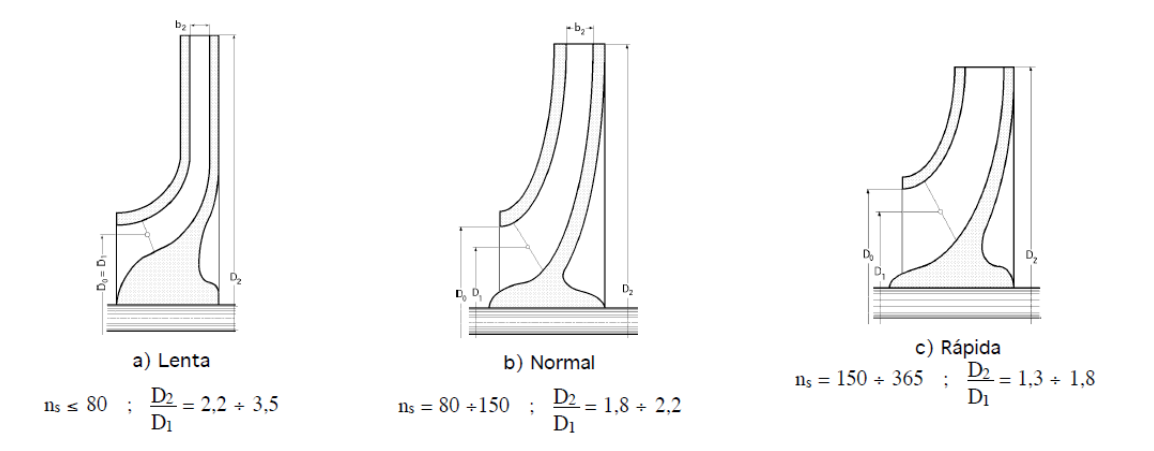

Figura 13.Álabe de bomba centrífuga radial

### **d.3.3 Curvas características.**

Una curva de bombeo o curva característica de una bomba, es una representación gráfica de una característica específica del rendimiento de una bomba. Interpretar estas gráficas es de utilidad, tanto para especificar las bombas para una aplicación, como para determinar si una bomba que ya ha sido instalada está rindiendo al nivel de su capacidad.

En este tipo de mecanismos las características operativas más importantes para su selección y definición de comportamiento se pueden resumir en tres relaciones:

- Flujo volumétrico y cabeza (energía proporcionada al fluido)
- Flujo volumétrico y potencia
- Flujo volumétrico y eficiencia.

Ensayo elemental de la bomba es aquel en que, manteniéndose constante el número de revoluciones,  $n$  se varía el caudal Q, y se obtienen experimentalmente las curvas Hm=f (Q); Na=f (Q), y  $\eta$ t=f (Q). Estas curvas, y en particular la curva Hm=f (Q), se llaman curvas características

A continuación se muestran ejemplos de curvas características de bombas, las cuales señalan la cabeza, eficiencia y potencia, en función del caudal manejado por la bomba (fig. 14).

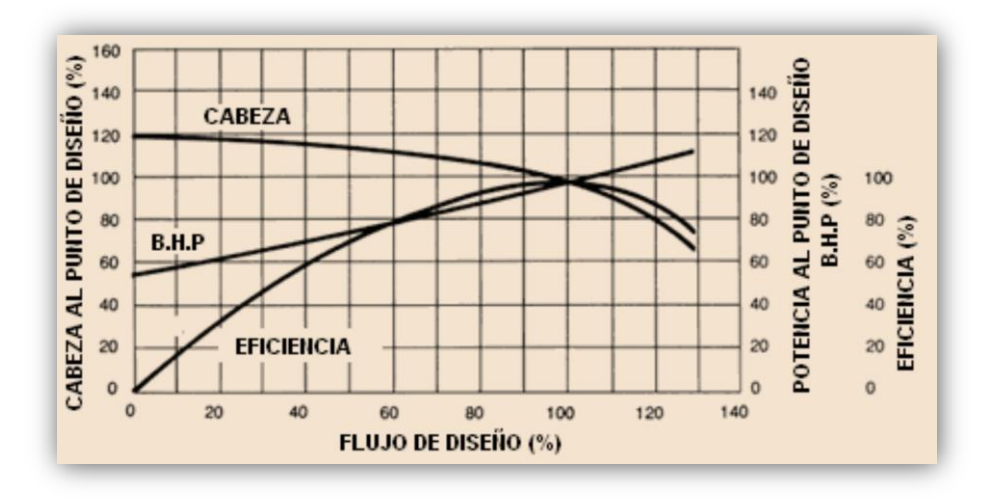

Figura 14. Curva característica de una bomba

El punto de operación de una bomba (ver figura 15) es aquel donde su curva característica se intercepta con la curva característica del sistema, y es de carácter fundamental a la hora de seleccionar una bomba para funcionar en un proceso dado. La del sistema es la que representa el comportamiento en cual se encuentra la bomba instalada.

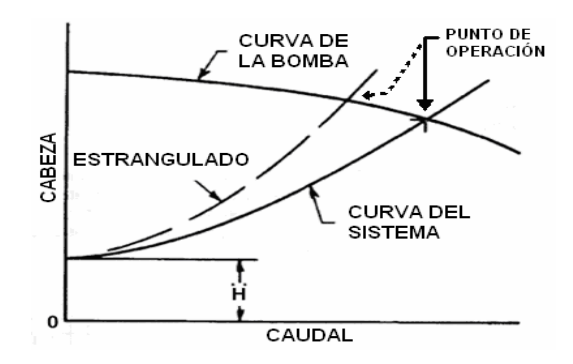

Figura 15. Comportamiento del conjunto sistema-bomba, enfatizando en el punto de operación de la bomba.

### **d.3.4 Rendimiento de las bombas centrífuga**

El rendimiento hidráulico de una bomba centrífuga incluye tres factores básicos:

1) la capacidad (expresada en unidad de volumen por unidad de tiempo, como gpm)

2) la carga total (expresada en unidades de longitud del líquido que se bombea),

3) la velocidad a la cual funciona la bomba (generalmente expresada en RPM).

El rendimiento o comportamiento de la bomba se presenta en forma de curvas (Fig.16). La curva también indica el caballaje al freno requerido con diversos flujos y la eficiencia correspondiente de la bomba. La capacidad a la cual la bomba trabaja con más eficiencia se llama punto de máxima eficiencia.

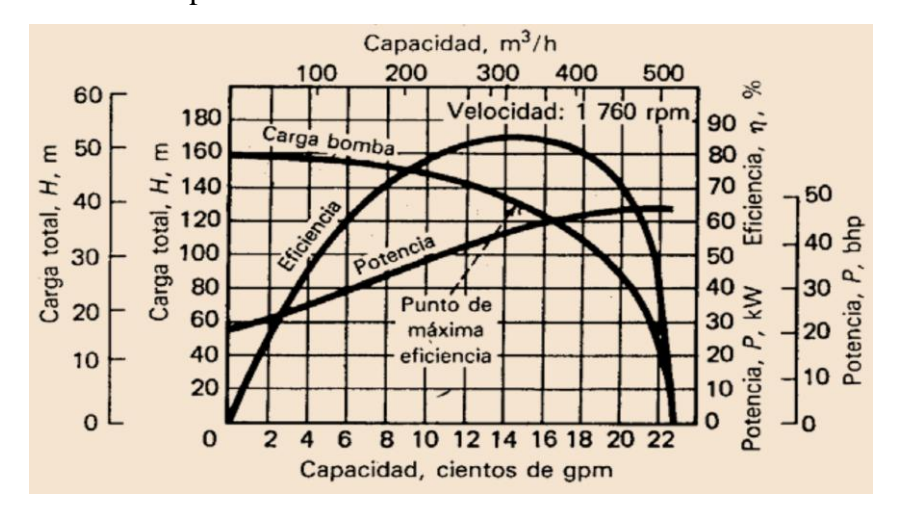

Figura 16. Características de Rendimiento de una bomba centrífuga [Fuente: McNaughton, K. Bombas – selección, uso y mantenimiento]

La potencia requerida para la propulsión de la bomba son los caballos de agua divididos entre la eficiencia  $(\eta)$  de la bomba.

$$
N = \frac{\rho g Q H}{1000 \eta}
$$
   
Ec: 22

Dónde:

- *N* = Potencia en KW
- $Q =$  capacidad de la bomba,  $m^3/$
- $H =$  Altura en m.c.a
- $q =$  Aceleración de la gravedad.
- $\rho =$ Densidad del fluido.

### **d.3.5 Aplicaciones de la velocidad específica de las bombas centrífugas**

Una de las aplicaciones de la velocidad específica es la clasificación de los diferentes tipos de rodetes para bombas.

En la sección anterior se dice que existe una correlación definida entre velocidad específica y las proporciones del rodete por cada tipo de rodete existe un campo de velocidad específica dentro del cual tiene su mejor aplicación, estos campos son solamente aproximados no hay una línea de separación definida entre los campos de velocidad específica correspondientes a los diferentes tipos de rodetes.

#### **d.3.6 Criterio y factores de selección de bombas**

Al seleccionar bombas para una aplicación dada, tenemos varias bombas entre las que elegir. Haremos lo posible para seleccionar una bomba que opere con un rendimiento relativamente alto para las condiciones de funcionamiento dadas.

Los parámetros que se deben investigar incluyen la velocidad específica Ns, el tamaño D del impulsor y la velocidad de operación n.

El [objetivo](http://www.monografias.com/trabajos16/objetivos-educacion/objetivos-educacion.shtml) es seleccionar una bomba y su velocidad de modo que las características de funcionamiento de la bomba en relación al sistema en el cual opera sean tales que el punto de funcionamiento esté cerca del PMR (punto de máximo de rendimiento). Esto tiende a optimizar el rendimiento de la bomba, minimizando el [consumo](http://www.monografias.com/trabajos35/consumo-inversion/consumo-inversion.shtml) de energía.

Se selecciona dependiendo a la carga, capacidad, características del fluido, temperatura, densidad, propiedades corrosivas, y erosivas, toxicidad. Si el fluido tiene sólidos en suspensión es recomendable utilizar rodetes semiabiertos o abiertos

Las condiciones de instalación (carga de succión), condiciones de operación (trabajo continuo, intermitente o esporádico) posibilidades de actuar bajo sobrecargas (por encima de las condiciones normales de operación), etc.

# **d.4 CAPÍTULO IV: TECNOLOGÍA CAD, CAM.**

# **d.4.1 Aplicación CAD, CAM**

La introducción en las industrias de las máquinas herramientas de control numérico, los robots, los almacenes automáticos, etc., está provocando importantes ventajas sobre los métodos de producción tradicionales. Como resultado directo de ello se consigue fabricar series intermedias de piezas a costos comparables de las grandes series.

Es por esto que se hace cada vez necesario estar actualizados con la tecnología de vanguardia CAD, CAM, por sus siglas en ingles de: diseño, manufactura e ingeniería asistida por computadora.

**d.4.1.1 CAD, CAM.** Son los procesos en los cuales se utilizan las computadoras para mejorar la fabricación, desarrollo y diseño de los productos. Esto permite fabricarlos más rápido, con mayor precisión y/o a menor precio, con la aplicación adecuada de tecnología informática. Las tecnologías CAD, CAM, se encuentran ya en una fase de madures en el mercado donde su usó se está haciendo cada vez mayor

Cuando los sistemas CAD se conectan también a equipos de fabricación también controlados por computadora, conforman un sistema integrado CAD-CAM. La fabricación asistida por computador ofrece significativas ventajas con respecto a los métodos más tradicionales de control de equipos de fabricación. Por lo general, los equipos CAM conllevan la eliminación de los errores del operador y la reducción de los costos de mano de obra. Sin embargo, la precisión constante y el uso óptimo previsto del equipo representan ventajas a un mayores. Por ejemplo, las cuchillas y herramientas de corte se desgastaran más lentamente y se estropearían con menos frecuencia, lo que reducirá todavía más los costos de fabricación.

**d.4.1.2 CAD (Computer Aided Design):** Los sistemas de diseño asistido por computadora pueden utilizarse para generar modelos y todas de las características de un determinado producto. Estas características podrían ser el tamaño, el contorno y la forma de cada componente almacenado como dibujos bi y tridimensional. Una vez que estos datos dimensionales han sido introducidos y almacenados en el sistema informático, el diseñador puede manipularlo o modificar las ideas del diseño con mayor facilidad para avanzar en el desarrollo del producto. Además pueden compartirse e integrarse las ideas combinadas de varios diseñadores, ya que es posible mover los datos dentro de redes informáticas, con los que los diseñadores e ingenieros situados en lugares distantes entre sí pueden trabajar como un equipo. Los sistemas CAD también permiten simular el funcionamiento de un producto.

**d.4.1.3 CAM (Computer Aided Manufacturing):** La manufactura asistida por computadora hace referencia concretamente a aquellos sistemas informáticos que ayudan a generar los programas de Control Numéricos (CN) necesarios para fabricar las piezas en máquinas controladas por control numérico (CNC). A partir de la información de la geometría de la pieza, del tipo de operación deseada, la herramienta escogida y de las condiciones de corte definidas, el sistema calcula las trayectorias de la herramienta para conseguir el mecanizado correcto, y a través de un pos procesado genera los correspondientes programas de CN con la condición específica del CNC donde se ejecutaran. En general, la información geométrica de la pieza proviene de un sistema CAD, que puede estar o no integrado con el sistema CAM. Si no está integrado, dicha información geométrica se pasa a través de un formato común de intercambio gráfico.

La utilización más inmediata del CAM en un proceso de ingeniería es para obtener prototipos, los cuales se utilizan básicamente para verificar la bondad de las superficies creadas cuando esta es crítica. Desde el punto de vista de ingeniería concurre, es posible, por ejemplo, empezar el diseño y fabricación de parte del molde simultáneamente al diseño de la pieza que se quiere obtener con el molde, partiendo de la superficie externa de la pieza mientras aún se está diseñando la parte interna de la misma.

**d.4.2 Control numérico:** Este es una forma de automatización de los procesos de manufactura mediante la programación alfanumérica. El operador introduce los datos manualmente o mediante un software, para que la máquina se encargue de ejecutar los movimientos oportunos, a fin de producir los cortes deseados, con la secuencia requerida. Para esto tienen que fijarse unas posiciones relativas entre la pieza de trabajo y la máquina llamados cero de máquina, de pieza y herramienta.

El control numérico juega un papel fundamental en el desarrollo industrial ya que permite la optimización de los procesos fabricados gran cantidad de productos con muy buena calidad. También tiene la ventaja de poder realizar movimientos, de curvas matemáticas por ejemplo, que para un operador es prácticamente imposible con la exclusiva habilidad manual. Por todas estas razones un producto fabricado por control numérico puede resultar ser más barato debido a la rapidez, precisión y flexibilidad que puede tener una máquina controlada automáticamente. Se dice que el uso del control numérico es recomendable para realizar entre 500 y 1000 piezas, de lo contrario dejaran de ser rentable.

# **e) Materiales y métodos**

# **e.1 Materiales**

Para la construcción del proyecto, se ha creído conveniente, previo al diseño y construcción del mismo; realizar un análisis dentro del mercado local de los instrumentos materiales, herramientas y accesorios que más se acoplen al requerimiento, luego de lo cual se pudo construir el rodete

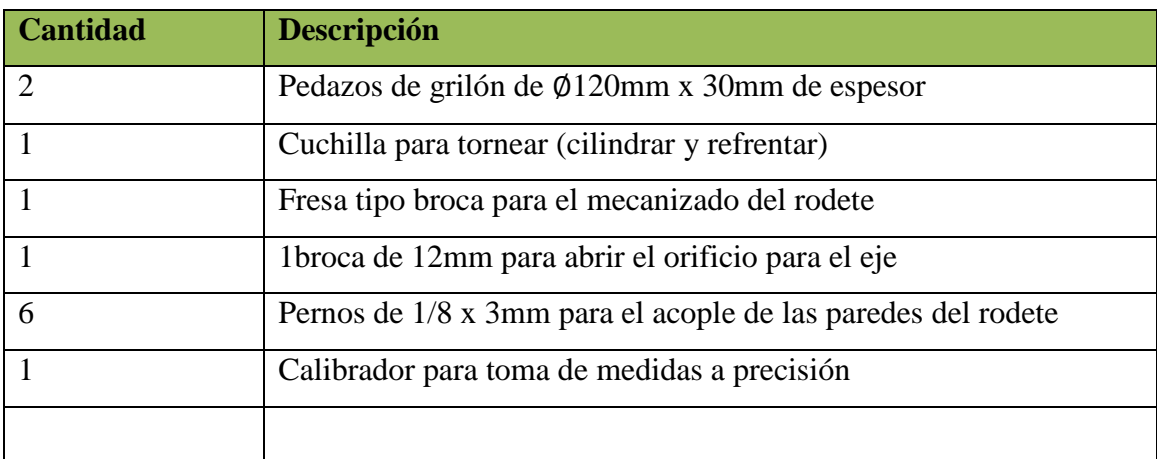

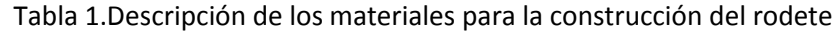

El siguiente paso luego de haber construido el rodete del prototipo se procede a construir la carcasa utilizando platinas para formar un molde y luego realizar la fundición correspondiente.

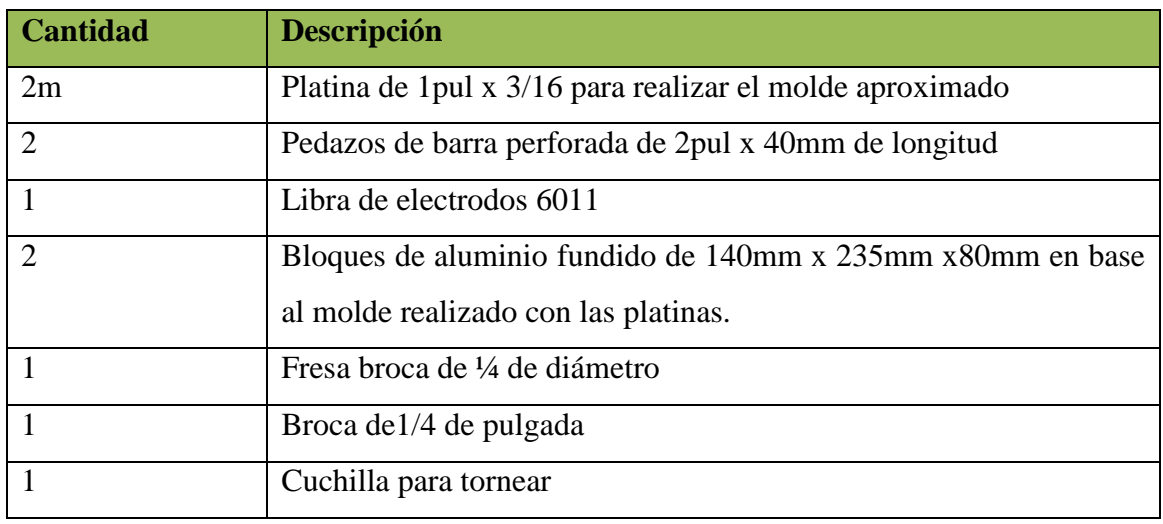

Tabla 2. Descripción de los materiales para la construcción dela carcasa.

Tabla 3. Instrumentos y materiales de medición e instalación que se utilizaron para realizar las pruebas de funcionamiento fueron.

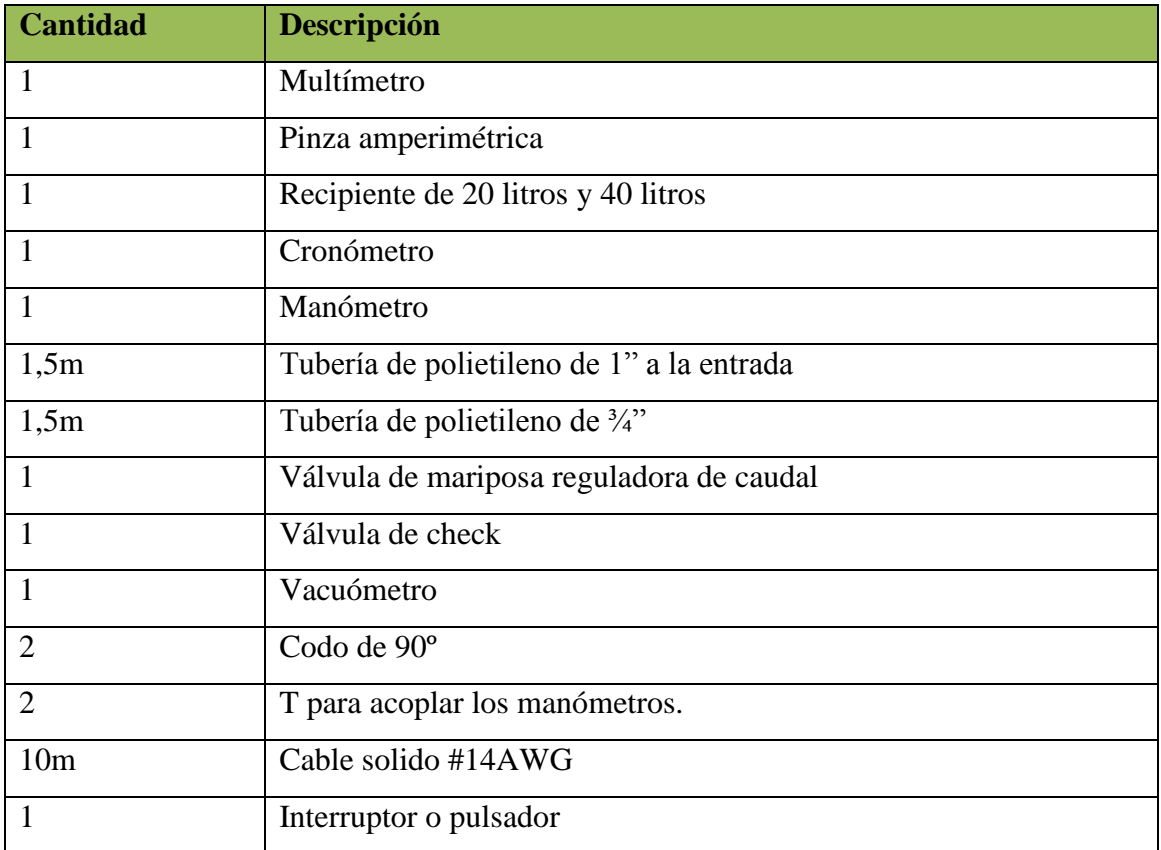

### **e.2 Métodos**

Para la realización de proyectos de investigación es fundamental tener muy en claro los objetivos a los que se desea llegar. Para ello es conveniente y necesario utilizar técnicas y métodos que brinden al investigador los recursos suficientes para el total entendimiento de los fenómenos que intervienen antes, durante y después de la experimentación realizada.

Con estos antecedentes, durante el desarrollo de la investigación se ha utilizado los siguientes métodos tanto para el análisis, cálculos y evaluación de los resultados obtenidos.

# a. **Método analítico**

Este método se utilizó durante la primera etapa del proyecto en la elaboración del marco teórico, en la concepción del objeto de la investigación que al momento era analizado de manera generalizada este método nos permitió la división del objeto en sus diferentes partes y las relaciones existente entre ellas.

### b. **Método sintético**

También utilizado durante la primera etapa en la concesión del tema y el objeto de investigación; es la síntesis de los resultados obtenidos en el método analítico, que permitió descubrir las relaciones esenciales y características generales, que existen entre partes constitutivas del objeto.

# c. **Método Deductivo**

Este método permitió comprobar la veracidad de las premisas planteadas en un inicio en las hipótesis del proyecto de investigación, además en el análisis de resultados obtenidos partiendo de conocimientos adquiridos durante el proceso del mismo.

### d. **Método inductivo**

Dentro del proceso investigativo el método inductivo ha sido de gran utilidad, puesto que es indispensable la observación de los fenómenos así como llevar a un registro de las causas y efectos que lo producen, técnica propia de este método. Además la clasificación de los hechos para su estudio, generalización y finalmente contrastación de los mismos han permitido establecer los parámetros de análisis necesarios para el estudio de la metodología del diseño y construcción.

### e. **Método Experimental**

De la investigación este método se constituyó como uno de los más importantes, ya que existió algunas dificultades tanto en el diseño y construcción del prototipo de bomba que solo fueron posibles solucionar a través de la experimentación práctica y la repetitividad de las operaciones realizadas además utilizado en las pruebas de funcionamiento, donde se realizó variaciones físicas de las variables que intervienen en el funcionamiento del prototipo, para determinar los puntos de funcionamiento y sus características.

# **e.2.1 METODOLOGÍA PARA EL CÁLCULO**

# **e.2.1.1 Diseños del impulsor**

Para el cálculo del rodete se requiere tener los siguientes parámetros basándose en el caudal que se desea obtener, el diámetro de salida del impulsor, el número de álabes, el número de rpm del motor, espesor 1 y el ancho del álabe  $b_1$ .

Los datos de entradas son:

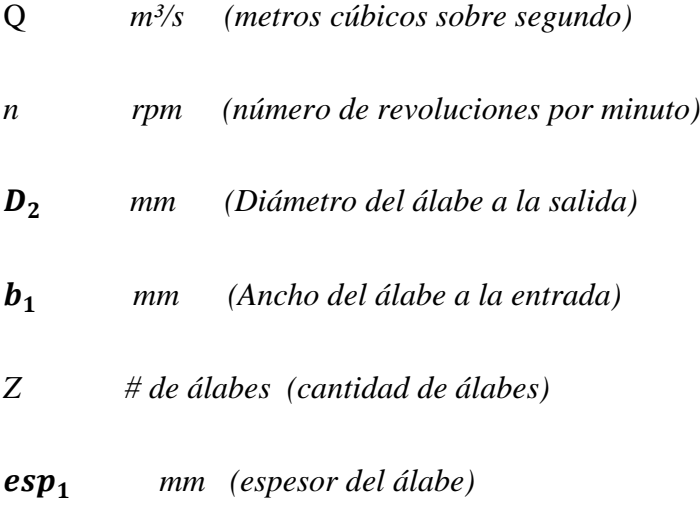

# **1) Diámetro reducido a la entrada**

"Es el diámetro condicional en la sección de entrada del fluido a la rueda de trabajo"<sup>8</sup>.

*Dred* = 4.25 \* 
$$
\sqrt[3]{\frac{Q}{n}}
$$
 (m)   
Ec: 23

# **2) Diámetro del cubo del impulsor**

1

"La principal característica del cubo de proporcionarle posibilidades mecánicas de sujeción entre el rodete y el eje de la bomba al cual va estar sometido a movimiento"<sup>9</sup>.

$$
Dcub = (1, 2 ... 1, 4)Dej (mm)
$$
 **EC:** 24

<sup>8</sup> PFLEIDERER, Karls. Bombas Centrífugas y turbo compresores. Pág. 113

<sup>&</sup>lt;sup>9</sup> RAMOS P, Néstor. Bombas ventiladores y compresores. Pág. 121

#### **3) Diámetro de entrada del impulsor**

"Determinado el diámetro del cubo del impulsor seguidamente se determina el diámetro de entrada del impulsor"<sup>10</sup>.

$$
Do = \sqrt{Dred^2 + Dcub^2} \qquad (mm) \qquad \qquad \text{Ec: 25}
$$

# **4) Longitud del cubo del impulsor**

La longitud del cubo del impulsor es igual al diámetro del cubo del impulsor aumentado entre 1 y 5%.

$$
Lcub = (1.1 \dots .1.5) * Dcub \t (mm) \t Ec: 26
$$

# **5) Diámetro de entrada a los álabes.**

"El diámetro de entrada  $D_1$  en este caso es igual al diámetro  $D_0$  por ser un rodete de tipo radial lenta y por mantener el rango de la velocidad específica condición de  $D_1/D_0 = 2.2$  a 3.5"<sup>11</sup>.

Para este caso es:

**.** 

$$
D_1 = D_o \qquad (mm) \qquad \qquad \text{Ec: } 27
$$

# **6) Velocidad circunferencial a la entrada de los álabes del impulsor.**

"Para encontrar la velocidad circunferencial se hace uso de la siguiente ecuación"<sup>12</sup>.

$$
u1 = \frac{D_2}{2} * \omega \qquad \left(\frac{m}{s}\right)
$$
 EC: 28

# **7) Velocidad de flujo en la aspiración**

<sup>&</sup>lt;sup>10</sup> RAMOS P. Néstor, Bombas ventiladores y compresores. Pág. 123

 $11$  RAMOS P. Néstor, Bombas ventiladores y compresores. Pág. 125

<sup>&</sup>lt;sup>12</sup> MATAIX, Claudio. Mecánica de fluidos y maquinas hidráulicas. Pág. 334

"Esta velocidad no debe sobrepasar los  $2.5 \text{ m/s}$ "13.

$$
vasp = \frac{4 * Q}{\pi * Dasp^2} \qquad \left(\frac{m}{s}\right) \qquad \qquad \text{Ec: } 29
$$

Dónde:

Dasp - Es el diámetro de la tubería de succión.

## **8) Ángulo de salida del fluido**

A la salida del impulsor será necesario suponer el ángulo de salida del fluido, el cual para impulsor con álabes atrasados  $\beta_2$  < 90°. Se recomienda el intervalo de 25 a 30°, que experimentalmente han demostrado mejores resultados según Pfleiderer, Karls. Bombas Centrífugas y turbo compresores.

Según la bibliografía consultada del libro se asume un ángulo de 27°, este ángulo es formado por  $w_2$  y  $u_2$  que también nos servirá como dato de diseño posteriormente.

$$
\beta_2=27^\circ
$$

El ángulo a la salida del álabe es:

### **9) Relación entre diámetros.**

Para obtener la relación entre diámetros dividimos el diámetro de salida con respecto al diámetro de entrada este valor debe estar para los rodetes radiales de 2.2 a 3.5, como se puede observar en la figura número 13.

$$
m = \frac{D_2}{D_1} \quad (mm) \quad \text{Ec: 30}
$$

### **10) Ancho del álabe a la salida**

**.** 

<sup>&</sup>lt;sup>13</sup> PFLEIDERER, Karls. Bombas Centrífugas y turbo compresores. Pág. 134

"La anchura de la paleta a la salida en la mayoría de los casos se determina de la condición de igualdad de las proyecciones radiales de las velocidades antes y después del impulsor" $14$ .

$$
b_2 = b_1 * \frac{D_1}{D_2} \qquad (mm)
$$
   
  $Ec: 31$ 

 $C_{1rm} = C_{2rm}$ 

### **11) Paso del álabe a la entrada de la corona o al ojo de succión.**

"Para calcular el paso entre álabes a la entrada de la corona del impulsor aplicamos la siguiente formula"<sup>15</sup>.

$$
t_1 = \frac{\pi * D_1}{Z} \qquad (mm)
$$
 Ec. 32

# **12) Paso entre álabes a la salida de la corona**

"El valor del paso del álabe a la salida de la corona del impulsor, se determina aplicando la siguiente ecuación"<sup>16</sup>.

$$
t_2 = \frac{\pi * D_2}{Z} \qquad (mm) \qquad \qquad \text{Ec. 33}
$$

### **13)Espesor del álabe proyectado sobre el diámetro exterior**

"Para obtener el valor del espesor del álabe sobre el diámetro exterior utilizamos la siguiente ecuación"<sup>17</sup>.

$$
esp_2 = \frac{\delta_1}{sen\beta_2} \qquad (mm) \qquad \qquad \text{Ec. 34}
$$

δ1**-** Varia de 3 a 10mm según RAMOS. P. Néstor, Bombas, Ventiladores Compresores

1

<sup>&</sup>lt;sup>14</sup> RAMOS P. Néstor, Bombas ventiladores y compresores. Pág. 137

<sup>15</sup> RAMOS P. Néstor, Bombas ventiladores y compresores. Pág. 131

<sup>16</sup> RAMOS P. Néstor, Bombas ventiladores y compresores. Pág. 132

<sup>17</sup> RAMOS P. Néstor, Bombas ventiladores y compresores. Pág. 133

## **14)** Cálculo del coeficiente  $k_1$ a la entrada y  $k_2$  a la salida

 $k_1$  y  $k_2$  son constante que depende del espesor del álabe a la entrada y a la salida. Cálculo del coeficiente  $k_1$  a la entrada del álabe.

$$
AT1 = 2 * \pi * b_1 * \frac{D_1}{2}
$$
  
\n
$$
Aalb1 = b_1 * esp_1 * z
$$
  
\n
$$
ka = \frac{Aalb1 * 100\%}{AT1}
$$
  
\n
$$
k_1 = 100\% - ka
$$
  
\n
$$
Ec: 35
$$

Cálculo de coeficiente  $k_2$  a la salida del álabe.

$$
AT2 = 2 * \pi * b_2 * \frac{D_2}{2}
$$
  
\n
$$
Aalb2 = b_{2*} e s p_2 * z
$$
  
\n
$$
kb = \frac{Aalb2 * 100\%}{AT2}
$$
  
\n
$$
k_2 = 100\% - kb
$$
  
\nEc: 36

Para realizar el desarrollo de las fórmulas que están a continuación desde la ecuación 15 hasta la ecuación 22 se toma los vectores que están en los triángulos de velocidades que podemos observar en la figura 9, que por medio de trigonometría podemos desarrollar las formulas necesarias para determinar las distintas incógnitas.

# **15) Cálculo** de velocidad absoluta entrada  $C_1 = C_{1m}$

A partir del triángulo de velocidades se determina la velocidad absoluta  $c_1$  a la entrada que se lo relaciona entre el caudal dividido para la sección medida a la entrada del rodete y el coeficiente  $k_1$ .

$$
C_1 = C_{1m} = \frac{Q}{k_1 * 2 * \pi * b_1 \frac{D_1}{2}} \quad \left(\frac{m}{s}\right)
$$
 EC: 37

### **16) Cálculo de la velocidad relativa**

Si llamamos  $w_1$  a la velocidad relativa del líquido a la entrada en la cámara delimitada por un par de álabes, se determina con la ecuación 16 del mismo triángulo de velocidades a la entrada una vez calculado la velocidad absoluta  $C_{1m}$  y la velocidad tangencial  $u_1$  calculamos  $w_1$  aplicando el teorema de Pitágoras.

$$
w1 = \sqrt{C_{1m}^2 + u_1^2}
$$
 (m/s)   
Ec: 38

### **17) Cálculo del ángulo a la entrada**

 $\beta_1$  Es el ángulo formado por la velocidad relativa  $w_1$  y la velocidad tangencial  $u_1$  se determina por la ecuación 2.17 de la misma forma  $\beta_1$  se determina a partir del triángulo de velocidades a la entrada, por medio de trigonometría.

$$
\beta_1 = \text{atan}\left(\frac{c_{1m}}{u_1}\right) \qquad \qquad \text{Ec: 39}
$$

### **18) Cálculo de la velocidad meridiana a la salida**

A partir del triángulo de velocidades del impulsor se determina  $C_{2m}$  velocidad meridiana a la salida del impulsor que se lo relaciona entre el caudal dividido para la sección medida a la entrada del rodete y el coeficiente  $k_2$ .

$$
c_{2m} = \frac{Q}{k_2 * 2 * \pi * b_2 \frac{D_2}{2}} \quad \left(\frac{m}{s}\right)
$$
 EC: 40

#### **19) Cálculo de la velocidad tangencial a la salida.**

La velocidad tangencial  $u_2$  a la salida viene dado por la relación del radio multiplicado por la velocidad angular.

$$
u_2 = \frac{D_2}{2} * \omega \qquad \left(\frac{m}{s}\right)
$$
 EC: 41

## **20) Cálculo de la velocidad relativa**

Del triángulo de velocidades a la salida del impulsor se determina la velocidad relativa  $w_2$ , la partícula guiada por el álabe sale del rodete con una velocidad relativa  $w_2$  que será tangente al álabe en el punto 2.

$$
w_2 = \frac{c_{2m}}{\sin(\beta_2)} \quad \left(\frac{m}{s}\right) \qquad \qquad \text{Ec: 42}
$$

# **21) Cálculo de la velocidad absoluta a la salida**

Determinado los vectores a la salida del triángulo podemos calcular la velocidad absoluta  $C_2$  a la salida del fluido, de esta forma se cierra el triángulo de velocidades.

$$
C_2 = \sqrt{w_2^2 + u_2^2 + 2 * w_2 * u_2 \cos(\beta_2)} \qquad \left(\frac{m}{s}\right) \qquad \text{Ec: 43}
$$

# **22) Cálculo de la componente circunferencial de la velocidad absoluta del fluido a la salida**

Es la velocidad que se forma de la resta de  $u_2$  y la división de  $C_{2m}$  para el ángulo de salida.

$$
C_{2u} = u_2 - \frac{c_{2m}}{\tan(\beta_2)} \frac{m}{s}
$$
 EC: 44

### **23) Cálculo de la altura teórica**

La altura total se puede definir en función de  $C_{2u}$  y  $u_2$ , basado en la ecuación de Euler donde  $C_1$  y  $u_1$  forman 90° por lo tanto esta expresión se anula quedando solamente las velocidades de  $u_2$  y  $C_{2u}$ , los puntos 2 se refiere a la salida del rodete, si no hubieran perdidas en el interior de la bomba  $H_{Et}$  sería también el aumento de altura que experimentara el fluido entre la entrada y salida de la bomba, además parte de esta energía se perderá en rozamientos hidráulicos y se determina por la ecuación de Euler 16 y 17.

$$
u_1 \perp C_{1u} \therefore C_1 = C_{1m} \qquad \alpha_1 = 90^{\circ}
$$

$$
H_{Et}=\frac{u_2 * C_{2u}-u_1 * C_{1u}}{g}
$$

$$
H_{Et} = \frac{u_2 * C_{2u}}{g}
$$

# **24) Cálculo de la altura real**

Para el cálculo de la altura real de la bomba se aplica un producto de la altura teórica por un coeficiente de  $\mu$  que desarrollo eckert que concuerda más con la experiencia, se determina con la ecuación 18.

 $\mu$  Es el coeficiente de influencia del número de álabes (o factor de disminución de trabajo) que permite aplicar la formulación desarrollada para un número infinito de álabes, a un número z finito de álabes, se determina según la ecuación 17.

$$
\mu = \frac{1}{1 + \frac{\pi * sin(\beta_2)}{2 * z \left(1 - \frac{D_1}{D_2}\right)}}
$$

$$
H_{tz} = \mu * H_{Et} \quad (m)
$$

### **25) Coeficiente de velocidad**

Para el diseño de las bombas centrífugas este valor se halla alrededor de 10-20 como la podemos observar en la figura 12 para bombas centrífugas utilizamos la expresión 21.

$$
ns = rpm * \frac{Q^{\frac{1}{2}}}{H^{\frac{3}{4}}}
$$

Donde

*ns=Coeficiente de velocidad especifica.*

*H=altura de elevación (m)*

### **26) Rendimiento volumétrico de la bomba**

"Las perdidas volumétricas están consideradas en el paso de los líquidos a través de los huelgos entre el impulsor y el cuerpo de la bomba en la zona de elevada presión a la cavidad de aspiración"<sup>18</sup>.

El rendimiento volumétrico se lo obtiene de la siguiente forma.

$$
\eta_v = \frac{1}{1 + a * ns^{-0.66}}
$$
 Ec: 45

Dónde:

 $\overline{\phantom{a}}$ 

*a) Es el coeficiente que depende de la relación de los diámetros de entrada y de salida y tiene un valor promedio a 0.323*

# **27) Rendimiento hidráulico**

"Las pérdidas hidráulicas surgen como resultado del rozamiento hidráulico y la formación de torbellinos, disminuyen la energía específica útil que la bomba comunica al fluido, o sea la altura manométrica"<sup>19</sup>.

$$
\eta_h = 1 - \frac{0.42}{(logDred - 0.172)^2}
$$
 Ec: 46

# **28) Rendimiento mecánico**

Las perdidas mecánicas están condicionadas por el rozamiento en las empaquetaduras, los cojinetes con el eje y también por el rozamiento hidráulico contra las superficies del

<sup>&</sup>lt;sup>18</sup> KARASSIK. Igor. Bombas Centrífugas selección uso y mantenimiento. Pág. 102

<sup>19</sup> KARASSIK. Igor. Bombas Centrífugas selección uso y mantenimiento. Pág. 102

impulsor de los discos de descarga "Para grandes bombas el valor del rendimiento mecánico oscila entre 0.90 y 0.96 según Pfleiderer, Karls Bombas Centrífugas y Turbo Compresores se asume el siguiente rendimiento mecánico.

$$
\eta_{mec} = 0.90
$$

# **29) Rendimiento total de la bomba**

"Aprecia el perfeccionamiento de la máquina en conjunto. Es el producto de sus tres rendimiento, hidráulico, volumétrico y mecánico"<sup>20</sup>.

$$
\eta_t = \eta_h * \eta_v * \eta_{mec} \tag{Ec.47}
$$

#### **30) Potencia, momento torsor y diámetro del eje de la bomba**

La potencia necesaria en el eje de la bomba se determina por la ecuación 22.

$$
N=\frac{\rho\ast Q\ast g\ast H_{tz}}{1000\ast\eta_t}
$$
 W

Dónde:

 $\overline{\phantom{a}}$ 

N-es la potencia desarrollada (KW)

ρ- Es la densidad del líquido a bombear (1000Kg/m³)

El momento torsor se calcula empleando la ecuación 48. "El esfuerzo principal que actúa sobre el eje de una máquina es originado por el momento torsor aplicado a la zona más débil del mismo"<sup>21</sup>.

$$
M\tau = \frac{N}{\omega} (Nm) \qquad \qquad \text{Ec: 48}
$$

<sup>&</sup>lt;sup>20</sup> MATAIX, Claudio. Mecánica de fluidos y maquinas hidráulicas. Pág. 370

<sup>21</sup> MATAIX, Claudio. Mecánica de fluidos y maquinas hidráulicas. Pág. 335

"El diámetro del eje puede calcular con la ecuación 49 aplicando el momento de torsión, los pesos y el empuje radial existente, aplicando la siguiente ecuación"<sup>22</sup>.

$$
Dmin = \sqrt[3]{\frac{16}{\pi \sigma_s} \sqrt{(M_\tau K_\tau)^2 + (M_b K_b)^2}}
$$
 Ec: 49

Dónde:

 $\sigma_s$  = Es módulo de elasticidad del material (N/m2)

*=Factor combinado de choque y fatiga, aplicado al momento flector.*

*=Factor combinado de choque y fatiga, aplicado al momento de torsión.*

 $M_{\tau}$  = *es el momento de torsión* 

$$
M_b = \text{Momento}
$$
 *factor*

La fuerza del empuje radial se determina con la siguiente ecuación.

$$
Fer = KH(D_2B_2) \qquad \qquad Ec: 50
$$

Donde Fer es la fuerza resultante radial en N.

 $H = H_{tz} =$  Carga en m.c.a

 $\overline{\phantom{a}}$ 

**D**<sub>2</sub> = Diámetro del impulsor en metros.

 $B_2$  = Ancho del impulsor incluyendo las paredes en metros.

 **=**Constante experimental 0.36 según el libro de Bombas Teoría Diseño y Aplicaciones del Ing. Manuel Viejo Zuvicaray

<sup>&</sup>lt;sup>22</sup> HALL ALLEN S. PH.D Y HOLOWENCO, M. S Y LAUGHLIN, HERNAN G Teoría y Problemas de Diseño de Máquinas. Pág. 113

### **31) Forma de conexión del impulsor con el eje.**

"La forma de conexión será por chavetas. La longitud de la chaveta se obtiene mediante la siguiente fórmula<sup>323</sup>, el valor del ancho (b) según Hall, Allen: "Teoría y problemas de diseño de máquinas" es una cuarta parte del diámetro del eje.

## **Fallo producido por el cortante**.

Longitud. 
$$
L = \frac{2Mt}{bd(\delta_{cortante})}
$$
 (mm) **EC:** 51

**Mt**- Momento torsor Nm

 $\delta$ -Esfuerzo admisible cortante (Pa)

### **Fallo producido por aplastamiento.**

$$
\delta_{\text{aplas}} = \frac{4Mt}{d * h * l} \quad (m) \tag{Ec: 52}
$$

Las chavetas están normalizadas en:

- $\triangleright$  DIN-6680 a 6689.
- $\triangleright$  ISO

 $\overline{\phantom{a}}$ 

- $\triangleright$  ASME
- $\triangleright$  UNE-1702

# **32) Calculo de la potencia para la adquisición del motor.**

Hay que tomar en consideración las perdidas si se utiliza algún tipo de transmisión o acoplamiento del motor con la bomba, y el rendimiento mecánico del motor.

$$
Ne = \frac{N}{\eta m e c * \eta a cop}
$$
 *Ec*: 53

<sup>&</sup>lt;sup>23</sup> HALL ALLEN S. PH.D Y HOLOWENCO, M. S Y LAUGHLIN, HERNAN G Teoría y Problemas de Diseño de Máquinas. Pág. 138
#### **e.2.1.2.Metodología para el Diseño de la carcasa.**

En este punto se determinaran los parámetros que influyen en la carcasa de la bomba centrífuga.

Datos de partida:

- $d_2$ =102mm Diámetro del impulsor en la periferia
- **Ancho del álabe a la entrada**

 **Ancho del álabe a la salida** 

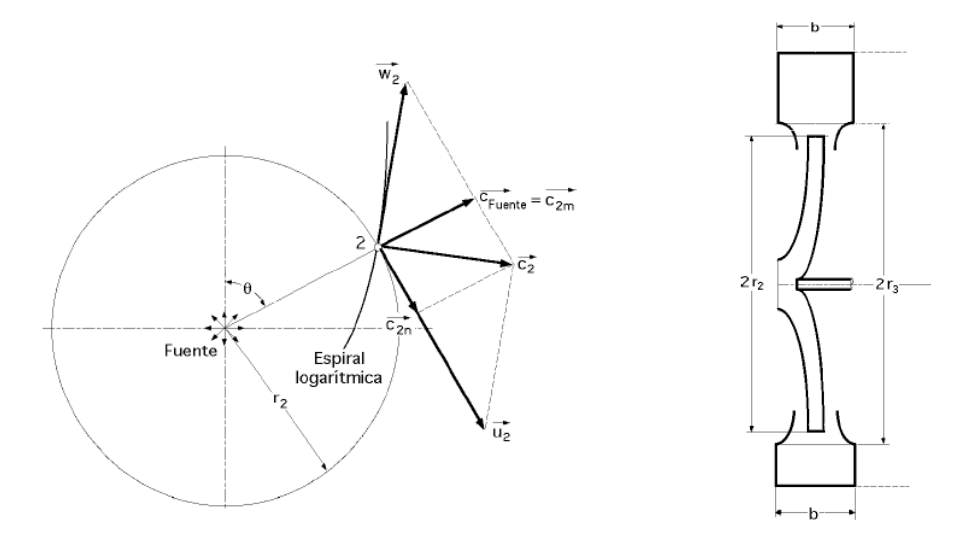

Figura 17. Voluta de una bomba centrífuga

1) Cálculo del círculo base de la carcasa  $d_3$ 

El círculo base se usa para hacer el trazo de la voluta y para determinar el diámetro  $d_3$  que fija la limitación física para el diámetro máximo del impulsor donde el factor de 1.03 a 1.05 esta confirmados por la experiencia, tomado de Pedro Fernández Díez http.//libros.redsauce.net/

$$
d_3 = (1.05) * d_2 \quad (mm) \tag{Ec. 54}
$$

2) Cálculo del ancho de la voluta.

El ancho de la voluta  $b_3$  se calcula aplicando un factor al ancho del impulsor  $b_2$ , variando este valor para distintas velocidades**,** estos factores son los siguientes, tomado del libro Ing. Manuel Viejo Zubicaray.

Para baja velocidad específica

$$
b_3 = (2 a 2.25) * b_2 \quad (mm) \qquad \qquad \text{Ec: 55}
$$

# 3) Velocidad promedio de la carcasa  $C_3$

La velocidad media llega a tener valores que oscilan entre 0.56 a 0.82 de la velocidad a la salida del impulsor. Valores tomado del libro del Ing. Manuel Viejo Zubicaray.

$$
C_3 = K_3 * \sqrt{2 * g * Ha}
$$
 \tEc: 56

Según el valor de k3 varía dependiendo de la Ns, valor tomado del libro del Ing. Manuel Viejo Zubicaray.

 $K_3 = 0.49$ 

### **f. RESULTADOS**

Para realizar los cálculos se ha visto necesario dividir el mecanismo de los cálculos en las siguientes partes.

Cálculo del rodete: Determinar parámetros de caudal, diámetros del rodete de entrada y salida, numero de álabes, etc.

Cálculo de la carcasa: Diámetros de la carcasa, ancho y velocidad promedio de la carcasa.

Calculo del eje de la bomba.

Cálculos de chavetas: Por cortante y aplastamientos.

Cálculo de rodamientos: Selección del rodamiento y vida nominal.

Procesos de mecanizado

Curvas características del prototipo.

# **f.1 CÁLCULOS BASADOS EN LOS PARÁMETROS DEL DISEÑO DEL IMPULSOR.**

Para el cálculo del rodete se requiere tener los siguientes parámetros: basándose en el caudal que se desea obtener, el diámetro de salida del impulsor, el número de álabes, el número de rpm del motor, espesor 1 y el ancho del álabe  $b_1$ .

Los datos de entradas son:

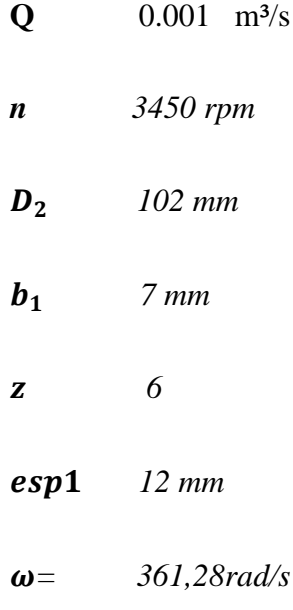

### **Diámetro reducido a la entrada**

Según la ecuación 23, tenemos:

$$
Dred = 4.25 * \sqrt[3]{\frac{Q}{n}}
$$

*Dred* = 4.25 \* 
$$
\sqrt[3]{\frac{361.28rad}{s}x\frac{1rev}{2\pi rad}x\frac{60s}{1min}}
$$

 $Dred = 0.028 m$ 

 $\overline{\phantom{a}}$ 

#### **Diámetro del cubo del impulsor**

Se toma un diámetro del eje basándose en las bombas construidas pequeñas, de 12mm para poder calcular el diámetro del cubo, según ecuación 24, tenemos.

 $Dcub = (1.4)$ Dej (mm)

 $Dcub = 1.4x0.012 m$  $Dcub = 0.017 m = 17 mm$ 

#### **Diámetro de entrada del impulsor.**

Según la ecuación 25, tenemos:

 $D_o = \sqrt{Dred^2 + Dcub^2}$  (mm)  $D_o = \sqrt{(0.028 \ m)^2 + (0.017 \ m)^2}$ 

 $D_0 = 0.033 m = 33 mm$ 

#### **Longitud del cubo del impulsor**

Aplicando la ecuación 26, tenemos:

$$
Lcub = (1.2) * Dcub \qquad (mm)
$$

 $Lcub = (1.2) * 0.017 m = 0.020 m$ 

#### **Diámetro de entrada a los álabes.**

Según ecuación 27, tenemos:

$$
D_1 = D_o \qquad (mm)
$$

 $D_1 = 0.033m = 33 mm$ 

#### **Velocidad circunferencial a la entrada de los álabes del impulsor.**

Aplicando la ecuación 28, tenemos:

$$
u_1 = \frac{D_1}{2} * \omega \qquad \left(\frac{m}{s}\right)
$$
  

$$
u_1 = \frac{0.033m}{2} * 361.28 \text{ rad/s} = 5.96 \text{ m/s}
$$

# **Velocidad de flujo en la aspiración**

Según la ecuación 29, tenemos:

$$
vasp = \frac{4 * Q}{\pi * Dasp^2} \qquad \left(\frac{m}{s}\right)
$$

$$
vasp = \frac{4 * 0.001 m^3/s}{\pi * (0.0254 m)^2} = 1.97 m/s
$$

*Dónde:*

*- Es el diámetro de la tubería de succión.*

# **Ángulo de salida del fluido**

$$
\boldsymbol{\beta}_2 = \boldsymbol{27^{\circ}}
$$

### **Relación entre diámetros.**

Aplicando la ecuación 30, tenemos:

$$
m = \frac{D_2}{D_1} \qquad (mm)
$$

$$
m = \frac{0.102m}{0.033m}
$$

 *Se cumple la condición, que la relación de diámetros en rodetes tipo radial sea de 2.2 a 3.5*

#### **Ancho del álabe a la salida**

Según la ecuación 31, tenemos:

$$
C_{1r} = C_{2r}
$$
  

$$
b_2 = b_1 * \frac{D_1}{D_2} \qquad (mm)
$$

$$
b_2 = 0.007m * \frac{0.033m}{0.102m} = 0.00226 m = 2.26 mm
$$

**Paso del álabe a la entrada de la corona o al ojo de succión.**

Según la ecuación 32, tenemos:

$$
t_1 = \frac{\pi * D_1}{Z} \qquad (mm)
$$
  

$$
t_1 = \frac{\pi * 0.033m}{6} = 0.0172 m = 17.2 mm \qquad (60^\circ)
$$

#### **Paso entre álabes a la salida de la corona**

Según la ecuación 33, tenemos:

$$
t_2 = \frac{\pi * D_2}{Z} \qquad (mm)
$$

$$
t_2 = \frac{\pi * 0.102m}{6}
$$

$$
t_2=0.0534 m=53.4 mm
$$

# **Espesor del álabe proyectado sobre el diámetro exterior**

Según la ecuación 34, tenemos:

$$
esp_2 = \frac{\delta_1}{sen\beta_2} \qquad (mm)
$$

$$
esp_2 = \frac{0.003m}{sen27^\circ}
$$
  

$$
esp_2 = 0.0066 m = 6.6 mm
$$

# **Cálculo del coeficiente k a la entrada y a la salida**

Cálculo del coeficiente  $k_1$  a la entrada del álabe.

Según la ecuación 35, tenemos:

$$
AT1 = 2 * \pi * b_1 * \frac{D_1}{2}
$$

$$
AT1 = 2 * \pi * 0.007m * \frac{0.033m}{2}
$$

$$
AT1 = 0.0007257m^2 = 725.7mm^2
$$

$$
Aalb1 = b_{1*}esp_1 * z
$$

$$
Aalb1 = 0.007m * 0.012m * 6
$$

$$
Aalb1 = 0.000504m^2 = 504mm^2
$$

$$
ka = \frac{Aalb1 * 100\%}{AT1}
$$
  

$$
ka = \frac{0.000504m^{2} * 100\%}{0.0007257m^{2}}
$$
  

$$
ka = 0.6945
$$

$$
k_1=100\% - ka
$$

 $k_1 = 0.305$  Es el coeficiente  $k_1$  a la entrada

Cálculo de coeficiente  $k_2$  a la salida del álabe.

Según la ecuación 36, tenemos:

$$
AT2 = 2 * \pi * b_2 * \frac{D_2}{2}
$$
  
\n
$$
AT2 = 2 * \pi * 0.00226m * \frac{0.102m}{2}
$$
  
\n
$$
AT2 = 0.00072419m^2 = 724.19mm^2
$$
  
\n
$$
Aalb2 = b_{2*}esp_2 * z
$$
  
\n
$$
Aalb2 = 0.00226m * 0.0066m * 6
$$
  
\n
$$
Aalb2 = 0.00008949m^2 = 89.49mm^2
$$
  
\n
$$
kb = \frac{Aalb2 * 100\%}{AT2}
$$
  
\n
$$
kb = \frac{0.00008949m^2 * 100\%}{0.00072419m^2}
$$
  
\n
$$
kb = 0.1235
$$
  
\n
$$
k_2 = 100\% - kb
$$
  
\n
$$
k_2 = 0.876 \text{ Es el coefficiente K2 a la salida}
$$
  
\n
$$
b \text{ Cálculo de velocidad absoluta entrada } C_1 = C_{1m}
$$

Según la ecuación 37, tenemos:

$$
C_1 = C_{1m} = \frac{Q}{k_1 * 2 * \pi * b_1 * \frac{D_1}{2}} \quad (\frac{m}{s})
$$

$$
C_{1m} = \frac{0.001 \frac{m^3}{s}}{0.305 * 2 * \pi * 0.007 m \frac{0.033 m}{2}} = 4.52 m/s
$$

# **Cálculo de la velocidad relativa**

Según ecuación 38, tenemos:

$$
w_1 = \sqrt{C_{1m}^2 + u_1^2} \quad \left(\frac{m}{s}\right)
$$
  

$$
w_1 = \sqrt{(4.52m/s)^2 + (5.96m/s)^2} = 7.48 m/s
$$

# **Cálculo del ángulo a la entrada**

Según la ecuación 39, tenemos:

$$
\beta_1 = \operatorname{atan}\left(\frac{C_{1m}}{u_1}\right)
$$
  

$$
\beta_1 = \operatorname{atan}\left(\frac{4.52m/s}{5.96m/s}\right) = 37.2^{\circ} \approx 37^{\circ}
$$

# **Cálculo de la velocidad meridiana a la salida**

Según la ecuación 40, tenemos:

$$
C_{2m} = \frac{Q}{k_2 * 2 * \pi * b_2 * \frac{D_2}{2}} \quad (\frac{m}{s})
$$

$$
C_{2m} = \frac{0.001 \frac{m^3}{s}}{0.876 \times 2 \times \pi \times 0.00226 m \frac{0.102 m}{2}} = 1.58 m/s
$$

# **Cálculo de la velocidad tangencial a la salida.**

Según la ecuación 41, tenemos:

$$
u_2 = \frac{D_2}{2} * \omega \qquad \left(\frac{m}{s}\right)
$$
  

$$
u_2 = \frac{0.102m}{2} * 361.28 rad/s = 18.4 m/s
$$

# **Cálculo de velocidad relativa a la salida**

Según la ecuación 42, tenemos:

$$
w_2 = \frac{C_{2m}}{\sin(\beta_2)} \quad \left(\frac{m}{s}\right)
$$
  

$$
w_2 = \frac{1.58m/s}{\sin(27^\circ)} = 3.48 \, m/s
$$

**Cálculo de** 

Según la ecuación 43, tenemos:

$$
C_2 = \sqrt{w_2^2 + u_2^2 - 2 * w_{2*} u_2 cos(\beta_2)}
$$
 $\left(\frac{m}{s}\right)$   
\n
$$
C_2 = \sqrt{(3.48m/s)^2 + (18.4m/s)^2 - 2 * 3.48m/s(18.4m/scos(27°))}
$$
  
\n
$$
C_2 = 15.38 m/s
$$

 **Cálculo de la componente circunferencial de la velocidad absoluta del fluido a la salida**

Según la ecuación 44, tenemos:

$$
C_{2u} = u_2 - \frac{C_{2m}}{\tan(\beta_2)} \ \left(\frac{m}{s}\right)
$$

$$
C_{2u}=18.4\frac{m}{s}-\frac{1.58\frac{m}{s}}{tan(27^\circ)}=15.3 m/s
$$

**Cálculo de la altura teórica**

Según la ecuación 17, tenemos:

$$
u_1 \perp C_{1u} \therefore C_1 = C_{1m} \qquad \alpha_1 = 90^\circ
$$
  

$$
H_{Et} = \frac{u_2 * C_{2u} - u_1 * C_{1u}}{g}
$$
  

$$
H_{Et} = \frac{u_2 * C_{2u}}{g} \qquad (m)
$$
  

$$
H_{Et} = \frac{18.4 \frac{m}{s} * 15.3 m/s}{g} = 28.7 m.c.c
$$

# **Cálculo de la altura real**

9.81 $m/s^2$ 

Según la ecuación 18, se tiene:

$$
\mu = \frac{1}{1 + \frac{\pi * sin(\beta_2)}{2 * z \left(1 - \frac{D_1}{D_2}\right)}}
$$
\n
$$
\mu = \frac{1}{1 + \frac{\pi * sin(27^\circ)}{2 * 6 \left(1 - \frac{0.033m}{0.102m}\right)}} = 0.85
$$
\n
$$
H_{tz} = \mu * H_{Et} \quad (m)
$$

 $H_{tz} = 0.85 * 28.7$  m.c.  $a = 24.4$  m.c. a

# **Coeficiente de velocidad**

Aplicando la ecuación 21, se tiene:

ns = rpm \* 
$$
\frac{Q^{\frac{1}{2}}}{H^{\frac{3}{4}}}
$$
  
ns = 3450 \*  $\frac{0.001}{24.4^{3/4}}$ 

 $ns = 9.94 \approx 10$  se encuentra dentro del rango si se convierte

a las unidades del sistema americano 9.94  $*$  51.64 = 513.3

### **Rendimiento volumétrico de la bomba**

Según la ecuación 45, tenemos:

$$
\eta_v = \frac{1}{1 + a * ns^{-0.66}}
$$

$$
\eta_v = \frac{1}{1 + 0.323 * 9.94^{-0.66}} = 0.933
$$

#### **Rendimiento hidráulico**

Según la ecuación 46, tenemos:

$$
\eta_h = 1 - \frac{0.42}{(logDred - 0.172)^2}
$$

$$
\eta_h = 1 - \frac{0.42}{(log0.028 - 0.172)^2} = 0.858
$$

**Rendimiento mecánico**

 $\eta_{mec} = 0.90$ 

#### **Rendimiento total de la bomba**

Según la ecuación 47, tenemos:

$$
\eta_t = \eta_h * \eta_v * \eta_{mec}
$$

$$
\boldsymbol{\eta_t} = \mathbf{0.858} \times 0.933 \times 0.90
$$

 $\eta_t = 0.72$ 

#### **Potencia, momento torsor y diámetro del árbol dela bomba**

Aplicando la ecuación 22, tenemos:

$$
N = \frac{\rho * Q * g * H_{tz}}{1000 * \eta_t}
$$
  

$$
N = \frac{1000 \frac{Kg}{m^3} * 0.001 \frac{m^3}{s} * 9.81 \frac{m}{s^2} * 24.4m}{1000 * 0.72}
$$

# $N = 0.3324 = 332.4 W$  Potencia en el eje o de accionamiento.

El momento torsor se puede calcular con la ecuación 48:

$$
M\tau=\frac{N}{\omega}
$$

$$
M\tau = \frac{332.4 Nm/s}{361.28 rad/s} = 0.92 Nm
$$

 El diámetro del eje puede calcularse con la ecuación 49, cálculo del eje de la bomba utilizando los pesos y el empuje radial.

$$
Dmin = \sqrt[3]{\frac{16}{\pi \sigma_s} \sqrt{(M_\tau K_\tau)^2 + (M_b K_b)^2}} \quad (mm)
$$

Para calcular el diámetro del eje, se tiene que encontrar la fuerza de empuje radial, aplicando la ecuación 50 tenemos:

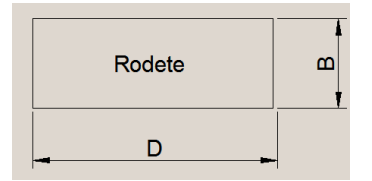

# $Fer = P(A) = Fer = KH(D_2B_2)$

Para el cálculo de  $B_2$  se selecciona el mayor ancho del impulsor que es  $b_1$  mas los espesores de las paredes, (3.5mm por cada pared).

$$
Fer = 0.36 * 24.4m.c.a(0.102m * 0.014m)
$$

$$
Fer = 0.36 * 239453.98N/m2(0.001428m2) = Fer = 123.1 N
$$

Peso del rodete = 1.14N

Peso total de las bridas= 3.63N

Fuerza de empuje radial=123.1N

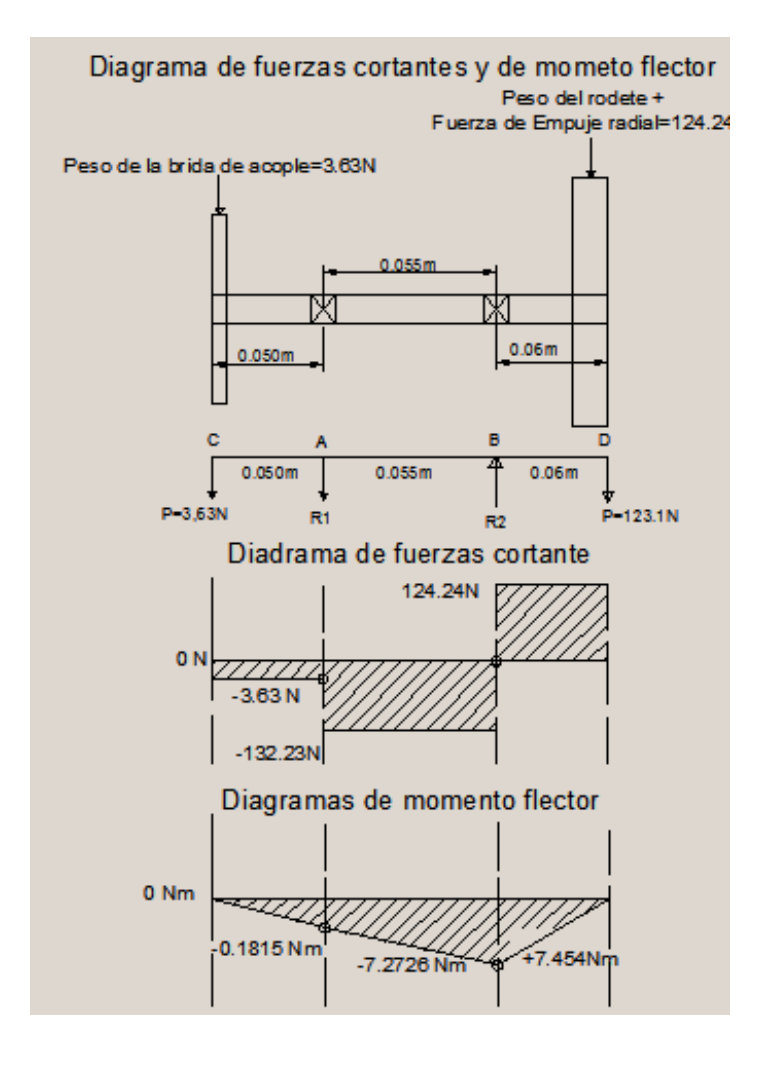

Figura 18 Diagrama de fuerzas cortantes y de momento flector.

### $\Sigma Fv = 0$

 $-R_{1y} + R_{2y} - 3.63N - 124.24N = 0$ 

$$
R_{2y} = 127.87N + R_{1y}
$$

# $\Sigma MR_2=0$

$$
3.63(0.105m) + R_1(0.055m) - 124.24(0.06m) = 0
$$

$$
0.3811Nm + R_1(0.055m) - 7.4544Nm = 0
$$

$$
R_1 = \frac{7.4544Nm - 0.3811Nm}{0.055m}
$$

 $R_{1y} = 128.6N$ 

*Reemplazando R<sub>1</sub>en la ecuación anterior.* 

$$
R_{2y} = 127.87 + R_{1y}
$$
  
\n
$$
R_{2y} = 127.87N + 128.6N
$$
  
\n
$$
R_{2y} = 256.47 N
$$

*Las sumatorias de fuerzas y momentos en x son igual a cero, por no existir cargas en el plano.*

*Cálculo de las reacciones para los apoyos de los rodamientos.*

$$
RA_{xy} = \sqrt{(R_x A_1)^2 + (R_y A_1)^2}
$$
  
\n
$$
RA_{xy} = \sqrt{(0)^2 + (128.6N)^2}
$$
  
\n
$$
RA_{xy} = 128.6N
$$
  
\n
$$
RB_{xy} = \sqrt{(R_x B_1)^2 + (R_y B_1)^2}
$$
  
\n
$$
RB_{xy} = \sqrt{(0)^2 + (256.47N)^2}
$$

 $RB_{xy} = 256.47 N$ 

#### *Cálculo de momentos flectores máximos*

*Se realiza el cálculo de momentos flectores máximos para la determinación del momento crítico.*

*Mb=Momento flector*

 $M_{bD} = F * d$  (Nm)

 $M_{bD} = 124.24N * 0.06m$ 

 *Es el momento flector máximo*  $M_{ac} = F * d$  (Nm)  $M_{ac} = 3.63N(0.055m)$  $M_{ac} = 0.2Nm$ 

 $M_{\tau max} = 0.92 Nm$ 

#### *Cálculo del diámetro mínimo del eje se utilizara la siguiente formula.*

*Se requiere tener en cuenta los factores de seguridad:*

*Kb=Factores combinados de choque y fatiga aplicado al momento flector.*

*K =Factores combinados de choque y fatiga aplicado al momento de torsión.*

*Kb=2 Aplicación brusca con cambios leves*  $K\tau = 1.5$ 

*También se requiere tener el esfuerzo permisible del material en el cálculo del diámetro del eje.*

 *Para un acero AISI 1020 grado maquinaria ya incluida el porcentaje por tener el eje chavetero.*

$$
Dmin = \sqrt[3]{\frac{16}{\pi \sigma_s} \sqrt{(M_{\tau} K_{\tau})^2 + (M_b K_b)^2}}
$$
\n
$$
Dmin = \sqrt[3]{\frac{16}{\pi (51.25 \times 10^6 N/m^2)} \sqrt{(0.92 N m \times 1,5)^2 + (7.4544 N m \times 2)^2}}
$$
\n
$$
Dmin = \sqrt[3]{\frac{16}{\pi \left(\frac{51.25 \times 10^6 N}{m^2}\right)} \sqrt{(1.38 N m)^2 + (14.9088 N m)^2}}
$$
\n
$$
Dmin = \sqrt[3]{\frac{16}{\pi \left(\frac{51.25 \times 10^6 N}{m^2}\right)} \sqrt{1.90 N m + 222.27 N m}}
$$
\n
$$
Dmin = \sqrt[3]{\frac{16}{\pi \left(\frac{51.25 \times 10^6 N}{m^2}\right)} 14.9723 N m}
$$

 $Dmin = 0.0114162 m = 11.4162 mm$ 

*Tomamos un dímetro, de un eje normalizado de 12mm.*

#### **Forma de conexión del impulsor con el árbol**

El material de la chaveta se construirá de hierro fundido, Según el libro de Hall, Allen: "Teoría y problemas de diseño de máquinas". Serie Schaum, el ancho (b) de la chaveta será una cuarta parte del diámetro del eje, en la figura 19 se observa los lados de la chaveta.

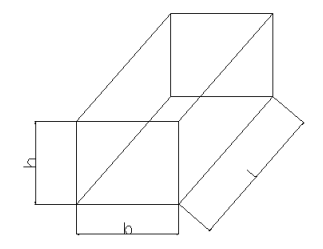

Figura 19. Lados de una chaveta

#### **Cálculo de falla debido al corte de la chaveta.**

Para el diámetro del eje de 12mm

Ancho=  $b = 3$  mm

Para el cálculo de la longitud de la chaveta aplicamos la fórmula 51, tenemos:

Longitud.  $L = \frac{2}{L}$  $rac{2mt}{bd(\tau)}$  ( L  $\overline{c}$  $\bf{0}$  $L = 6.16876335x10^{-3} m \approx 6.2 mm$ 

 $\tau_c$  – Esfuerzo admisible cortante (Pa) de **8.2854712x10<sup>6</sup> Pa**. Para una fundición de hierro F811.

#### **Cálculo de falla por aplastamiento.**

Una cuña cuadrada puede soportar el mismo momento de torsión del eje, tanto desde el punto de vista del corte como desde el punto de vista de la compresión igualando las dos ecuaciones de momentos y usando la relación aproximada,  $\delta_{\text{anlas}} = 2\tau_c$  tenemos:

Su tensión permisible de aplastamiento es igual:

Datos

$$
l = 6.2 \, mm
$$
  

$$
d = 12 \, mm
$$
  

$$
Mt_{\text{motor}} = 0.92Nm
$$

 $\delta_{aplas} = 2\tau$ 

 $\delta_{anlas} = 2(8.2854712x10^6 Pa)$ 

# $\delta_{anlas} = 16.5709424x10^6 Pa = 169.09Kg/cm^2 < 522.95 Kg/cm^2$

En este caso el material de la chaveta debe ser menos resistente que el material del eje y que el del elemento a conectar.

De la misma manera utilizando la longitud de 6.16876335 mm podemos calcular la altura de la chaveta.

Aplicando la ecuación 52, tenemos:

$$
h = \frac{4Mt}{d * l * \delta_{aplas}} \quad (m)
$$

$$
h = \frac{4 * 0.92Nm}{0.012m * 0.00616876335m * (16.5709424x10^{6}Pa)}
$$
 (m)  

$$
h = (3x10^{-3}m) = 3 \, mm
$$

#### **Cálculo de la potencia para la adquisición del motor**

Hay que tomar en consideración las pérdidas si se utiliza algún tipo de transmisión o acoplamiento del motor con la bomba, y el rendimiento mecánico del motor, aplicando la ecuación 53, tenemos:

$$
Ne = \frac{N}{\eta_{mec} * \eta_{acop}}
$$

$$
Ne = \frac{332.4W}{0.8 * 0.86}
$$

$$
Ne = 483.14W \approx 3/4HP
$$

Para la adquisición del motor eléctrico se requiere un motor de 3/4HP que hará funcionar todo el sistema.

# **f.2 CÁLCULO BASADO EN LOS PARÁMETROS ANTERIORES DEL DISEÑO DE LA CARCASA**

Datos:

 $d_2 = 102$  *mm* 

*mm* 

 $b_2 = 2.26$  *mm* 

# **Cálculo del círculo base de**

Aplicando la ecuación 54, tenemos:

 $d_3 = (1.05)*d_2$ 

 $d_3 = (1.05) * 102$  mm

 $d_3 = 107$  mm Sera el diámetro de la carcasa.

# **Cálculo del ancho de la carcasa.**

Con la ecuación 55, tenemos:

Para baja velocidad específica

$$
b_3 = (2 \ a \ 2 \ 2 \ 5) * b_2
$$

$$
b_3 = (2.25) * 2.26 \text{ mm}
$$

 $b_3 = 5.1 \, mm$ 

Como no se va a construir el canal de la voluta se tendrá el ancho de la carcasa aumentando sus paredes del impulsor tiene un espesor de 3.5 mm por cada lado, quedando el ancho mínimo de  $b_3 = 12.1$ mm, donde se encuentra el círculo base  $d_3$ .

# **Velocidad promedio de la carcasa**

Aplicando la ecuación 56, tenemos:

$$
C_3 = K_3 * \sqrt{2 * g * H_{tz}}
$$

Según el valor de k3 para Ns de aproximadamente 500, valor tomado en el sistema americano.

$$
K_{3=}0.49
$$
  

$$
C_3 = 0.49 * \sqrt{2 * 9.81 \frac{m}{s^2} * 24.4m}
$$

$$
C_3=10.72\ m/s
$$

### **f.3 SELECCIÓN DE RODAMIENTOS**

La selección de rodamiento consiste en determinar básicamente el tipo, tamaño y horas de funcionamiento, para una determinada aplicación. Se utilizara para la selección de rodamientos el CATÁLOGO GENERAL SKF.

#### **Selección del rodamiento del eje de la bomba**

La selección de rodamiento está afectado de los siguientes factores:

- $\triangleright$  Espacio disponible
- $\triangleright$  Disposición y magnitudes de las cargas
- $\triangleright$  Desalineación angular
- $\triangleright$  Velocidad
- $\triangleright$  Precisión
- $\triangleright$  Funcionamiento silencioso
- $\triangleright$  Rigidez
- > Desplazamiento
- $\triangleright$  Montaje y desmontaje

Observando cada una de las características para los diferentes tipos de rodamientos, así como el aspecto económico y disposición de cargas que son exclusivamente radiales se ha determinado como el más adecuado el:

Rodamiento rígido de bolas de una hilera.

Según los valores del coeficiente de rozamiento que recomienda la SKF para cojinetes de una hilera de bolas de carga radial es f=0.0015

#### **Fuerza radial ejercida en los apoyos:**

Para nuestro caso se tomara la fuerza mayor que actúa en los dos apoyos que se tiene:

 $F_r = 256.47$  N

Para continuar con la selección del rodamiento debemos conocer la fuerza axial Fa.

**Cálculo del empuje axial de la bomba.**

$$
T_{ea} = (A_1 - A_s)(P_1 - P_s) \tag{Ec. 57}
$$

**Donde**  $T_{ea}$ Empuje axial en N

 $A_1$ = Es el área, correspondiente al diámetro interior del anillo de desgaste.

 $A_{S=}$  Es el área de la flecha

 $p_{s}$ =Es la presión de succión expresada en  $N/m^2$ 

 $p_{1}$ =Es la presión existente en la parte posterior del impulsor del diámetro  $N/m^2$ 

**La presión en la carcasa está dada por:**

$$
H_{v=H_{tz}}-\frac{C_3^2}{2g}
$$
 EC: 58

$$
H_v = 24.4 \ m - \frac{(10.72 m/s)^2}{2(9.81 m/s^2)}
$$
  $H_{v=18.54 m.c.a$ 

**La presión en los anillos de desgaste está dada por**

$$
p_1 = H_v - \frac{u_{2-}^2 u_r^2}{8g}
$$
 Ec: 59

**Cálculo de velocidad periferia del anillo de desgaste .**

$$
u_r = \omega_1 r_{anillo} \tag{Ec.60}
$$

Diámetro interno del añillo de desgaste 38 mm.

$$
u_r = \frac{361.28rad}{s} * 0.019m \qquad u_r = 6.86 \, m/s
$$

*Dónde*  $u_r$  *es la velocidad periférica del anillo de desgaste del impulsor.* 

 $u_2 = 18.4 \, \text{m/s}$  Es la velocidad tangencial tomada del resumen de cálculos.

De la ecuación 59, tenemos:

$$
p_{1=}18.54m-\frac{(18.4m/s)^2-(6.86m/s)^2}{8(\frac{9.81m}{s^2})}
$$

 $p_1 = 14.82$  m.c.  $a = 21.083$  Psi = 145438.85 N/m<sup>2</sup>

Este valor de  $p_1$  expresado  $N/m^2$  es el valor que se usara para el cálculo del empuje axial, suponiendo que es uniforme en toda el área.

En este caso el verdadero empuje es algo menor que el valor dado por la ecuación, en virtud de que existe una fuerza debida al cambio de dirección del agua la cual en este tipo de bombas es casi de 90°, esta fuerza se opone al empuje del agua por lo tanto el valor de esta fuerza es igual a:

$$
Fe = 2Ae\gamma \frac{C_1^2}{2g}
$$
 Ec: 61

Donde  $A_e$  es el área neta del ojo del impulsor y  $c_1$  es el valor de la velocidad meridional a través del ojo del impulsor.

Área del anillo de desgaste

$$
A_1 = \pi * r_{1anillo}^2
$$
 EC: 62

$$
A_1 = \pi * (0.019m)^2 \qquad A_1 = 1.1341x10^{-3} m^2 = 1134.11 mm^2
$$

Área de la flecha.

$$
A_s = \pi * r_{eje}^2
$$
 EC: 63

$$
A_s = \pi * (0.006m)^2 \qquad A_s = 1.1309x10^{-4} m^2 = 113.097 mm^2
$$

**Considerándole para 2 pulgadas de Hg de presión en la succión**

**0. 7m. c.**  $a = 6876.59N/m^2 = p_s$  Presión a la succión tomando 2 pulg de Hg.

1pul de Hg=0.35m.c.a

$$
T_1 = p_s A_1
$$
EC: 64  
\n
$$
T_1 = 6876. 59N/m^2 * 1.1341x10^{-3}m^2
$$
  
\n
$$
T_1 = 7.79 N
$$
 Fuerza que se ejerce en la succión.  
\n
$$
T_s = p_1(A_1 - A_s)
$$
EC: 65  
\n
$$
T_s = 145438. 85N/m^2(1.1341x10^{-3}m^2 - 1.1309x10^{-4}m^2)
$$

 $T_s = 148.5 N$  Fuerza axial total ejercida.

A este empuje habremos de reducir el impulso del agua dado por la ecuación 61, tenemos:

$$
Fe = 2Ae\gamma \frac{C_1^2}{2g}
$$
  
\n
$$
A_e = \pi * r_{ojo\,imp}^2
$$
\n
$$
A_e = \pi (0.0165m)^2 = 8.55298x10^{-4}m^2
$$

El peso específico es:

$$
\gamma = \rho * g
$$
 **EC:** 67

Dónde:

**Densidad**

$$
\gamma=1000Kg/m^3*9.81\frac{m}{s^2}=9810N/m^3
$$

$$
C_1=4.52\ m/s
$$

$$
C_1^2 = (20.43m^2/s^2)
$$

De la ecuación 61 se tiene Fe.

$$
Fe = 2(8.55298x10^{-4}m^2)(9810N/m^3)\frac{(20.43m^2/s^2)}{2(9.81m/s^2)}
$$

 $Fe = 17.47 N$ 

Entonces el empuje axial será:

$$
Fear = T_S - Fe
$$
 EC: 68

 $Feax = 148.5N - 17.47N = 131.03 N$ 

Al realizarse los taladrados en las paredes del rodete se reduce a un 18% de su valor aproximada mente.

Fuerza axial real.

 $Fearr = 131.03N * 0.18$ 

 $\textit{Fearr} = 23.58 \text{ N} = \textit{Fa}$  Es la fuerza axial.

 $\text{Fradial} = 256.47 \text{ N}$ 

### **Selección del tamaño del rodamiento**.

El tamaño del rodamiento se selecciona en base a la capacidad de carga respecto a las cargas que ha de soportar y a los requisitos de fiabilidad y duración.

Partiendo de las cargas que actúan en los apoyos, se concluye que el rodamiento B es el más crítico.

Algunos valores a continuación son tomados de las Tablas del libró de Hall, Allen: "Teoría y problemas de diseño de máquinas", I-2 pág. 258 de la serie de compendios Schaum.

#### **Cálculo de la carga estática equivalente**.

 $P_{0=}XF_r + YF_a$  $Ec: 69$  $X = Factor de carga radial = 0.6$  $Y = Factor de carga axial = 0.5$  $F_r = Carga$  radial  $F_a = Carga$  axial.  $P_{0=}$ 0.6(256.47N) + 0.5(23.58 N)  $P_{0=}$ 153.88 N + 11.79N  $P_{0=}$ 165.67 N

La siguiente ecuación se utiliza para determinar la capacidad estática.

 $C_{0=}S_{0}P_{0}$ Ec: 70  $S_0 = 2$ 

 $C_{0=}$ 331.34 N

### **Capacidad dinámica de carga**

La carga dinámica equivalente (P) depende de la relación entre la carga axial  $F_a$ y la capacidad de carga estática  $C_o$ .

$$
\frac{F_a}{c_o}=0.071
$$

$$
\frac{F_a}{VF_r} = 0.092 \le e
$$

Observando las tablas en el anexo 13, para el valor de  $\frac{F_a}{C_0}$ ; *e* vale 0.28, y además se tiene los siguientes factores de X y Y.

#### $X = 1$  Factor de carga radial  $Y = 0$  Factor de carga axial

 $p = 3$  Exponente para rodamientos de bolas.

 $V = Factor$  de rotacion este vale 1 Para rodamientos autoalimentes o cuando gira el anillo interior.

Factores tomados de la tabla II-2 pag.261 del libro de Hall, Allen: "Teoría y problemas de diseño de máquinas", compendio Schaum.

Carga dinámica equivalente **P**

$$
P = VXF_r + YF_a
$$
   
Ec: 71  

$$
P = (1)(1)(256.47N) + 0(23.58 N)
$$

$$
P = 256.47 N
$$

#### $C = capacidad$  dinamica de carga del rodamiento.

 $C = 5292 N$  Según las características del rodamiento en la tabla del anexo 14.

**Duración nominal del rodamiento.**

 $\overline{c}$ 

$$
L = \left(\frac{C}{P}\right)^P
$$
   
Ec: 72  

$$
L = \left(\frac{5292 N}{256.47 N}\right)^3
$$

 $L = 8785$ . 16 Millones de revoluciones.

**3450rev\_\_\_\_\_\_\_\_\_\_\_\_\_\_\_\_\_1min**

**8785`162,339rev\_\_\_\_\_\_\_\_\_\_x**

$$
X=\frac{8785^{\circ}162,339^{\circ} \text{rev X 1 min}}{3450^{\circ} \text{rev}}
$$

$$
X=2546423 \text{ min x } \frac{1h}{60 \text{ min}}
$$

 $X = 42440.39$  horas

- X  $\mathbf{1}$  $\mathbf{1}$
- $X = 3536.69$  dias

X  $\mathbf{1}$ 3

 $X = 117.88$  meses

 $X = 9.82 \text{ a}$ ños

Con los datos anteriores determinados y para un diámetro interno de 12mm, y diámetro externo 32mm y un ancho del rodamiento 10mm se selecciona rodamientos del tipo SKF6201 DE LA TABLA ANEXADA Nº 14, que tiene una capacidad de carga dinámica C=5292 N y una carga estática de 2940 N. Para el apoyo A se utiliza el mismo rodamiento ya que sus cargas son menores al ya calculado.

# **f4 Resumen de los cálculos principales del impulsor con los parámetros de diseño.**

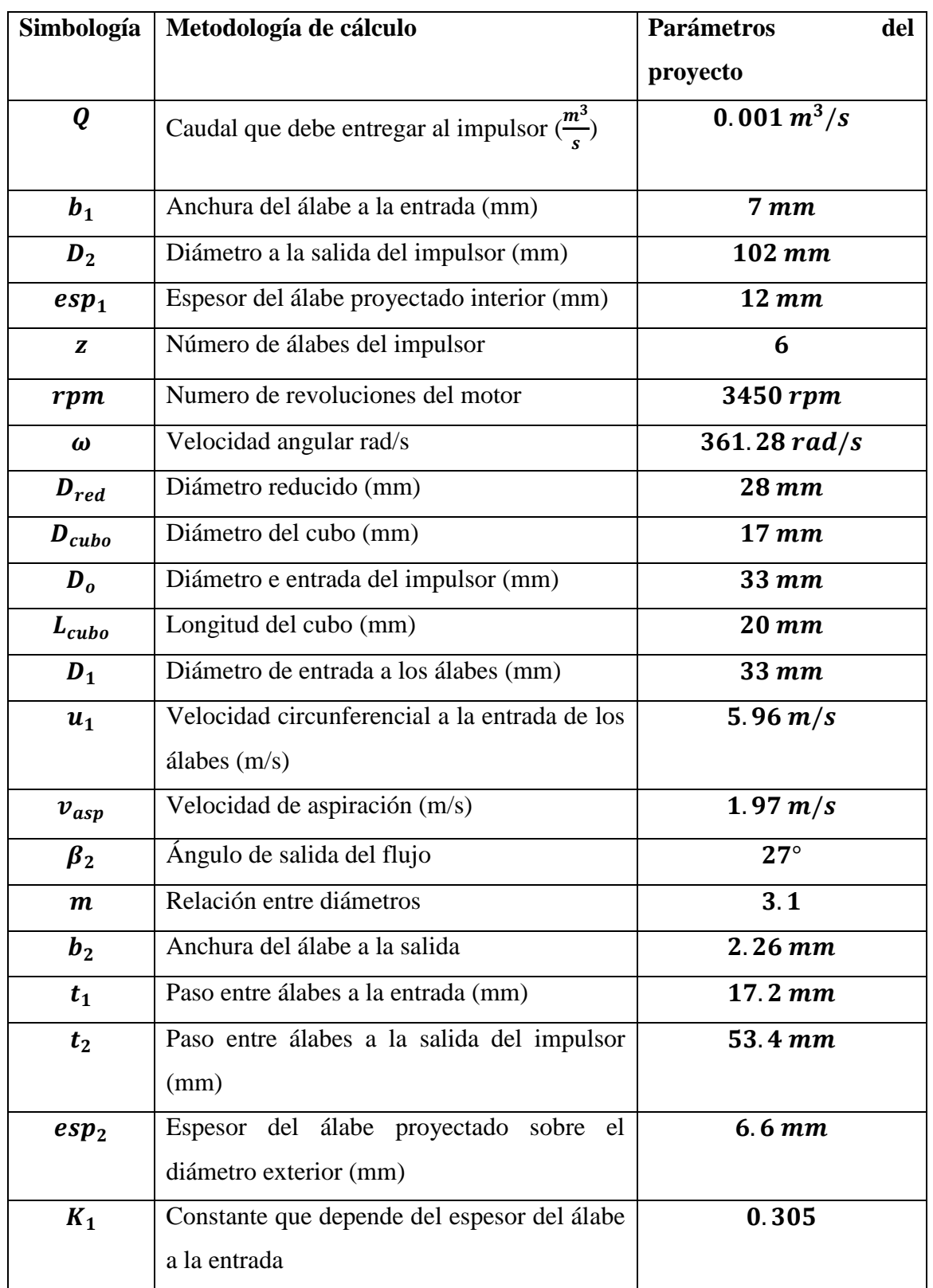

Tabla 4.Resumen de los cálculos principales

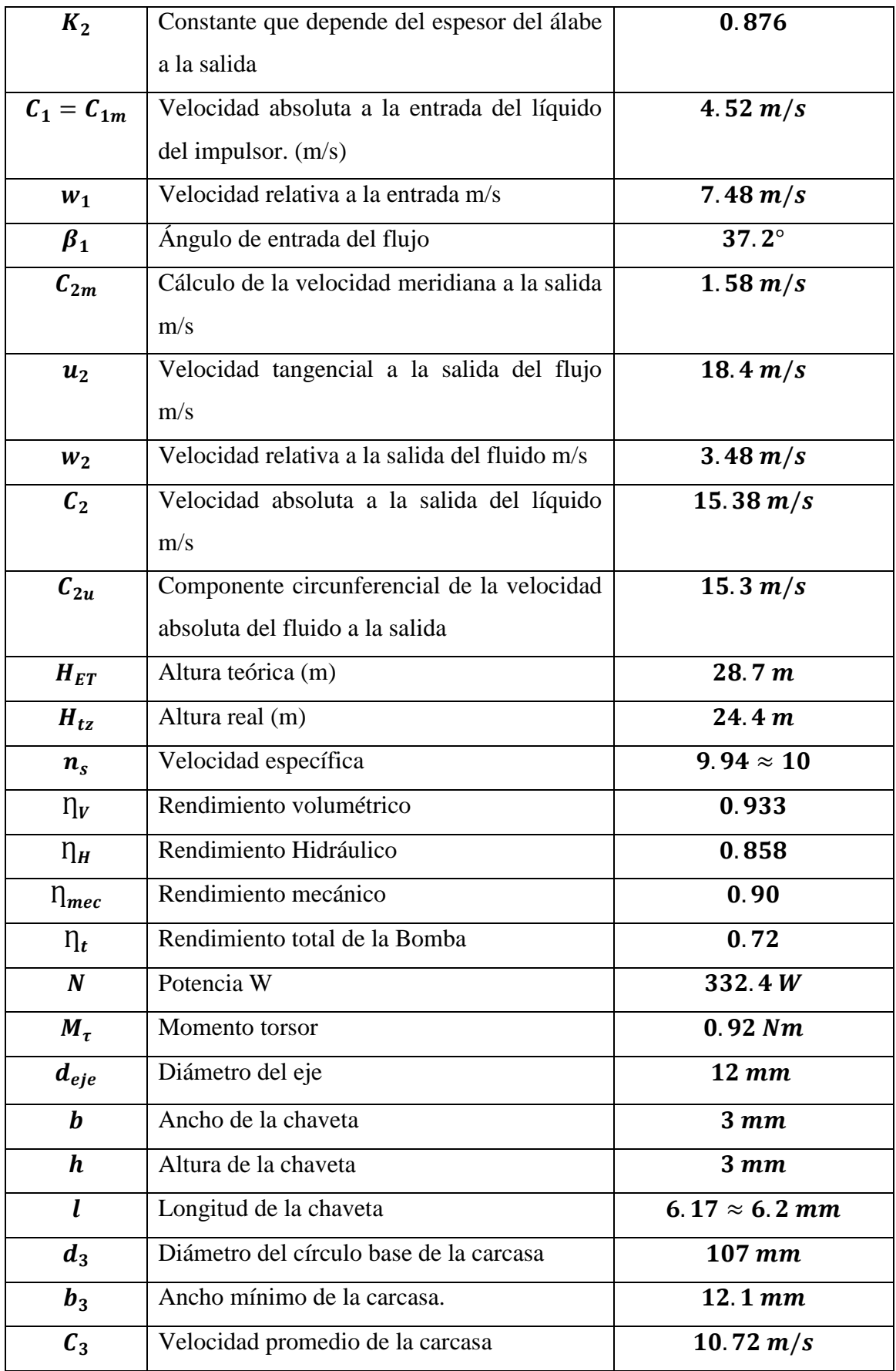

# **f.5 Descripción de la metodología de diseño y construcción del prototipo**

# **f.5.1 Determinación de los parámetros hidráulicos y mecánicos del rodete y la carcasa**

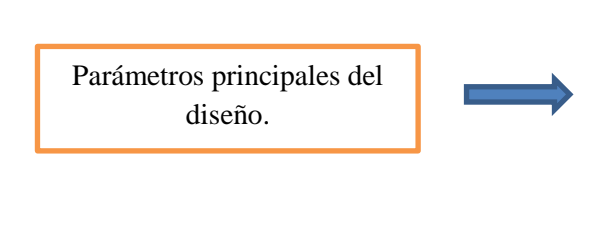

*Q=Caudal =Diámetro exterior del rodete Rpm=Revoluciones del motor =Ancho del álabe a la entrada esp1=Espesor del álabe Z =Número de álabes*

#### **f.5.2 Software utilizado para el diseño y construcción del prototipo**

Principales software utilizados para el diseño y generación de códigos para la fresadora CNC.

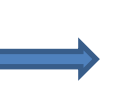

*Mathcad=Software empleado para el cálculo del rodete y la caja difusora*

*SolidWorks= Programa computacional para el diseño de dibujos.*

*SolidCam= Requerido para la generación de códigos generales para la fresadora CNC* 

*WinDNC v5.2=Programa computacional para el transporte de los programas del computador a la máquina CNC*

*SSCNC=Simulador de forma virtual de códigos representando a la fresadora real.*

#### **f.5.3 Construcción del rodete**

Para la construcción del rodete re utiliza los siguientes parámetros

Procesos de selección del material.

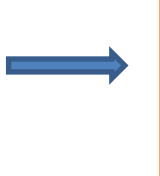

 *Selección del material para llevar a cabo la construcción. Material para el rodete Grilón Material para la carcasa Aluminio*

Procesos de construcción del rodete utilizando máquinas herramientas convencionales y de Control Numérico CNC.

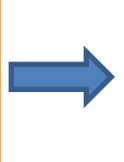

- *Proceso de cilindrado y refrentado del material para la construcción del rodete.(Torno Convencional)*
- *Mecanización de los álabes del impulsor utilizando la fresadora CNC*
- *Terminación del proceso de construcción del rodete utilizando el torno CN para el acabado final.*

# **f.5.4 Proceso de construcción de la carcasa**

Pasos para la construcción de la carcasa

# **f.5.6 Empaquetaduras de la carcasa**

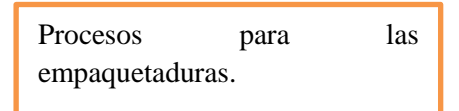

- *Construcción del molde para la carcasa utilizando platinas y ejes huecos )*
- *Fundición de los bloques para la carcasa en aluminio.*
- *Planeado de los bloques por medio de una fresadora convencional utilizando fresa circular*
- *Mecanización de la carcasa utilizando la fresadora CNC*
- *Mecanización de la carcasa de la parte posterior con torno CN*
- *Roscado interno para la entrada de agua y salida del mismo.*
- *Taladrado y roscado interno con machuelo para cebar y purga de la bomba.*
- *Empaque de corcho para las caras de la carcasa*
- *Empaque de corcho para la brida de descarga*

### **f.5.7 Proceso de mecanizado del eje de la bomba y mecanizado del chavetero**

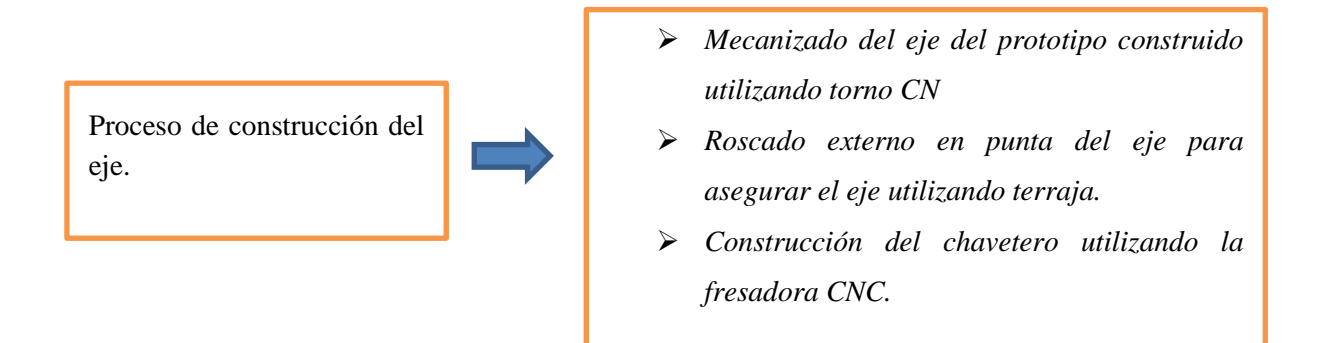

#### **f.5.8 Acoples de algunos elementos montaje y validación del prototipo**

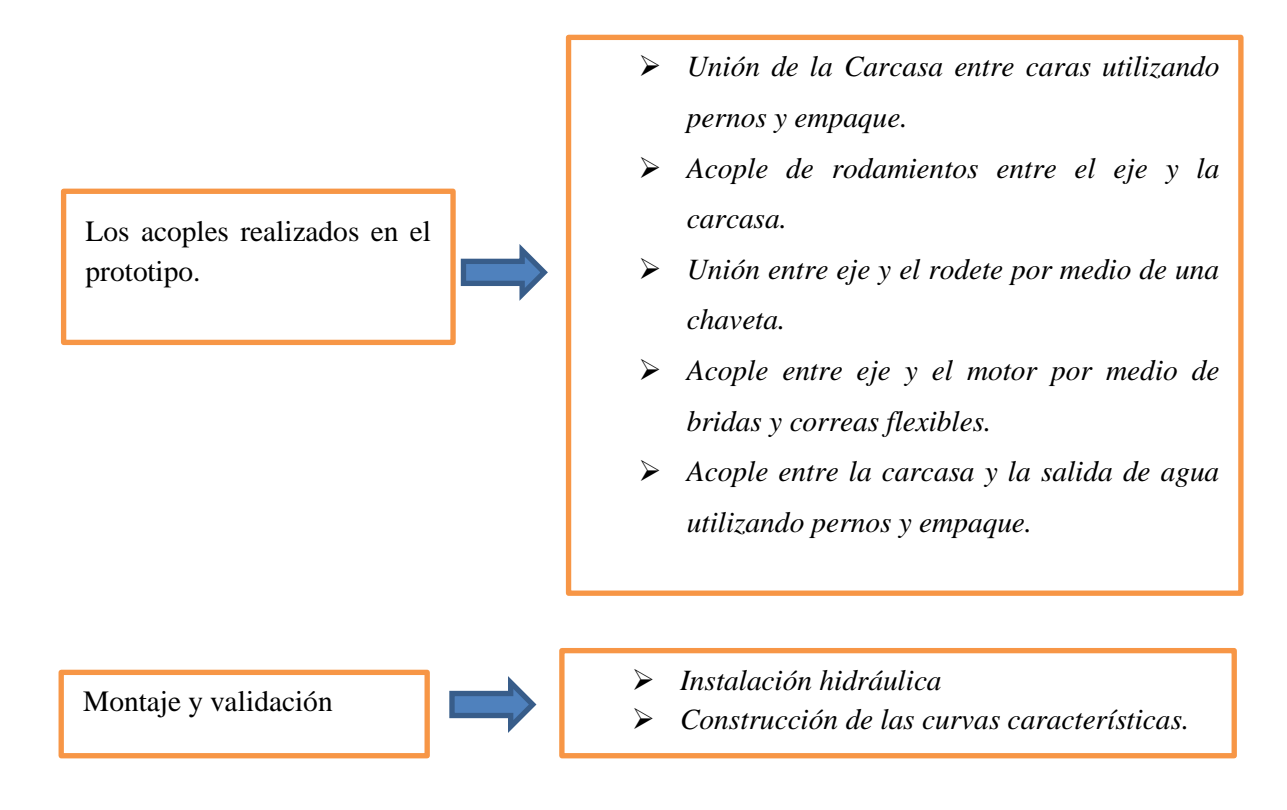

### **f.5.9 Producción del prototipo**

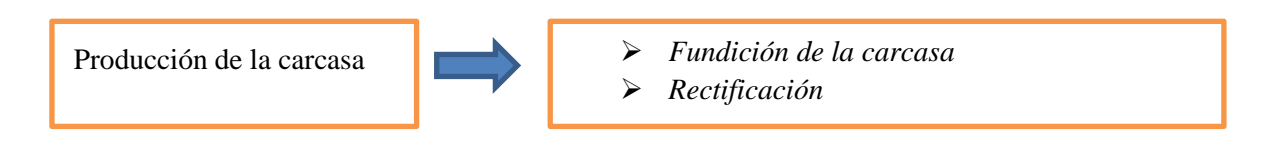

### **f.6 Resumen de rodetes**

Para la experimentación del prototipo se construyó tres rodetes.

| $N^{o}$<br>de                    | $N^{\circ}$<br>de | ΔAltura | Diámetro    | Tiempo            | Volumen                | Caudal    | Velocidad                              |
|----------------------------------|-------------------|---------|-------------|-------------------|------------------------|-----------|----------------------------------------|
| medidas                          | vueltas           | (m)     | Tub $(m)$   | T                 | Litros<br>$\mathbf{V}$ | (lit/min) | (m/s)<br>$\rm V$                       |
|                                  |                   |         |             | (s)               |                        |           |                                        |
|                                  |                   | Hm      | D           |                   |                        | Q         |                                        |
| Puntos de operación del rodete 1 |                   |         |             |                   |                        |           |                                        |
| $\mathbf{1}$                     | $\overline{4}$    | 4.4     | 0.01905     | 20.1              | 14.6                   | 43.58     | 2.548                                  |
| $\overline{2}$                   | 3                 | 6.8     | 0.01905     | 20.2              | 12.6                   | 37.42     | 2.18                                   |
| $\overline{3}$                   | $\overline{2}$    | 8.6     | 0.01905     | 20.1              | 10.7                   | 31.94     | 1.86                                   |
| $\overline{4}$                   | $\mathbf{1}$      | 13.4    | 0.01905     | 20.1              | 5.4                    | 16.12     | 0.94                                   |
| $\overline{5}$                   | 0.5               | 15      | 0.01905     | 20.1              | 3.8                    | 11.34     | 0.66                                   |
| 6                                | 0.25              | 16.7    | 0.01905     | 20.2              | 1.3                    | 3.86      | 0.225                                  |
| Puntos de operación del rodete 3 |                   |         |             |                   |                        |           |                                        |
| $\mathbf{1}$                     | $\overline{4}$    | 2.3     | 0.01905     | 20.2              | 10.67                  | 31,69     | 1.85                                   |
| $\overline{2}$                   | $\overline{3}$    | 3.4     | 0.01905     | 20.3              | 9.46                   | 27.96     | 1.63                                   |
| $\overline{3}$                   | $\overline{2}$    | 4.7     | 0.01905     | 20.1              | 8.26                   | 24.65     | 1.44                                   |
| $\overline{4}$                   | $\mathbf{1}$      | 9.6     | 0.01905     | 20.1              | $\overline{3}$         | 8.95      | 0.52                                   |
| $\overline{5}$                   | 0.5               | 11      | 0.01905     | 20.2              | 1.025                  | 3.044     | 0.178                                  |
| 6                                | 0.25              | 11.8    | 0.01905     | 20.1              | 0.2                    | 0.59      | 0.034                                  |
| Punto de operación del rodete 2  |                   |         |             |                   |                        |           |                                        |
| $N^{\rm o}$<br>de                | $N^{o}$<br>de     | Altura  | Diámetro    | Área              | Velocidad              | Caudal    | El volumen del                         |
| medidas                          | vueltas           | (m)     | Tub $(m)$   | (m <sup>2</sup> ) | (m/s)                  | (lit/min) | segundo rodete<br>no se considera,     |
|                                  |                   | Hm      | $\mathbf D$ | $\mathbf{A}$      | $\mathbf V$            | Q         | porque se utilizó                      |
| $\overline{1}$                   | $\overline{4}$    | 3.2     | 0.01905     | $2.85x10^{-4}$    | 2.1                    | 35.91     | un medidor de                          |
| $\overline{2}$                   | 3                 | 4.2     | 0.01905     | $2.85x10^{-4}$    | 1.89                   | 32.32     | velocidad<br>digital, luego se         |
| $\overline{3}$                   | $\overline{2}$    | 6.8     | 0.01905     | $2.85x10^{-4}$    | 1.49                   | 25.48     | multiplica<br>el                       |
| $\overline{4}$                   | $\mathbf{1}$      | 11      | 0.01905     | $2.85x10^{-4}$    | 0.75                   | 12.82     | área<br>por<br>la<br>velocidad y<br>se |
| $\overline{5}$                   | 0.5               | 13.3    | 0.01905     | $2.85x10^{-4}$    | 0.2                    | 3.42      | obtiene<br>el                          |
| 6                                | 0.25              | 14      | 0.01905     | $2.85x10^{-4}$    | 0.076                  | 1.299     | caudal.                                |

Tabla 5. Resumen de rodetes construidos
#### **f.7 Procesos para la construcción del prototipo.**

#### **f.7.1 Máquinas Herramientas:**

Se llaman así a los instrumentos utilizados en la industria moderna para la fabricación y producción de todo tipo de piezas y elementos generalmente metálicos, por medio del estampado o remoción del material. Estas máquinas pueden clasificarse en tres categorías: máquinas desbastadoras convencionales, prensas y máquinas herramientas especiales. Las máquinas desbastadoras convencionales dan forma a la pieza cortando la parte no deseada del material y produciendo virutas. Las prensas utilizan diversos métodos de modelado, como cizallamiento, prensado o estirado.

La herramienta principal para la fabricación del impulsor y la carcasa es la fresa. El fresado es una operación de mecanizado que consiste en hacer pasar la fresa. Un cilindro rotatorio provisto de filos, por la pieza de trabajo de tal forma que el eje de rotación de la herramienta de corte sea perpendicular a la dirección de avance, Los cortes de los filos en la herramienta están hechos de forma tal que hay varios canales por el que pueda salir la viruta. Los tipos y opciones de fresado son muy variados según las necesidades; los filos cortantes de la herramienta pueden ser uno o múltiples, la posición de la herramienta puede ser cilindrada o frontal, el avance puede ser en dirección y muchas otras características más.

Con la fresa se puede hacer un chavetero que permitirá la transmisión de fuerza entre el eje y el rodete.

También se utilizara en este trabajo el torneado, proceso mediante el cual se hace girar la pieza de trabajo y por el frente o los costados se hace presión con una herramienta de corte de filo, arrancando de esta forma el material y creando preferiblemente solidos de revolución.

**f.7.2 Diseño del impulsor y la carcasa en SolidWorks y generación de códigos en solidcam.**

# **f.7.2.1 Transmisión de datos de la computadora a la máquina (post procesado de datos).**

Para la trasmisión de datos de la computadora a la máquina tenemos que entender primero, que funciona en base a un control numérico con esto se logra que las máquinas CNC sean capaces de mover la herramienta al mismo tiempo en los tres ejes para ejecutar trayectorias tridimensionales como las que se requieren para el maquinado.

En una máquina CNC una computadora controla el movimiento de la mesa, el carro y el husillo. Una vez programada la máquina, ésta ejecuta todas las operaciones por sí sola, sin necesidad de que el operador esté manejándola.

Esto permite aprovechar mejor el tiempo del personal para que sea más productivo.

El término "control numérico" se debe a que las órdenes dadas a la máquina son indicadas mediante códigos numéricos, los códigos básicos son:

- Códigos G, también llamados códigos preparatorios, estos códigos nos indican que tipo de movimiento o función se debe realizar. Por ejemplo, movimientos rápidos, movimientos con avance controlados, movimientos circulares con avance controlado, corte de rosca, etc.

- Códigos M, también llamados funciones misceláneas, estos códigos giran o detienen el husillo, enciende o apaga el refrigerante, etc.

| Códigos G       | Acción             | <b>Otras Funciones</b> | Acción             |  |  |
|-----------------|--------------------|------------------------|--------------------|--|--|
| preparatorios   |                    |                        |                    |  |  |
| G00             | Posicionamiento    | M03/M04                | Usillo<br>derecha/ |  |  |
|                 | rápido<br>sin      |                        | izquierda.         |  |  |
|                 | maquinar           |                        |                    |  |  |
| G <sub>01</sub> | Interpolación      | M <sub>05</sub>        | Frenar el husillo  |  |  |
|                 | lineal             |                        |                    |  |  |
|                 | (maquinando)       |                        |                    |  |  |
| G02             | Interpolación      | M <sub>00</sub>        | Parada             |  |  |
|                 | circular (horaria) |                        |                    |  |  |
| G03             | Interpolación      | M8/M9                  | Abrir/Cerrar       |  |  |
|                 | circular<br>(anti  |                        | refrigerante       |  |  |
|                 | horaria)           |                        |                    |  |  |

Tabla 6. Códigos comunes de la fresadora

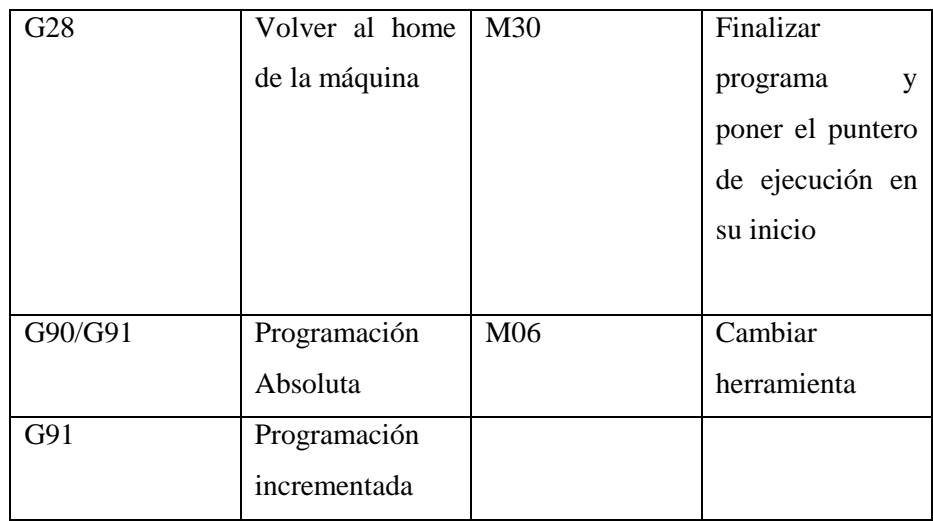

## Tabla 7. Otros códigos de la CNC

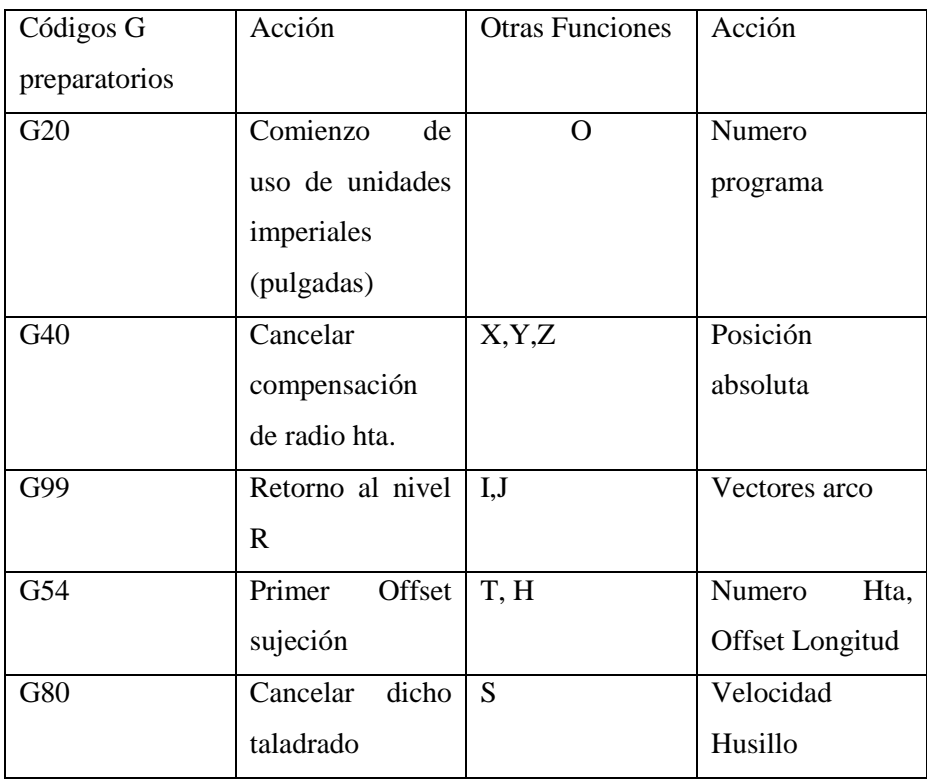

Por ejemplo, para indicarle a la máquina que mueva la herramienta describiendo un cuadrado de 10mm por lado se le darían los siguientes códigos.

G90 G71 G00 X0.0 Y0.0

G01 X10.0

G01 Y10.0

G1 X0.0

#### G01Y0.0

Un conjunto de órdenes que siguen una secuencia lógica constituyen un programa de maquinado, dándole las ordenes o instrucciones adecuadas a la máquina, esta es capaz de maquinar una simple ranura, una cavidad irregular, como se puede observar la estructura de diseño del proceso de manufactura en la figura 20.

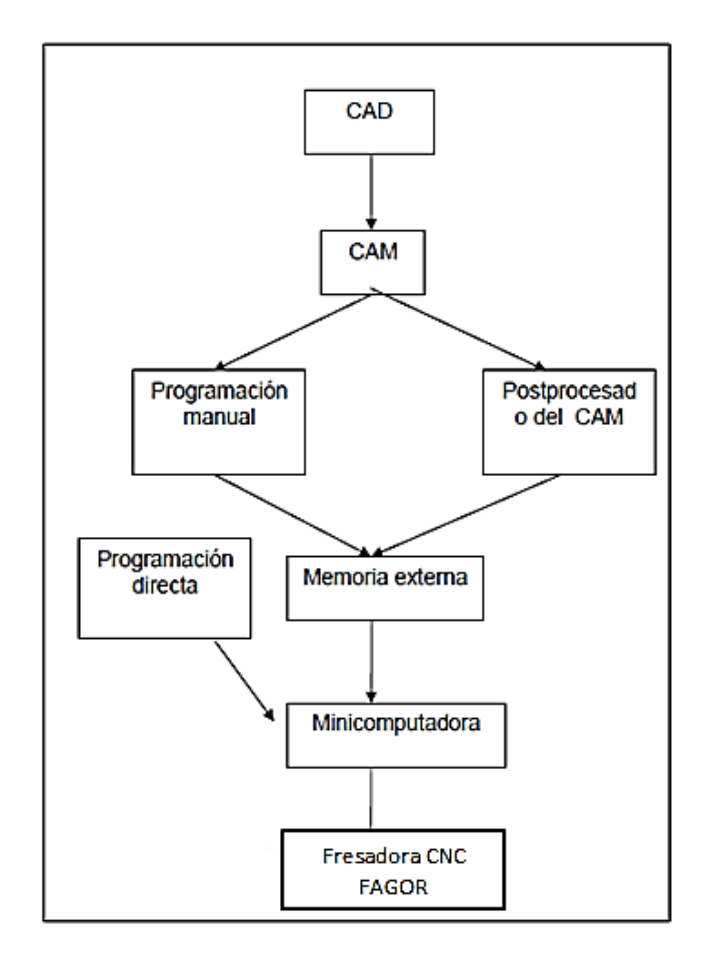

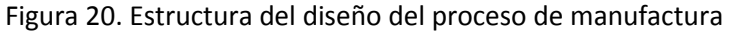

Fuente: SCHEY, Procesos de Manufactura.

## **f.7.3 Modelado del rodete de la bomba.**

Utilizaremos el módulo de diseño para dibujar la geometría del rodete y la carcasa en SolidWorks, una vez realizado el dibujo luego se importara al SolidCAM que es el generador de códigos.

Para lograr el dibujo primero se selecciona al abrir el programa en el icono pieza luego se abre el programa y seleccionamos la vista que se quiere trabajar ya sea en planta alzado o vista lateral, también se puede configurar las unidades de medidas, en este caso se selecciona la vista de planta. Luego generamos un nuevo croquis y se procede a dibujar la base del impulsor con un círculo y le generamos una extrusión como podemos ver en la siguiente figura.

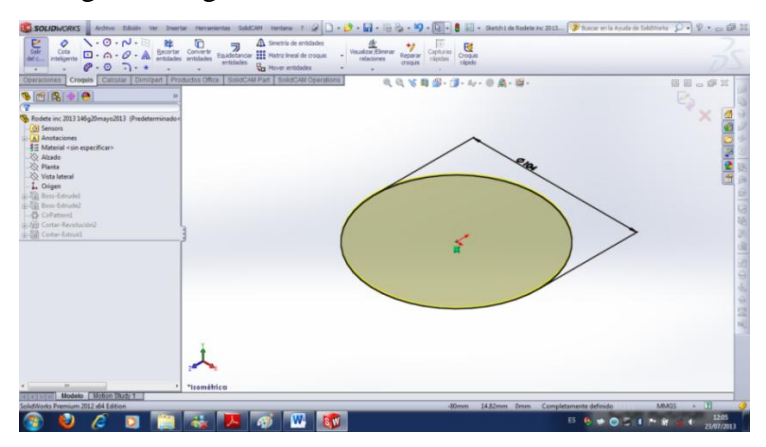

Figura 21. Extrusión del círculo base para la construcción del impulsor

Luego se dibuja la geometría del álabe con sus respectivas medidas y ángulos que están calculadas en la tabla 4, que en la figura 22 se observa el modelado del álabe.

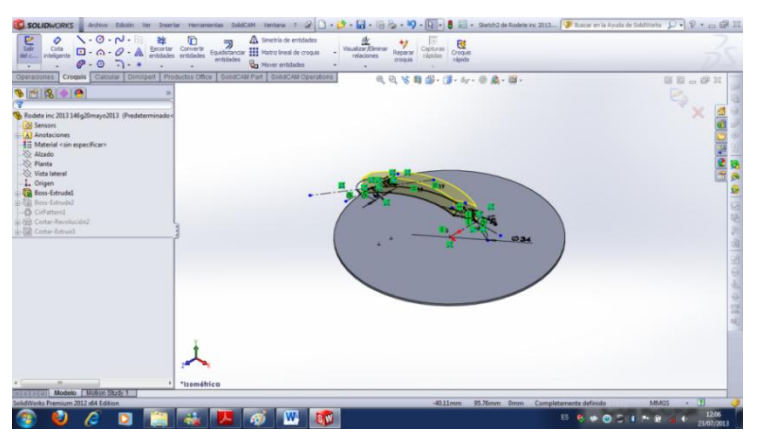

Figura 22.modelado de la geometría del álabe.

Para culminar aplicamos una matriz polar para obtener el numero de álabes deseado, que se puede apreciar en la figura 23.

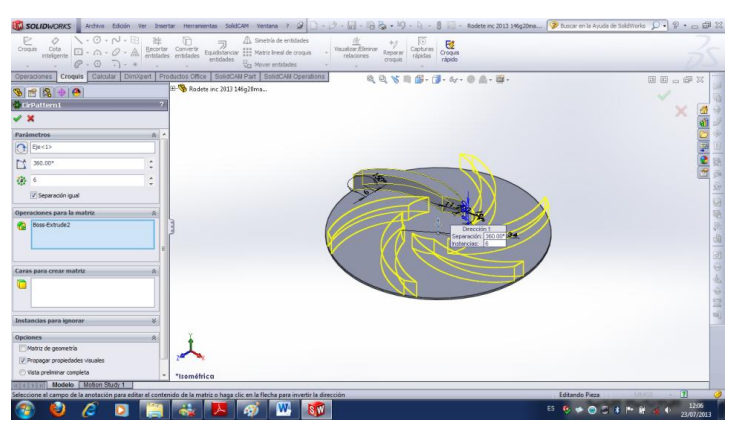

Figura 23. Aplicación de una matriz polar para obtener el número de álabes.

Como para este caso el álabe es inclinado realizamos un corte por revolución damos la medidas establecidas que se tiene en la tabla 4, y que en la figura 24 y 25, se observa la aplicación del proceso.

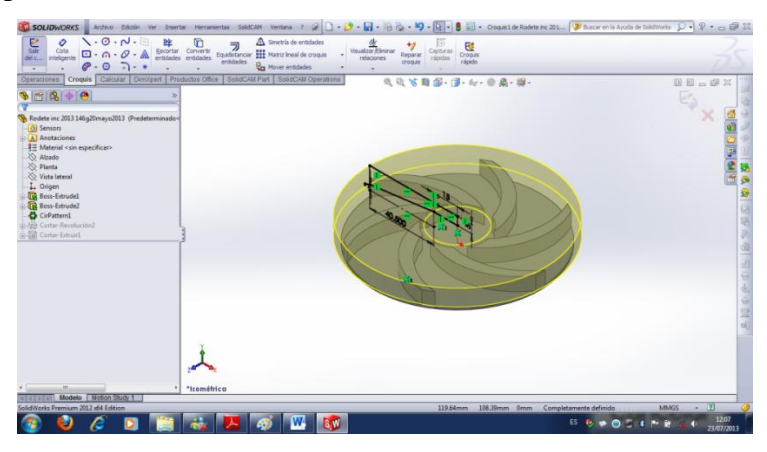

Figura 24. Aplicación de corte por revolución para inclinar el álabe.

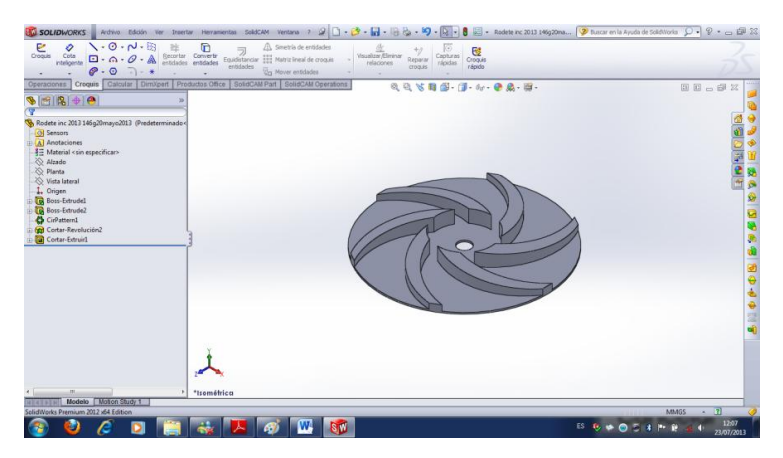

Figura 25. Demostración del rodete terminado.

Una vez que se obtiene la geometría deseada se procede a abrir el SolidCAM que se encuentra dentro del solidworks como se ilustra en figura 26 y 27.

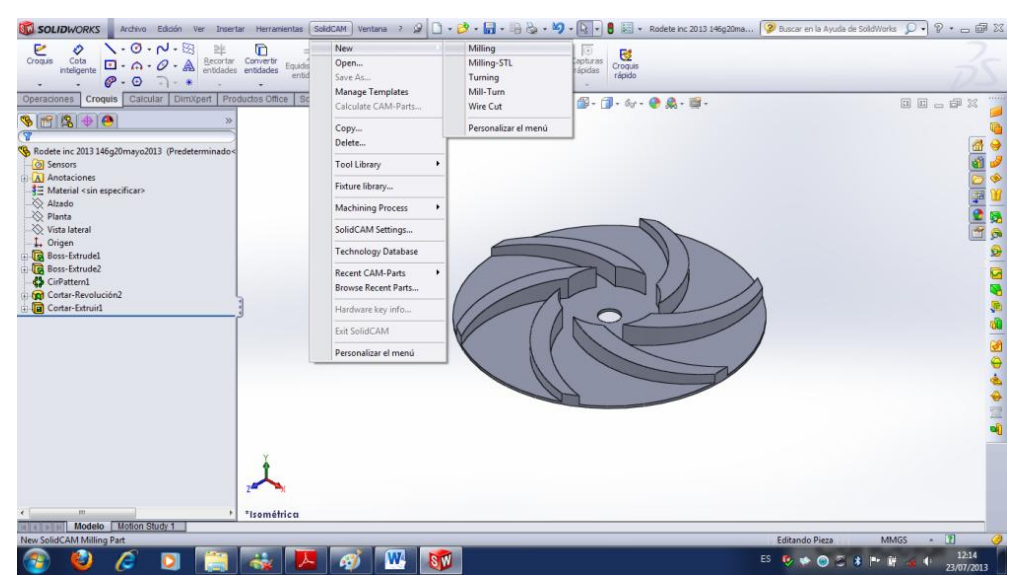

Figura 26. Abrir solidCAM

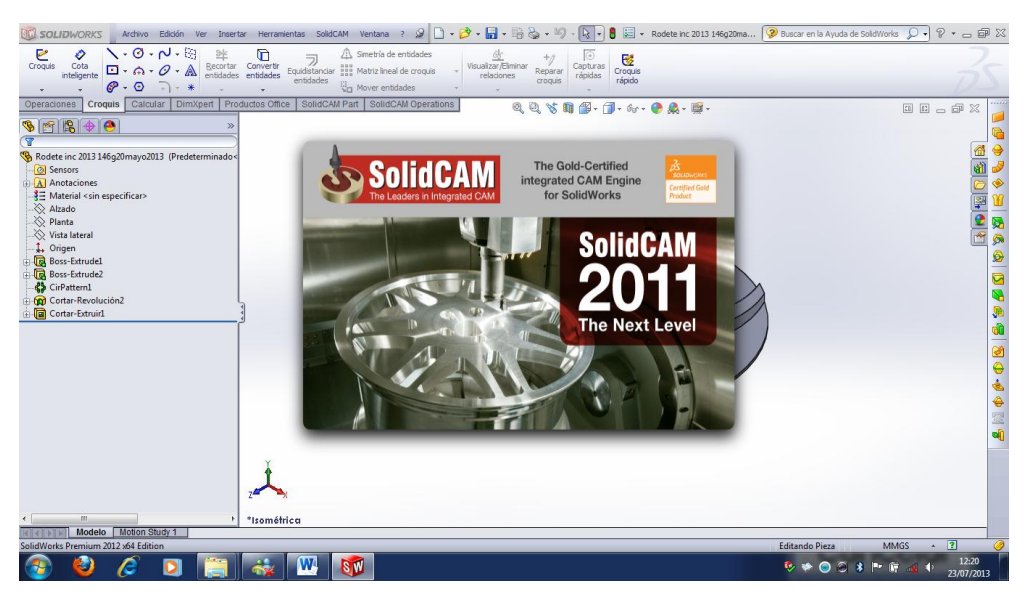

Figura 27. Presentación del SolidCAM

Configuramos el tipo de sistema de unidades que se requiera trabajar sea en mm o pulgadas figura 28 configuración de unidades.

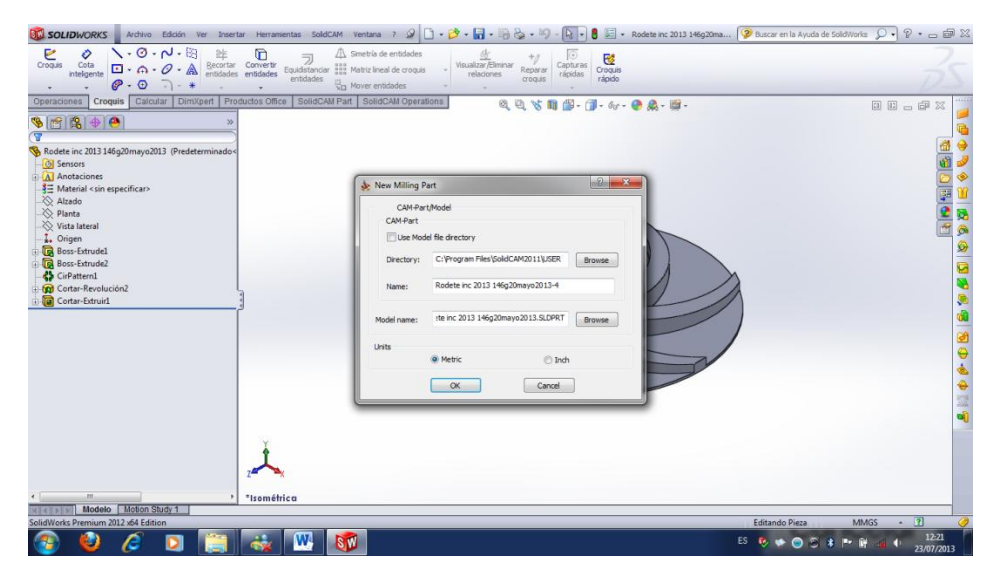

Figura 28. Configuración de las unidades

Seleccionamos el tipo de fresadora con la cual cuenta el taller mecánico que es FAGOR pero en solidcan no existe FAGOR seleccionamos la FANUC que es la que mejor se asemeja con la FAGOR como se observa en la figura 29.

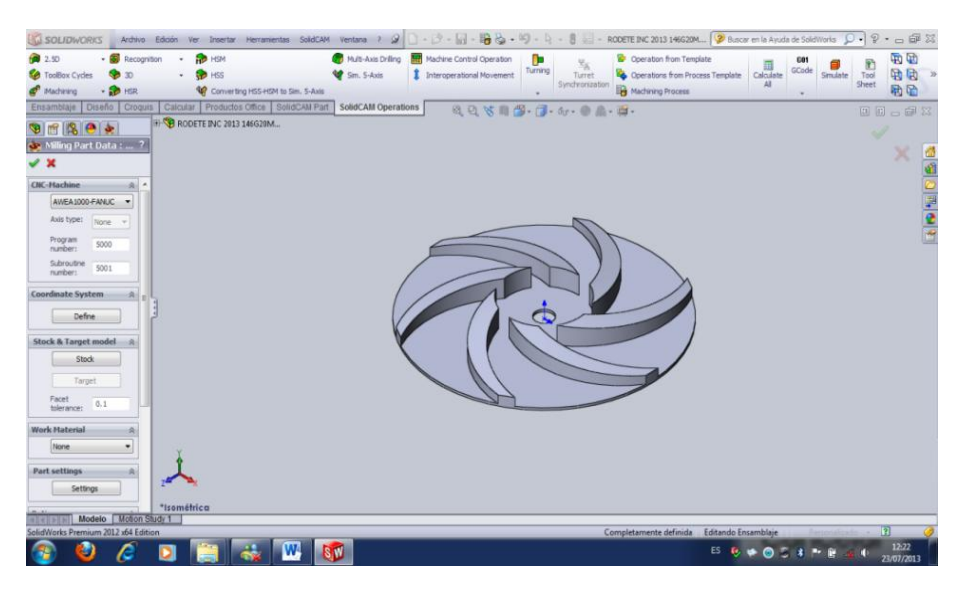

Figura 29. Selección del tipo de fresadora

El siguiente paso es seleccionar la fase de trabajo y seleccionar el punto de inicio. En este caso seleccionamos el origen donde se quiere que la máquina lo tome como inicio o cero pieza, que en la figura 30 se observa la selección de la fase de trabajo.

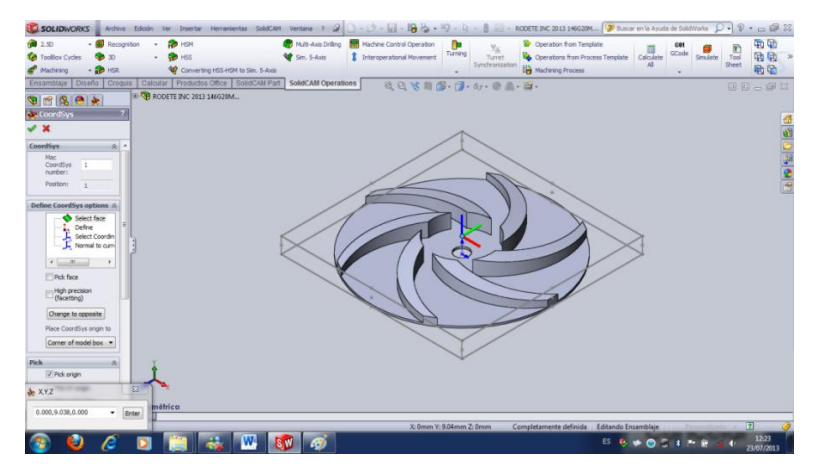

Figura 30. Selección de la fase de trabajo y punto de inicio

Luego seleccionamos en target donde indica define 3d model. Como podemos ver en figura 31.

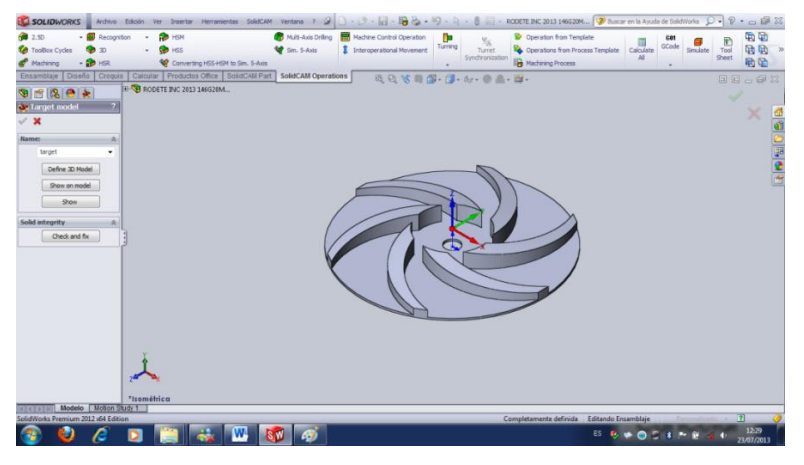

Figura 31. Selección de target para continuar el proceso

Se le da un primer clik en la pieza y obtenemos la siguiente figura de la izquierda y le damos un segundo clik luego aceptamos con el visto de color verde en el lado izquierdo, que podemos observar en la figura derecha.

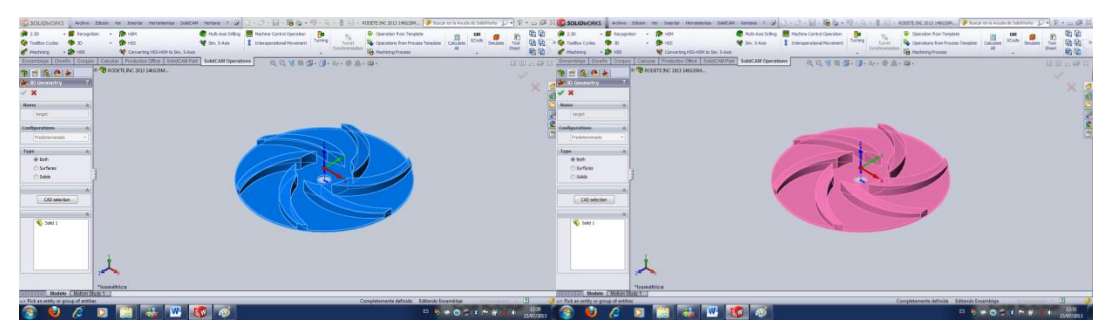

Figura 32. Aplicaciones de target para continuar

Seleccionamos el tipo de mecanizado que se quiere que la máquina ejecute, este icono se encuentra en la parte superior izquierda escogemos el HSR como podemos observar en la figura 33.

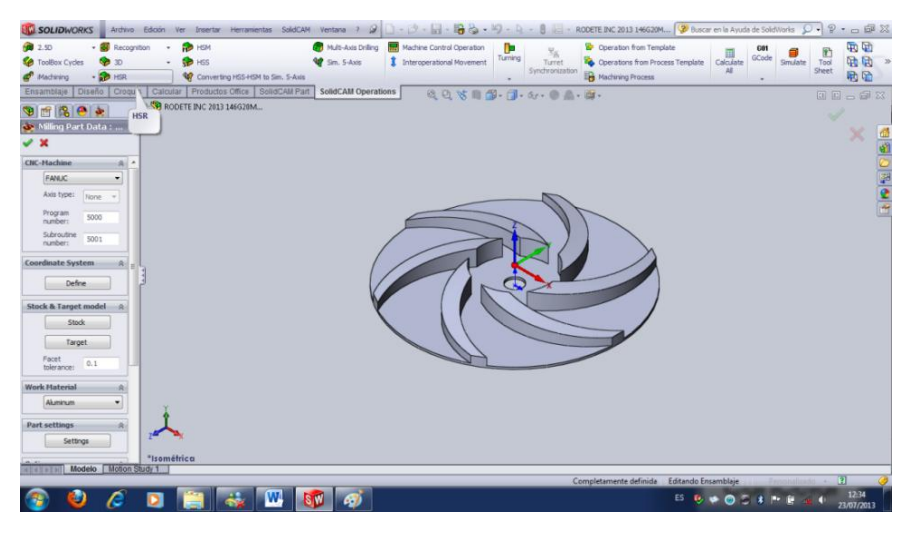

Figura 33. Selección del tipo de mecanizado HSR

A continuación se despliega la siguiente ventana

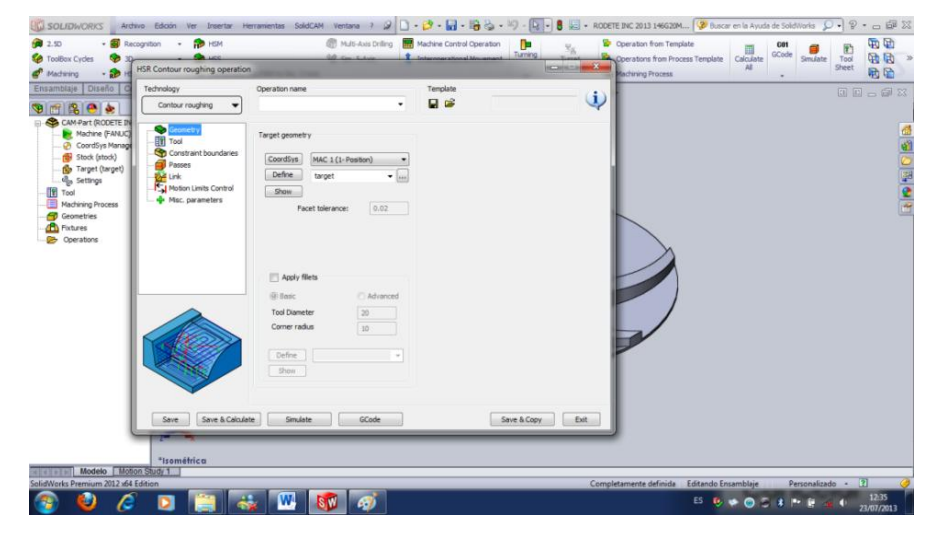

Figura 34. Ventana de algunos parámetros de configuración de HSR

Y a continuación se procede a configurar los parámetros y empezamos con la selección de la herramienta de trabajo, en la figura 35 se puede observar la selección del tipo de herramienta.

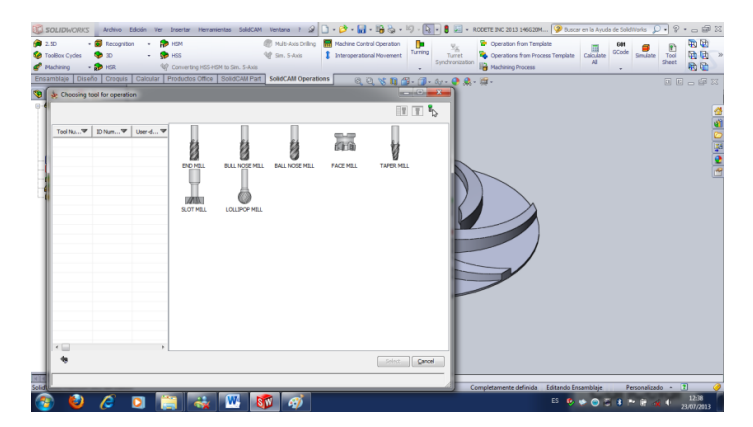

Figura 35. Selección del tipo de herramienta para el trabajo

Luego seleccionamos una y configuramos la herramienta con sus respectivas medidas y aceptamos.

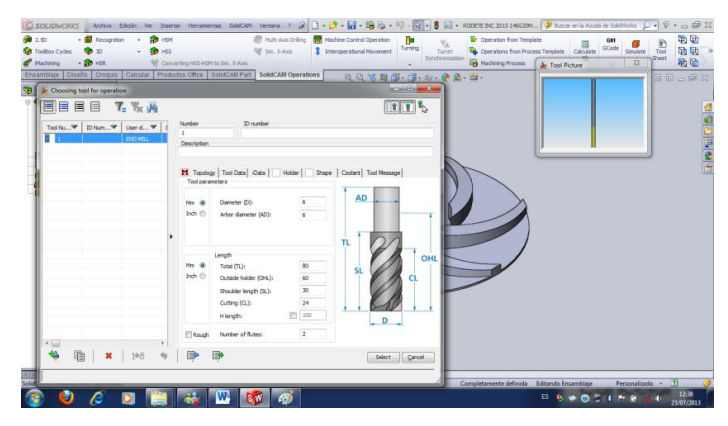

Figura 36. Configuración de las medidas de la herramienta

Seguidamente entramos en el parámetro passes y configuramos los parámetros step down que son los milímetros de profundidad de pasa, luego configuramos Min Offset. Que es el porcentaje de pasada de la herramienta con respecto a su diámetro.

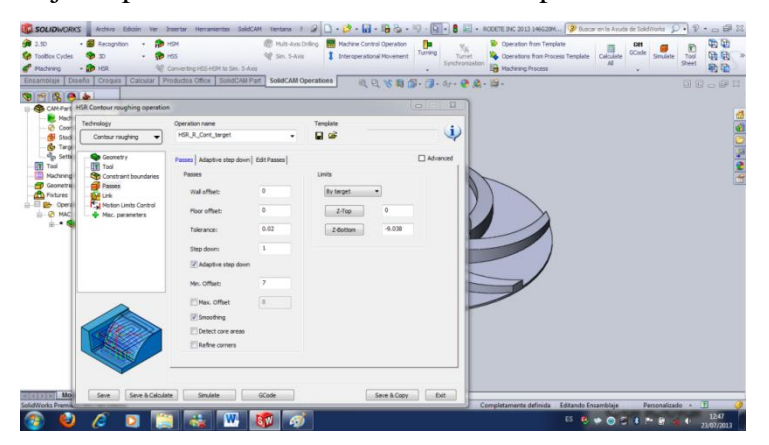

Figura 37. Configuración de la profundidad por pasada y la distancia de separación por pasada.

Luego guardamos, calculamos y simulamos.

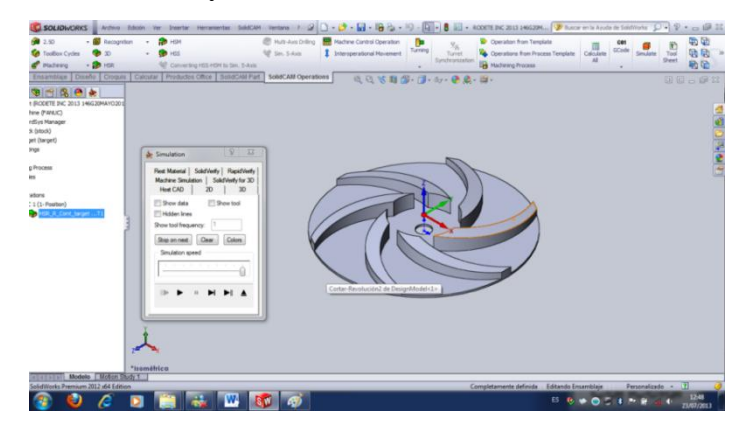

Figura 38. Aplicación de los parámetros de Guardar, calcular y simular.

A continuación podemos observar en la figura 39 cómo se va a ejecutar el mecanizado con la siguiente simulación.

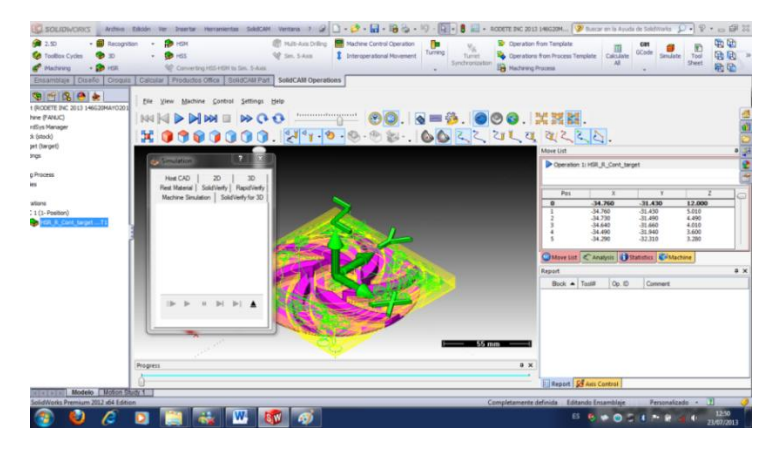

Figura 39. Simulación respectiva de la pieza a mecanizar

Parte de la Simulacion se observa en la figura 40.

| 2.50<br>- Recognition<br>TasBox Cydes<br><b>Machining</b><br>HSR                                                                                                    | <b>B</b> HISH<br>$\ddot{\phantom{a}}$<br><b>B</b> HSS<br>٠<br>42 Converting HSS HSM to Sm. S-Axis                                                                                                    | <b>M. Sm. 5-Axis</b>         | M. Hult-Avis Drilling <b>By Machine Control Operation</b><br><b>E</b> Intercomational Movement | m<br>Xx<br>Turning<br>Turret.<br>Synchronization<br>$\sim$ | Coperation from Template<br>Conrations from Process Template Calculate<br><b>H</b> Machineg Process | COL<br><b>OCode</b><br>$\Delta$ 3<br>$\sim$ | E<br>Tool<br>SexJate<br>Sheet | 田田<br>动动<br>局宅 |
|----------------------------------------------------------------------------------------------------|----------------------------------------------------------------------------------------------------|------------------------------|------------------------------------------------------------------------------------------------|------------------------------------------------------------|----------------------------------------------------------------------------------------------------|---------------------------------------------|-------------------------------|----------------|
| 图像图画<br>t (RODETE INC 2013 146620MAYO201<br>hine (FANUC)<br>rdSys Manager<br>9. (stock)<br>set (target)<br>ings<br>o Process<br><b>kes</b><br>Witons<br>: 1 [1-Position]<br>FOR A Cost target in T | Ensamblais   Disaño   Crogurs   Calcular   Productos Office   SolidCAM Part   SolidCAM Operations<br>Options Settings<br>●端十夜-4 伊伊伊伊伊伊 ● 8 □ 4<br>166200<br><b>de OpenGL Simulation view</b><br>& Simulation<br>Flest Material   SolidVerfy   FlapidVerfy<br>Machine Smulation   SoldVerily for 3D<br>Heet CAD<br>20<br>Show data<br>Colors<br>Stop on next<br>Smulation speed | <b>Hilder Com</b><br>30<br>Ð |                                                                                                |                                                            |                                                                                                    |                                             |                               | <b>MANIORA</b> |
|                                                                                                    |                                                                                                    |                              |                                                                                                |                                                            |                                                                                                    |                                             |                               |                |

Figura 40.Otra presentación de simulación.

Luego generamos códigos que son los que formaran parte de las líneas de códigos de la fresadora CNC, como podemos observar en la figura 41.

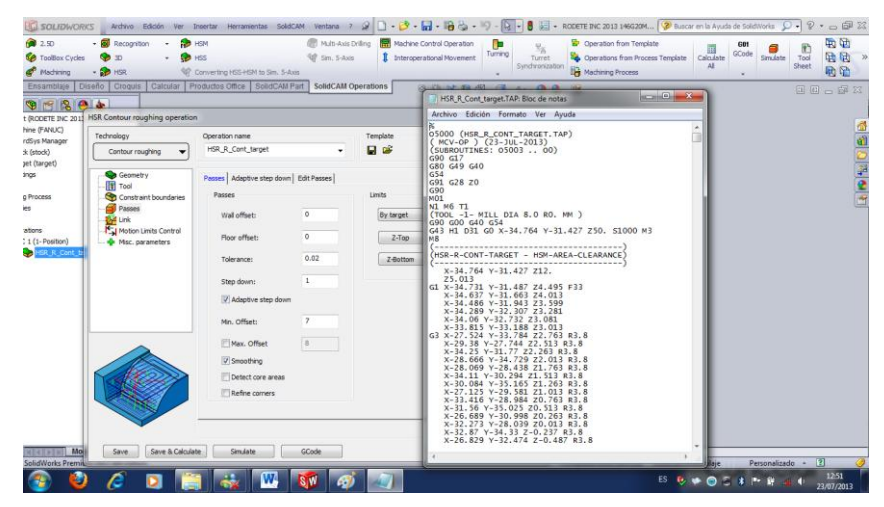

Figura 41. Generación de los códigos para la fresadora CNC

Guardamos los códigos y depuramos.

El siguiente paso es realizar un mecanizado de acabado en la parte superior del rodete, para ello seleccionamos el mecanizado HSS, este proceso se lo aplica para mejorar el acabado en distintas caras de las piezas construidas, en la figura 42 se observa la aplicación del proceso de mecanizado HSS.

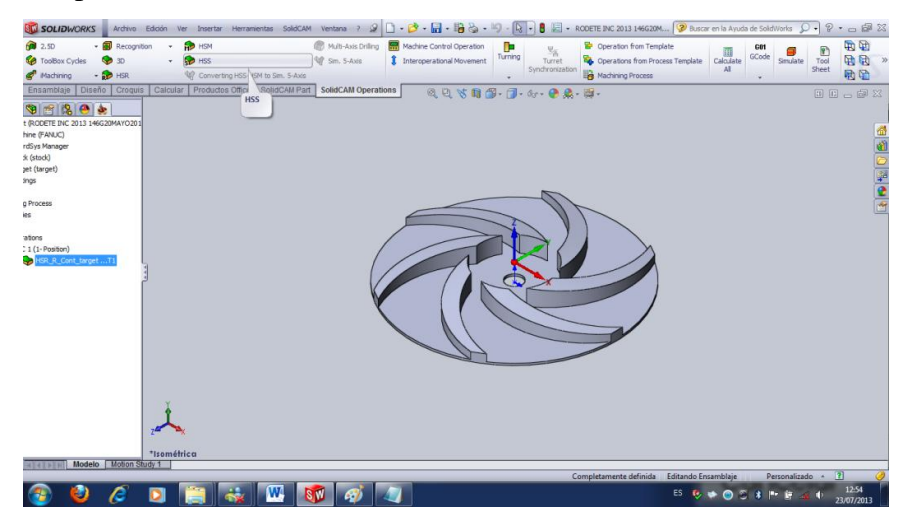

Figura 42. Aplicación del proceso de mecanizado de HSS

A continuación se configura los parámetros de herramienta como se observa en la figura 43.

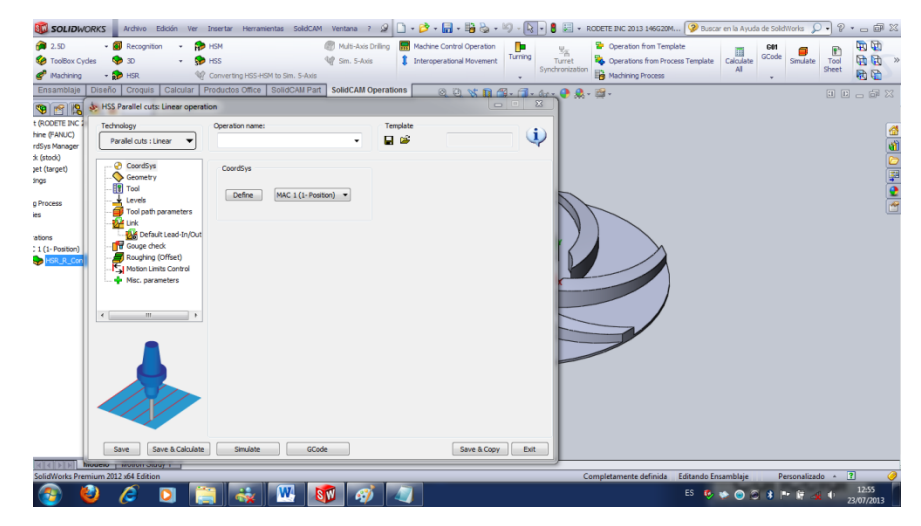

Figura 43. Configuración de los parámetros de la herramienta en el proceso de mecanizado de **HSS** 

Ingresamos en el parámetro de geometría para seleccionar la parte que se necesita dar el acabado y se dará un acabado en la superficie de los álabes del rodete y aceptamos, como se observa en la figura 44.

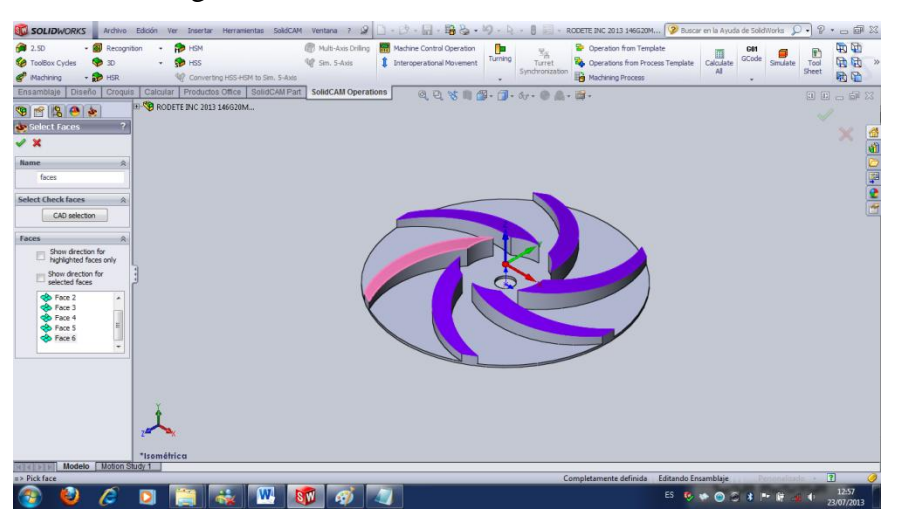

Figura 44. Selección de las aristas que requieren del acabado de HSS

Luego configuramos la herramienta y en parámetros de herramienta se configura los milímetros de pasada de la herramienta en **máximum step over**, luego se guarda, se calcula y finalmente se simula para generar los códigos, que se observa en la figura 45.

| - <b>E</b> Recognition<br><b>C</b> 2.50<br><b>Co</b> Toolbox Cycles<br>Machining                                                                                                    | <b>B</b> HSM<br><b>COLLEGE</b><br>92. Converting HSS HSM to Sin., S-Axis                                                                                                    | <b>UP</b> Sm. S-Axis | Multi-Axis Driling The Machine Control Operation<br>T Interoperatorial Movement | n.<br>×.<br>Turning<br>Turret<br>Simchronization | <b>B</b> Operation from Template<br>Operations from Process Template Calculate<br><b>He Machining Process</b> |                                                                                                    | CO1<br><b>GCode</b><br>AE.                                                                                                    | 雨动<br>$\frac{1}{\sqrt{2}}$<br>后地<br>Sheet<br>助团                                            |
|----------------------------------------------------------------------------------------------------|----------------------------------------------------------------------------------------------------|----------------------|---------------------------------------------------------------------------------|--------------------------------------------------|----------------------------------------------------------------------------------------------------|----------------------------------------------------------------------------------------------------|----------------------------------------------------------------------------------------------------|--------------------------------------------------------------------------------------------|
| Ensamblaje   Diseño   Croquis   Calcular   Productos Office   SolidCAM Part   SolidCAM Operations<br>門路<br>t (RODETE INC 2013 146G20MAYO201<br>hine (FANUC)<br>rdSys Manager<br>9. (stock)<br>pet (target)<br>sngs<br>o Process<br>ine.<br>ations<br>$: 1(1 - \text{Position})$<br>HSR R Cont targetT1<br>HSS_PC_Lin_faces T. | Eile View Machine Control Settings Help<br>$14114 D M \equiv D \bullet O O$<br>X0000000 X100000 66222292225<br>7x<br>of Simulation<br>First Material SoldVerly<br>20<br>SolidVerfy for 3D<br>RapidVerfy  <br>Machine Smulation   Host CAD   3D |                      | - 00. 6 - 3. 000. XXX.                                                          |                                                  | More List<br>Pos<br>$\circ$<br>Report<br>Book - Tool#                                                         | Operation 1: HSS PC Lin faces<br>x<br>25.660<br>25,660<br>$-25,660$<br>$-25.620$<br>-25,650<br>$-25,660$ | 49.760<br>49,760<br>49,760<br>49,760<br>49.760<br>49.760<br>Chileye List C Analysis   Statistics   E-Machine<br>$Op$ . $ID$<br>Comment | a<br>ë<br>10,000<br>$-2.580$<br>$-4.580$<br>$-4.580$<br>$-4.580$<br>$-4.580$<br>$x \times$ |
| Progress<br>Modelo Mchan Study 1<br>olidWorks Premium 2012 id4 Edition                                                                                                    |                                                                                                    |                      |                                                                                 | <b>65 mm</b>                                     | $0 \times$<br>Completamente definida Editando Ensamblaje                                                      | <b>El Report &amp; Axis Control</b>                                                                      |                                                                                                    | Personalizado - 7<br>13:02                                                                 |

Figura 45. Simulación del proceso de mecanizado de HSS

Para el envío de los datos a la fresadora se tiene el siguiente programa WinDNC V5.2 este programa es el que nos ayuda para que un ordenador pueda enviar los datos a la memoria de la fresadora CNC, como se observa en la figura 46.

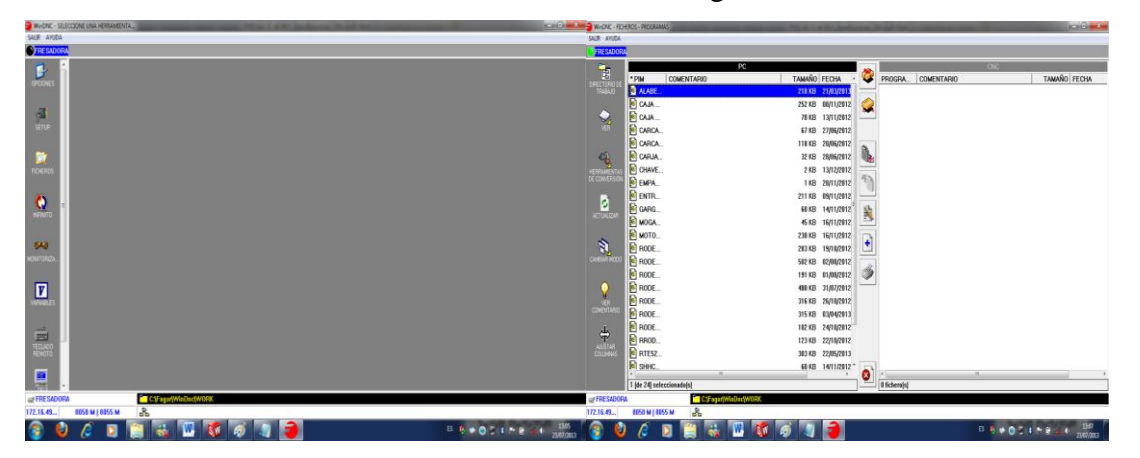

Figura 46. Panel principal del software WinDNC V5.2

Nos vamos a fichero y seleccionamos el archivo que se encuentra dentro de la carpeta de trabajo que está en el disco del ordenador, con esto concluye la programación y generación de códigos.

#### **f.7.4 Selección del material para llevar a cabo la construcción del rodete.**

Para la construcción del rodete, por la facilidad para mecanizar se selecciona un plástico llamado grilón ya que por sus propiedades físicas, tiene buena dureza y soporta temperaturas considerables superando hasta los 100ºC, lo mismo con la elección del material para la carcasa se consideró al aluminio ya que se va a realizar la construcción de un prototipo que es un material ligero y fácil de mecanizar.

# **f.7.5 Proceso de cilindrado y refrentado del material para la construcción del rodete**

Obtenido las dimensiones que se requiere para la construcción del rodete se utiliza la máquina herramienta como es el torno, para cilindrar el pedazo de eje de grilón devastando hasta lograr las medidas necesarias del diámetro y de la profundidad, de la misma forma se realiza el refrentado dejando sus caras completamente planas de ambos lados y dejando señalizado su centro como referencia para mecanizar en la fresadora CNC.

Para el proceso de construcción de esta pieza se dispone de un torno de las siguientes características:

- Gama de velocidades del torno que tiene el taller mecánico de la UNL: (rpm): 2.000, 1350, 880, 550, 355, 235, 170, 120, 75, 45,30,20
- $\triangleright$  Potencia máxima del torno es de 7.5Hp. $\approx$  5.6KW
- $\triangleright$  Rendimiento global estimado de la máquina es de  $\eta = 90\%$

En él se van a mecanizar la pieza de grilón para la construcción del rodete.

Se cilindra en desbaste de 35 mm de longitud y 110mm de diámetro hasta que el diámetro final sea de 102mm. Se tiene en cuenta que la velocidad de corte recomendada por el fabricante de la herramienta es 60m/min en acero rápido, para el proceso y el material elegido, y la presión de corte del grilón  $p_c = 60MN/m^2$ , y la velocidad de avance es de 0.8mm/rev. Algunos valores son tomados del prontuario mecánico.

Determinar las condiciones de corte (velocidad de corte, V; avance, a, y la potencia máxima que requiere el trabajo, y el tiempo necesario para llevar acabo el mecanizado.

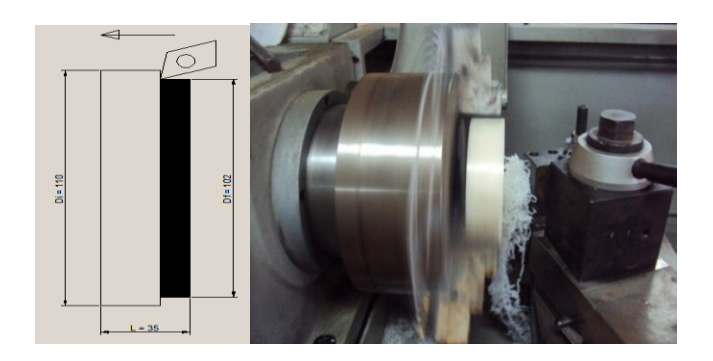

Figura 47. Esquema de la operación de cilindrado en el proceso de torneado

#### **f.7.5.1 Forma de cálculo**

Encontrar la velocidad de rotación del torno con respecto a las velocidades consideradas.

$$
N^* = \frac{1000. V^*}{\pi.D}
$$
 EC: 73

Donde:

 $N^*$  Es la velocidad de rotación del torno en revoluciones por minuto

 $V$ \*es la velocidad recomendada para el corte en metros por minuto

Es el diámetro de la pieza en milìmetros.

$$
N^* = \frac{1000. V^*}{\pi D} = \frac{1000 * 60}{\pi 110}
$$

 $N^* = 173.62$  rpm con esta velocidad seleccionamos dentro de la gama de velocidades del torno que es 170rpm.

Una vez fijado la velocidad de rotación calculamos la velocidad de corte.

$$
V = \frac{\pi * Dm * N}{1000}
$$
 **EC. 74**

Donde  $D_m$  es el diámetro medio.

$$
D_m = \frac{D_i + D_f}{2}
$$
 EC: 75

## $D_i$  Diámetro inicial

 $D_f$  Diámetro final

$$
D_m = \frac{110 + 102}{2} = 106 mm
$$

Donde la velocidad de corte es:

$$
V = \frac{\pi * Dm * N}{1000} = \frac{\pi * 106 * 170}{1000}
$$

$$
V = 56,61m/min = 0.94m/s
$$

A continuación es posible determinar la fuerza de corte con la siguiente ecuación.

$$
F = p_c * A_1
$$
 EC: 76

Primero se necesita encontrar el área de corte aplicamos la siguiente ecuación.

$$
a = \frac{A_1}{d}
$$
 EC: 77

Despejando  $A_1$  tenemos.

$$
A_1 = a * d
$$
  

$$
A_1 = \frac{0.8mm}{rev} * 4mm = 3.2mm^2 = 3.2 \times 10^{-6} m^2
$$

Donde:

velocidad de avance en mm/rev

profundidad de pasada se toma un valor de 4mm

Aplicando la ecuación 76 entonces tenemos la velocidad de corte:

$$
F = p_c * A_1
$$
  
F = 60x10<sup>6</sup>N/m<sup>2</sup> \* 3.2x10<sup>-6</sup>m<sup>2</sup> = 192N

La potencia necesaria para realizar el corte  $W_m$  debe ser menor que la potencia disponible para llevar acabo el mecanizado y dividiendo para el rendimiento de la máquina.

Siendo  $\eta$  el rendimiento de la máquina.

$$
W_m = \frac{FV}{\eta}
$$
  

$$
W_m = \frac{192N \times 0.94m/s}{0.9}
$$

 $W_m = 201W$  si esta dentro de la potencia disponible de la máquina.

#### **f.7.5.2 cálculo de avance**

#### $a = 0.8$ mm/rev

Para el tiempo empleado para el corte viene dado por la siguiente ecuación.

$$
t = \frac{l}{f}
$$
 EC: 79

Siendo *l* la longitud de la barra que hay que mecanizar o longitud de corte, y *f* la velocidad de avance en mm/min:

Por lo tanto la velocidad de avance será:

$$
f = a * N
$$
 **EC:** 80

 $f = 0.8$ mm/rev \* 170rpm = 136mm/min

$$
t = \frac{l}{f}
$$

$$
t = \frac{35mm}{136\,mm/min} = 0.257min = 15.44s
$$
 Es el tiempo estimado.

Si se quiere calcular la velocidad de corte en cada pasada para el proceso de mecanizado aplicando la ecuación 74 y considerando que por cada pasada es 2mm de profundidad para este caso se tiene:

## **Pasada 1**

$$
V = \frac{\pi * Dm * N}{1000}
$$

Encontramos el diámetro medio por pasada con la siguiente ecuación:

$$
D_m = \frac{D_i + D_f}{2}
$$
  

$$
D_f = D_i - 2 * d
$$
Ec:81  

$$
D_f = 110 - 2 * 2 = 106 mm
$$

Donde el diámetro medio de la pasada.

$$
D_m = \frac{110 + 106}{2} = 108 mm
$$

La velocidad de corte con respecto a los valores obtenidos anteriormente tenemos:

$$
V = \frac{\pi * 108 * 170}{1000} = 57.63 \, mm/rev
$$

## **Pasada numero 2**

$$
D_f = D_i - 2 * d
$$

 $D_f = 106 - 2 * 2 = 102 mm$ 

Donde el diámetro medio para la ultima pasada.

$$
D_m = \frac{106 + 102}{2} = 104 mm
$$

La velocidad de corte con respecto al los valores obtenidos.

$$
V = \frac{\pi * Dm * N}{1000}
$$
 
$$
V = \frac{\pi * 104 * 170}{1000}
$$

 $V = 55.54$ mm/rev en la ultima pasada.

El tiempo necesario

$$
t = \frac{l}{f} = \frac{35mm}{136mm/min} = 0.25mm = 15.44s
$$

Tiempo total del mecanizado en las dos pasadas serà 32s.

#### **f.7.6 Mecanización de los álabes del impulsor utilizando la fresadora CNC**

Ubicamos la pieza ya torneada en la prensa de la fresadora nivelando con un nivel para que la pieza este completamente nivelada y no se den desperfectos en sus mediciones de profundidad, se procede a centrar con respecto al centro que se dejó anteriormente con el torno, primero enceramos la máquina luego enceramos el cero pieza con el volante de la máquina de forma manual una vez que estamos en la posición correcta se procede a encerar tanto en las posiciones X,Y,Z, luego realizamos la simulación correspondiente, y posteriormente rectificamos si hay algún inconveniente, luego ejecutamos y empezamos a realizar el proceso de mecanización.

*A continuación se puede observar en la figura 48 la mecanización de los álabes.* 

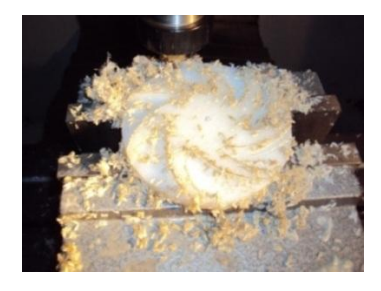

Figura 48. Mecanizado de los álabes

Sobre una barra de grilón de 102mm de diámetro y 12 mm de profundidad se quiere realizar la siguiente operación de mecanizado por fresado, para la construcción del rodete se dispone de la velocidad de corte del grilón de 200….500m/min, la profundidad por pasada es 1.5mm, se dispone de una fresa broca de 5mm de diámetro y cuatro labios de corte, y se recomienda un avance de  $0.12 \, mm/rev$ , la energía específica del grilón es  $\dot{w} = 0.4$ G $1/m^3$ . Datos tomados de la tabla 21.12 del prontuario de máquinas y de la tabla A3.1 del libro de ejercicios y problemas de mecanizados de Eva María Rubio Alvir.

Con estas anotaciones se calcula los rpm

Con una velocidad de 250m/min para el plástico grilón.

$$
N = \frac{V * 60}{\pi * Df}
$$
 EC: 82

Dónde:

 $Df =$ Diámetro de la fresa

$$
N = \frac{4.16m/s * 60}{\pi * 0.05m}
$$
  
N = 1589 *rpm* ≈ 1600*rpm* = S Es como lo reconoce la fresadora CNC

Seguidamente se puede calcular la potencia con la siguiente ecuación.

$$
W_m = \dot{w} * \dot{z} \qquad \qquad \text{Ec: 83}
$$

Donde la velocidad de avance aplicando la ecuación 80 es:

$$
f=1600rev/min*0.12mm/rev
$$

$$
f=192mm/min
$$

Para calcular el volumen de desbaste se tiene la siguiente ecuación.

$$
\dot{z} = b * d * f
$$
 EC: 84

 $\dot{z} = 5mm * 1.5mm * 192mm/min$ 

$$
\dot{z} = 1440 \frac{mm^3}{min}
$$

*h* Es el ancho del corte

d Es la profundidad del corte.

Entonces la potencia es.

$$
W_m = 0.4 \frac{Ws}{mm^3} * 24 \frac{mm^3}{s} = 9.6W
$$

De la siguiente forma se puede calcular el torque.

$$
W_m = T * \omega \qquad \qquad \text{Ec: 85}
$$

Para el cálculo del torque se requiere de la velocidad angular que se determina por la expresión.

Siendo 
$$
\omega = \frac{\pi * N}{30}
$$
 Ec. 86  
\n
$$
\omega = \frac{\pi * 1600 \text{rpm}}{30} = 167.55 \text{ rad/s}
$$
\n
$$
T = \frac{\dot{W}}{\omega} = \frac{9.6 N m/s}{167.55 \text{ rad/s}} = 0.057 N m
$$
\nPara la determinar la fuerza de corte utilizamos la siguiente ecuación.

$$
F = \frac{T}{\frac{D}{2}}
$$
Ec: 87  

$$
F = \frac{0.057Nm}{\frac{0.05m}{2}} = 2.29N
$$

El tiempo correspondiente para el proceso se aplicara la ecuación 79 entonces tenemos:

$$
t=\frac{l}{f}
$$

Dónde:

 $l =$ Es la longitud de corte.

$$
t = \frac{102mm}{192mm/min} = 0.53min
$$

El tiempo total será.

 $t_T = t * Npasadas = 0.53min * 20.4$  $t_T = 10.81$ min Por capa  $t_p = t_r * \# capas$  $t_p = 13.3min * 8$  $t_p = 106.4$ min = 1.77Horas  $\approx$  2horas  $t_T$  = Tiempo total por capa

 $t<sub>P</sub>$  = Tiempo total de proceso.

## **f.7.7 Terminación del proceso de construcción del rodete.**

Para la terminación del rodete se procede a corregir desperfectos que pueden quedar, lijando o devastando, se procede a realizar un agujero con las medidas exactas para el acople con el eje.

*En la figura 49 se puede observar la rectificación y el lijado.*

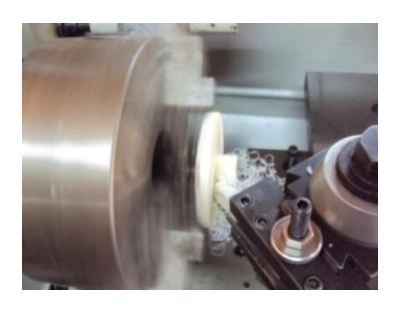

Figura 49. Rectificado y lijado del rodete

Para el caso del taladrado del rodete se tiene una broca de 12mm y un avance de 0.3mm/rev con el mandril girando a 555rpm.

Encontramos el volumen del material eliminado en la unidad de tiempo y el par de torsión sobre la broca, energía específica 0.45GJ/m³

Para calcular el volumen conformado por unidad de tiempo viene dado por:

$$
\dot{z} = \left[\frac{\pi * D^2}{4}\right] * a * N
$$
 Ec: 88

Dónde:

D=diámetro de la broca (mm)

N=rotación del husillo rpm.

 $\dot{z}$  volumen por unidad de tiempo mm<sup>3</sup>/s

$$
\dot{z} = \left[\frac{\pi * 12^2}{4}\right] * 0.3 \, mm/rev * 9.25 \, rev/s
$$
\n
$$
\dot{z} = 313.84 \, \frac{mm^3}{s}
$$

La potencia total es el resultado de multiplicar el valor de la energía específica por el volumen de rotación, según la ecuación 83 tenemos:

$$
W_m = 0.4 \frac{ws}{mm^3} * 313.84 \frac{mm^3}{s} = 125.53W
$$

A continuación podemos calcular el par de torsión según la ecuación 85 y para la velocidad angular según la ecuación 86 entonces tenemos.

$$
\omega = \frac{\pi * 555}{30} = 58.11 \frac{rad}{s}
$$

Donde torque:

$$
T = \frac{125.53 N m/s}{58.11 \frac{rad}{s}} = 2.16 N m.
$$

Con la ecuación 87 calculamos la fuerza de corte y con la ecuación 82 calculamos la velocidad de corte entonces tenemos:

$$
V = \frac{555rpm * \pi * 0.012m}{60} = 0.348m/s = 20.8m/min
$$

$$
F = \frac{2.16Nm}{\frac{0.012}{2}} = 360N
$$

Para la construcción de este tipo de rodete se requiere que sea de tipo cerrado por ser más eficiente y también porque el líquido a transportar no tiene sólidos en suspensión, se procede a la construcción de la cara posterior utilizando el torno, primeramente se tiene que calcular el ángulo de desbaste.

# **f.7.8 Cálculo del ángulo de inclinación para el mecanizado de la forma cónica de la cara posterior.**

Cono Truncado

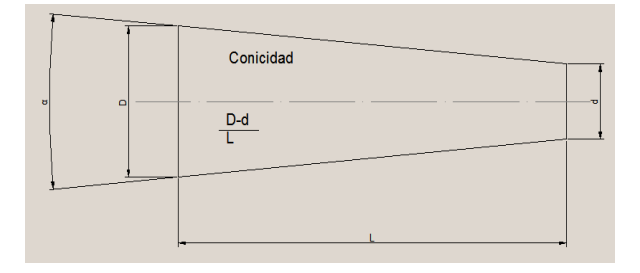

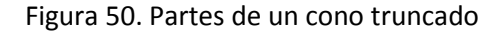

Conicidad

$$
c = \frac{D - d}{L}; tg\frac{\alpha}{2} = \frac{D - d}{2L}
$$

 $\mathcal{C}_{0}^{(n)}$  $\overline{D}$  $\overline{c}$ 

$$
Tg\alpha = \frac{D-d}{2L}
$$
 EC: 89

 $\overline{T}$  $\mathbf{1}$  $\overline{(\ }$ 

 $Tg\alpha = 86.8^{\circ}$  Ángulo de ubicación de la torreta

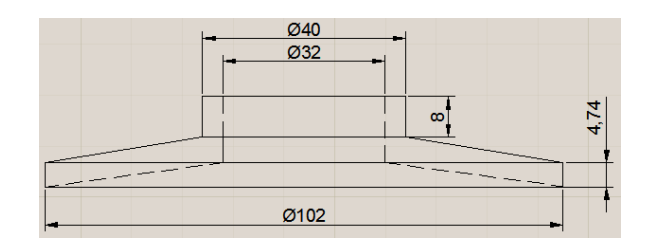

Figura 51. Cara posterior del rodete con sus respectivas dimensiones.

*En la figura 52 se puede observar la cara posterior del rodete mecanizado.*

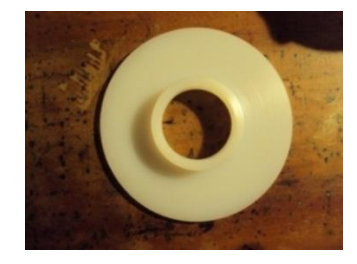

Figura 52. Cara posterior del rodete mecanizado

#### **f.7.9 Acople del rodete y su cara superior para dar la forma de cerrado.**

#### **Se utiliza taladro y pernos**

Para realizar la unión entre el rodete y la cara superior que sirve como la tapa para cerrar el rodete, se requiere de un taladro, en este caso preferible pedestal para mayor aseguramiento de la pieza, se hace las perforaciones correspondientes un agujero por cada álabe para poder atornillar, de esta forma el rodete queda completamente cerrado, los pernos a utilizar son de 3/16 x ¾ de longitud o también se puede remachar y si es metálico se puede unir mediante soldadura.

*En la figura 53 se observa la unión del rodete con la cara posterior* 

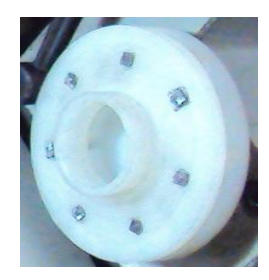

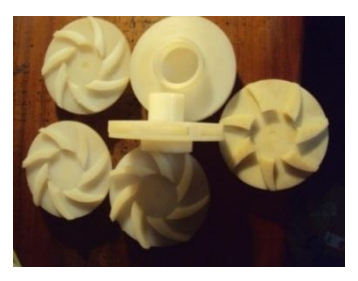

Figura 53. Unión del rodete con la cara posterior

**f.7.10 Obtención del material y Proceso del mecanizado que se realizó para la elaboración de la carcasa.**

## **f.7.10.1 Fundición de bloques para la construcción de la carcasa.**

Para la fundición de los dos bloques se construyó un molde dé la forma parecida a las caras de la carcasa, se lo realiza con platinas luego se procede a sumergirlas en arena dejando la cavidad correspondiente del molde, se procederá a llenarlo con aluminio fundido, para ello se necesita un horno ya que el material supera los 400ºC para fundirse, se logró encontrar un horno en la periferia de la ciudad como es la fundidora Macará, además que se puede hallar la arena necesaria para el moldeado correspondiente ya que es una arena especial, una mezcla entre agua, arcilla, carbón que son los componentes principales según menciona el encargado de las fundiciones.

*A continuación podemos observar las figuras 54, 55, 56 los utensilios para la obtención de los bloques fundidos.*

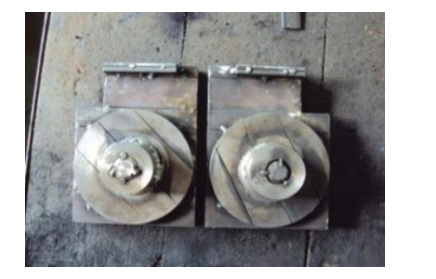

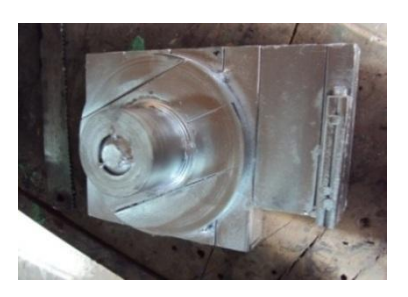

Figura 54. Moldes con platinas para sumergirlo en la arena y luego llenarlo con metal derretido

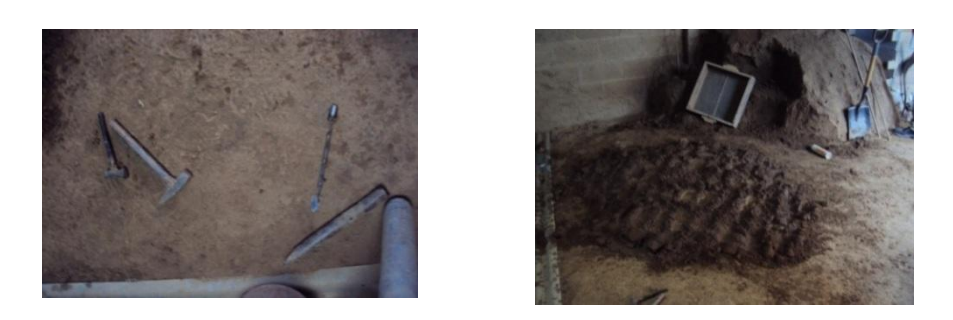

Figura 55. Almacenamiento de arena, cernidor y utensilios para el moldeado

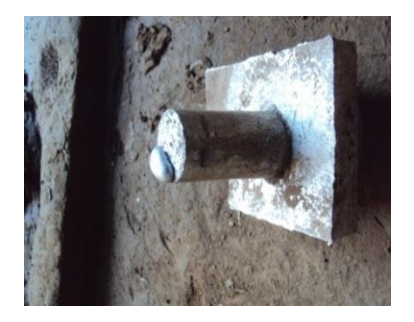

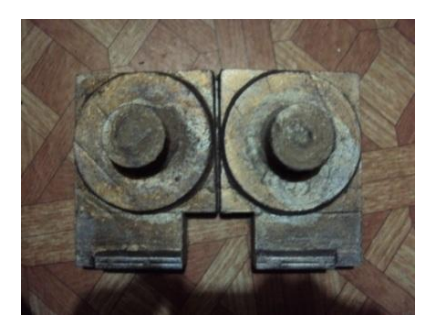

Figura 56. Bloques fundidos de aluminio.

#### **f.7.11 Fresadora Convencional para el planeado de los bloques para la carcasa**

Obtenido los bloques fundidos el siguiente paso es rectificar las caras y consecutivamente trabajar en lo respectivo a la carcasa, para este caso se necesitó de una máquina herramienta como es la fresadora convencional, necesitándose una fresa circular para lograr mayor área de desbaste, se realizó un planeado en las caras de los bloques especialmente donde se trabajará la carcasa, con el fin de que no exista desperfectos al momento de la unión entre caras.

Se tiene un bloque de aluminio de alta resistencia, de 200mm de longitud y 140mm de ancho, se realiza una operación de planeado con una fresa de 10 dientes y 100 mm de diámetro, el ancho de corte es 30mm. Las condiciones de corte empleadas en la operación son N=150rpm y una velocidad de avance  $f = 45mm/min$  y una profundidad de corte de 2.5mm.

Se quiere determinar la potencia requerida en la operación, el par y la fuerza de corte.

La energía específica del aluminio es  $\dot{w} = 0.9$ GJ/ $m<sup>3</sup>$ 

Aplicando la ecuación 85 se puede determinar el volumen de corte entonces tenemos:

$$
\dot{z} = 30 \, \text{mm} * 2.5 \, \text{mm} * 45 \, \text{mm/min}
$$

 $\dot{z} = 3375$ mm<sup>3</sup>/min En un ancho igual a la fresa.

Para terminar el proceso de planeado se requiere pasar 4.66 veces ya que la fresa tiene el ancho de trabajo de 60 mm y el ancho de la pieza a trabajar es 140 mm, para completar con el planeado total de la pieza, por tal razón se necesita pasar 4.66 veces aproximadamente 5 veces.

Por lo tanto la potencia entonces será, aplicando la ecuación 83.

$$
W_m = 0.9 \frac{Ws}{mm^3} * 56.25 \frac{mm^3}{s}
$$

 $W_m = 50,62W$  Como esta máquina cuenta con motor de 3Hp si está dentro del rango.

Para calcular el torque aplicamos la ecuación 85 y la velocidad angular aplicando la ecuación 86 entonces tenemos:

$$
\omega = \frac{\pi * 150 rpm}{30} = 15.70 rad/s
$$

$$
T = \frac{50.62 N m/s}{15.79 \times 10^{-16}} = 3.22 N m
$$

 $\mathbf{1}$ 

La velocidad de corte se la puede calcular aplicando la ecuación 82 entonces tenemos:

$$
V = \frac{150 \, rpm * \pi * 0.1m}{60} = 0.78 \, m/s = 47.12 \, m/min
$$

Para la fuerza de corte aplicando la ecuación 87 tenemos:

$$
F = \frac{3.22Nm}{\frac{0.1m}{2}} = 64.4N
$$

El avance por revolución se puede calcular con la ecuación 80 entonces tenemos:

$$
a = \frac{45mm/min}{150rev/min} = 0.3mm/rev
$$

El tiempo correspondiente para el proceso, se determina por la ecuación 79, tenemos:

$$
t = \frac{200mm}{45mm/min}
$$

 $t = 4.4min$ 

El tiempo total será

- $t_T = t * Npasadas$
- $t_r = 4.4s * 5$
- $t<sub>T</sub> = 22.22 mins$

*En la figura 57 se puede observar el planeado de la carcasa.*

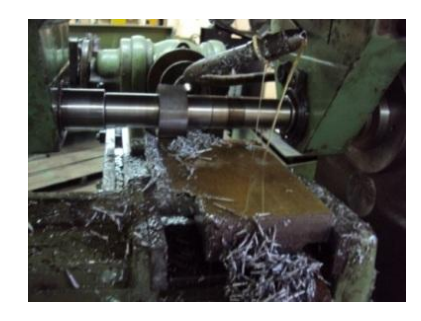

Figura 57. Planeado del bloque para la construcción de la carcasa

#### **f.7.12 Fresadora CNC para la construcción de la carcasa**

Una vez realizado el planeado de las caras respectivas el siguiente paso es la construcción de la carcasa, para ello se utilizó la fresadora de control numérico CNC, primero se nivela el bloque fundido utilizando un nivel se señala el centro o el comienzo para que la máquina ejecute el mecanizado, encendemos la máquina, se verifica el aire, se desactiva el botón de emergencia externa, se selecciona el número de herramienta de trabajo que se encuentre en dirección del mandril, buscamos el cero máquina, luego

ubicamos la herramienta en el lugar donde se quiere que empiece a trabajar para ello utilizamos el volante de forma manual ya ubicado enceramos en X,Y,Z, que es el cero pieza, realizamos la simulación correspondiente y ejecutamos. Proceso de mecanización.

Sobre un boque de aluminio de 200 mm de longitud y 140 mm de ancho se realiza el mecanizado para la construcción de carcasa, la velocidad de corte del aluminio es de 160….240 m/min la profundidad de pasada es 2 mm, se dispone de una fresa broca de 8 mm de diámetro cuatro labios de corte se recomienda un avance de 0.12 mm/rev, la energía específica del aluminio es  $\dot{w} = 0.9$ GI/m<sup>3</sup>. Datos tomados de la tabla 21.12 del prontuario de máquinas y de la tabla A3.1 del libro Eva María Rubio de ejercicios y problemas de mecanizados

Con estas anotaciones se calcula los rpm

Con una velocidad de 240m/min

De la ecuación 82 se determina los rpm

$$
N = \frac{4m/s * 60}{\pi * 0.08m}
$$

 $N = 955$  rpm  $\approx 1000$ rpm = S Es como lo reconoce la fresadora CNC

Seguidamente se puede calcular la potencia.

Para calcular la velocidad de avance con la ecuación 80, tenemos:

$$
f = 1000rev/min * 0.12mm/rev
$$

$$
f=120mm/min
$$

El volumen se calculara con la ecuación 84, tenemos:

$$
\dot{z} = 8mm * 1mm * 120mm/min
$$

$$
\dot{z} = 960 \frac{mm^3}{min}
$$

Aplicando la ecuación 83 se obtendrá la potencia:

$$
W_m = 0.9 \frac{Ws}{mm^3} * 16 \frac{mm^3}{s} = 16W
$$

De la siguiente forma se puede calcular la velocidad angular con la ecuación 86.

$$
\omega = \frac{\pi * 1000 rpm}{30} = 104.71 rad/s
$$

Para el cálculo del torque se aplicara la ecuación 85, tenemos.

$$
T = \frac{16Nm/s}{104.12rad/s} = 0.153Nm
$$

Para calcular la fuerza de corte con la ecuación 87, tenemos:

$$
F = \frac{0.153Nm}{\frac{0.08m}{2}} = 3.84N
$$

El tiempo correspondiente para el proceso se obtendrá con la ecuación 79, entonces:

$$
t = \frac{115mm}{120mm/min} = 0.95min
$$

El tiempo total será

- $t_T = t * Npasadas$  $t_T = 0.95$ min \* 14 = 13.3min Por 1 capa.  $t_P = t_T * \# capas$  $t_p = 13.3min * 15$
- $t_P = 199.5min = 3.32Horas$
- $t_T$  = Tiempo total por capa
- $t_P$  = Tiempo total de proceso.

*En la figura 58 se puede observar el proceso de construcción de la carcasa.*

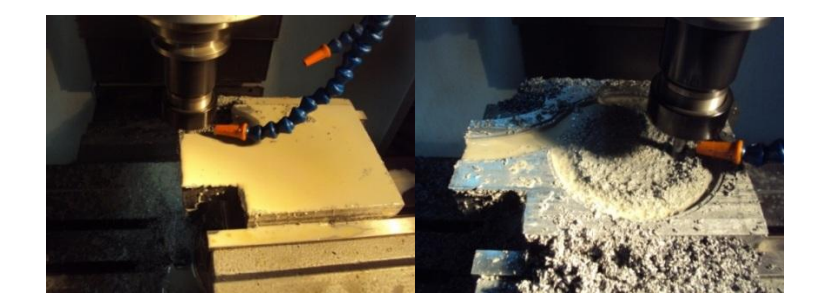

Figura 58. Proceso de fabricación de la carcasa con fresadora CNC

# **f.7.13 Taladrado de los agujeros para los tornillos que unen entre las caras de la carcasa.**

Para el mecanizado de los agujeros que van a sostener las caras de la carcasa se requiere de un taladro pedestal y una broca de ¼ de pulgada, además de una prensa que sostenga la carcasa y realizar las cuatro perforaciones, se pondrá cuatro pernos de un ¼ x 2"**.** Para el caso del taladrado de los agujeros que unen a la carcasa se tiene una broca de 6.35mm y un avance de 0.3mm/rev con el mandril girando a 555rpm.

Encontramos el volumen del material eliminado en la unidad de tiempo y el par de torsión sobre la broca, la energía específica  $\dot{w}$ =0.75GJ/m<sup>3</sup>

Para calcular el volumen conformado por unidad de tiempo viene dado por la ecuación 88, tenemos:

$$
\dot{z} = \left[\frac{\pi * (6.35 \, mm)^2}{4}\right] * 0.3 \, mm/rev * 9.25 \, rev/s
$$
\n
$$
\dot{z} = 87.88 \, \frac{mm^3}{s}
$$

La potencia total es el resultado de multiplicar el valor de la energía específica por el volumen de rotación, mediante la ecuación 83, tenemos:

$$
W_m = 0.75 \frac{Ws}{mm^3} * 87.88 \frac{mm^3}{s} = 66W
$$

A continuación podemos calcular el par de torsión con la ecuación 85 y para la velocidad angular con la ecuación 86, tenemos:

$$
\omega = \frac{\pi * 555}{30} = 58.11 \frac{rad}{s}
$$

Donde torque:

$$
T = \frac{66Nm/s}{58.11 \frac{rad}{s}} = 1.13Nm.
$$

La velocidad de corte se obtiene según la ecuación 82, tenemos:

$$
V = \frac{555rpm * \pi * 0.00635m}{60}
$$

$$
V = 0.058m/s = 3.52m/min
$$

De la ecuación 87 se obtiene la fuerza de corte.

$$
F = \frac{1.13 Nm.}{\frac{0.00635}{2}} = 355.90 N
$$

*En la figura 59 se puede observar el taladrado de los agujeros que unirán la carcasa* 

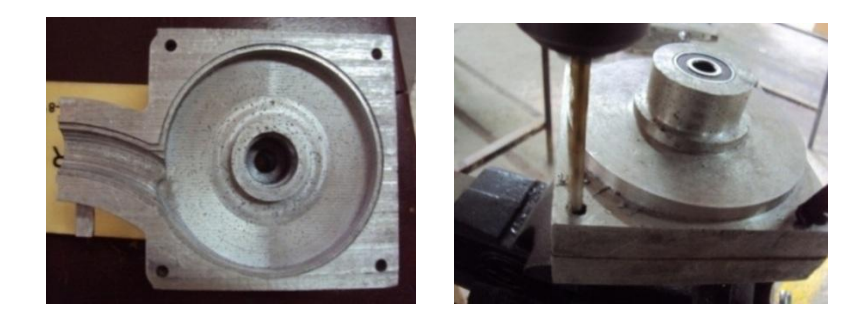

Figura 59. Taladrado de los agujeros para la unión de la carcasa

## **f.7.14 Limado de la parte posterior de la carcasa**

Mecanizado la parte interna de la carcasa se procede a limar las partes externas donde no tiene acceso la fresa por el agarre de la prensa, se utilizó una lima plana de grano fino para las partes planas y una lima redonda de grano fino para limar en la parte del cuello de la salida de agua.

*En la figura 60 se puede observar el limado de algunas partes de la carcasa.*

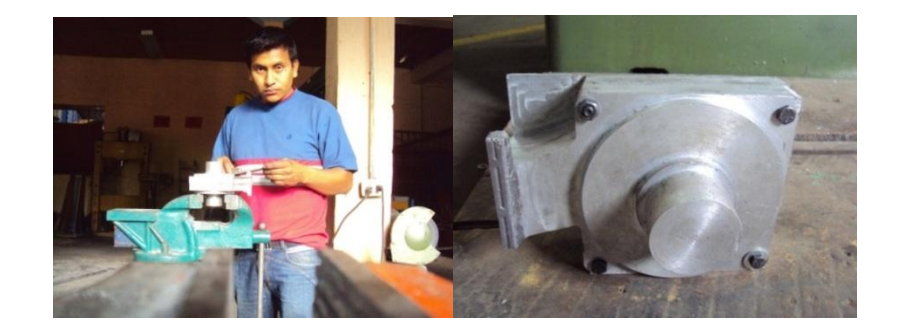

Figura 60. Limado de algunas partes de la carcasa

## **f.7.15 Torneado de la parte posterior de la carcasa**

Unidas las dos caras se mecanizo la parte externa de la carcasa, cilindrando y refrentando, tanto en la entrada de agua como en la entrada del eje del motor, para lograr el trabajo se requirió de un torno convencional.

Se cilindra en desbaste de 40 mm de longitud y 56 mm de diámetro hasta que el diámetro final sea de 52mm. Se tiene en cuenta que la velocidad de corte recomendada para aluminio es 118m/min y la velocidad de avance es 0.2mm/rev, la potencia máxima del torno es de 7.5Hp o 5595W, la presión de corte es 81.75MN/ $m^2$ . La velocidad de corte, el avance y la presión de corte son tomados del prontuario de máquinas tabla 17.12

Determinar los rpm y el tiempo necesario para llevar acabo el mecanizado.

## **f.7.15.1 Forma de cálculo.**

Encontrar la velocidad de rotacion del torno con respecto a las velocidades consideradas anteriormente se obtendra con la ecuación 73, tenemos:

$$
N^* = \frac{1000 * 118}{\pi.54}
$$
$N^* = 695.1$  rpm con esta velocidad seleccionamos dentro de la gama de velocidades del torno de 880 rpm.

Donde  $D_m$  es el dimetro medio con la ecuación 75, tenemos:

$$
D_m = \frac{56 + 52}{2} = 54 \, mm = 0.054 \, m
$$

Una vez determinado el diámetro medio encontramos la velocidad de corte con la ecuación 74.

$$
V = \frac{\pi * 54mm * 880rev/min}{1000} = 149.28m/min
$$

A continuacion es posible determinar la fuerza de corte con la ecuación 76.

Pero para ello se necesita encontrar el área de corte, aplicamos la ecuación 77, tenemos:

$$
A_1 = \frac{0.2mm}{rev} * 2mm = 0.4mm^2 = 4x10^{-7}m^2
$$

Según la ecuación 76 se tiene la fuerza de corte.

$$
F_c = 81.75 \times 10^6 N/m^2 * 4 \times 10^{-7} m^2
$$
 
$$
F_c = 32.7 N
$$

La potencia necesaria para realizar el corte  $W_m$  debe ser menor que la potencia disponible para llevar acabo el mecanizado y dividiendo para el rendimiento de la máquina, se determina con la ecuación 78, tenemos:

$$
W_m = \frac{32.7N * 2.48m/s}{0.9}
$$

 $W_m = 90.4W$  si esta dentro de la potencia disponible de la máquina.

## **f.7.15.2 cálculo de avance**

$$
a=0,2mm/rev
$$

La velocidad de avance se calcula aplicando la ecuacion 80, tenemos:

$$
f = 0.2 \, \text{mm/rev} * 880 \, \text{rpm} \qquad f = 176 \, \text{mm/min}
$$

El tiempo empleado para el corte biene dado por la ecuación 79, entoces tenemos:

 $t$  $\overline{4}$  $\mathbf{1}$ 

 $t = 0.23$ min = 14s es el tiempo estimado. Con un ángulo de corte de 30°.

*En la figura 61 se puede observar el refrentado y cilindrado de las partes externas de la carcasa.*

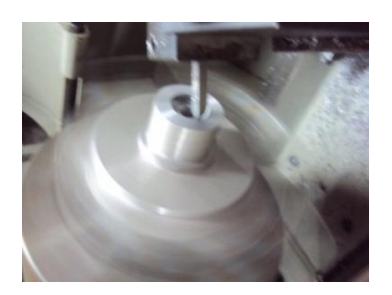

Figura 61. Torneado de la parte externa de la carcasa

#### **f.7.16 Roscado interno con torno en la entrada de agua de la carcasa y a la salida**

Realizado el refrentado y cilindrado se procede a perforar a la carcasa, primeramente con una broca de diámetro pequeño y luego para perforar con una broca de una pulgada, y con una cuchilla de acabados internos se desbasta hasta llegar a la medida deseada, y luego poder roscar, tanto en la entrada de agua y en la salida necesitándose para ello un torno convencional y una galga Americana, y una cuchilla de internos como herramienta para el roscado.

Basándose en los roscados ya existentes se tomó la medición del paso de la rosca con una galga, de esta forma poder ejecutar el roscado respectivo, dando la medición de la galga un paso 13.

Ubicamos la pieza en el torno posicionamos los mandos seleccionando la posición deseada y el paso correcto.

*En la figura 62 se observa el roscado interno en la entrada y salida de agua*

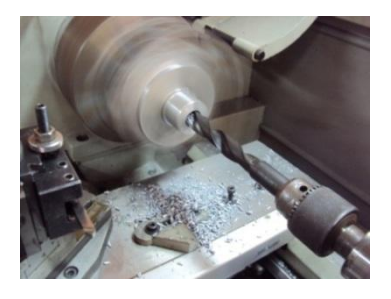

Figura 62. Roscado interno para el acople en la salida de agua

#### **f.7.17 Taladrado en la uni**ó**n entre la carcasa y la salida de agua.**

Seguidamente se procede a realizar cuatro perforaciones que servirán de unión entre la carcasa y la entrada de agua, para construir la unión donde se va a roscar el tubo de agua y la entrada de agua se lo construyo con un pedazo de barra perforada y una platina soldada que será de base para la unión, requiriéndose de un taladro pedestal para su trabajo.

Para el taladrado de los agujeros de la brida en la salida de agua se tiene una broca de 6.35mm y un avance de 0.3mm/rev con el mandril girando a 555rpm.

Encontramos el volumen del material eliminado en la unidad de tiempo y el par de torsión sobre la broca, energía específica del aluminio 0.75GJ/m<sup>3</sup>

Para calcular el volumen conformado por unidad de tiempo viene dado por la ecuación 88, tenemos:

$$
\dot{z} = \left[\frac{\pi * 6.35^2}{4}\right] * 0.3 \, mm/rev * 9.25 rev/s \qquad \qquad \dot{z} = 87.88 \, \frac{mm^3}{s}
$$

La potencia total es el resultado de multiplicar el valor de la energía específica por el volumen de rotación, con la ecuación 83 se tiene:

$$
\dot{W} = 0.75 \frac{ws}{mm^3} * 87.88 \frac{mm^3}{s} = 76W
$$

A continuación podemos calcular el par de torsión:

La velocidad angular se determina aplicando la ecuación 86, tenemos:

$$
\omega = \frac{\pi * 555}{30} = 58.11 \frac{rad}{s}
$$

Donde el torque se puede calcular con la ecuación 85, tenemos:

$$
T = \frac{76Nm/s}{58.11 \frac{rad}{s}} = 1.30Nm.
$$

Con la ecuación 82 se puede calcular la velocidad de corte.

$$
V = \frac{555rpm * \pi * 0.00635m}{60}
$$
 
$$
V = 0.18m/s = 11.07m/min
$$

La fuerza de corte según la ecuación 87, tenemos:

$$
F = \frac{1.30Nm}{\frac{0.00635m}{2}} = 409.44N
$$

Para este caso F es para un agujero.

*En la figura 63 se puede observar el taladrado en la bridad de la salida de agua.* 

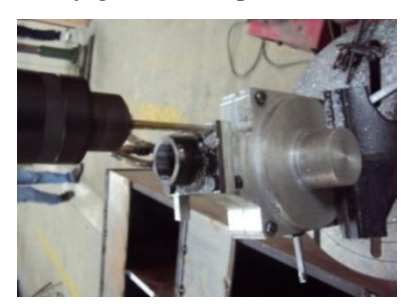

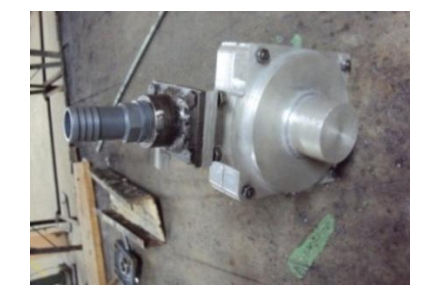

Figura 63.Taladrado en la brida de la salida de agua

#### **f.7.18 Taladrado y roscado interno con machuelo para cebar y purga de la bomba.**

Se procede a realizar dos perforaciones con una broca, utilizando un taladro pedestal para lograr el objetivo, posteriormente se utiliza el siguiente proceso para roscar los agujeros, utilizando unos machuelos, este conjunto de tres machuelos se utiliza para todo el proceso los dos primeros sirven para darle forma a la rosca y el tercero para el

acabado, de esta forma se obtuvo la rosca interna dando la cavidad para unos pernos de 5/16 de pulgada por ¾ de longitud.

*En la figura 64 se puede observar el taladrado y roscado con machuelo para el cebado y purga de la bomba.* 

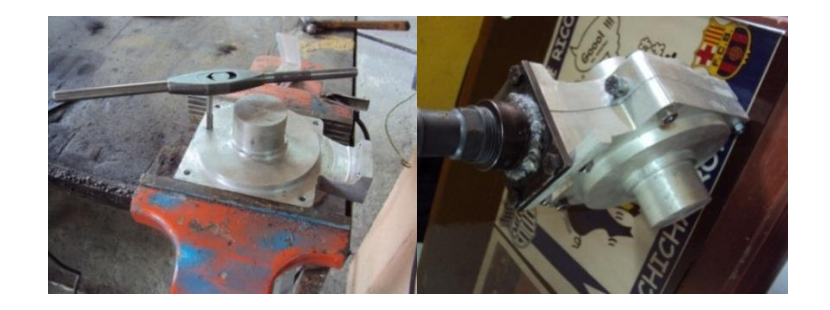

Figura 64. Taladrado y roscado con machuelo para el cebado y purga de la bomba

# **f.7.19 Mecanizado del eje del prototipo construido**

## **Torneado**

Para la construcción del eje se requiere de torno, en este caso se utiliza un torno convencional, dándole refrentado y cilindrado al requerimiento de las medidas establecidas en tabla 4 del resumen de cálculo.

*En la figura 65 se puede observar el mecanizado del eje de la bomba.*

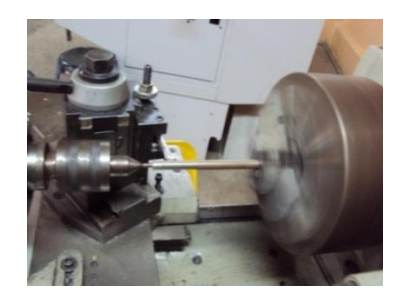

Figura 65. Mecanizado del eje de la bomba

Para el proceso de construcción de esta pieza se dispone de un torno de las siguientes características:

- Gama de velocidades del torno que tiene el taller mecánico de la UNL: (rpm): 2.000, 1350, 880, 550, 355, 235, 170, 120, 75, 45,30,20
- $\triangleright$  Potencia máxima del torno es de 7.5Hp. $\approx$  5.6KW
- $\triangleright$  Rendimiento global estimado de la máquina es de  $\eta = 90$

En él se va a mecanizar una barra para la construcción del eje.

Se cilindra en desbaste de 12.7 mm de diámetro y longitud y 160 mm hasta que el diámetro final sea de 12mm. Se tiene en cuenta que la velocidad de corte recomendada por el fabricante de la herramienta es 34m/min y un avance de 0.2mm/rev, para el proceso, y la presión de corte del acero semiduro es  $p_c = 588.6$ MN/ $m^2$ .

Determinar las condiciones de corte (velocidad de corte, V; avance, a, y profundidad de pasada, d) en condiciones de potencia máxima, y el tiempo necesario para llevar acabo el mecanizado.

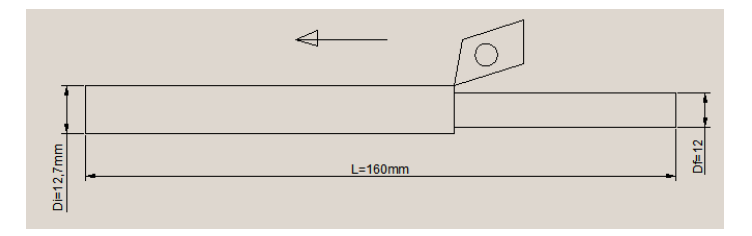

Figura 66. Esquema de la operación de cilindrado en el proceso de torneado.

#### **f.7.19.1 Forma de cálculo.**

En contrar la velocidad de rotacion del torno con respecto a las velocidades consideradas anteriormente con la ecuación 73 tenemos:

$$
N^* = \frac{1000 * 34}{\pi \cdot 12.7}
$$

 $N^* = 852.16$  *rpm* con esta velocidad seleccionamos dentro de la gama de velocidades del torno de 880rpm.

Una vez fijado la velocidad de rotacion calculamos la velocidad de corte.

Donde  $D_m$  es el dimetro medio según la ecuación 75, tenemos:

$$
D_m = \frac{12.7 + 12}{2} = 12.35 \, \text{mm}
$$

Una vez determinado el diametro medio encontramos la velocidad de corte para el diámetro medio con la ecuación 74, tenemos:

$$
V = \frac{\pi * 12.35 * 880}{1000} = 34.14 m/min
$$

A continuacion es posible determinar la fuerza de corte con la ecuación 76.

Pero para ello se necesita encontrar el área de corte, aplicamos la ecuación 77, tenemos:

La profundidad de corte es 0.35mm

$$
A_1 = \frac{0.2mm}{rev} * 0.35mm = 0.07mm^2 = 7 \times 10^{-8} m^2
$$

La fuerza de corte según la ecuación 76 tenemos:

$$
F_c = 588.6 \times 10^6 N/m^2 * 7 \times 10^{-8} m^2
$$
  

$$
F_c = 41.2 N
$$

La potencia necesaria para realizar el corte  $Wm$  debe ser menor que la potencia disponible, aplicando la ecuacion 78 tenemos:

Siendo  $\eta$  el rendimiento de la máquina.

$$
W_m = \frac{41.2N * 0.57m/s}{0.9}
$$

 $W_m = 26.09W$  si esta dentro de la potencia disponible de la máquina.

#### **f.7.19.2 cálcalo de avance**

$$
a=0,2mm/rev
$$

Aplicando la ecuación 80 se determina la velocidad de avance.

 $f = 0,2mm/rev * 880 rpm = 176 mm/min$ 

El tiempo empleado para el corte biene dado por la ecuación 79, tenemos:

 $t$  $\mathbf{1}$  $\mathbf{1}$ 

 $t = 0.91$ min = 55s es el tiempo estimado.

#### **f.7.20 Roscado externo en punta del eje para asegurar el rodete.**

Mecanizado el eje, se procede a desbastar y cilindrar en la parte final del eje, dejando un diámetro de ¼ de pulgada que servirá para la sujeción entre el eje y el rodete, luego se procede a realizar una rosca, para ello utilizamos una terraja la cual nos ayudara a la obtención de la rosca deseada.

*En la figura 67 se puede observar el roscado en el extremo del eje.* 

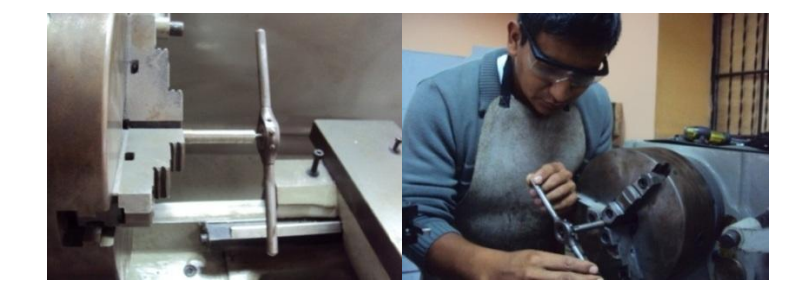

Figura 67. Roscado en el extremo del eje para la sujeción del rodete

#### **f.7.21 Construcción del chavetero utilizando la Fresadora CNC**

Para la construcción del chavetero, en este caso contamos en el taller con la fresadora CNC, esta máquina herramienta de control computarizado la podemos programar para realizar la chaveta requerida, obtenido las medidas necesarias se procedió a la programación en el programa de SolidCam, luego se obtiene los códigos y se transfiere a la máquina por un cable de datos, una vez enviado el programa encendemos la máquina, situamos el eje en la prensa seleccionamos el punto donde se quiere que se ejecute el trabajo, se nivela la pieza, desactivamos la emergencia externa, seleccionamos la herramienta, buscamos el cero máquina, posicionamos la herramienta con el volante de forma manual en el lugar donde se quiere que empiece a trabajar, una vez posicionado enceramos los ejes X,Y,Z, procedemos a la simulación correspondiente, verificamos y ejecutamos estando muy atentos a cualquier evento que se presente.

Sobre un eje de 160mm de longitud y 12 mm de diámetro se requiere realizar la siguiente operación de construcción de una chaveta, se dispone de la velocidad de corte del acero ligeramente aleado es de 10….14m/min para fresado ranurado, la profundidad de pasada es 1mm, se dispone de una fresa broca de 3mm de diámetro y cuatro labios de corte se recomienda un avance de  $0.1 \, mm/rev$ , la energía específica del aluminio es  $w = 0.9$ GJ/ $m<sup>3</sup>$ . Datos tomados de la tabla 21.12 del prontuario de máquinas y tabla A3.1 del libro de ejercicios y problemas de mecanizados.

Con estas anotaciones se calcula las rpm

Con una velocidad de 10m/min

Según la ecuación 82, tenemos:

La velocidad de corte del acero es de 0.166m/s.

$$
N = \frac{0.166m/s * 60}{\pi * 0.003m}
$$

 $N = 1056.78$  rpm  $\approx 1057 = S$  Es como lo reconoce la fresadora CNC.

Donde la velocidad de avance se calcula con la ecuación 80, tenemos:

$$
f = 1057rev/min * 0.1mm/rev = 105.7mm/min
$$

Para calcular el volumen se dispone de la ecuación 84, tenemos:

$$
\dot{z} = 3mm * 1mm * 105.7mm/min = 317.1 \frac{mm^3}{min}
$$

Seguidamente se puede calcular la potencia con la ecuación 83, entonces tenemos:

$$
W_m = 0.9 \frac{Ws}{mm^3} * 5.285 \frac{mm^3}{s} = 4.75W
$$

La velocidad angular aplicando la ecuación 86, tenemos:

$$
\omega = \frac{\pi * 1057 rpm}{30} = 110.68 rad/s
$$

De la siguiente forma se puede calcular el torque aplicando la ecuación 85, tenemos:

$$
T = \frac{4.75 N m/s}{110.68 rad/s} = 0.043 N m
$$

Para calcular la fuerza de corte aplicamos según la ecuación 87, tenemos:

$$
F = \frac{0.043Nm}{\frac{0.003m}{2}} = 28.66N
$$

El tiempo correspondiente para el proceso, se calculara con la ecuación 79, entonces tenemos:

$$
t = \frac{6.2 \, \text{mm}}{110.68 \, \text{mm/min}} = 0.056 \, \text{min} = 3.36 \, \text{s} \, \text{por} \, 1 \, \text{pasada, en dos pasaadas} \, 6.72 \, \text{s}.
$$

*En la figura 68 se puede obserbar el macanizado del chavetero utilizando la fresadora CNC.*

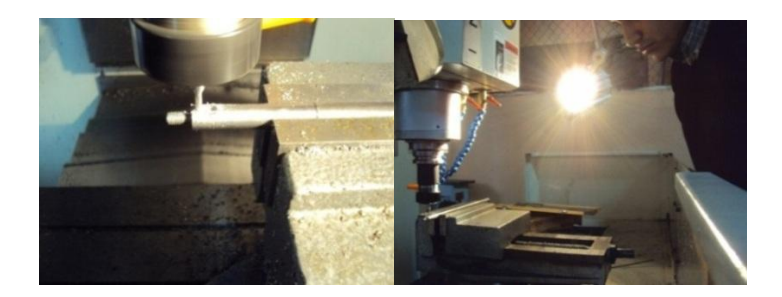

Figura 68. Mecanizado del chavetero por fresadora CNC

#### **f.7.22 ACOPLES**

#### **f.7.22.1 Unión de la carcasa entre caras**

Para el acople entre cara de la carcasa se utilizó cuatro pernos de ¼ x 2", además se necesitó un empaque para el contorno siendo este de corcho, con el fin de evitar las

fugas y de tal forma queda totalmente hermética, impidiendo que se generen perdidas que provocan bajos rendimientos en nuestra bomba centrífuga.

*En la figura 69 se puede observar el acople de las caras de la carcasa.* 

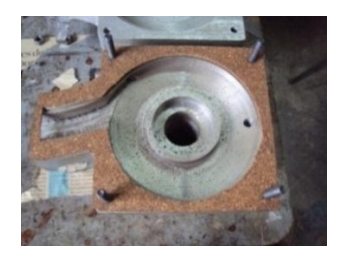

Figura 69. Acople por medio de pernos entre caras de la carcasa y puesta del empaque.

#### **f.7.22.2 Acople de los rodamientos entre el eje y la carcasa**

Para el acople de los rodamientos entre el eje y la carcasa de la bomba centrífuga, se procede a mecanizar, para ello se necesita un torno, mecanizando una cavidad en la carcasa para el respectivo rodamiento, considerando las tolerancia y ajuste necesarios, de esta forma tendremos un acople correcto disminuyendo considerablemente alguna perdida por excesivo ajuste sus dimensione son diámetro interno 12mm, diámetro externo 32mm, ancho 10mm.

*En la figura 70 se puede observar el acople del rodamiento en la carcasa.* 

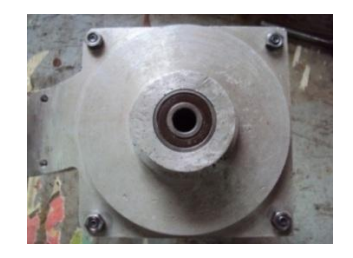

Figura 70. Acople del rodamiento en la carcasa

#### **f.7.22.3 Acople entre eje y rodete**

El acople a realizarse entre el eje y el rodete se necesita tener un mecanismo de sujeción entre ambas partes, se procede a desarrollar un chavetero en el rodete, y también la construcción de una chaveta, para introducirla entre el eje y el impulsor de la bomba,

formando un solo cuerpo quedando listo para el trabajo pertinente de nuestra bomba que se puede observar en la figura 71.

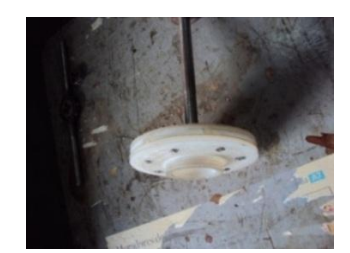

Figura 71. Acople entre el eje y el rodete

# **f.7.22.4 Acople entre eje de la bomba y el motor**

Para el acoplamiento del eje y el motor, se requiere de un sistema de bridas y con correas de caucho, con el propósito de absorber cualquier desalineación que se presente y reducir notablemente las vibraciones generadas por parte del motor, que se puede observar en la figura 72.

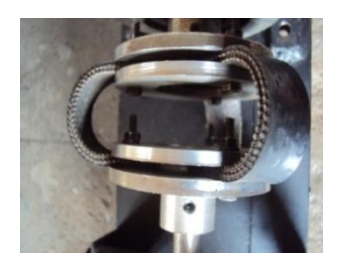

Figura 72. Acople flexible entre el eje y el motor por bridas

# **f.7.22.5 Acople entre la carcasa y la brida de salida de agua**

Se utilizó cuatro pernos y un empaque de corcho para la unión respectiva de la carcasa y la salida del agua, que se puede observar en la figura 73.

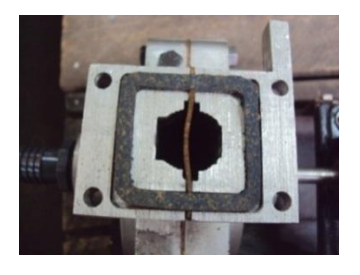

Figura 73. Acople entre la brida y la carcasa en la salida de agua

#### **f.8 Proceso de fundición para la producción de la carcasa**

- 1. Se debe tener un diseño original de la pieza con sus respectivas medidas
- 2. Diseño y construcción del modelo a construir, con sus respectivas tolerancias dependiendo de la contracción del material para luego mecanizar.
- 3. Los modelos pueden ser en madera, yeso, plástico o aluminio según el requerimiento y la forma más sencilla del molde para construirlo.
- 4. Los procesos para el moldeado pueden ser, en arena, matriceria de acero, cera perdida, coquillas. Las coquillas son mixta entre arena y cuerpo de metal.
- 5. Se utiliza para realizar el molde una caja de moldear estas pueden ser cuadradas rectangulares dependiendo de la configuración de la pieza, pueden ser metálicas o de madera y están conformadas de 2, 3y 4 partes en adelante además de la caja de moldear se utiliza tableros, espátulas, punzones, cedazos y humedesedores.

#### **Para la fundición.**

- 1. Consta en fundir el material que se quiere obtener, para ello se utiliza un horno para la fundición compuesto por ladrillo refractario, un recipiente que lo llaman crisol que es el recipiente que se lo introduce en el horno con el material a fundirse.
- 2. Los materiales en nuestra localidad con los cuales se trabaja son hierro, bronce y aluminio.
- 3. El combustible que se puede utilizar es el carbón de coque, diésel, gas etc.
- 4. Se enciende el horno y se espera que el material se funda, el aluminio se puede fundir desde los 400 a 500ºC.
- 5. Se extrae el crisol del horno y se lo transporta hacia los diferentes moldes, para el vaciado se lo realiza por choros por las entradas que se deja en el molde de manera que cubre toda la cavidad, una vez que el material fundido sale por los orificios de salida de los gases que se deja en el molde, es donde ha llenado por completo, luego se espera que se solidifique, rompemos el molde de arena con la finalidad de extraer la pieza fundida.
- 6. Concluido con la fundición se procede a rectificar dándole un mejor acabado a la pieza fundida.

*En la figura 74 se puede observar la producción de la carcasa mediante fundición.*

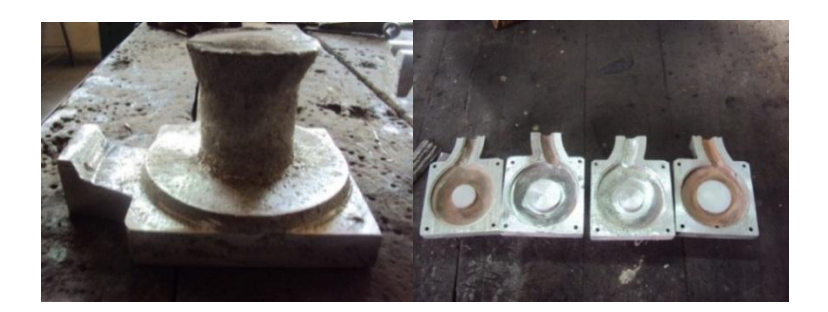

Figura 74. Producción de la carcasa después de la fundición y mecanizado de la misma

#### **f.9 Pruebas de funcionamiento**

Una vez concluida la construcción del prototipo y del sistema electromecánico se procedió a desarrollar las pruebas de funcionamiento.

Para tomar las mediciones necesarias se utilizó los instrumentos instalados en el sistema y otros instrumentos de medición portátil que se puede observar en un plano simplificado en el anexo 1 hoja número 10 de los planos.

La altura manométrica se tomó de la lectura de un manómetro instalado a la salida de la bomba; el caudal se midió mediante el método del recipiente en la tubería de desagüe, y también se midió con un medidor portátil la velocidad y luego con respecto al diámetro de la tubería se obtiene el caudal respectivo, para determinar el número de revoluciones se utilizó un tacómetro analógico, finalmente los parámetros eléctricos de voltaje y corriente se determinó utilizando un multímetro digital y una pinza amperimétrica, se realizó 6 pruebas, para encontrar los puntos de funcionamiento de la bomba, las pruebas consistieron en ir variando poco a poco las válvulas reguladora de caudal de modo que para cada apertura se tomó las mediciones de todos los parámetros, con los datos medidos se construyó una tabla, la misma que fue completada con datos calculados de las relaciones conocidas entre las variables medidas y por cada medición se realizó 3 mediciones por cada apertura de la válvula de esta forma se puede promediar cada valor en la tabla 8.

Tabla 8. Mediciones de las pruebas de funcionamiento promediado para cada muestra del primer rodete.

$$
H_T = H_d - H_s = \left[\frac{P_d}{\gamma} + \frac{V^2_d}{2g} + Z_d\right] - \left[\frac{P_s}{\gamma} + \frac{V^2_s}{2g} + Z_s\right]
$$

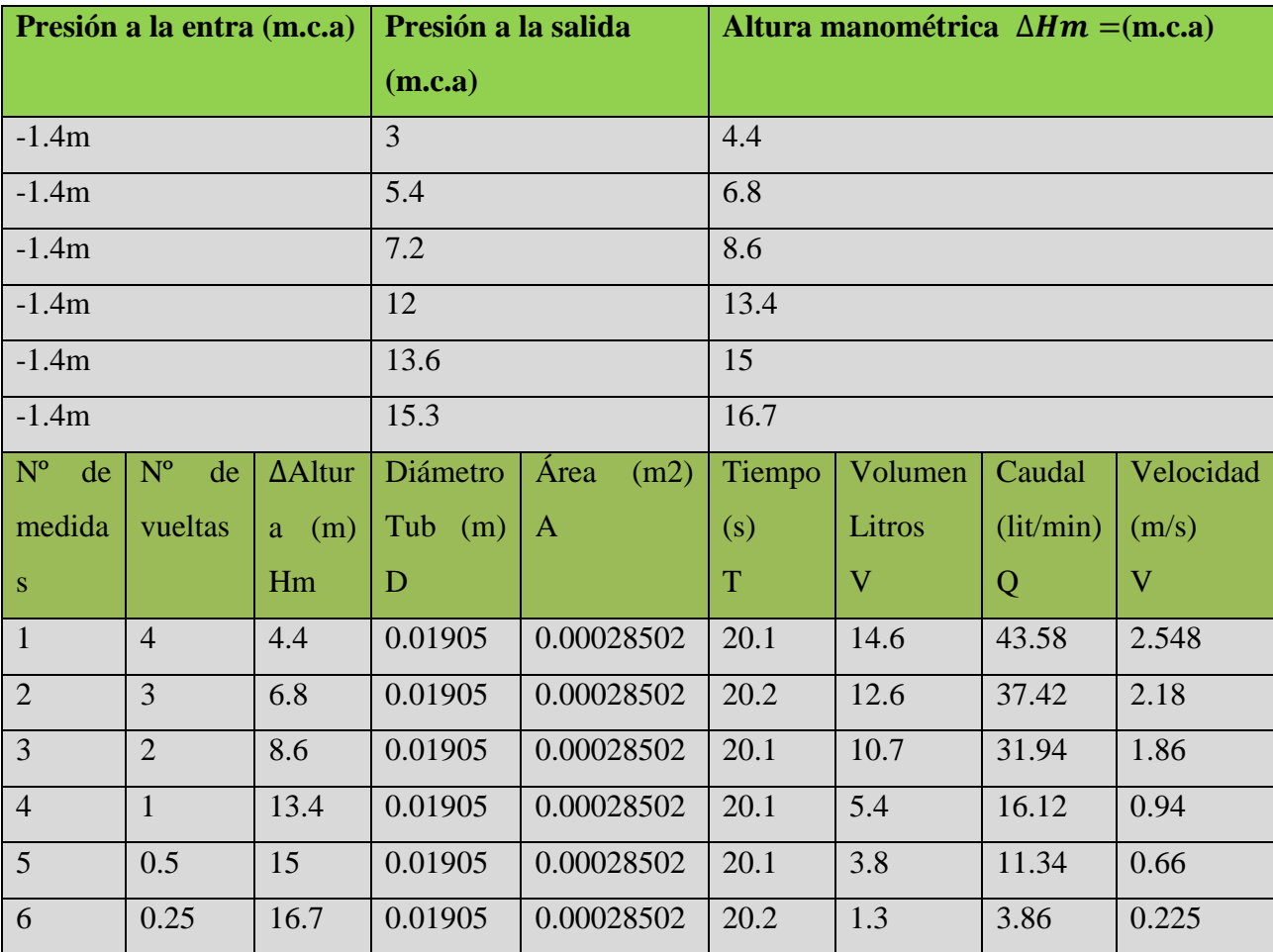

Fuente: el autor.

A continuación podemos observar las curvas características del primer rodete.

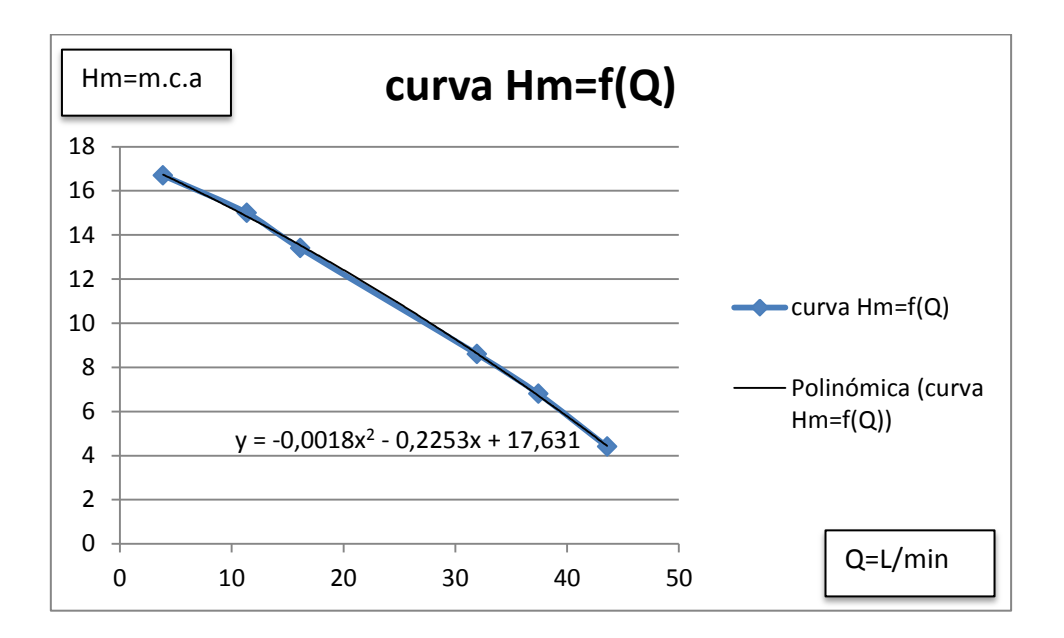

Figura 75. Relación de la presión de ingreso respecto al caudal

Fuente: el autor.

Utilizando un rodete de D2=102 D1=33mm Z=6 álabes b2= 2.26mm

b1= 7mm, las unidades en Y la altura manométrica m.c.a. y en X el caudal en L/min

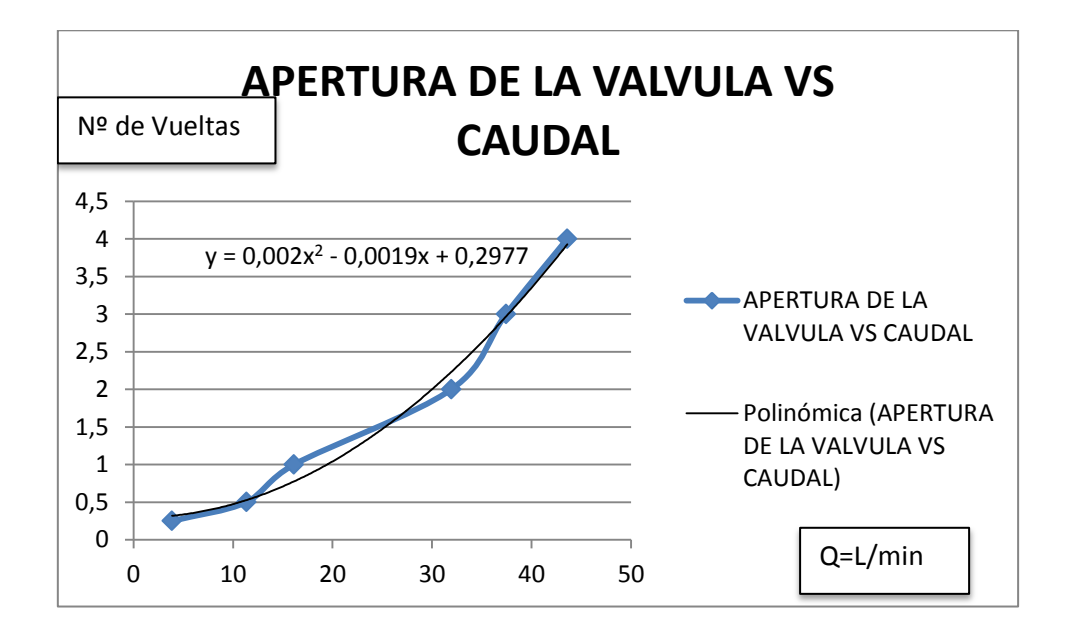

Figura 76. Relación de caudal de ingreso respecto a la apertura de la válvula.

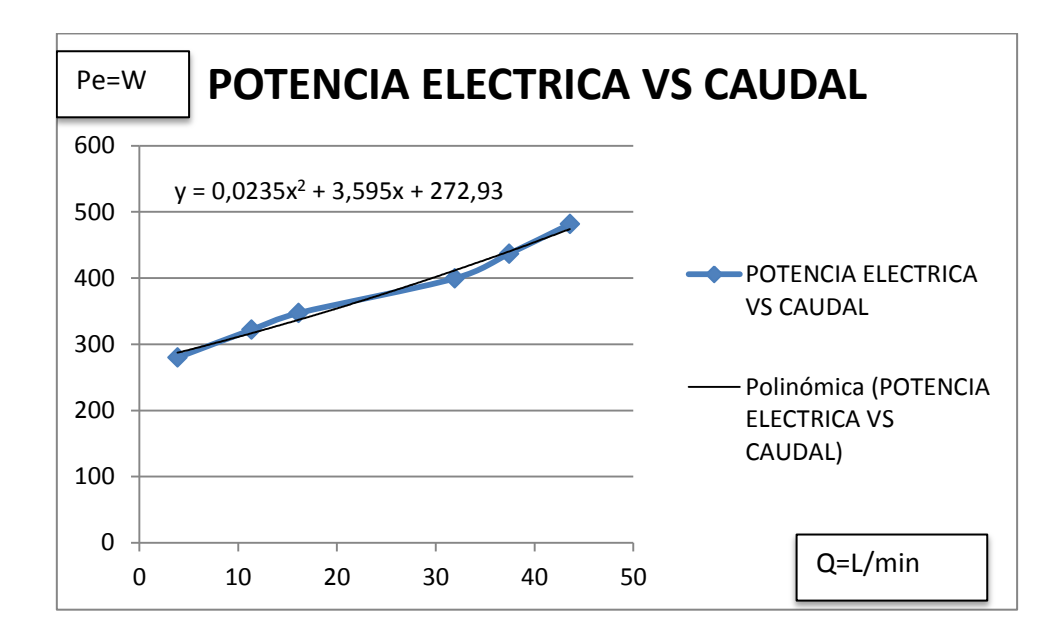

Figura 77. Relación entre potencia eléctrica y caudal de ingreso del rodete 1.

En la figura 77 se representa el consumo de potencia de todo el sistema de la bomba y se hace referencia al caudal de bombeo.

| $N^{\circ}$<br>de | N <sup>o</sup><br>de        | Altura | Diámetro   | Area<br>(m2) | Velocidad               | Caudal    |  |
|-------------------|-----------------------------|--------|------------|--------------|-------------------------|-----------|--|
| medidas           | vueltas                     | (m)    | Tub<br>(m) | A            | (m/s)                   | (lit/min) |  |
|                   |                             | Hm     | D          |              | $\overline{\mathsf{V}}$ | Q         |  |
| $\overline{1}$    | $\overline{4}$              | 3.2    | 0.01905    | 0.00028502   | 2.1                     | 35.91     |  |
| $\overline{2}$    | 3                           | 4.2    | 0.01905    | 0.00028502   | 1.89                    | 32.32     |  |
| $\overline{3}$    | $\mathcal{D}_{\mathcal{A}}$ | 6.8    | 0.01905    | 0.00028502   | 1.49                    | 25.48     |  |
| $\overline{4}$    |                             | 11     | 0.01905    | 0.00028502   | 0.75                    | 12.82     |  |
| $\overline{5}$    | 0.5                         | 13.3   | 0.01905    | 0.00028502   | 0.2                     | 3.42      |  |
| 6                 | 0.25                        | 14     | 0.01905    | 0.00028502   | 0.076                   | 1.29      |  |

Tabla 9. Puntos de operación del rodete 2.

Fuente: el autor.

Utilizando un rodete de D2=104 D1=48mm Z=7 álabes b2= 4mm b1=7mm

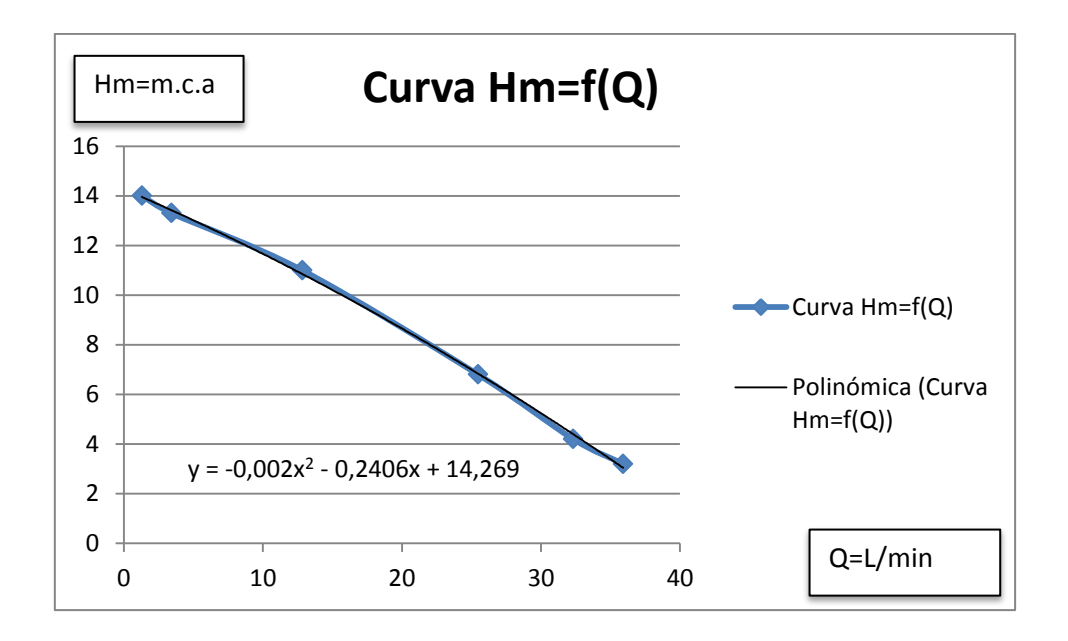

Figura 78. Curva característica del rodete 2

Tabla 10. Características del rodete 3

| $N^{\circ}$<br>de | $N^{\circ}$<br>de | Altura | <b>Diámetro</b> | (m2)<br>Area | Tiempo | Volumen        | Caudal    | Velocidad |
|-------------------|-------------------|--------|-----------------|--------------|--------|----------------|-----------|-----------|
| medidas           | vueltas           | (m)    | $Tub$ (m)       | A            | (s)    | Litros         | (lit/min) | (m/s)     |
|                   |                   | Hm     | D               |              | T      | $\bar{\rm V}$  | Q         | V         |
| $\overline{1}$    | $\overline{4}$    | 2.3    | 0.01905         | 0.00028502   | 20.2   | 10.67          | 31.69     | 1.85      |
| $\overline{2}$    | 3                 | 3.4    | 0.01905         | 0.00028502   | 20     | 9.46           | 27.96     | 1.63      |
| $\overline{3}$    | $\overline{2}$    | 4.7    | 0.01905         | 0.00028502   | 20.1   | 8.26           | 24.65     | 1.44      |
| $\overline{4}$    |                   | 9.6    | 0.01905         | 0.00028502   | 20.1   | $\overline{3}$ | 8.95      | 0.52      |
| $\overline{5}$    | 0.5               | 11     | 0.01905         | 0.00028502   | 20.2   | 1.025          | 3.044     | 0.17      |
| 6                 | 0.25              | 11.8   | 0.01905         | 0.00028502   | 20.1   | 0.2            | 0.59      | 0.0349    |

Fuente: el autor

Utilizando un rodete de D2=102 D1=42mm Z=6álabes b2= 4mm b1= 7mm

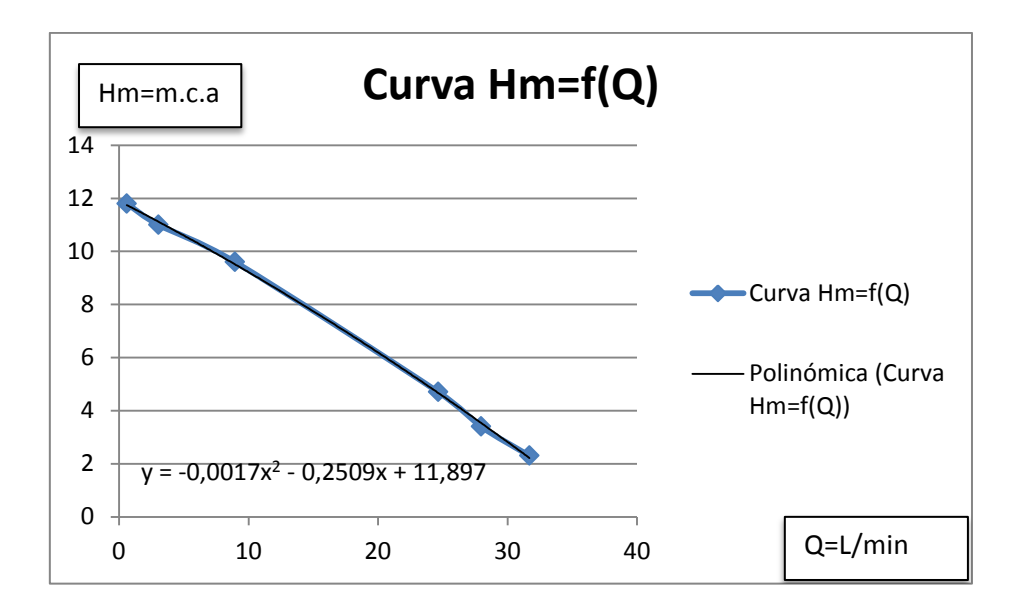

Figura 79. Curva característica del rodete 3

#### **Curva característica de los tres rodetes Hm=f (Q**)

Con los datos tomados de las tablas 8, 9,10 se construye las gráficas del caudal en función de la altura como se puede observar en la gráfica 80

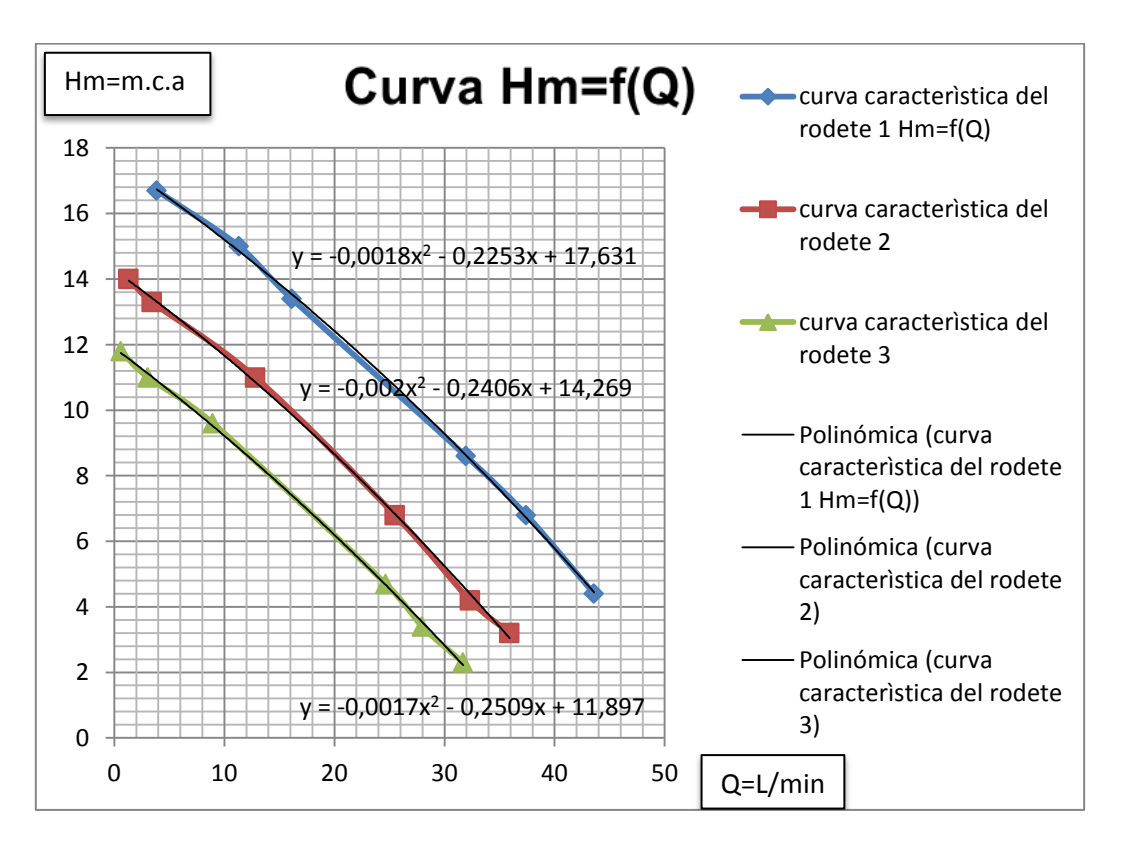

Figura 80.Curvas características de Hm=f (Q) de los tres rodetes.

#### **Curva de rendimientos vs caudal de los tres rodetes.**

3.044 112 3.1 119.43 5.47 4.58 0.597 | 112 | 2.9 | 111.73 | 1.15 | 1.030

Para la elaboración de la curva de los rendimientos de los rodetes construidos se podrá tomar los datos de la tabla 11 donde influirá el caudal, el voltaje, la intensidad que son los principales parámetros para obtener el rendimiento.

| Rodete 1 |     |              |            |        | Rodete <sub>2</sub> |          |     |              |          |       |        |
|----------|-----|--------------|------------|--------|---------------------|----------|-----|--------------|----------|-------|--------|
| O(L/min) | V   | $\mathbf{I}$ | Pot $E*fp$ | Pot H  | $\eta$              | O(L/min) | V   | $\mathbf{I}$ | Pot E*fp | Pot H | $\eta$ |
| 43.58    | 112 | 4.3          | 165.67     | 31.35  | 18.92               | 35.91    | 112 | 4.2          | 161.81   | 18.78 | 11.61  |
| 37.42    | 112 | 3.9          | 150.25     | 41.60  | 27.69               | 32.32    | 112 | 3.8          | 146.40   | 22.19 | 15.16  |
| 31.94    | 111 | 3.6          | 137.46     | 44.91  | 32.67               | 25.48    | 112 | 3.5          | 134.84   | 28.32 | 21.00  |
| 16.11    | 112 | 3.1          | 119.43     | 35.31  | 29.56               | 12.82    | 111 | 3.3          | 126.00   | 23.06 | 18.30  |
| 11.34    | 111 | 2.9          | 110.73     | 27.81  | 25.12               | 3.42     | 112 | 3            | 115.58   | 7.43  | 6.43   |
| 3.86     | 112 | 2.5          | 96.32      | 10.54  | 10.94               | 1.29     | 112 | 2.8          | 107.87   | 2.97  | 2.75   |
| Rodete 3 |     |              |            |        |                     |          |     |              |          |       |        |
| Q(L/min) | V   | $\mathbf I$  | Pot $E*fp$ | Pot H  | $\eta$              |          |     |              |          |       |        |
| 31.69    | 112 | 4.1          | 157.96     | 11.91  | 7.54                |          |     |              |          |       |        |
| 27.96    | 112 | 3.8          | 146.40     | 15.54  | 10.61               |          |     |              |          |       |        |
| 24.65    | 112 | 3.4          | 130.99     | 18.94  | 14.46               |          |     |              |          |       |        |
| 8.95     | 112 | 3.2          | 123.28     | 14.056 | 11.40               |          |     |              |          |       |        |

Tabla 11. Valores obtenidos para la construcción de la curva de rendimiento vs caudal de los tres rodetes

Donde fp son las perdidas por el acople bomba motor que esta alrededor de 0.86 por ser un acople flexible, el rendimiento del motor 0.8 y las pérdidas en la carcasa 0.5 como se puede observar en la tabla 11 en el primer rodete se obtiene el mejor rendimiento de los tres rodetes construidos.

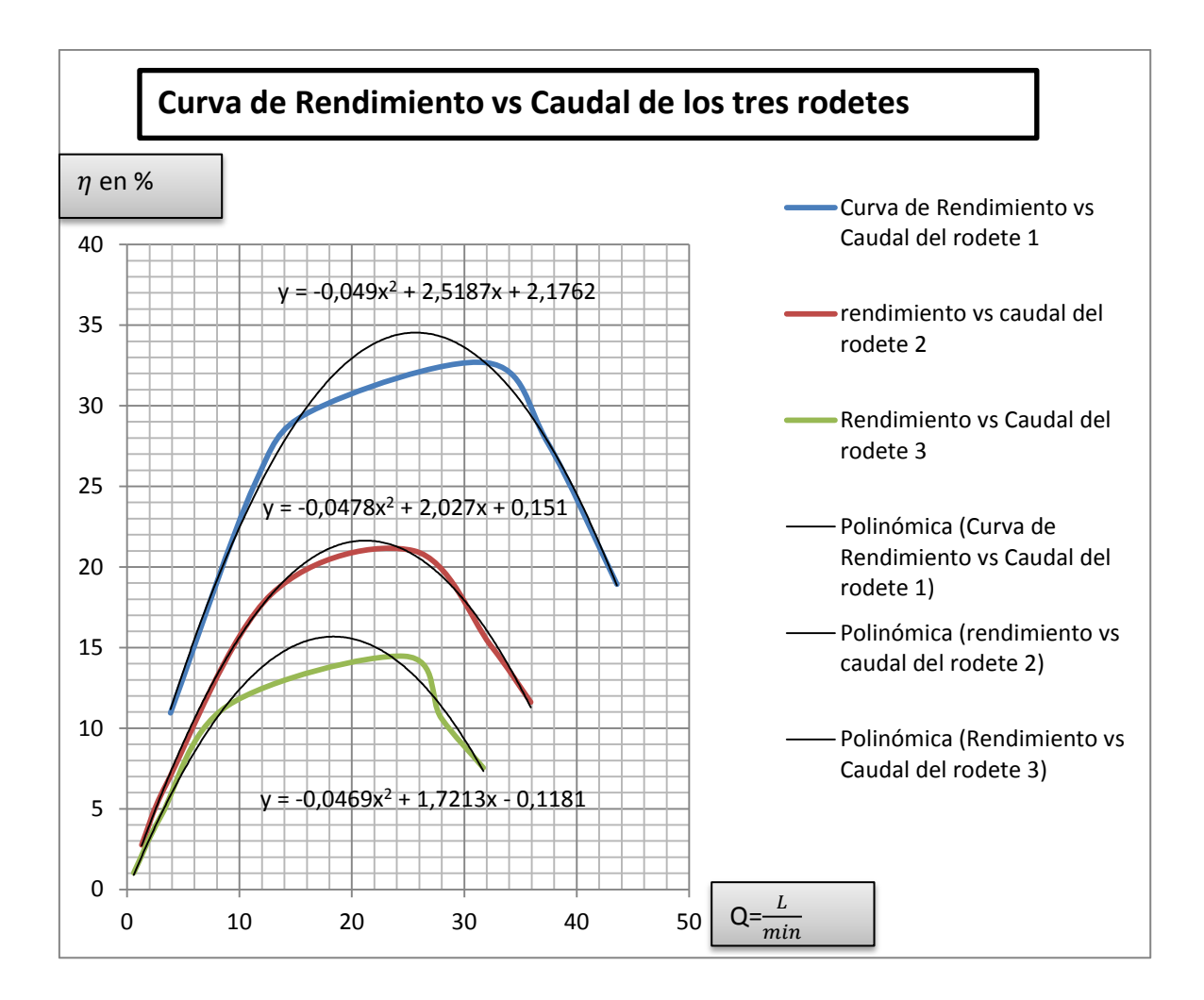

Figura 81. Curva del rendimiento vs el caudal de los tres rodetes construidos.

#### **Cálculo del Ns con los valores obtenidos con las pruebas de la bomba.**

Para el cálculo de los Ns con los datos obtenidos en las prueba se realizara solo con el primer rodete construido ya que es el que mejor resultado dio en la práctica cómo podemos observar en la tabla 12. Para comprobación necesitamos de los valores de caudal y altura en este caso los valores de Ns están en el sistema métrico y si se requiere de la conversión al sistema ingles se multiplicara por un factor de 51.64

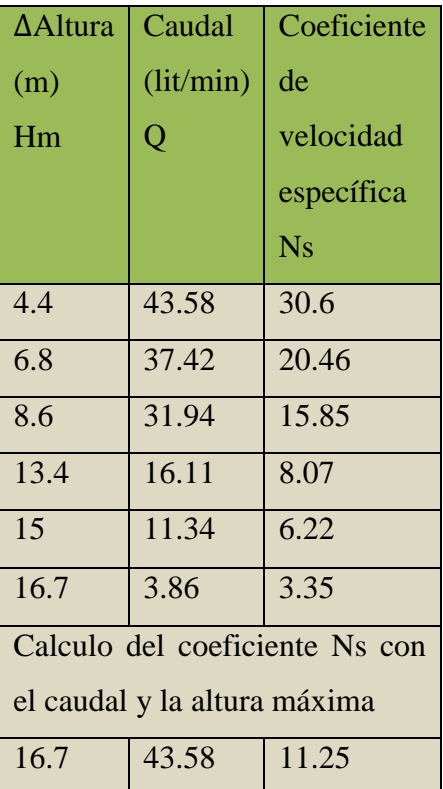

Tabla 12. Cálculo del Ns con los valores obtenidos con las pruebas de la bomba construida**.**

Como podemos ver en la tabla 12 los valores calculados de Ns están dentro del rango para bombas centrífugas de tipo radial, esto se puede constatar en la figura 12 del fundamento teórico.

#### **Comparación de lo calculado y experimentales.**

Para realizar la comparación de lo calculado con lo experimentado tomamos los datos principales como caudal, altura, de la tabla 4 del resumen de cálculos y de la tabla 8, 9, 10 de los datos de los rodetes construidos 1, 2 y 3 como podemos observar en la tabla 13. Donde se tiene el caudal de diseño y la altura calculada para el primer rodete se tiene un error de caudal de 27. 4% que representa un 0.000274m3/s de perdidas, lo mismo sucede con la altura se tiene de perdidas alrededor del 31.5% que representa un 7.7 m.c.a.

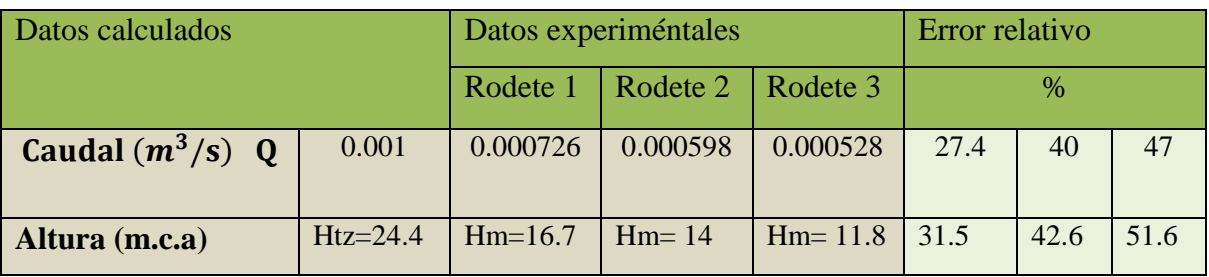

Tabla 13.comparacion de lo calculado con lo experimentado

 $Htz = Hm + Hrint$ 

 $Hrint = Htz - Hm$ 

 $Hrint = 24.4 - 16.7$ 

Hrint =  $7.7$ m.c.a que representa un 31.5%

# **F10. Valoración económica.**

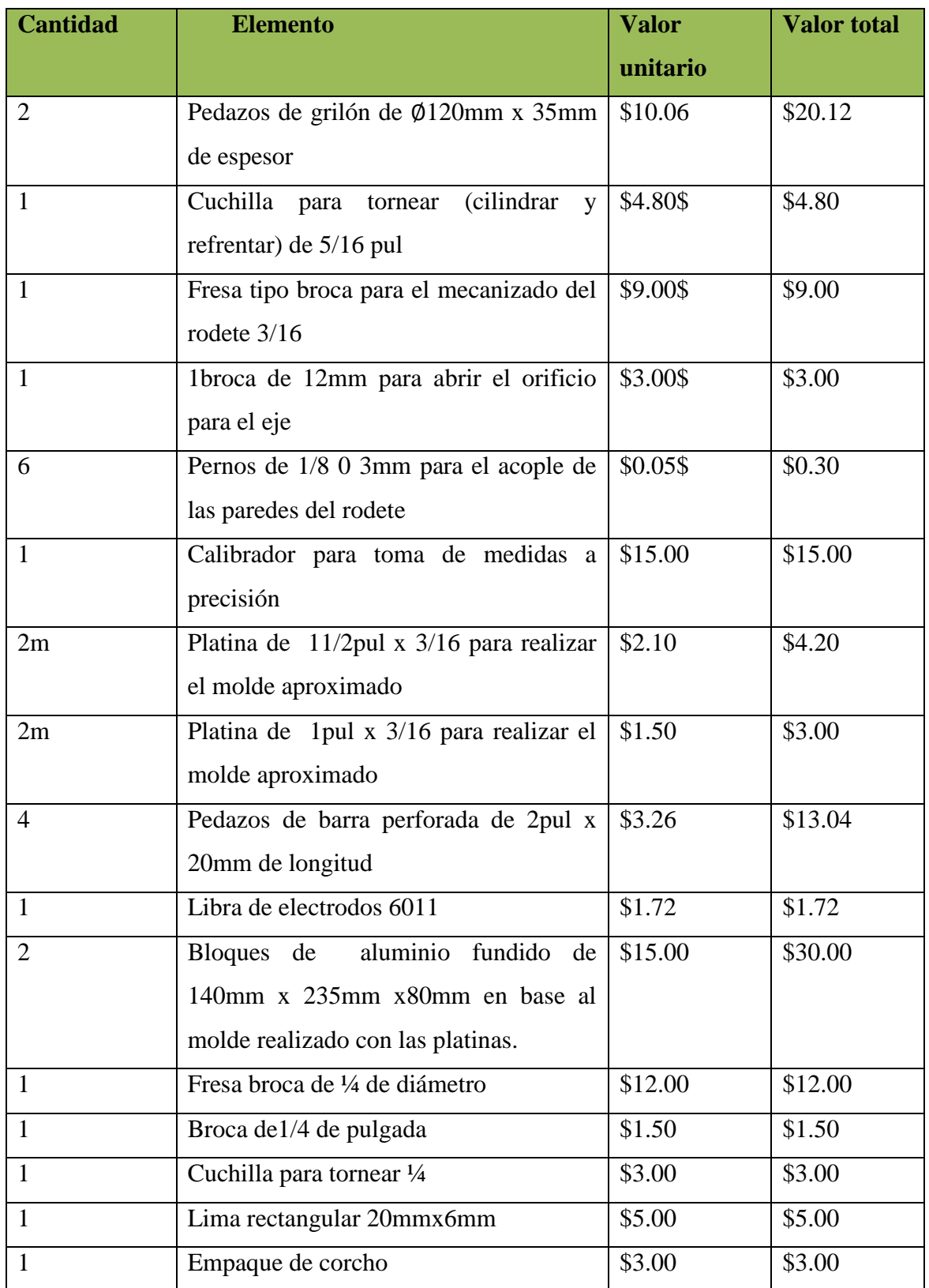

Tabla 14. Tabla de materiales y herramientas para la construcción del prototipo.

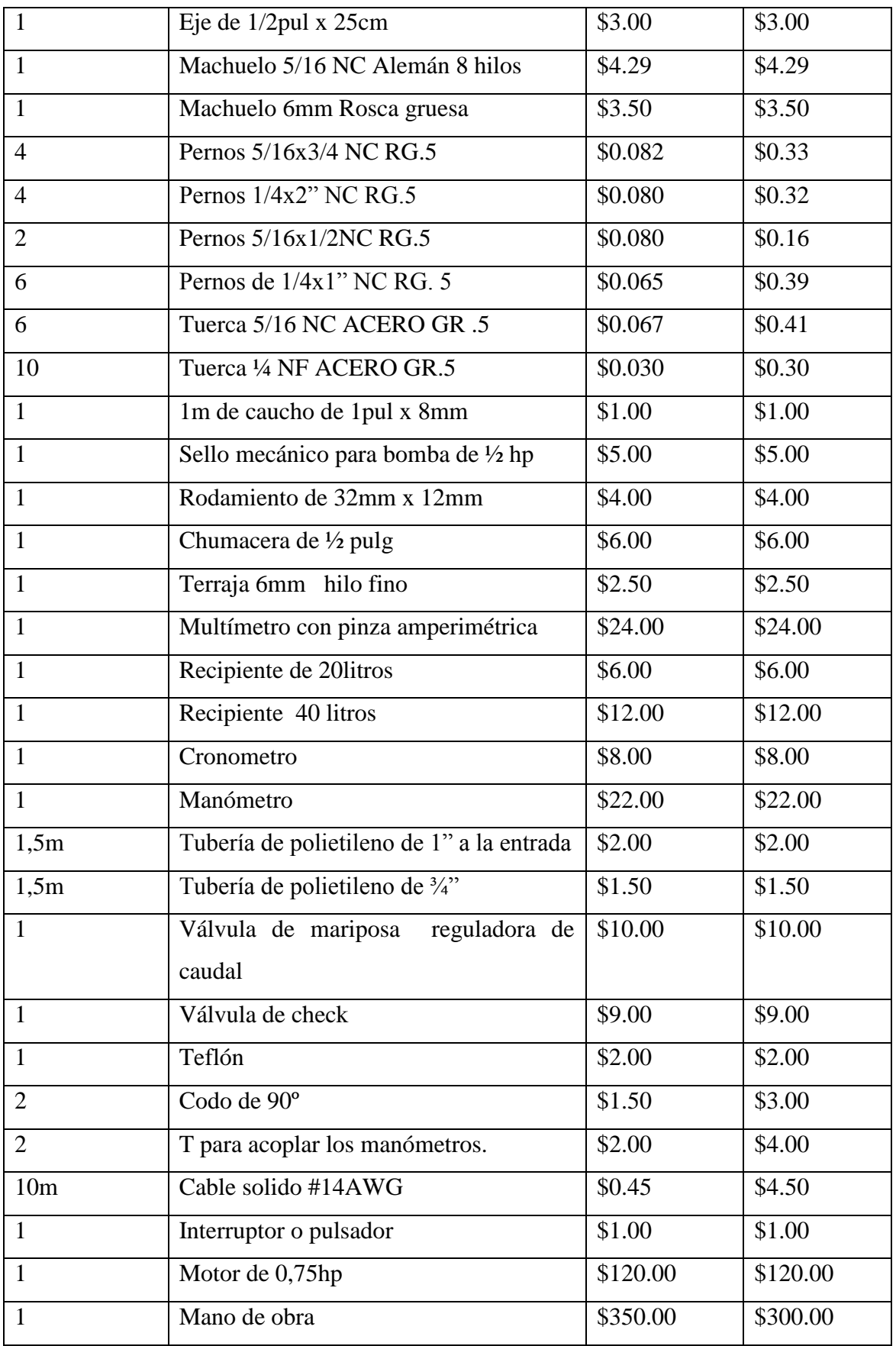

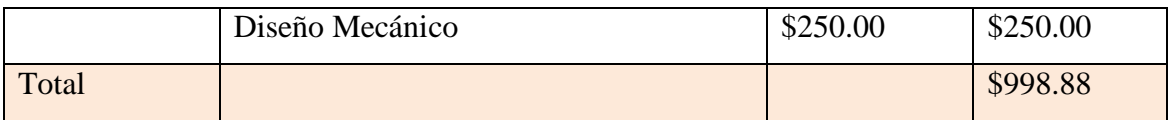

Incluye materiales y herramientas para la construcción del prototipo por mecanizado.

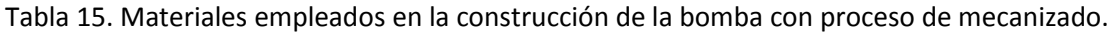

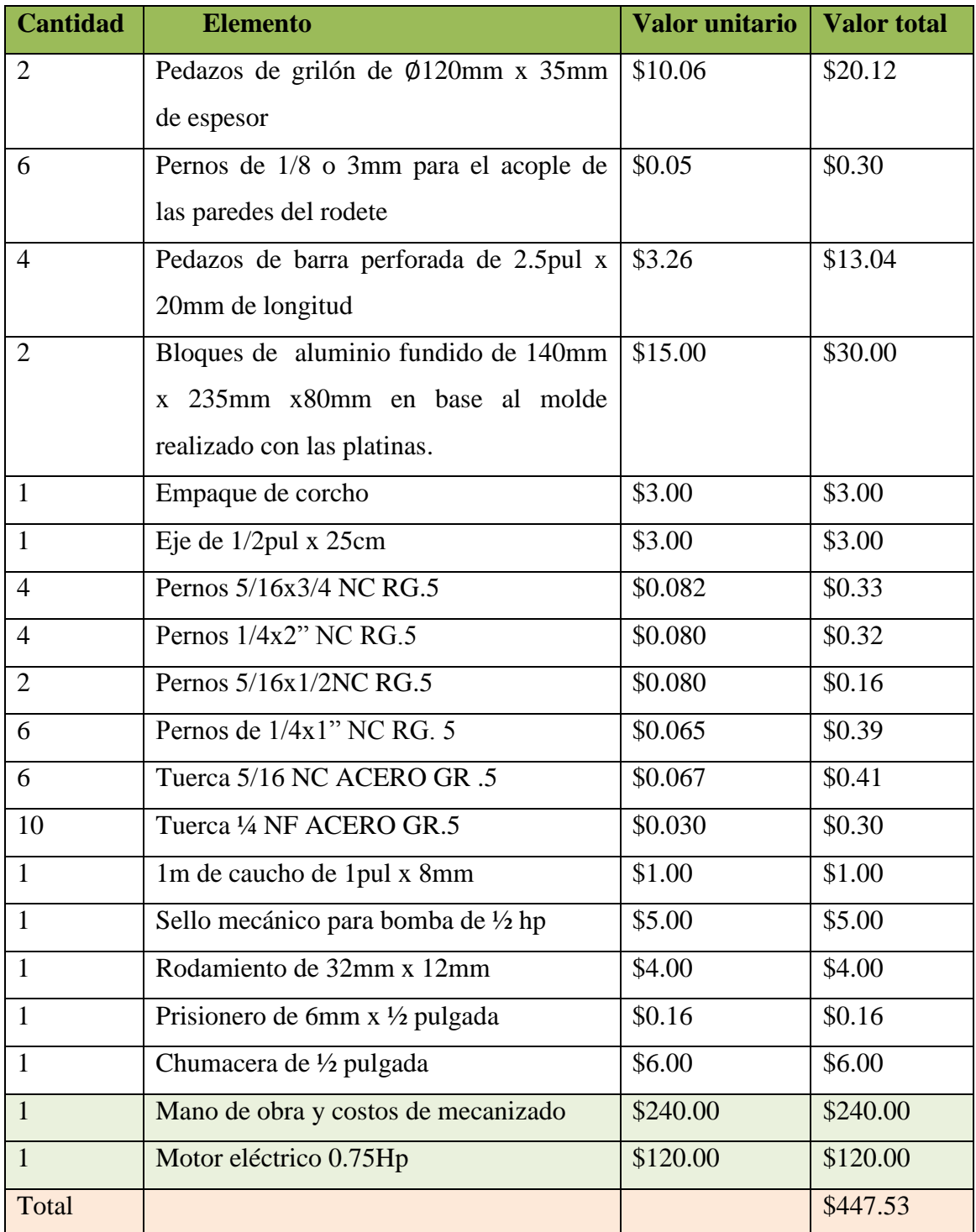

A demás hay que poner en consideración que una bomba de ½ Hp marca pedrolleo está a razón de 100 dólares y la bomba de 1Hp está 240 dólares.

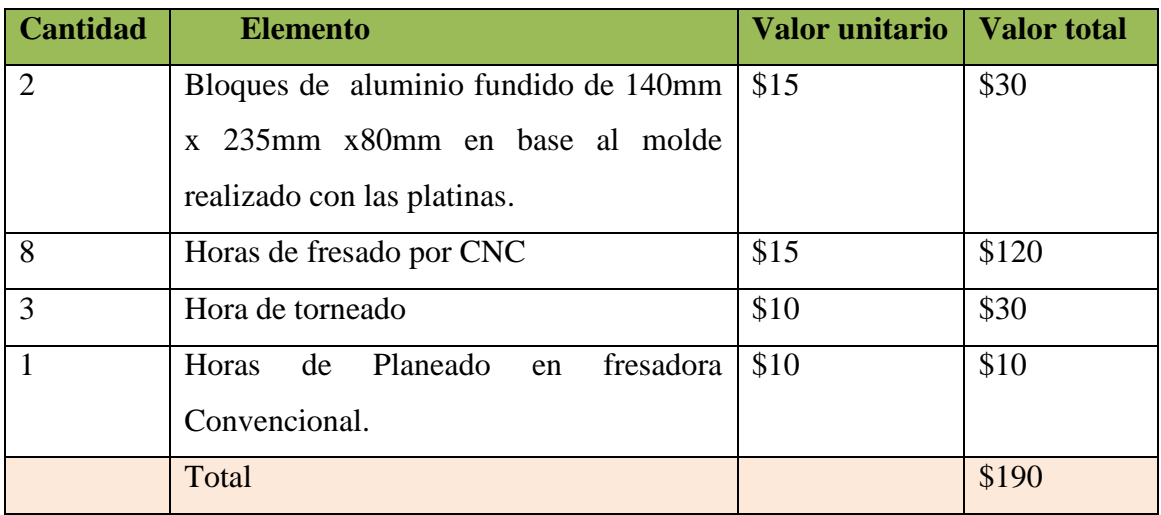

Tabla 16. Materiales empleados en la construcción de la carcasa con proceso de mecanizado.

Tabla 17. Materiales empleados en la reproducción de la carcasa

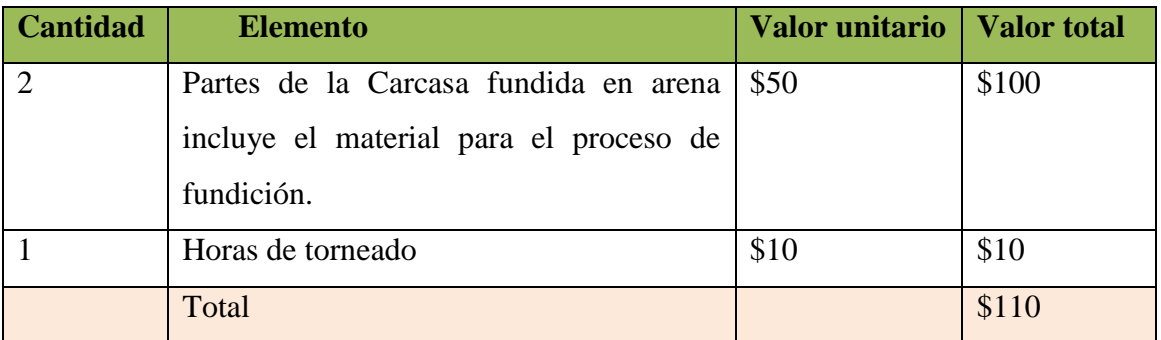

Prototipo construido por mecanización incluido el motor eléctrico 447.53 dólares

Prototipo construido con la carcasa producida por fundición, incluido el motor eléctrico 367.53 dólares.

Ahorro de 80 dólares.

Por lo tanto si existe una disminución entre el prototipo construido con la carcasa mecanizada y el prototipo construido con la carcasa producida por fundición.

#### **g. Discusión de los resultados**

Para la discusión de los resultados básicamente se analizara lo siguiente:

La metodología para diseño y construcción del prototipo, basada en la determinación de los cálculos hidráulicos y mecánicos del rodete y carcasa, se determina los parámetros principales que intervienen en la construcción de la bomba que son: caudal Q, diámetro exterior del rodete  $\mathbf{d}_2$ , diámetro interior  $\mathbf{d}_1$ , los rpm, el ancho del álabe  $\mathbf{b}_1$ , con estos valores podemos determinar el resto de parámetros, luego se realiza el modelado del rodete y la carcasa en 3D en un software CAD y la generación de códigos generales, para la construcción del rodete y la carcasa utilizando la fresadora CNC, para la validación se realizó pruebas de funcionamiento necesitándose de un vacuómetro a la entrada y un manómetro a la salida de la bomba además de un Caudalimetro con lo cual se tomó muestras de caudal, que posteriormente se utilizaron en la elaboración de las curvas características. Para la producción de la carcasa se procedió al proceso de fundición y la terminación se realizó por rectificado en el torno.

Para probar el prototipo se construyó tres rodetes con diferentes características los datos obtenidos se los tiene en la tabla 5" resumen de rodetes construidos", se pudo comparar mediante pruebas de funcionamiento luego de tener una mejor perspectiva de cuál es el rodete que mejor se comporta y que se puede acercar a los valores de diseño ya que en este caso fue el primer rodete, además si estudiamos el primer rodete, que los valores se encuentran en la tabla 8 y la figura 75 se tiene los parámetros de Z=6 y  $d_2=102$ mm,  $d_1=33$ mm,  $b_2=2.26$ mm, rpm= 3450, por lo tanto se tiene un caudal de 43.58 L/min y una altura manométrica de 16.7m.c.a, la ecuación para determinar la altura vs caudal es,  $Y = -0.0018X^2 - 0.2253X + 17.631$  (Y representa la altura manométrica y X el caudal en L/min). Seguidamente estudiamos la tabla 9 y la figura 78 donde se tiene los parámetros de Z=7 y  $d_2$ =104mm,  $d_1$  = 48mm,  $b_2$ =4mm, rpm= 3450, por lo tanto se tiene un caudal de 35.91 L/min y una altura manométrica de 14 m.c.a, la ecuación para determinar la altura vs caudal es,  $Y = -0.002X^2$ 0.2406X + 14.269 es notable que el segundo rodete disminuye en caudal y altura frente al primero. A continuación estudiamos el tercer rodete estudiamos la tabla 10 y la figura 79 donde se tiene los parámetros de Z=6 y  $d_2$ =102mm,  $d_1$  =42mm,  $b_2$ =4mm,

rpm= 3450, por lo tanto se tiene un caudal de 31.69 L/min y una altura manométrica de 11.8 m.c.a, la ecuación que define el caudal y la altura es,  $Y = -0.0017X^2$  $0.2509X + 11.897$ , notablemente el tercer rodete disminuye en caudal y altura frente al primero y al segundo rodete, los parámetro que se varió en la construcción del rodete fueron el número de álabes Z, diámetros del rodete a la entrada y la salida  $d_1$ ,  $d_2$  y los altos de los álabes  $\mathbf{b}_1$  y  $\mathbf{b}_2$ , que variaron su funcionamiento.

La potencia considerada en el tema de hasta 1.5 hp es por la razón que la mayoría de la bombas utilizadas en nuestro medio, en residencias, locales comerciales, están por debajo de esta potencia, y para la construcción del prototipo, se utilizó de tecnología adaptada al medio y especialmente la del taller mecánico del área que cuenta con tecnología y con herramientas y supervisores que contribuyen en el desarrollo en lo práctico.

En la construcción del rodete se tiene uno de los problemas que son los terminados que se realiza con la fresadora CNC, no se cuenta con las herramientas necesarias para mejorar los acabados ya que se requiere de fresas especiales para realzar su presentación.

Uno de los inconvenientes se presentó en el acople ya que primeramente se los realizo con un acople tipo quijada o matrimonio pero el resultado fue que existía mucha vibración al momento de poner en funcionamiento el prototipo, luego se realizó un acople flexible con cauchos y bridas, esto redujo totalmente las vibraciones pero si la desalinización es considerable el motor eléctrico tendrá mayor trabajo.

Analizando las tablas 15, 16 y 17 respecto a costos, los problemas para la implementación del prototipo son los costos elevados ya que en el mercado se pueden encontrar bombas centrifugas a mitad del precio requerido para la construcción, pero con la metodología aplicable se puede realizar la construcción de moldes y modelos en la fresadora CNC, será un costo elevado al comienzo, pero se puede recuperar si se produce trabajos en serie mediante fundición, en moldes de arena o en moldes de metal.

Si continuamos estudiando las tablas mencionadas en el párrafo anterior, las diferencias entre la carcasa construida por mecanización y la carcasa producida por fundición en la primera son los costos elevados para la construcción del patrón o del molde ya que se necesitaría unas ocho horas de fresado por CNC y tiene un coste de mecanizado por hora de 15 dólares aproximadamente, y además se requiere de mecanizado por torno de unas 3 horas y cada hora tendría un valor de 10 dólares, por lo tanto se tiene una buena presentación en los terminados. En la segunda la carcasa producida por fundición tiene un coste de 100 dólares y se requiere de 1 hora de mecanizado para rectificados, por lo tanto disminuye en relación al precio de la carcasa construida por mecanizado, es notable en la carcasa fundida los terminados son de menor calidad.

Si nos referimos a la figura 77 que relaciona la potencia eléctrica con respecto al caudal observamos que aproximadamente a partir del caudal de 5 l/s se va incrementando el consumo de energía por lo tanto requiere de mayor potencia de entrada mientras se va elevando el caudal proporcionalmente hasta los 43.58 l/s.

Para complementar lo anterior analizamos la figura 81, que relaciona la eficiencia total del sistema frente al caudal entregado de los tres rodetes construidos, para el caso del primer rodete la eficiencia aumenta alrededor de un 35% en un rango aproximado de 20 a 35 L/min aquí notamos claramente como aumenta la eficiencia hasta el valor antes mencionado y luego decae.

Cabe mencionar que nuestro prototipo no cuenta con una voluta construida por lo tanto existirá recirculación del fluido y disminuirá su trabajo, como se ha construido un prototipo inicial está sujeto a varios errores que obviamente en estudios posteriores pueden ser mejorados.

No se cuenta con las herramientas para realizar los terminados por completos y poder darle un mejor acabado al prototipo de manera que mejore el trabajo, no se puede construir detalles internos por motivo que nuestra máquina del taller solo cuenta con tres ejes de mecanización automática, sin embargo se deja la metodología de diseño aplicable para su construcción.

También hay que considerar la altura donde son tomados los valores ya que siempre existen variaciones en los lugares donde son probados a nivel del mar.

#### **h CONCLUSIONES**

Se logró cumplir el objetivo principal de la tesis que es desarrollar una metodología para el diseño y construcción de prototipos de bombas centrífugas radiales hasta 1.5 hp de potencia utilizando tecnología local.

Partiendo del caudal, número de álabes, diámetro exterior, las rpm del motor y el ancho del álabe  $b_1$ , se determinó los parámetros principales para el diseño del rodete, la carcasa y poder realizar la construcción del prototipo de bomba centrífuga radial.

Se describió la metodología a seguir para el diseño y la construcción del prototipo y además que se pudo realizar la implementación de un prototipo de bomba centrifuga radial que se construyó utilizando tecnología local.

Por medio de la aplicación y ejecución de las máquinas versátiles de control numérico computarizados CNC, la ayuda de software para el diseño la generación de códigos, se desarrolla con mayor precisión y rapidez los trazos complejos de las partes del prototipo y su respectiva construcción.

Para validar el prototipo se construyó tres rodetes y una carcasa de los cuales el rodete 1 fue el que mejor resultado dio, alcanza una altura manométrica de 16.7 m.c.a y un caudal de 43.58L/min, y un rendimiento del 35%.

Realizado las pruebas del prototipo se determina los diferentes puntos de operación de altura y caudal que son las principales muestras tomadas para la elaboración y la construcción de la curva característica de operación de la bomba, que se puede observar claramente cómo se comporta el prototipo implementado, donde se tiene las ecuaciones de los tres rodetes construidos. Rodete 1  $Y = -0.0018X^2 - 0.2253X + 17.631$ , rodete 2  $Y = -0.002X^2 - 0.2406X + 14.269$  y por último el rodete 3  $-0.0017X^2 - 0.2509X + 11.897$ , donde (Y representa la altura manométrica y X el caudal en L/min).

Se realizó las pruebas de la eficiencia de los tres rodetes construidos donde el primer rodete tiene un 35 %, el segundo rodete un 22% y el tercer rodete está dentro del 16%, de esta forma se concluye que el primer rodete tiene mejores características de

funcionamiento debido a que se varió los diámetros del impulsor y el ancho del álabe  $(b_1)$ .

Mediante las pruebas experimentales realizadas a los rodetes se determinó los porcentajes de error de caudal y altura manométrica con respecto al rodete calculado, donde el primer rodete tiene un error de caudal del 27.4% y de altura de 31.5%, el segundo rodete presenta un error de caudal de 40% y de altura de 42.6%, de la misma forma el tercer rodete tiene un error de caudal de 47% y de altura un error de 51.6%, donde el primer rodete es el que mejor resultado se obtuvo.

Se puede concluir que los costos de prototipo son elevado en base a los que existen en el mercado, donde encontramos bombas de marca que tiene un valor de alrededor de100 a 240 dólares y la construida presenta un valor que supera los 400 dólares, pero este valor puede bajar notablemente si se utiliza la producción del prototipo mediante el proceso de fundición en serie.

Para cumplir con el objetivo de la socialización de resultados se realizó la socialización a los estudiantes de la carrera de ingeniería electromecánica de la UNL y con la emisión del presente documento de tesis que estará a disposición pública en el área de la energía de la Universidad Nacional de Loja

#### **I RECOMENDACIONES.**

Se propone realizar el acople entre el eje y el rodete de la forma más exacta posible para evitar cabeceos al momento de la rotación.

Se debe tener presente en el acoplamiento correcto de los sellos mecánicos para evitar de esta manera las fugas de fluido por medio del eje y también evitar daños de los rodamientos cuando se pongan en contacto con el fluido.

Se recomienda tener muy presente al momento de trabajar con máquinas de control numérico antes de empezar cualquier operación de mecanizado por seguridad se tiene que realizar la simulación respectiva para evitar cualquier inconveniente.

Se propone realizar otros tipos de fundiciones por medio de inyección utilizando diferentes tipos de moldes sea de hierro o de acero, de esa forma poder comparar sus costos y la calidad de las piezas fundidas.

Se recomienda realizar pruebas con otros tipos de rodetes sean abiertos o semiabiertos utilizando la misma carcasa, con la finalidad de observar el comportamiento de la bomba.

Con el fin de evitar la depuración excesiva de los códigos generados que fue un gran inconveniente en la tesis se recomienda adquirir un pos procesador para programa fagor del centro de mecanizado 3d, con lo cual se lograra minimizar el tiempo de generación de códigos.

Cuando se realice la fundición para la producción de la carcasa, se recomienda tener presente la contracción del material al momento de su solidificación con el fin de evitar variaciones en sus medidas iniciales.

#### **J Referencias bibliográficas**

### **LIBROS:**

- 1. FERNANDEZ, Pedro. Bombas Centrífugas y volumétricas Santander España: Universidad de Cantabria, 2012.
- 2. GOBERNA, Ricardo. Ventilación Industrial, Manual de recomendaciones prácticas para la prevención de riesgos profesionales. Generalitat Valenciana. 1992.
- 3. HALL ALLEN S. PH.D Y HOLOWENCO, M. S Y LAUGHLIN, HERNAN G Teoría y Problemas de Diseño de Máquinas.
- 4. KARASSIK. Igor. Bombas Centrífugas selección uso y mantenimiento Tomo 1 Primera edición 1985.
- 5. Máquinas. Prontuario. Técnicas máquinas herramientas. Madrid: Thomson Editores.
- 6. MATAIX, Claudio. Mecánica de fluidos y máquinas hidráulicas. 2da Edición. México D.C, 1982.
- 7. PFLEIDERER, Karls. Bombas Centrífugas y turbo compresores. Edición Labor, S.A España 1960.
- 8. QUINCHÍA, Rigoberto; PUERTA, Jorge. Ventilación Industrial. 2da edición. 1995. 314p.
- 9. RAMOS P. Néstor, Bombas ventiladores y compresores editorial ISPJAE 1994 ciudad de la Habana.
- 10. RESNICK, ROBERT & KRANE, KENNETH S. (2001) (en inglés). Physics. New York: John Wiley & Sons. [ISBN](http://es.wikipedia.org/wiki/ISBN) [0-471-32057-9](http://es.wikipedia.org/wiki/Especial:FuentesDeLibros/0-471-32057-9)*.*
- 11. RICHARD G. BUDYNAS Y J. KEITH NISBETT. SHIGLEY diseño de ingeniería mecánica novena dicción Mc Graw Hill 2012-2008
- 12. Rubio Alvir, Eva María y Sebastián Pérez Miguel Ángel. Ejercicios y problemas de mecanizado.
- 13. SANDVIK COROMANT (2006). *Guía Técnica de Mecanizado*. AB Sandvik Coromant 2005.10.
- 14. Shigley, Joseph Edward. 1983. Diseño de ingeniería Mecánica. México: McGraw-Hill,1983.
- 15. Viejo Zubicaray Manuel. Teoría, Diseño y Aplicaciones Bombas

#### **TESIS:**

- 1. Milton Rodrigo Abrigo y Jose Eduardo Carpio, Diseño e implementacion de una picocentral hidroelèctrica, aplicada en el centro de control de la captaciòn de agua potable de la UMAPAL en el sector de Shucos
- 2. Romàn Balcazar Kevin Javier Diseño del impulsor de una bomba centrìfuga de la estaciòn de bombeo la sota en Catamayo.

# **PÁGINAS WEB:**

- 1. Herramientas de corte.<http://www.elacero.com.ec/pdf/hcorte.pdf> *(Citado 20 de Junio del 2013)*
- 2. Euroflon[.http://www.euroflon.com.ar/Semielaborados/Propiedades%20original.](http://www.euroflon.com.ar/Semielaborados/Propiedades%20original.pdf) [pdf](http://www.euroflon.com.ar/Semielaborados/Propiedades%20original.pdf) *(Citado el 10 de mayo del 2013)*
- 3. Procesos de fabricación. http://profabricacionmariana.blogspot.com /2011/10/velocidad-de-corte-del-aluminio.html *(Citado el 2 de julio del 2023)*
- 4. Barras de grilón –nylon. http://tecniempaquetaduras.com /descargas/catalogo\_productos tecniempaquetaduras.pdf
- 5. Tecnología de los plásticos http://tecnologiadelosplasticos.blogspot.com /2011/06/mecanizado-de-plasticos.html. *(Citado el 5 de mayo del 2013)*
- 6. SKF. 2011. Catalogo de rodamientos. [En linia ] SKF, 15 DE JULIO DE 2011. [Citado el 23 de junio de 2013.] www.skf.com/ skf/.../jsp/.../productTableViewr.jsp?  $\delta$ lang=es
- 7. Termo empaquetaduras [http://tecniempaquetaduras.com/descargas/catalogo](http://tecniempaquetaduras.com/descargas/catalogo%20_productos_tecniempaquetaduras.pdf)  [\\_productos\\_tecniempaquetaduras.pdf](http://tecniempaquetaduras.com/descargas/catalogo%20_productos_tecniempaquetaduras.pdf) *(citado el 5 de mayo del 2013)*
- 8. Libros Pedro Fernández Diez [http://libros.redsauce.net/descargas/pdf\(](http://libros.redsauce.net/descargas/pdf(citado)*citado el 20 de abril del 2013)*

# Anexos
Anexo 1 planos

# Planos

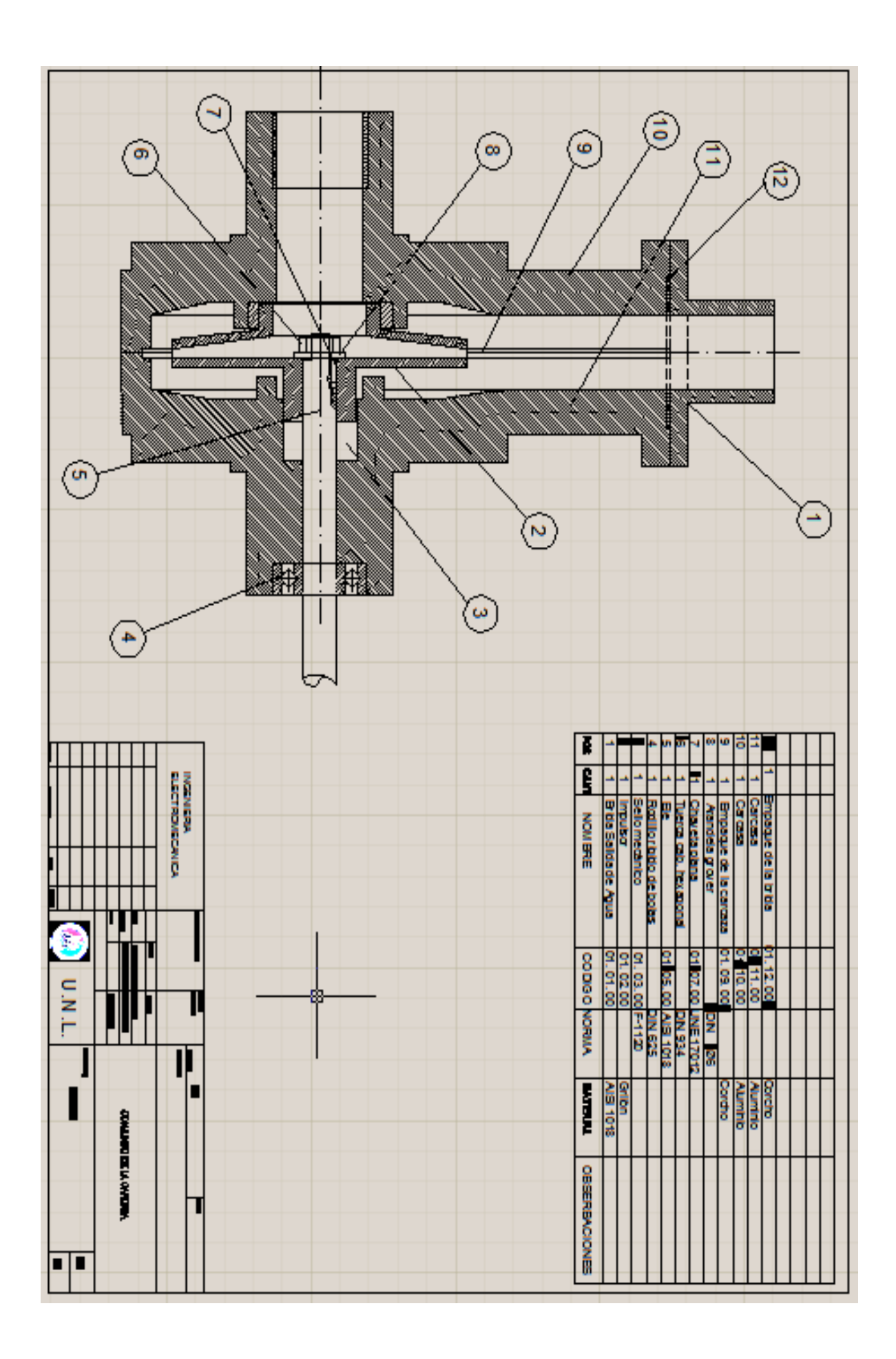

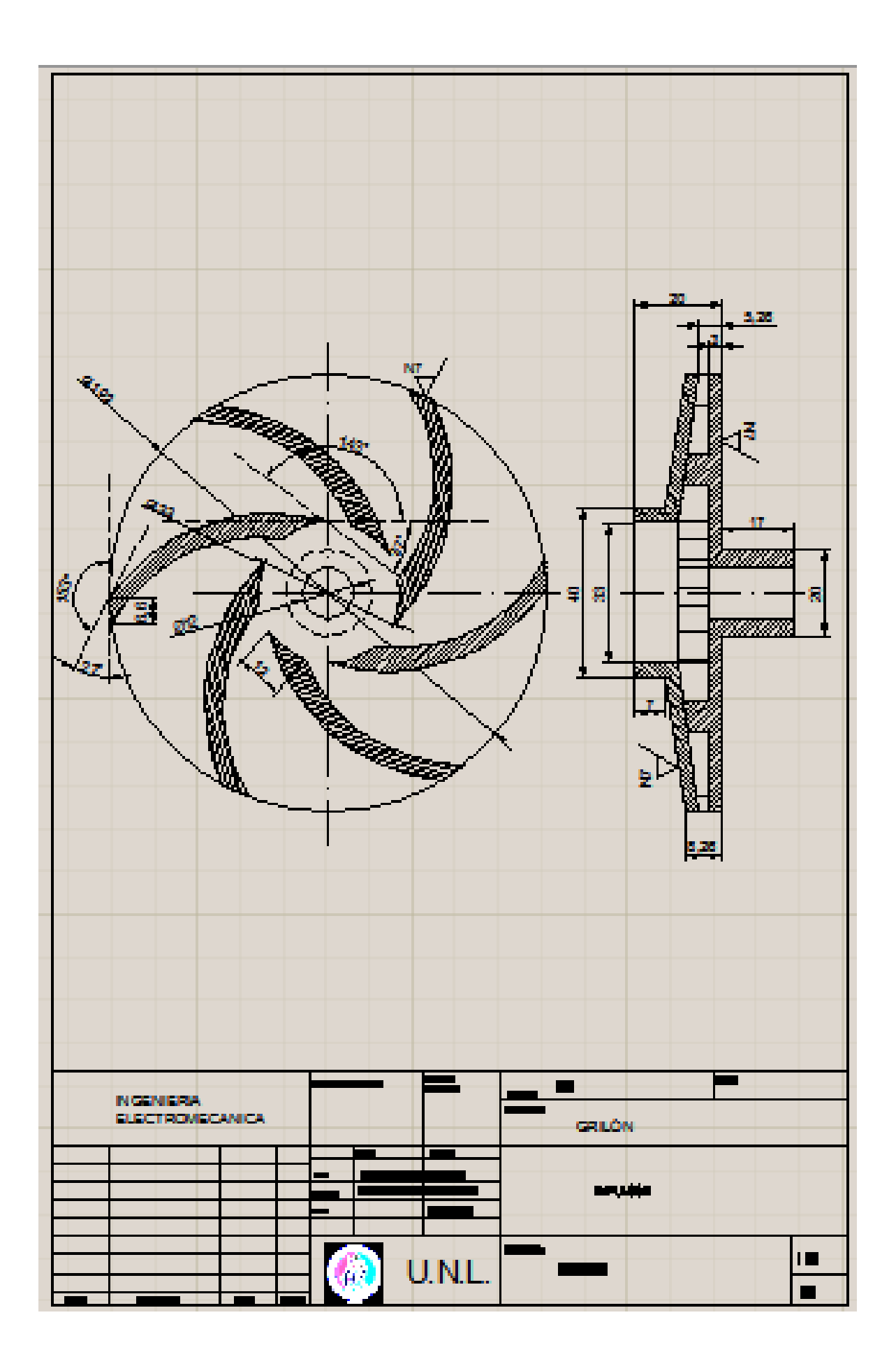

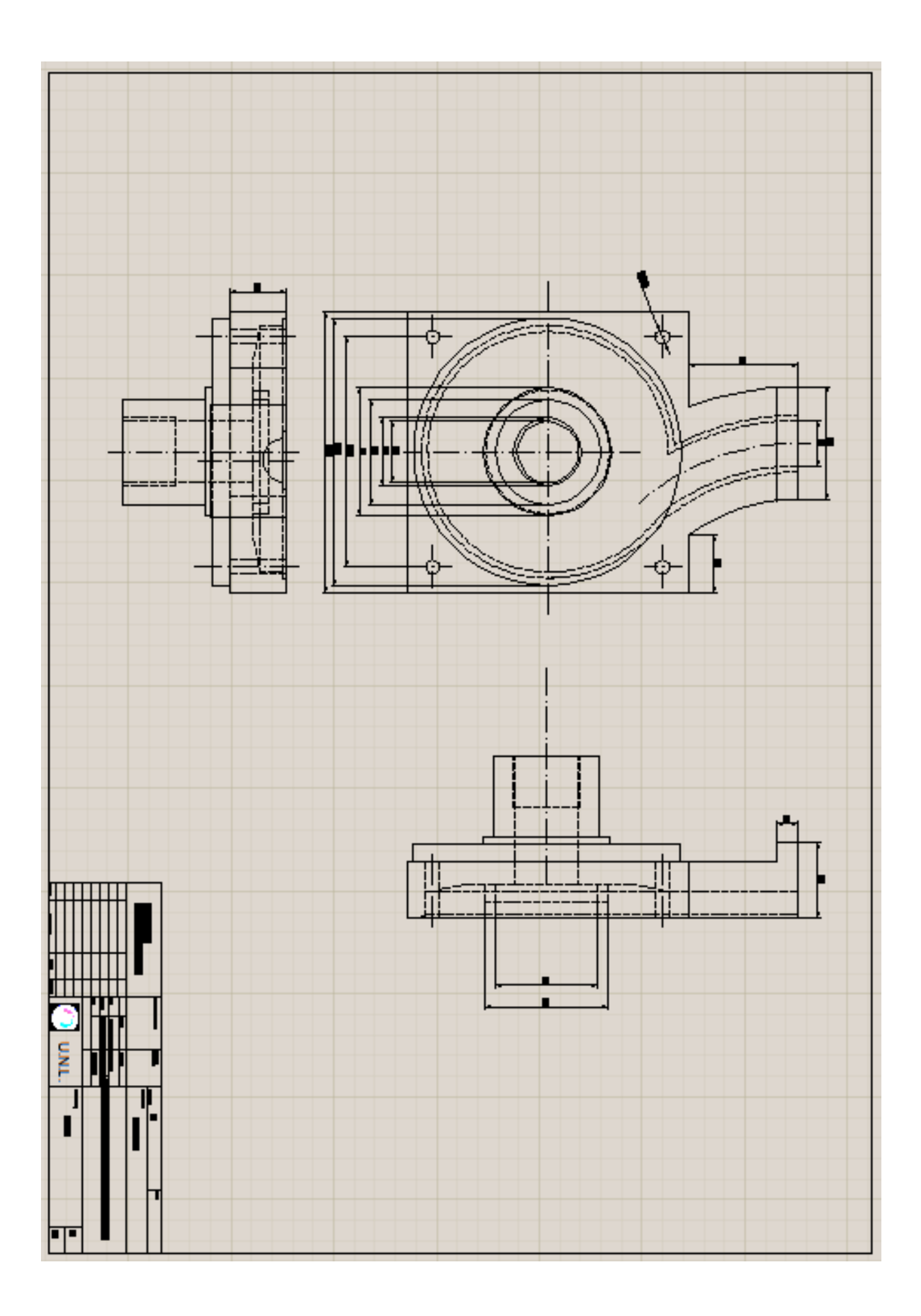

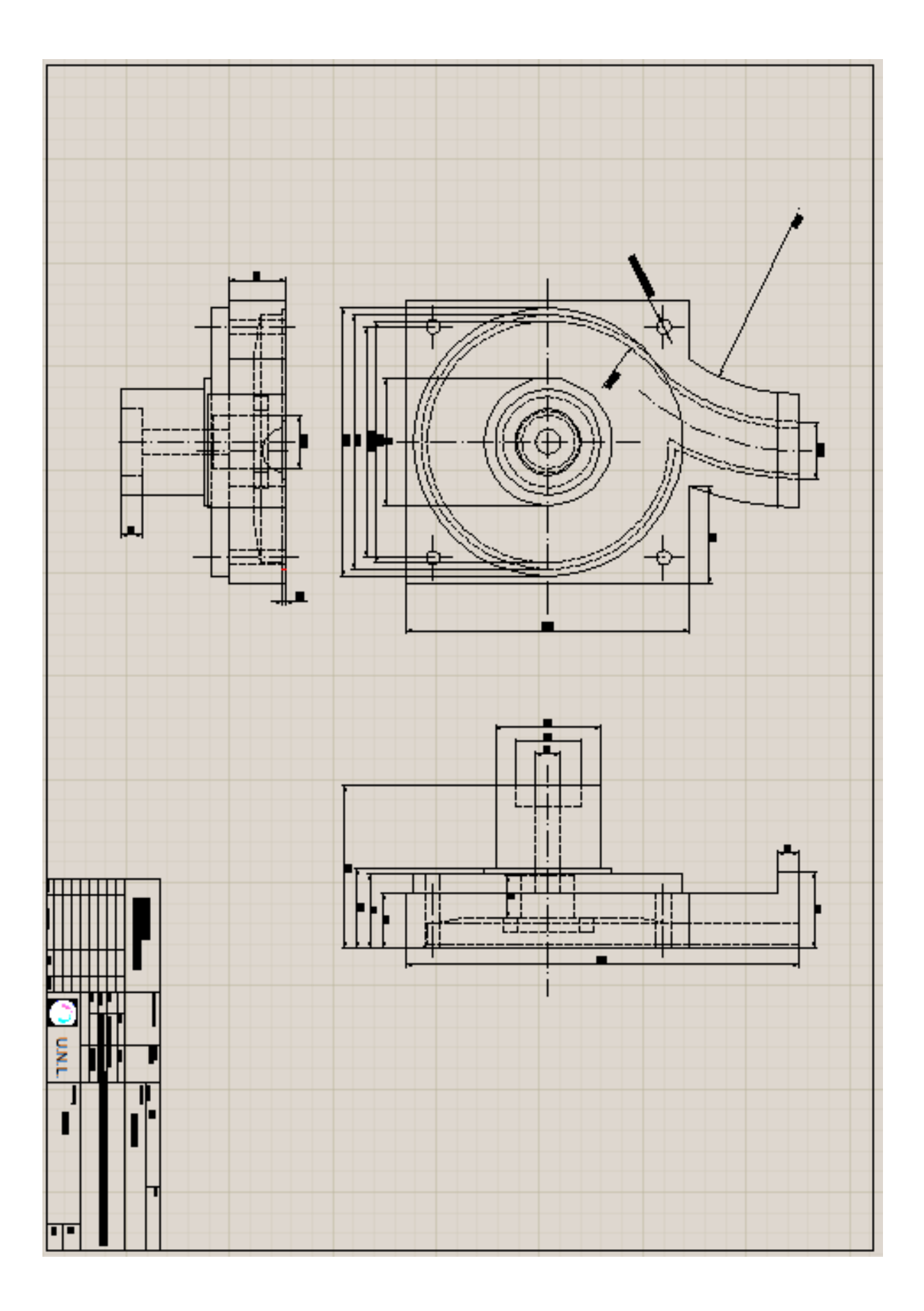

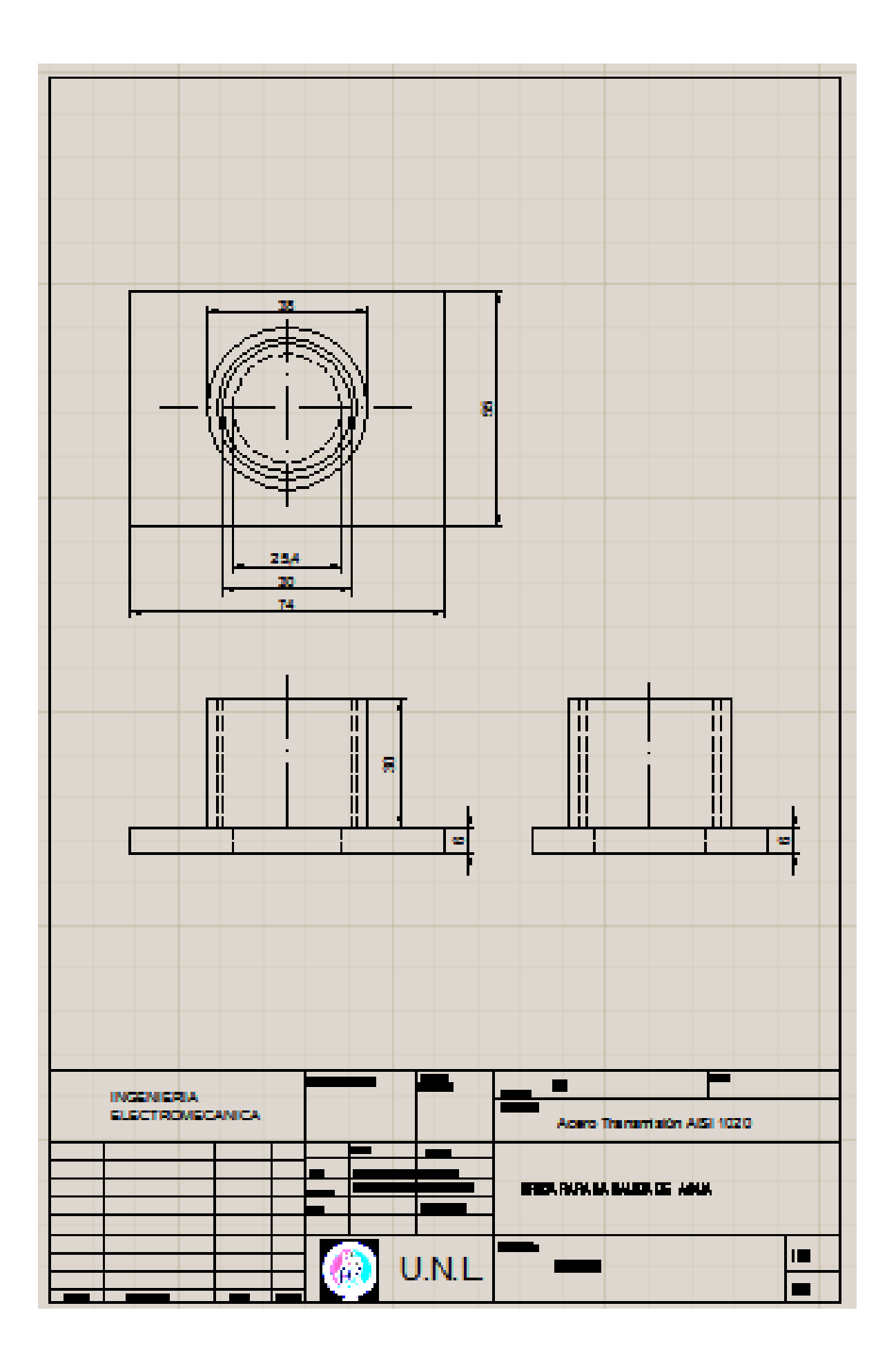

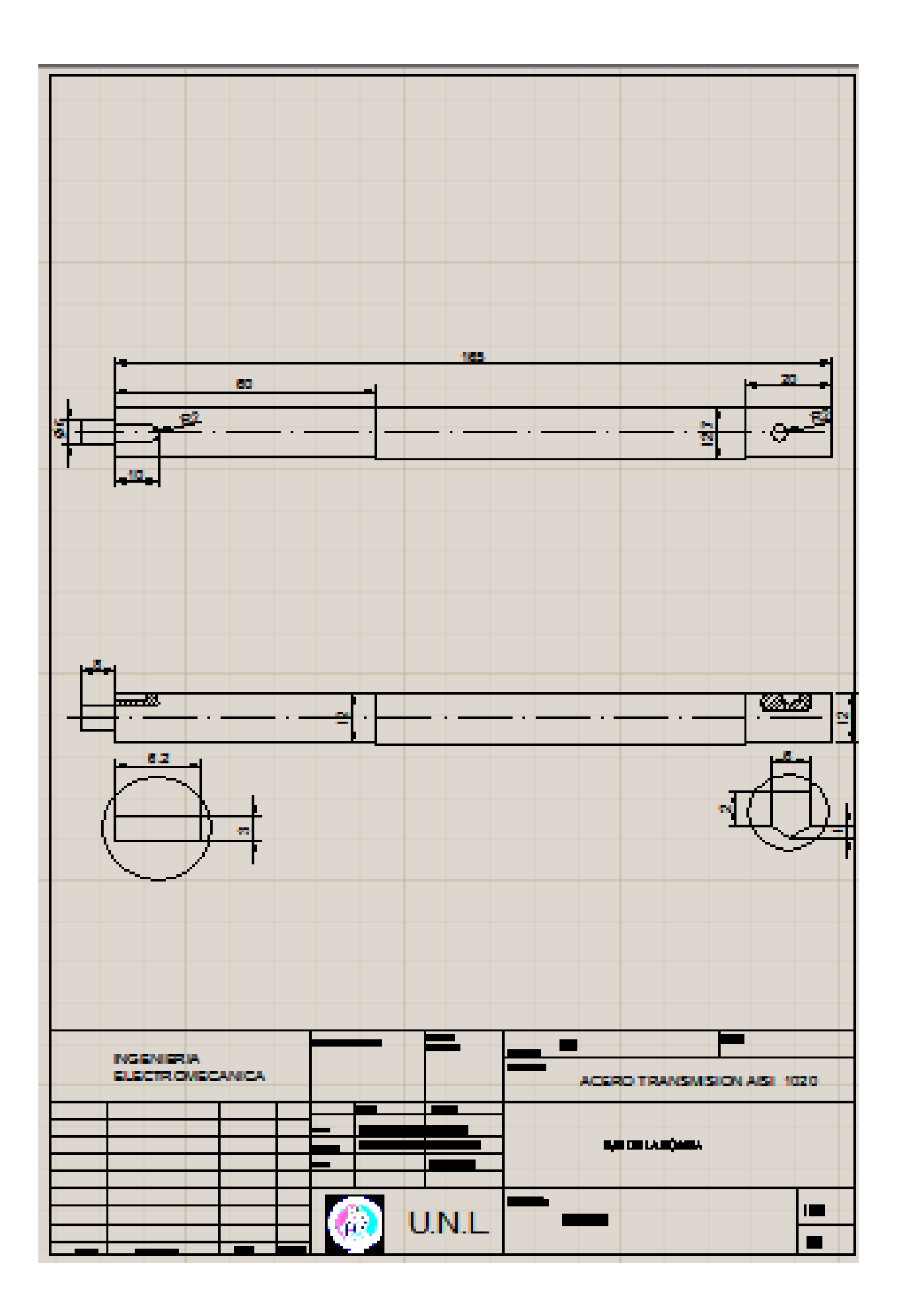

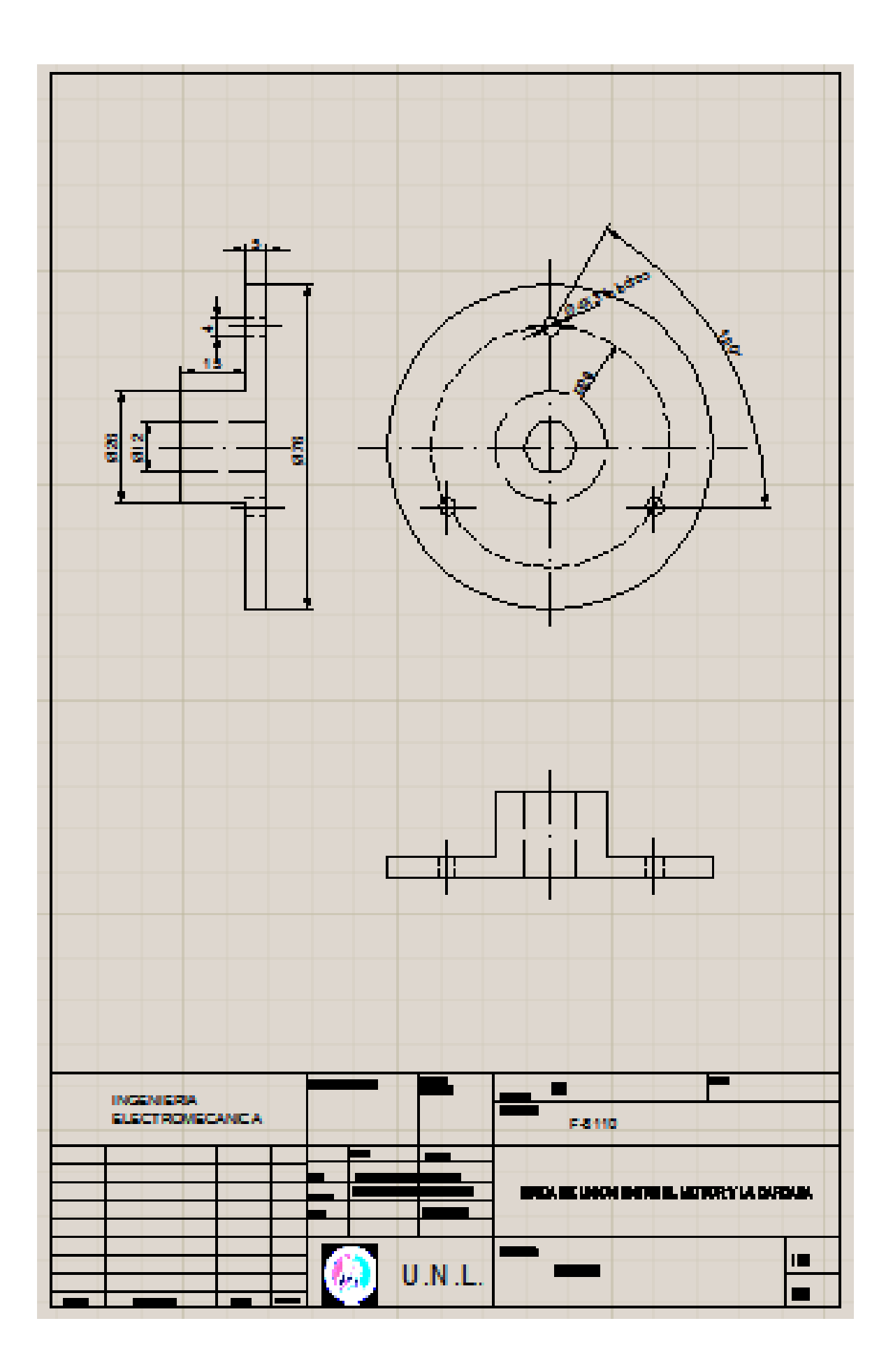

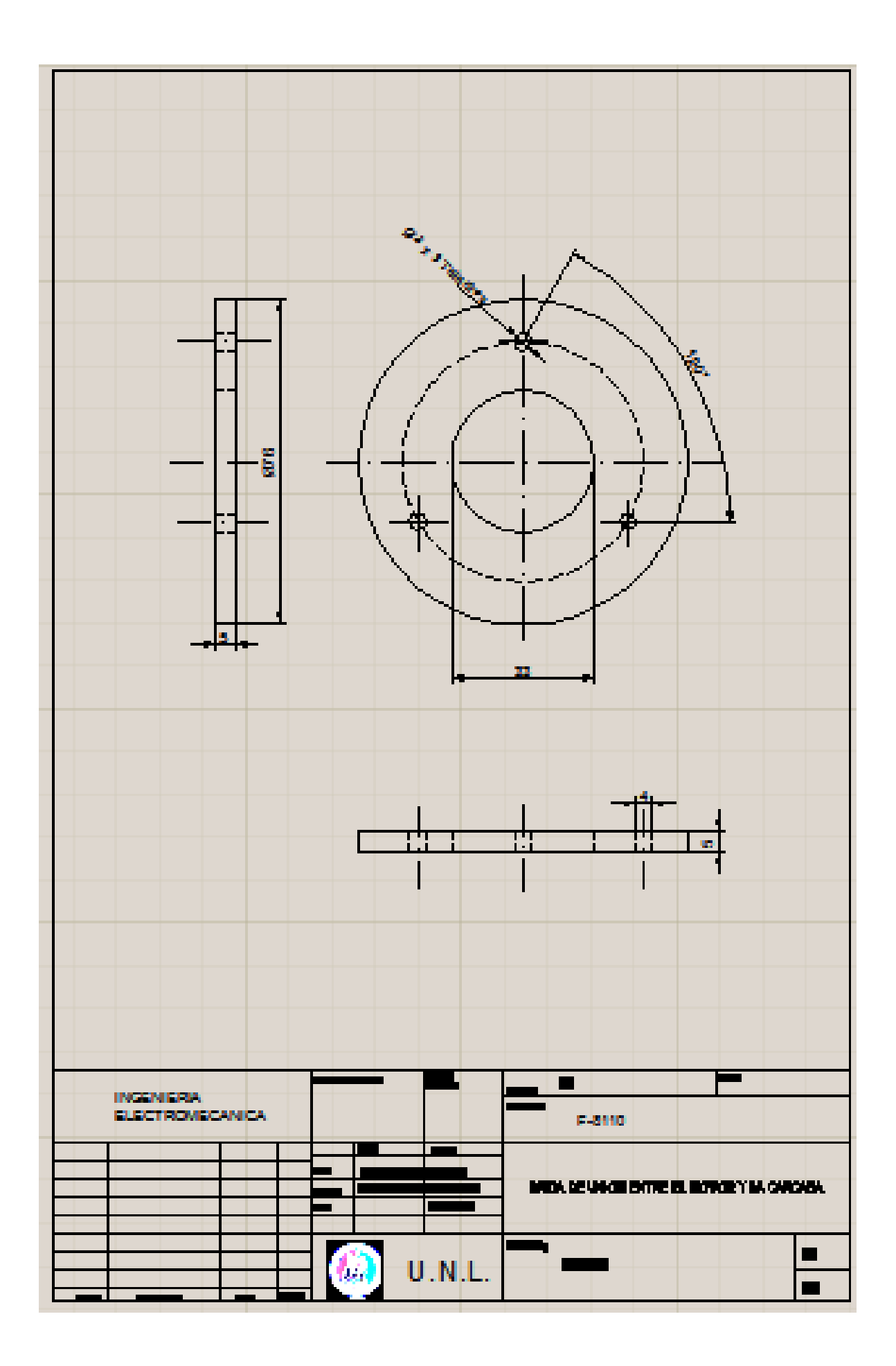

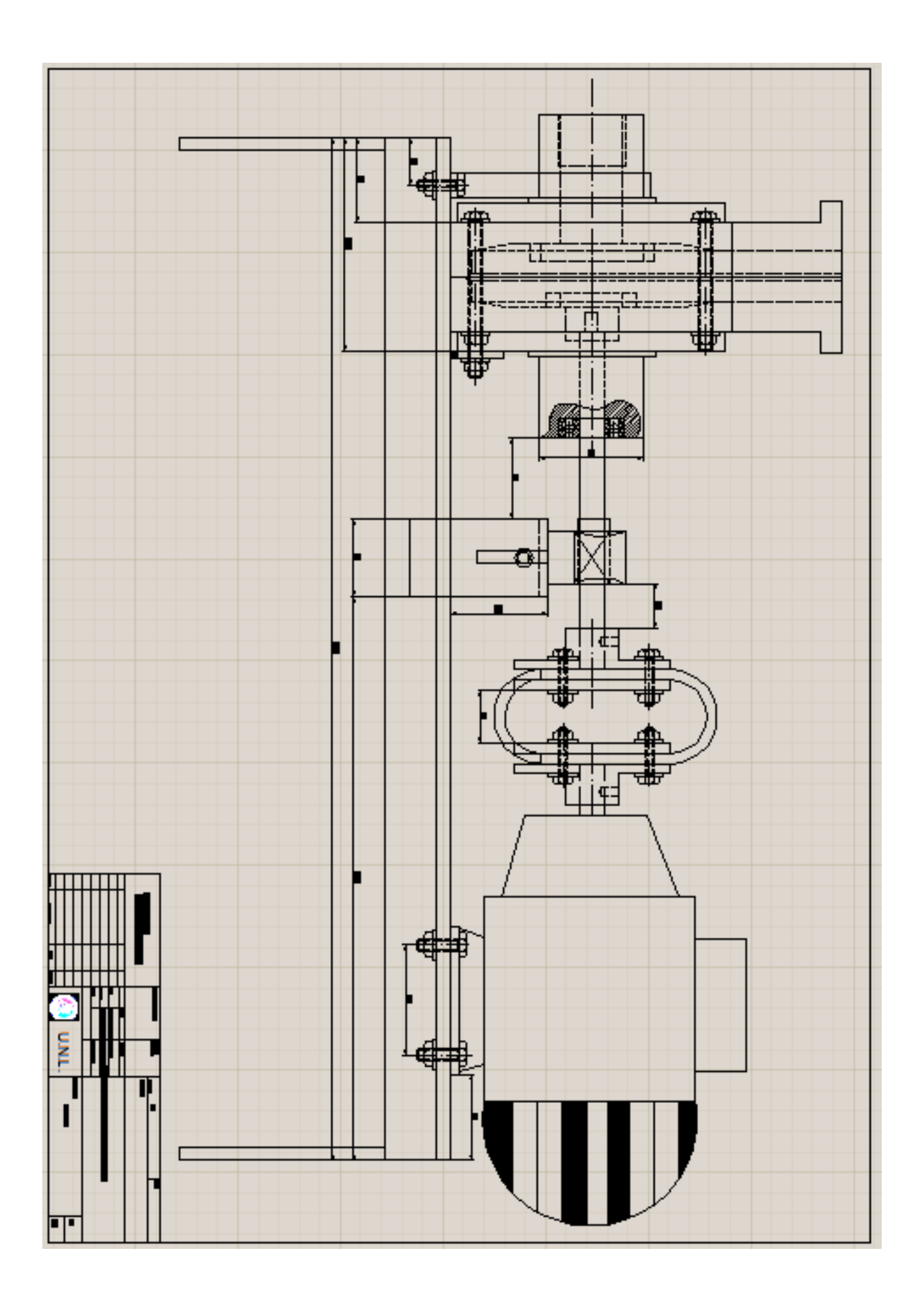

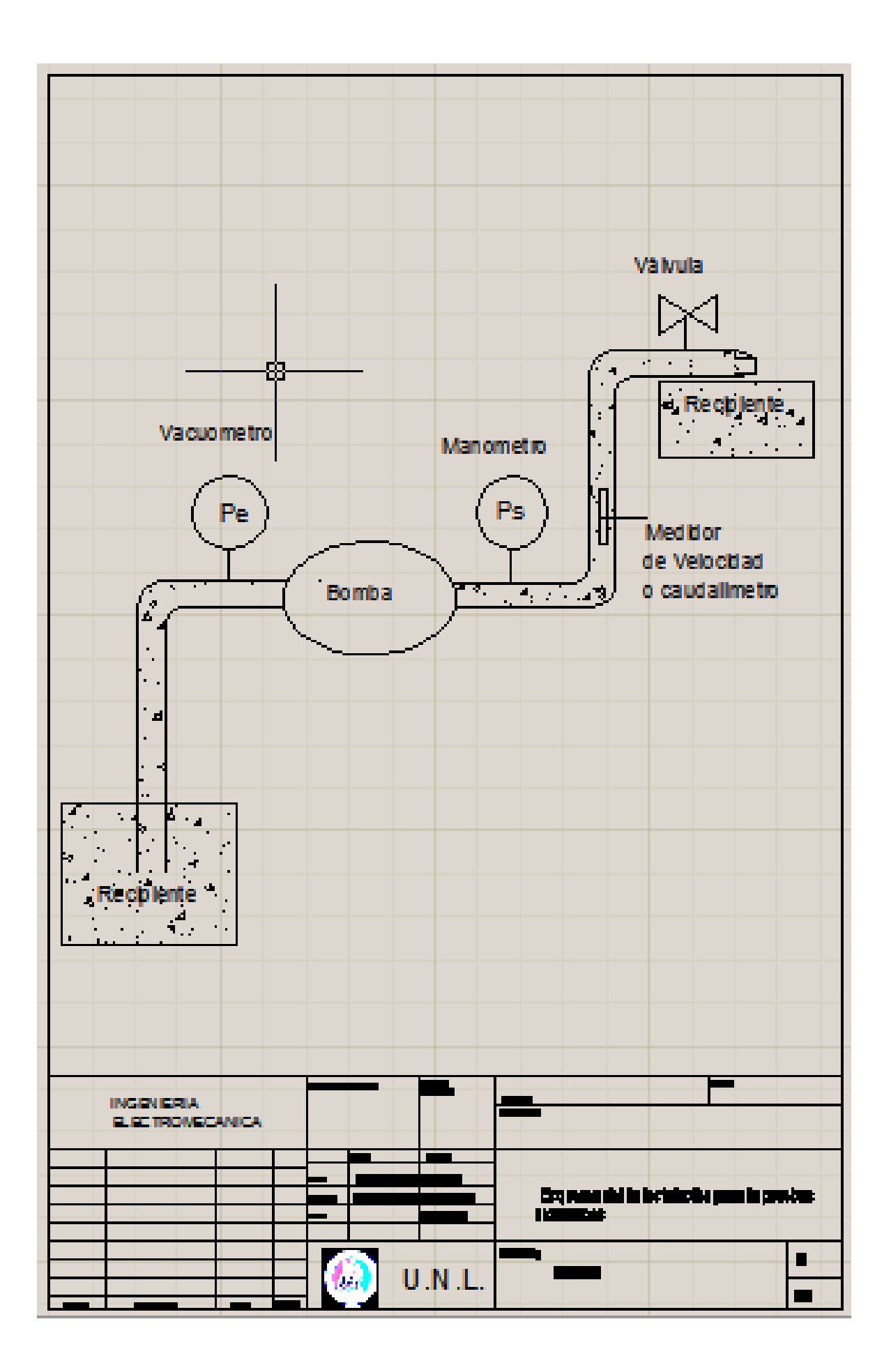

# Anexo 2 hoja de proceso de mecanizado del rodete de la bomba

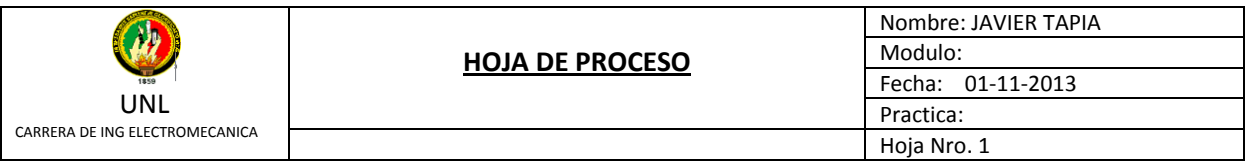

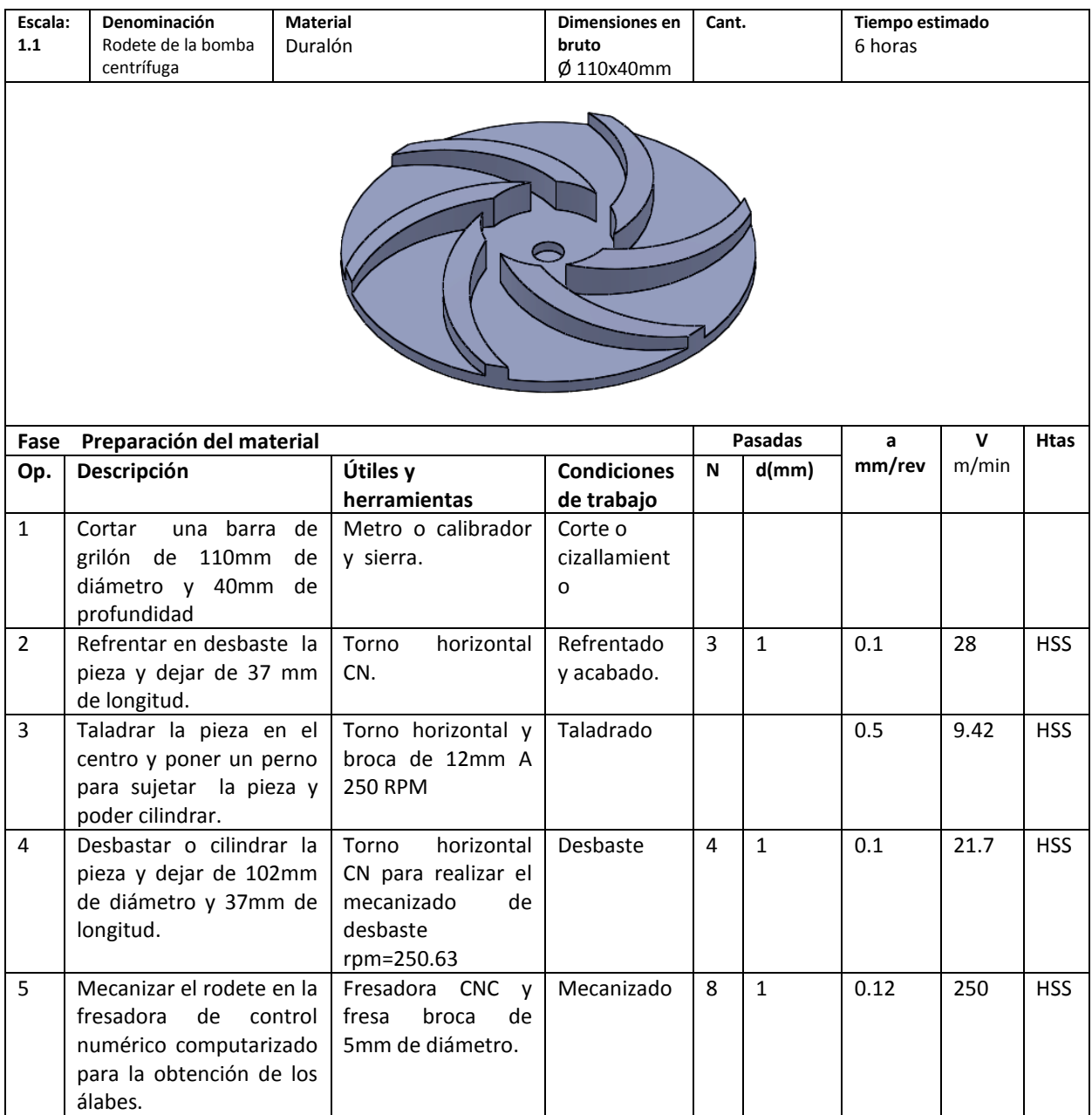

# Anexo 3 hoja de mecanizado de la tapa posterior del rodete

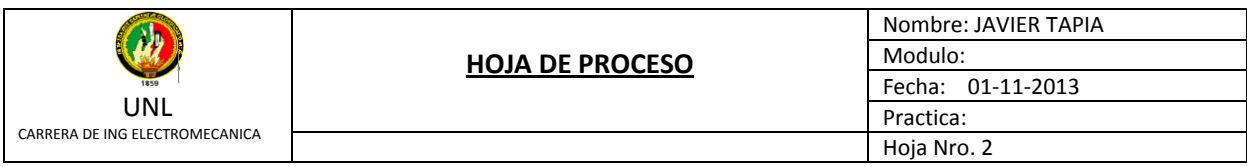

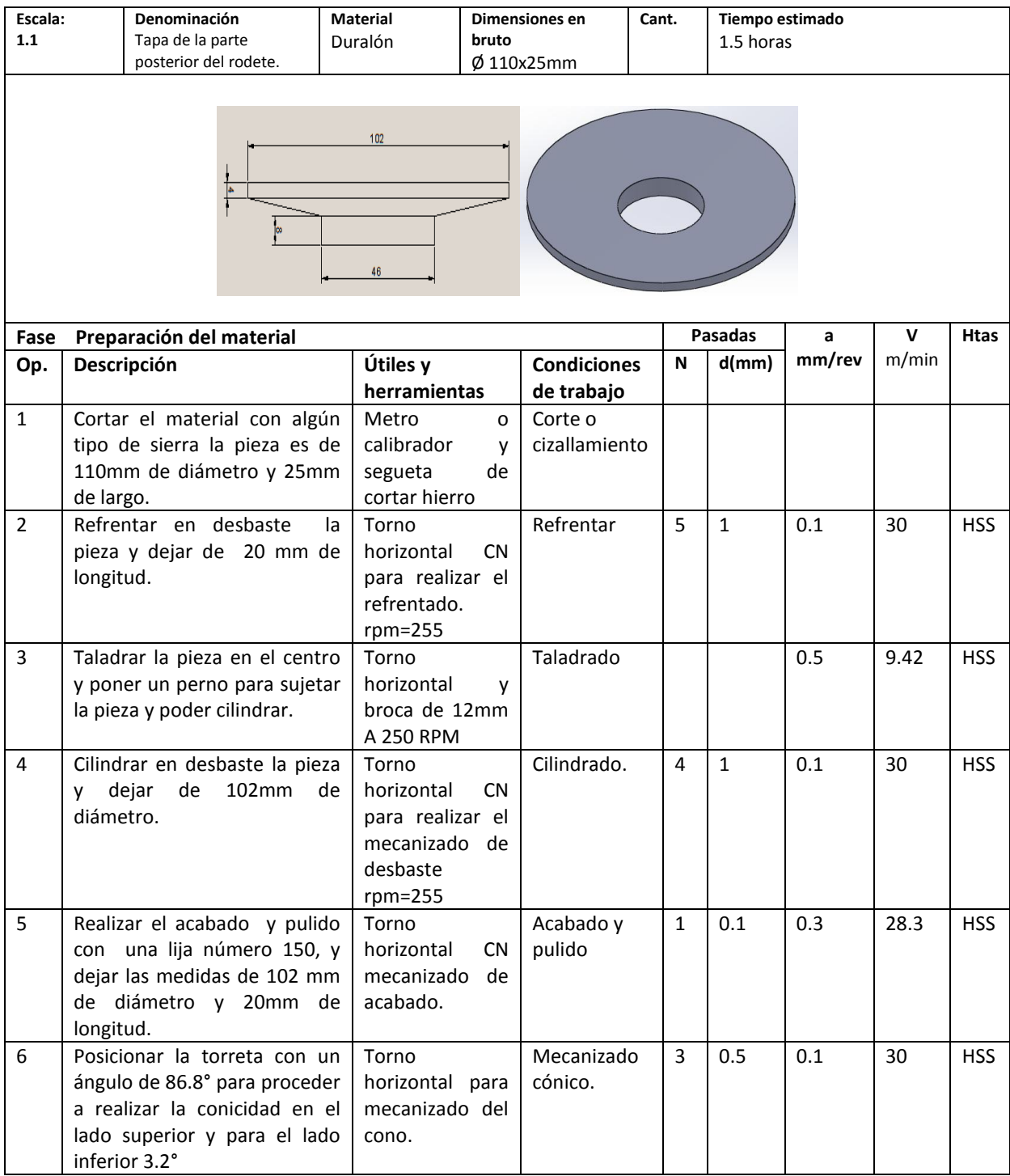

# Anexo 4 Hoja de mecanizado carcasa de la bomba Centrífuga

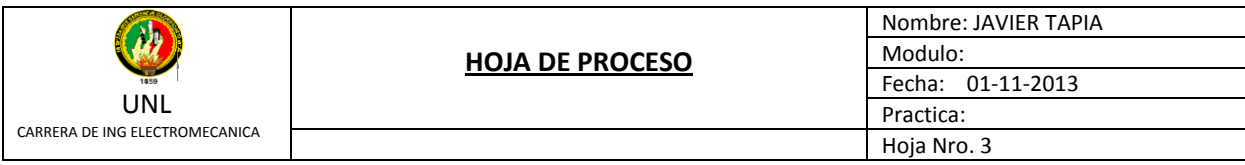

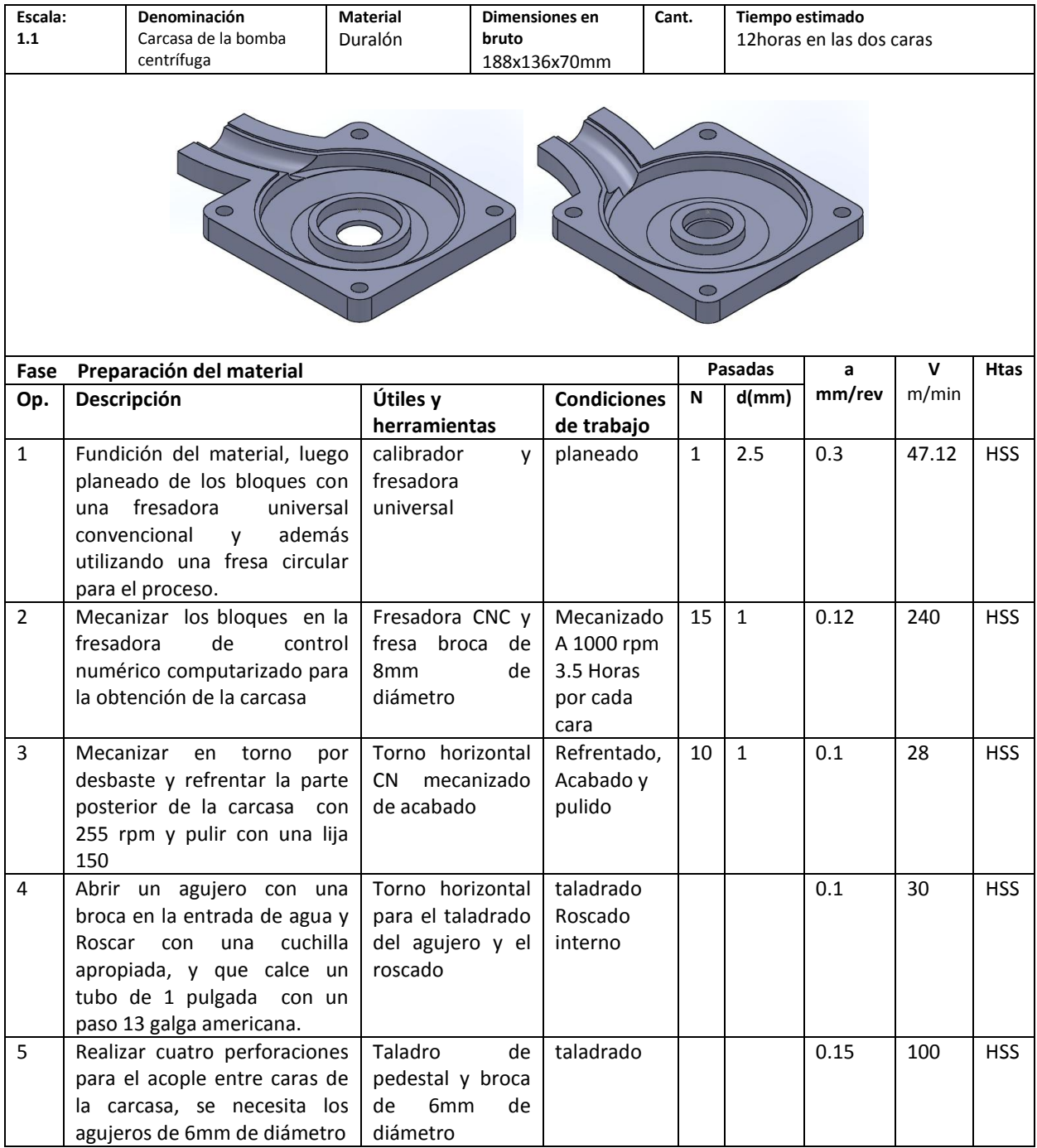

# Anexo 5 hoja de proceso de mecanizado del eje de la bomba centrífuga

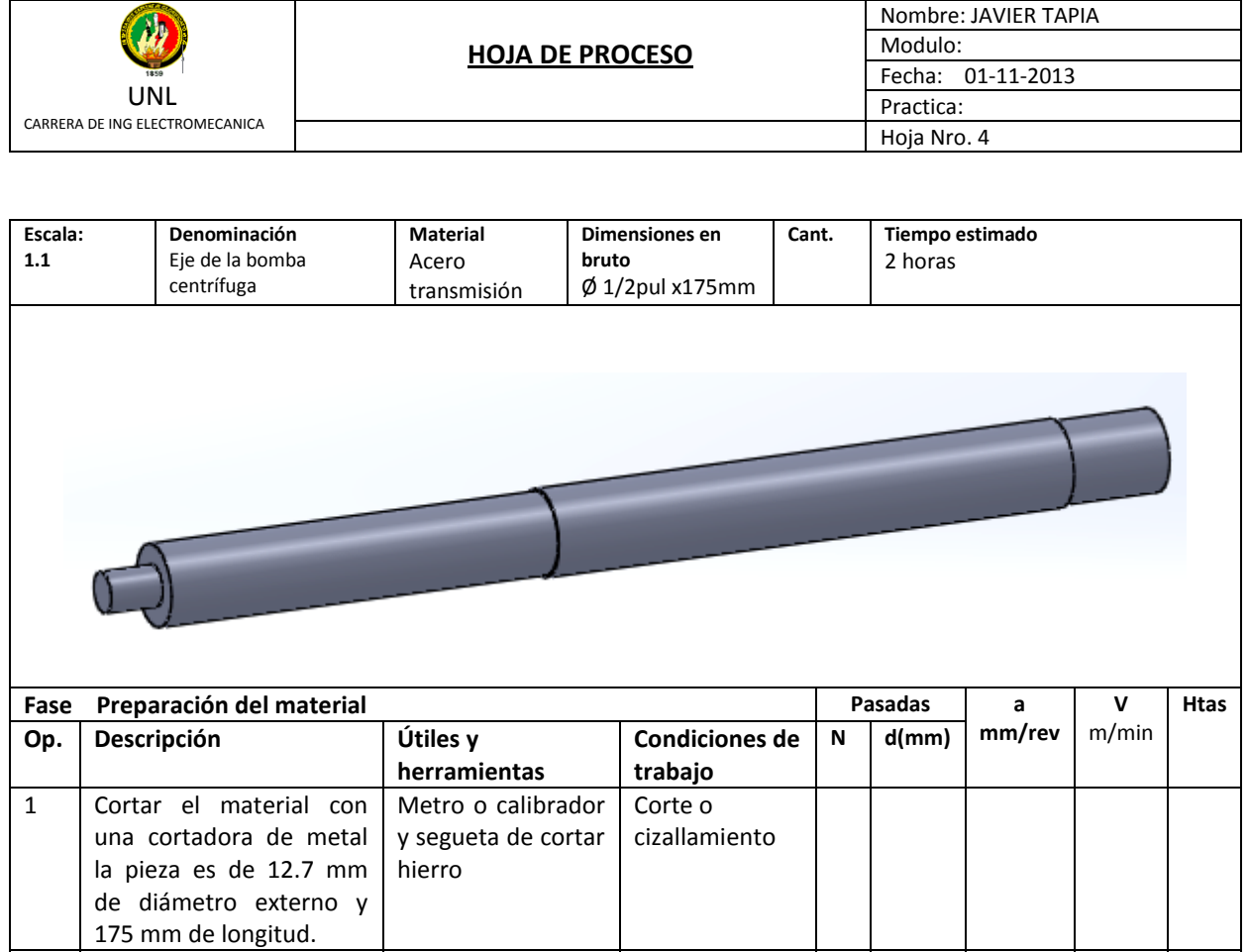

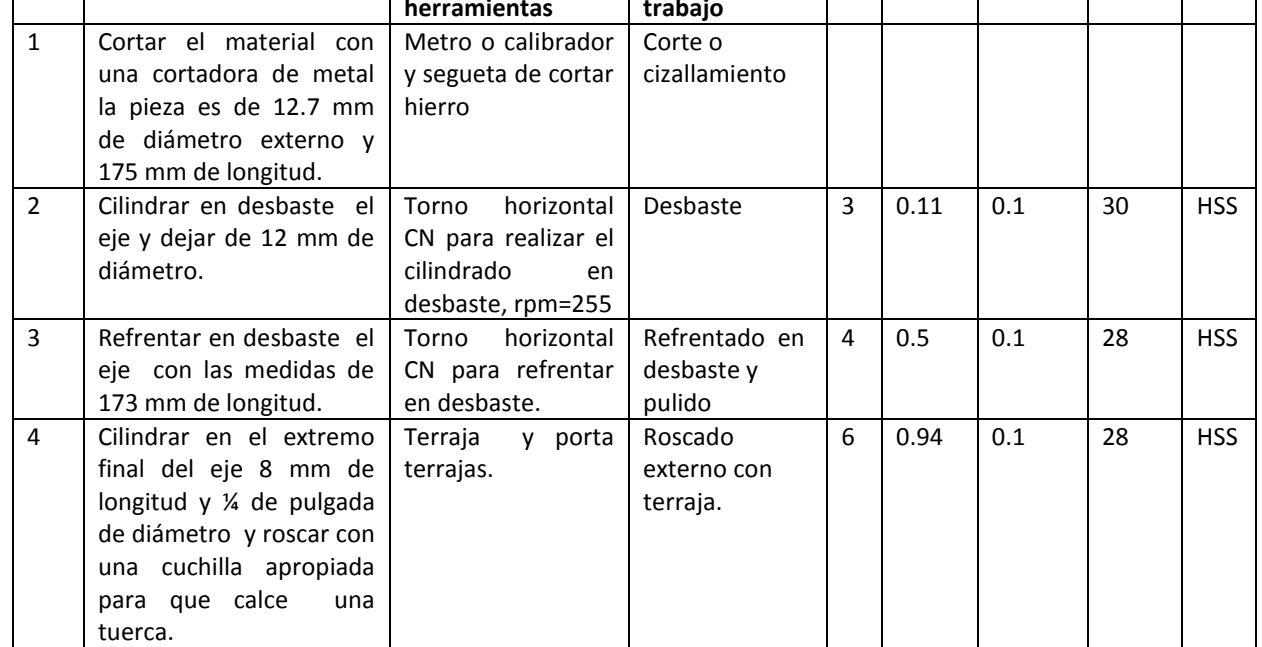

tuerca.

# Anexo 6 hoja de proceso de mecanizado del chavetero y chaveta

4 Acople en el chavetero Prensa para el

ajuste

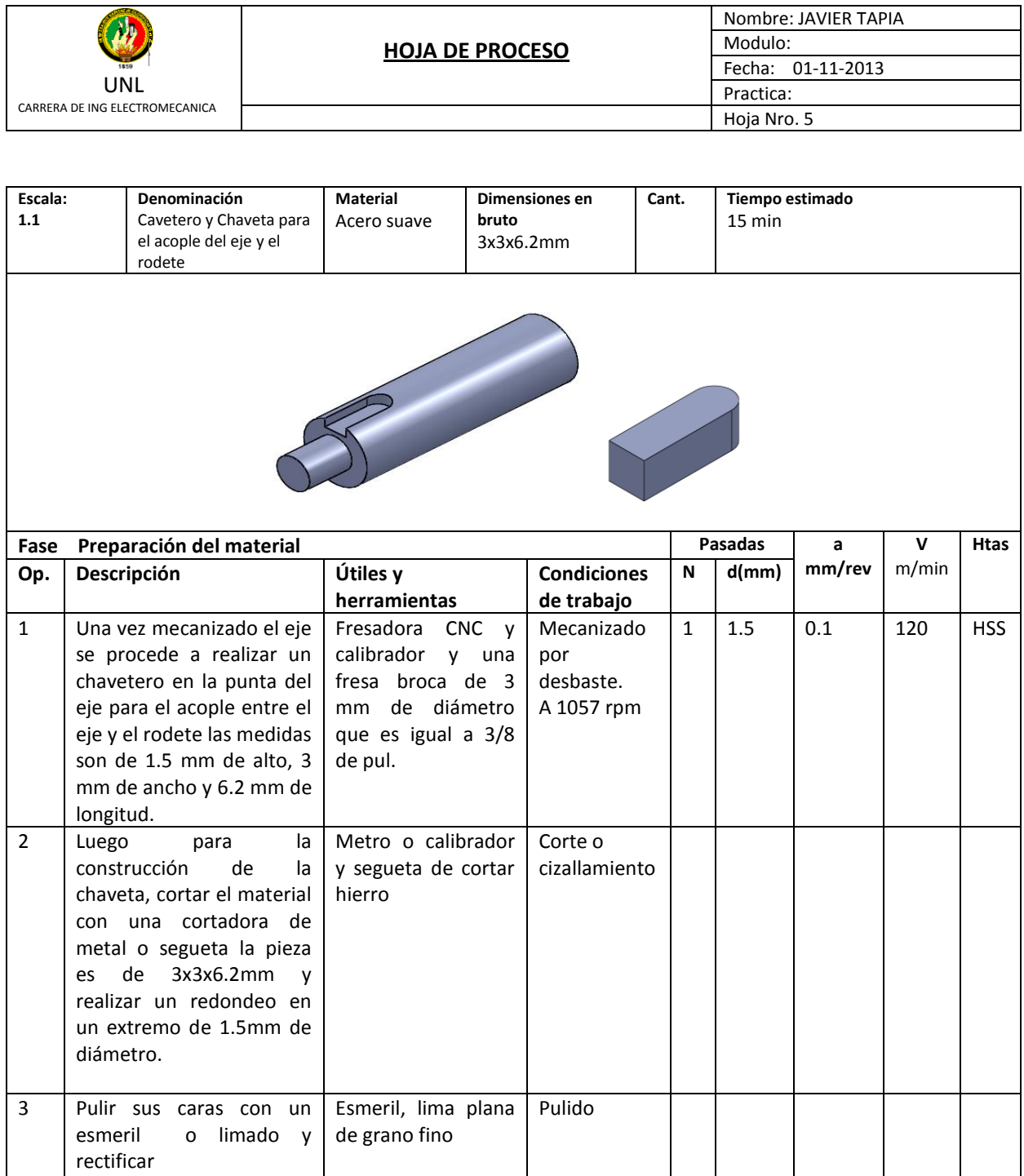

ajuste

Anexo 7 hoja de proceso de mecanizado del canal para empaque de la brida de descarga.

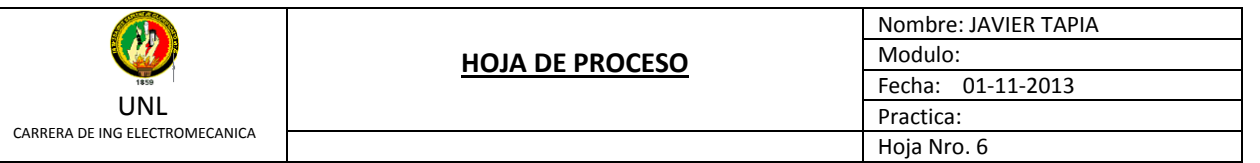

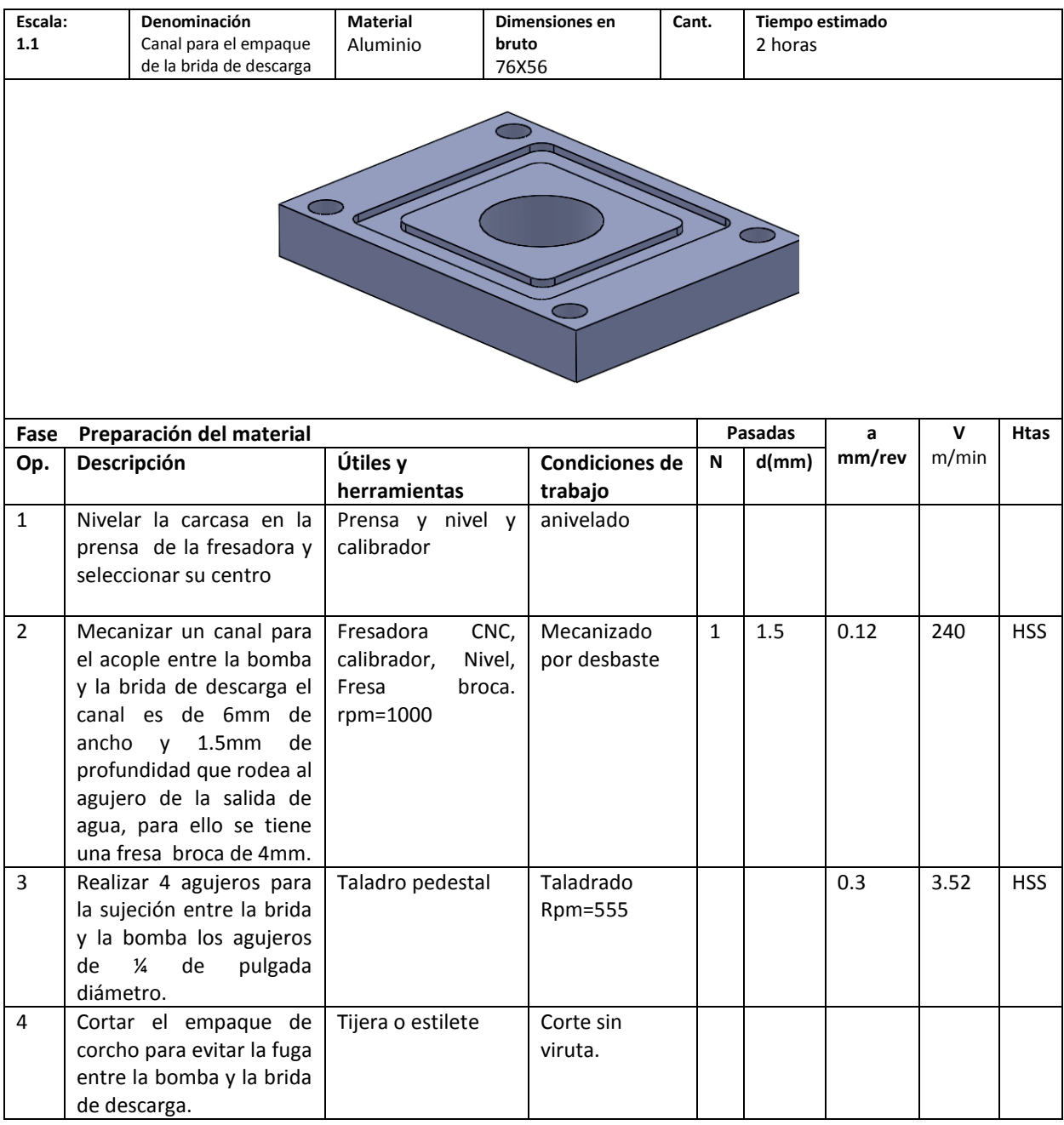

# Anexo 8 hoja de proceso de mecanizado de la brida de entrada de agua

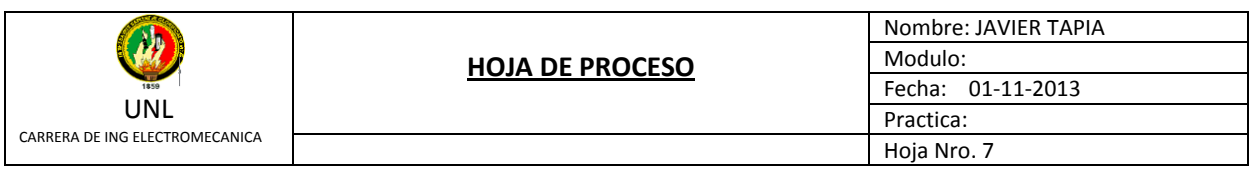

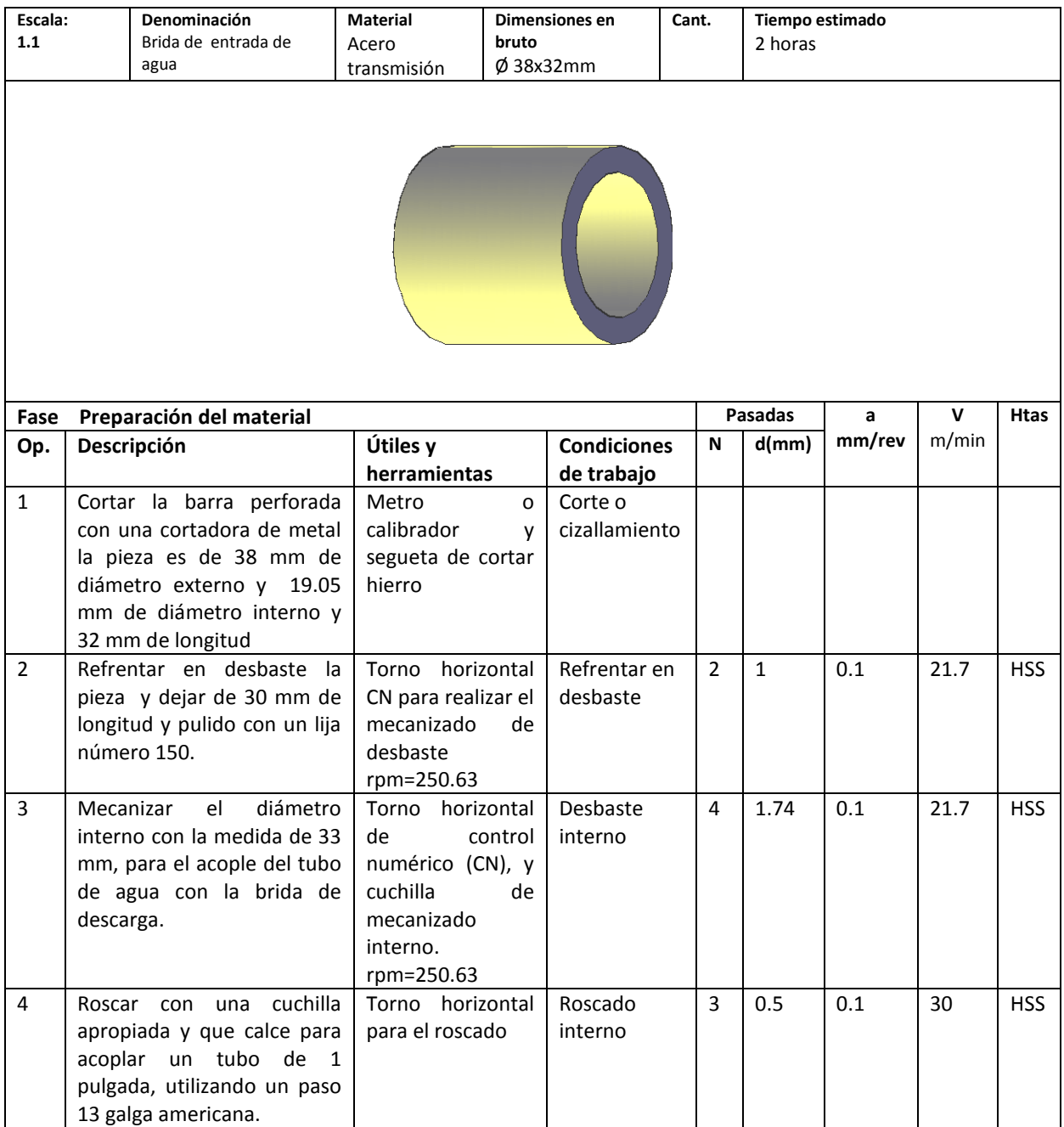

# Anexo 9 hoja de proceso de mecanizado de la brida de entrada de agua

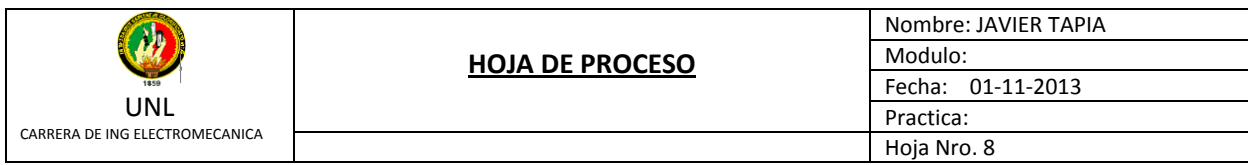

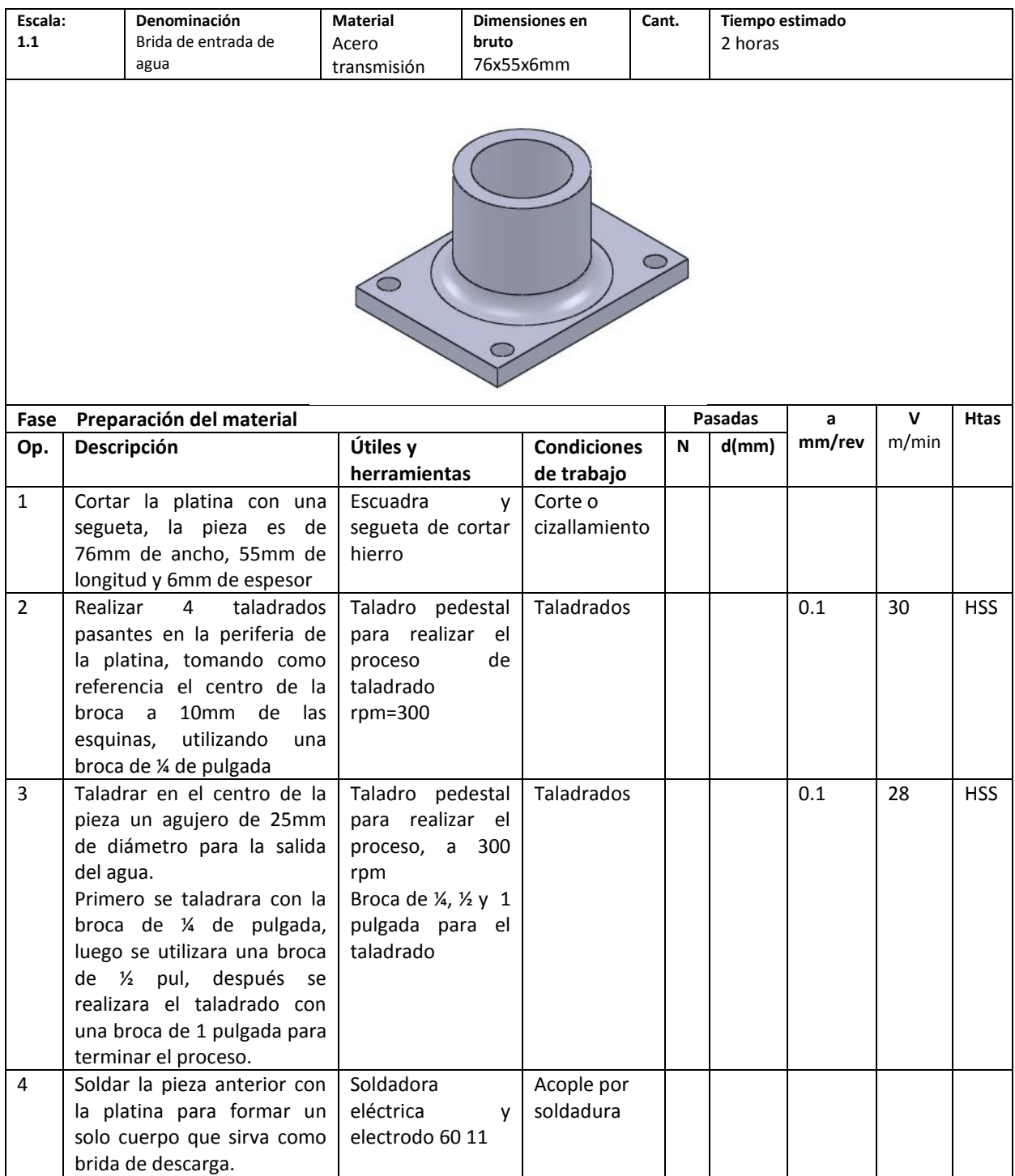

Anexo 10 hoja de proceso de mecanizado de la brida de acople entre el eje del motor y la bomba.

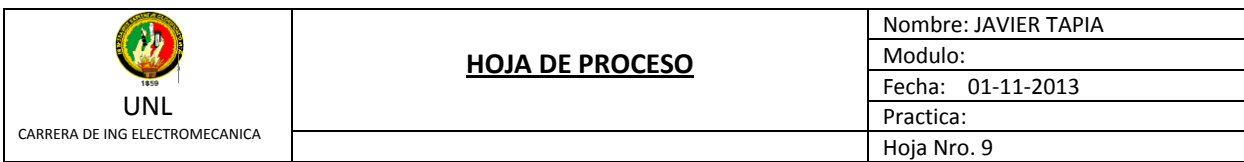

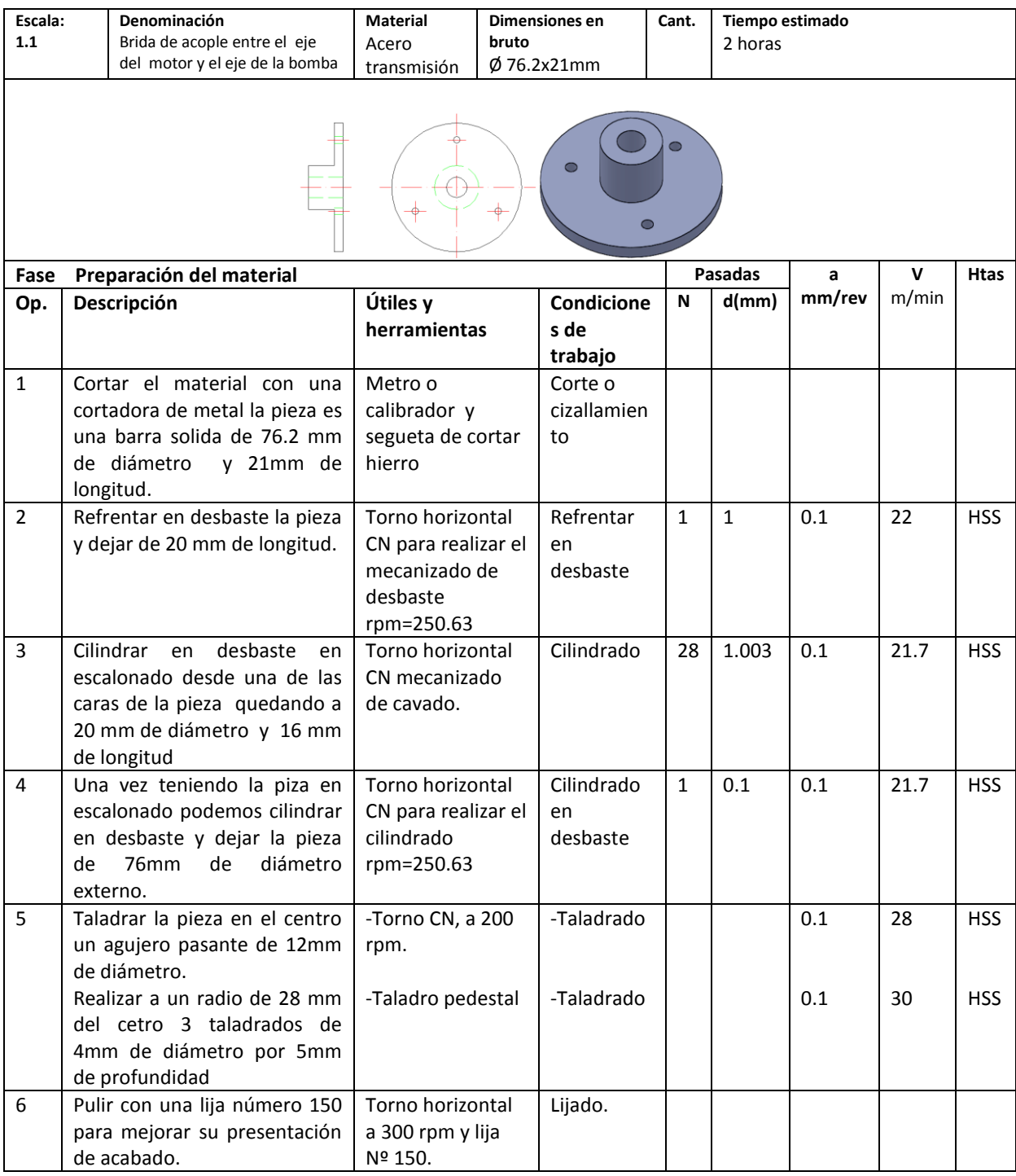

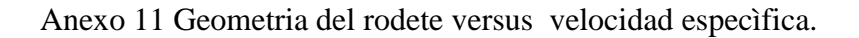

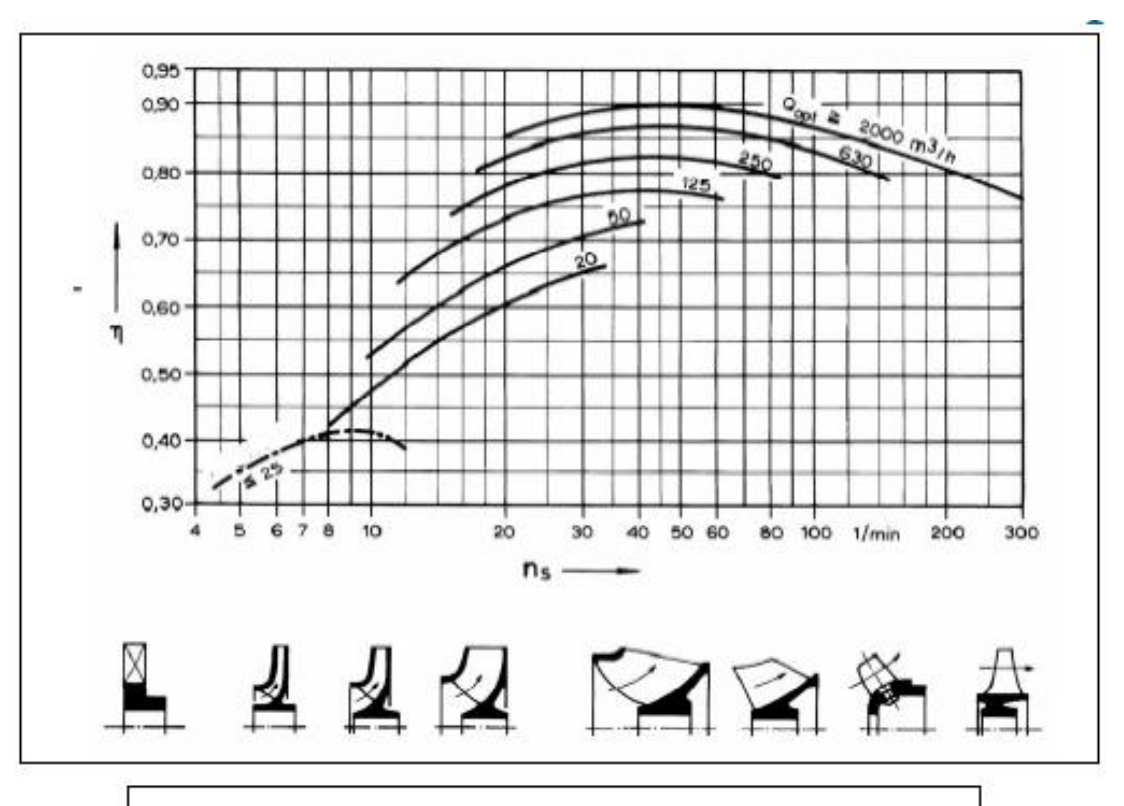

# Velocidad Específica (Sistema Métrico)

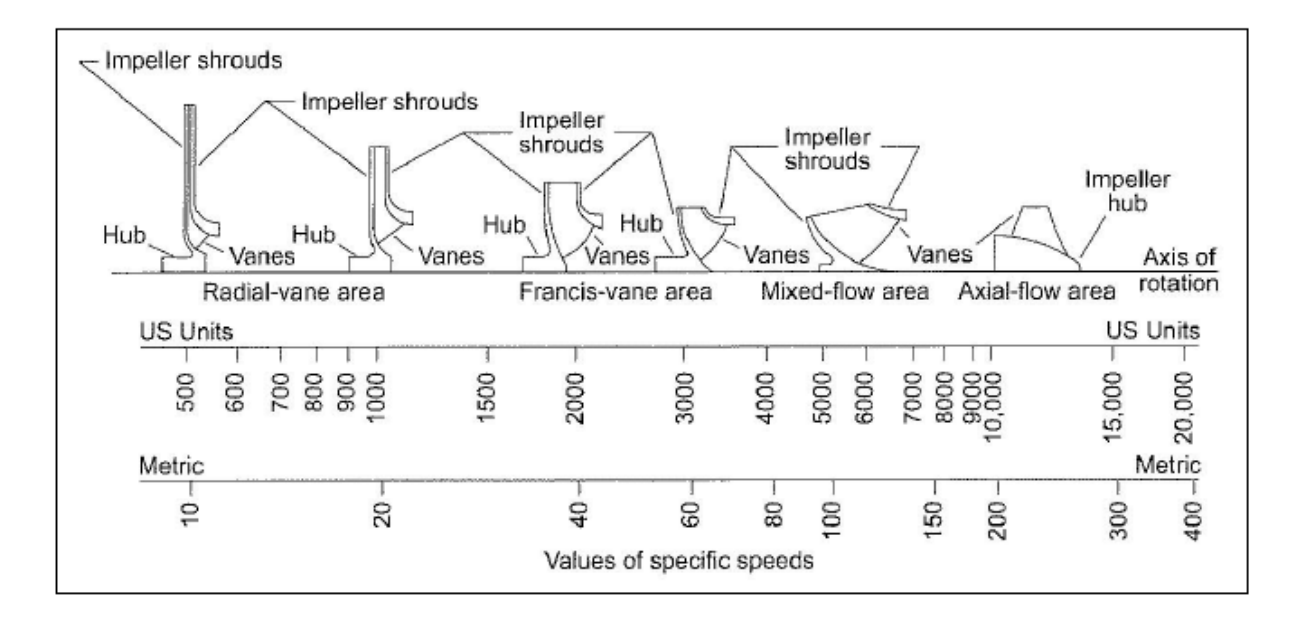

# Velocidad Específica (Sistema Métrico y USA)

Anexo 12 guia de valores requeridos de vida nominal L10h para diferentes clases de máquinas

| Guía de valores requeridos de vida nominal L10h para diferentes clases de<br>máquinas                                                                                                    |                                       |
|----------------------------------------------------------------------------------------------------|---------------------------------------|
| <b>Clases de máquinas</b>                                                                                                    | L <sub>10h</sub><br>horas de servicio |
| Electrodomésticos, máquinas agrícolas, instrumentos,<br>aparatos para uso médico.                                                                                                    | 300 a 3 000                           |
| Máquinas usadas intermitente o por cortos períodos :<br>Máquinas-herramienta portátiles, aparatos elevadores para<br>talleres, máquinas para la construcción.                                                                                                    | 3 000 a 8 000                         |
| Máquinas para trabajar con alta fiabilidad de funcionamiento<br>por cortos períodos o intermitentemente :<br>Ascensores, grúas para mercancías embaladas.                                                                                                    | 8 000 a 1 2000                        |
| Máquinas para 8 horas de trabajo diario no totalmente<br>ufilizadas:<br>Transmisiones por engranajes para uso general, motores<br>eléctricos para uso industrial, machacadoras giratorias.                                                                                                    | 10 000 a 25 000                       |
| Máquinas para 8 horas de trabajo diario totalmente<br>ufilizadas:<br>Máquinas-herramientas, máquinas para trabajar la madera,<br>máquinas para la industria mecánica general, grúas para<br>materiales a granel, ventiladores, cintas transportadoras,<br>equipo de imprenta, separadores y centrifugas. | 20 000 a 30 000                       |
| Máquinas para trabajo continuo, 24 horas al día :<br>Cajas de engranajes para laminadores, maguinaria eléctrica<br>de tamaño medio, compresores, tornos de extracción para<br>minas, bombas, maquinaria textil.                                                                                          | 40 000 a 50 000                       |
| Maguinaria para abastecimiento de agua, hornos giratorios,<br>máquinas cableadoras, maquinaria de propulsión para<br>trasatlánticos.                                                                                                    | 60 000 a 100 000                      |
| Maquinaria eléctrica de gran tamaño, centrales eléctricas,<br>ventiladores y bombas para minas, rodamientos para la línea<br>de eje de transatlánticos.                                                                                                    | $\approx 100000$                      |

Anexo 13 valores de los factores radial y axial

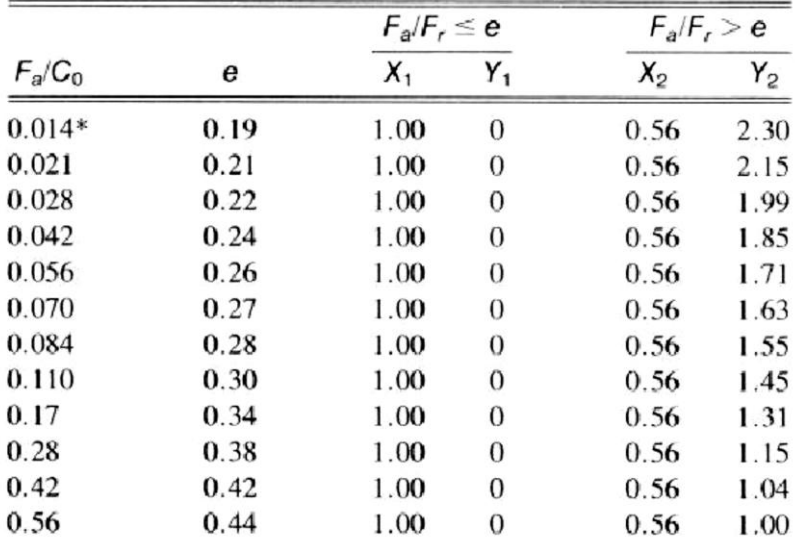

\*Utilice 0.014 si  $F_a/G_0 < 0.014$ .

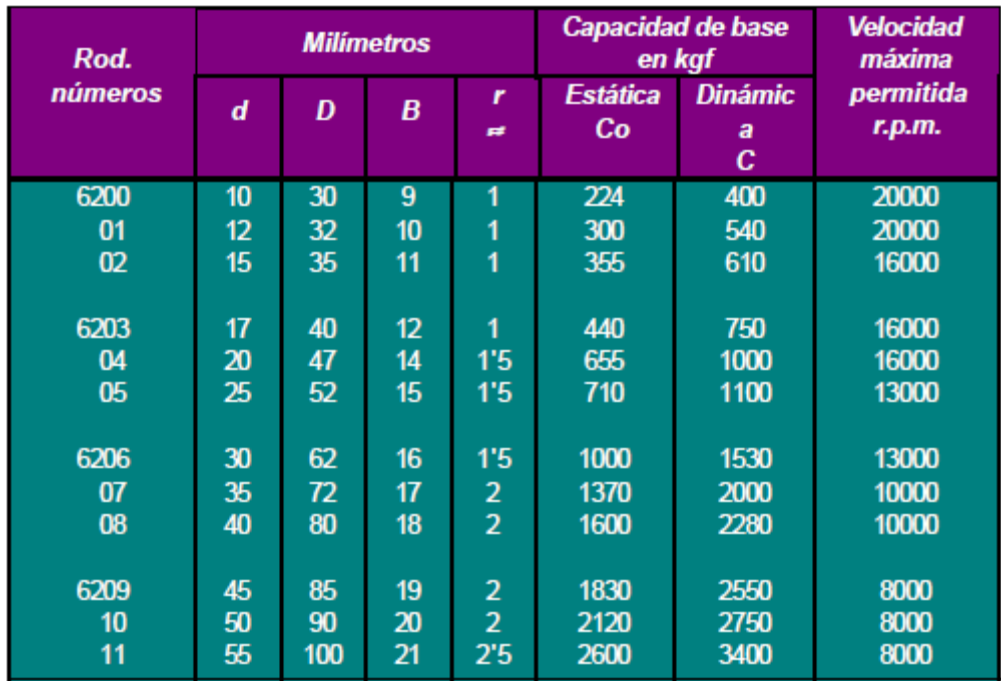

Anex 14 caracteristicas de los rodamientos de bolas, dimensiones y clasificaciones, de la serie 62 de SKF.

# Anexo 15 mecánicas de los plásticos.

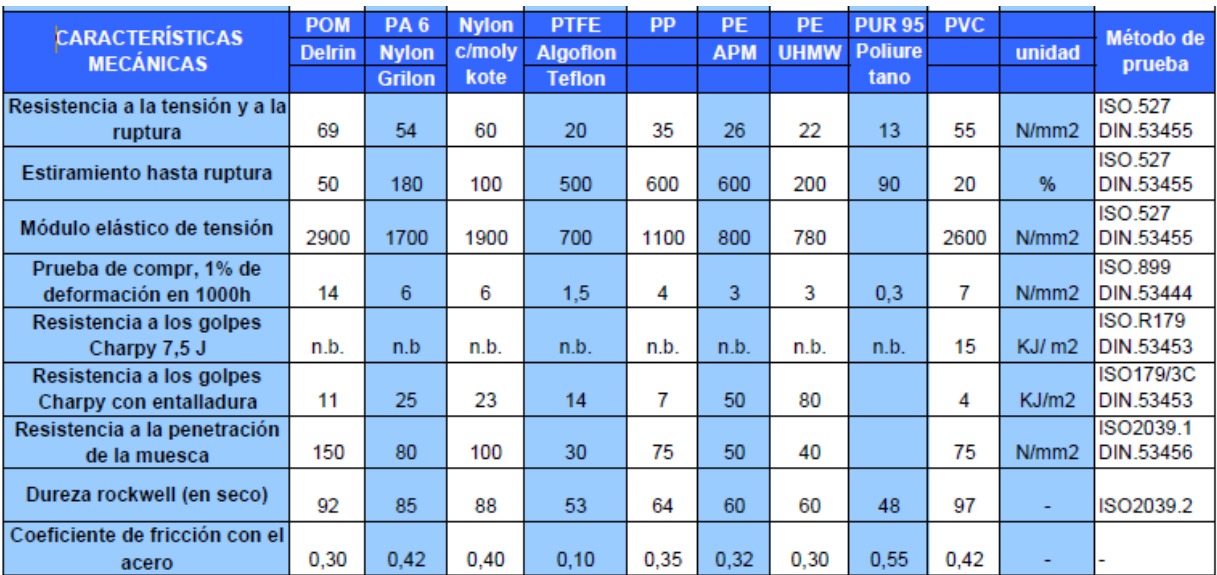

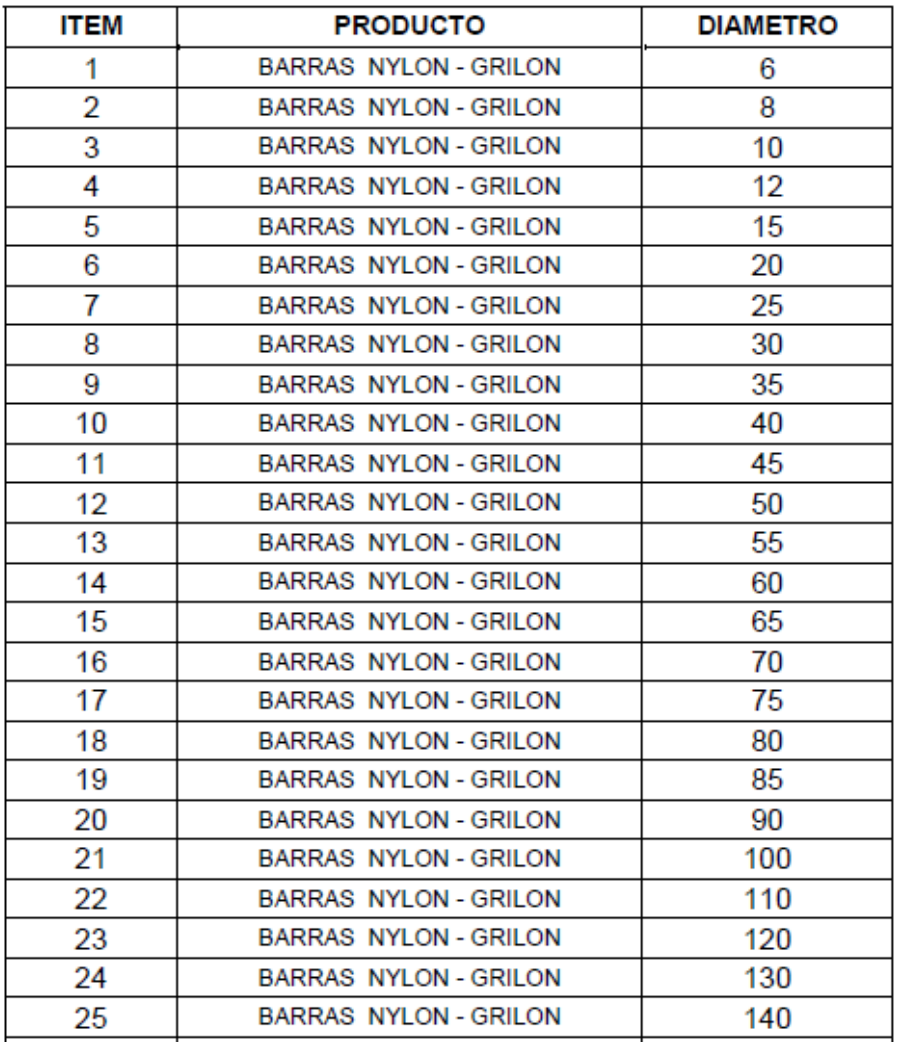

Anexo 16 tabla dimensiones del grilón

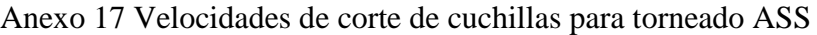

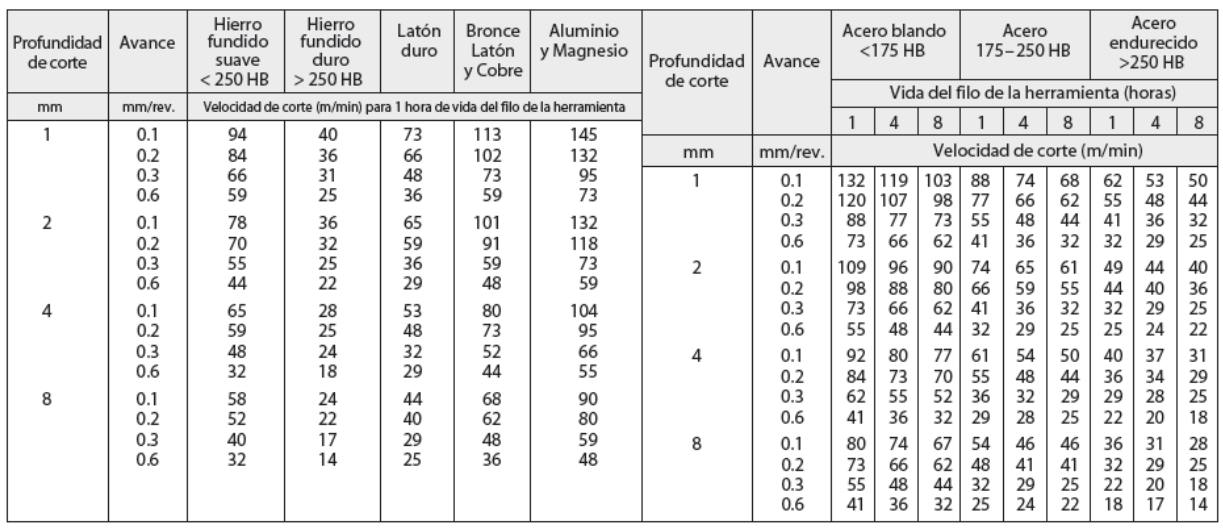

## Anexo 18 valores nominales de velocidad de corte y avance.

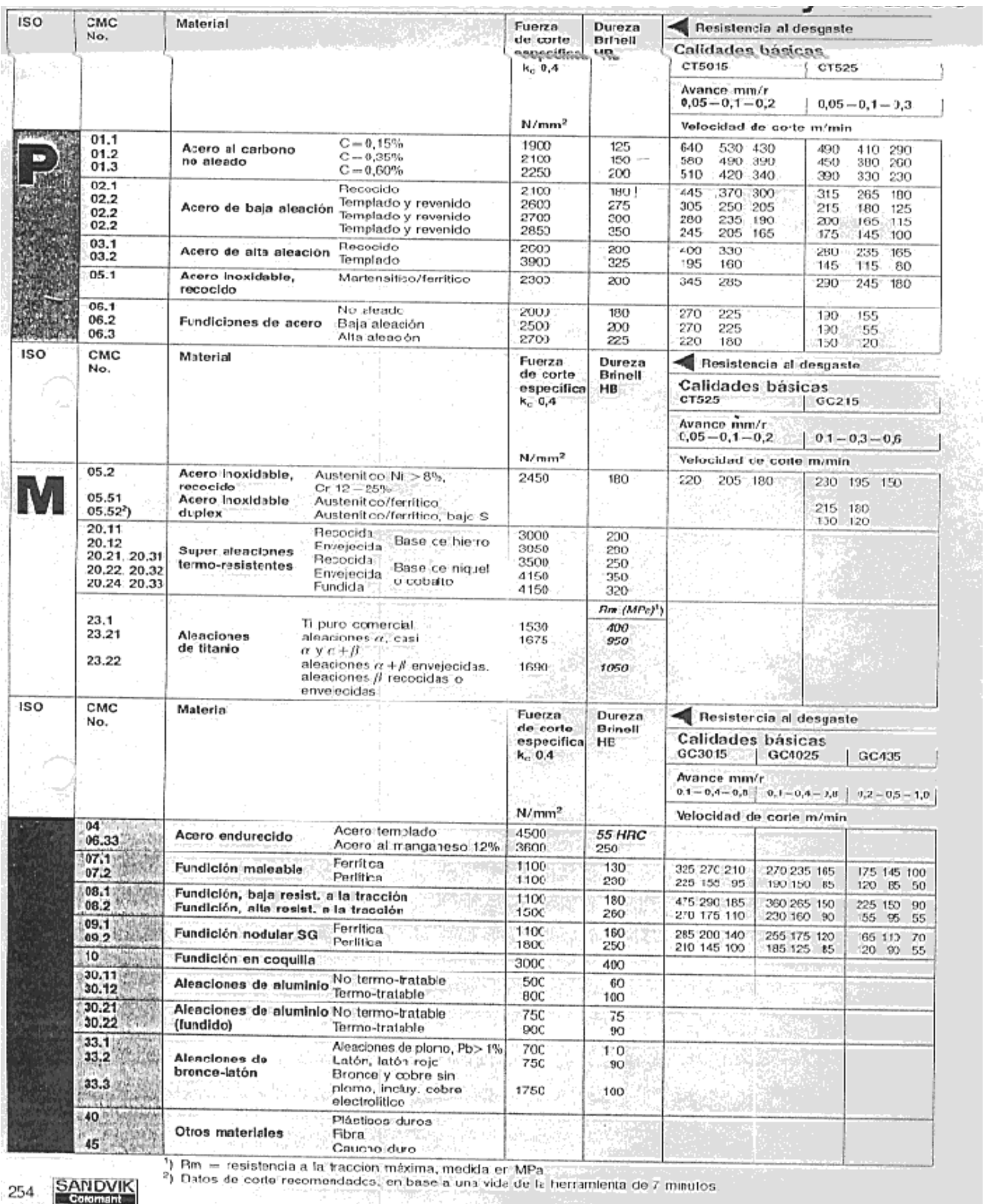

254

**SANDVIK**<br>Coromant

Y

Anexo 19 datos pràcticos para ángulos de corte y avance para las operaciones de desbaste y acabado

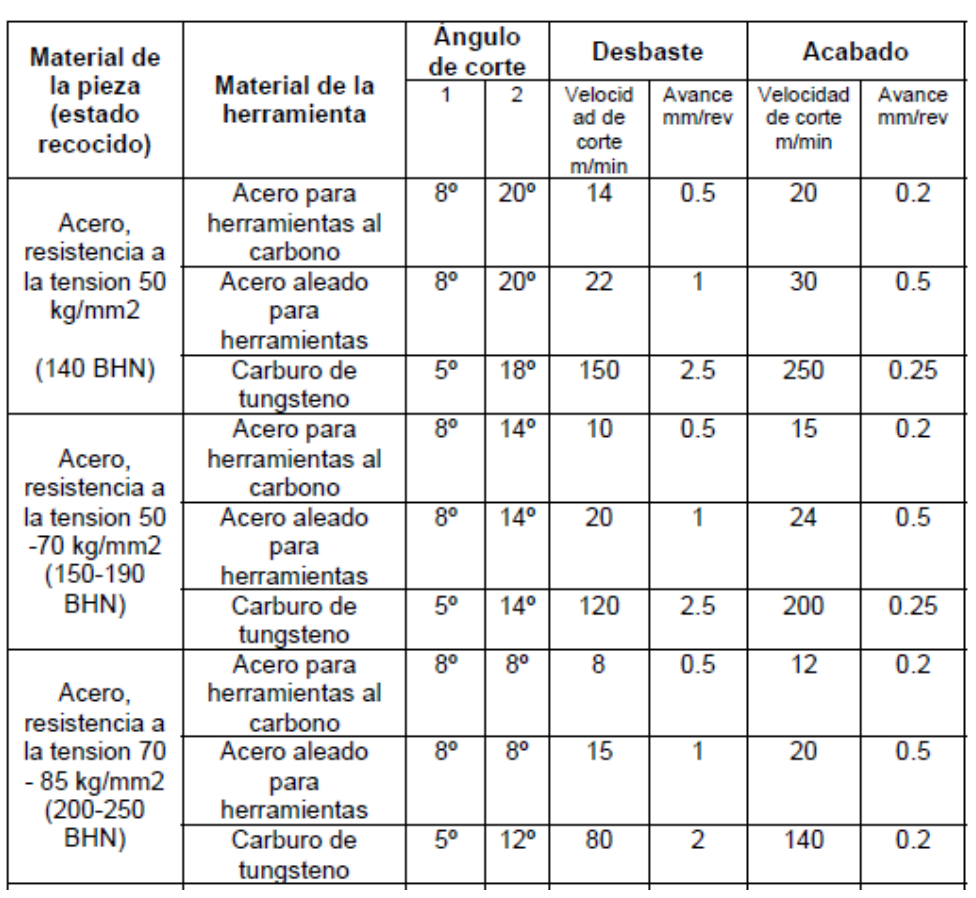

#### TABLA DE VELOCIDADES DE CORTE

Datos prácticos para ángulos de corte, velocidad de corte y avance para las operaciones de desbaste y acabado en torno

Anexo 20 selección de grados de dureza.

#### **DUREZA BRINELL**

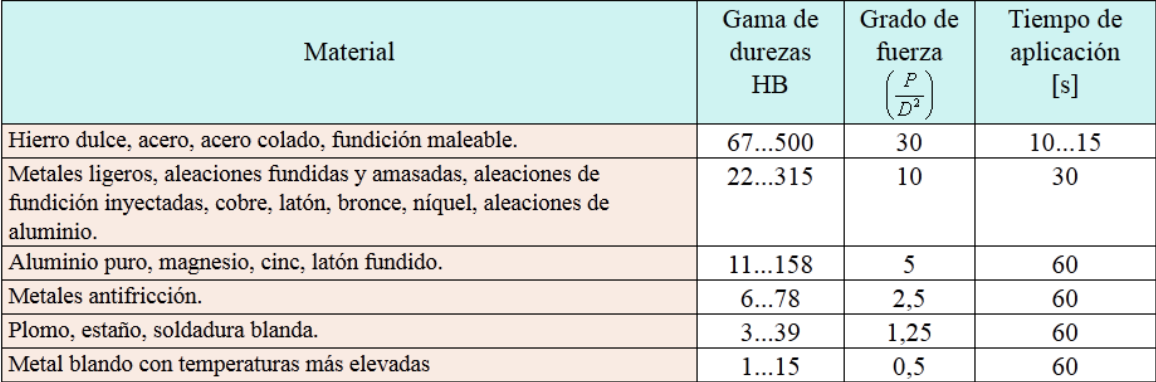

#### TABLA DE SELECCIÓN DE LOS GRADOS DE FUERZA

Anexo 21 Velocidades de corte recomendadas por el fabricante en función de los materiales de la pieza, de la herramienta y del tipo de operación.

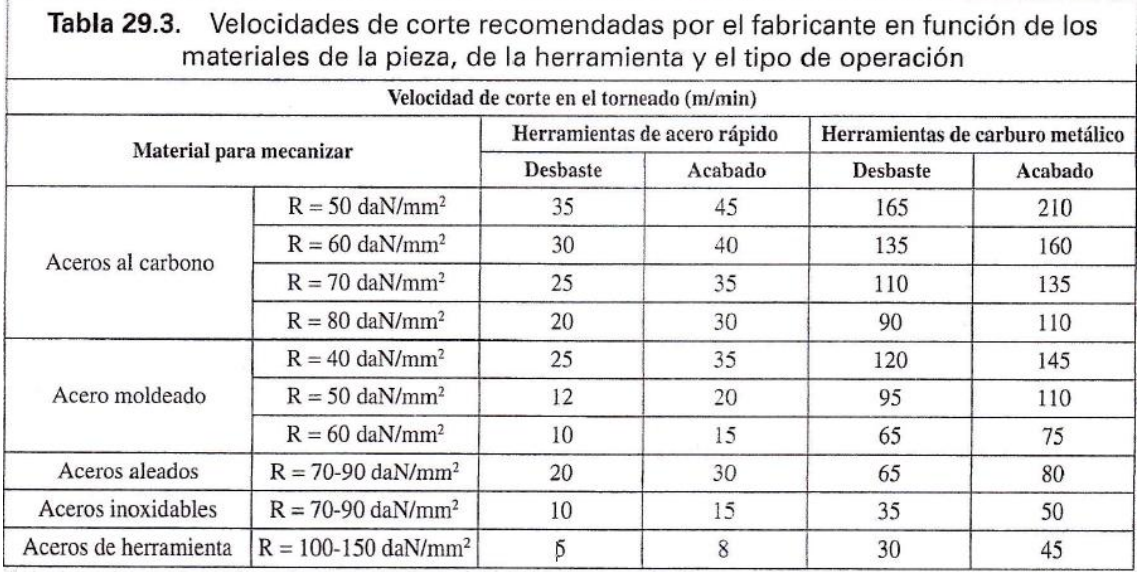

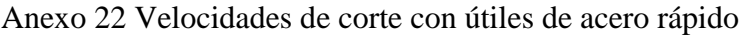

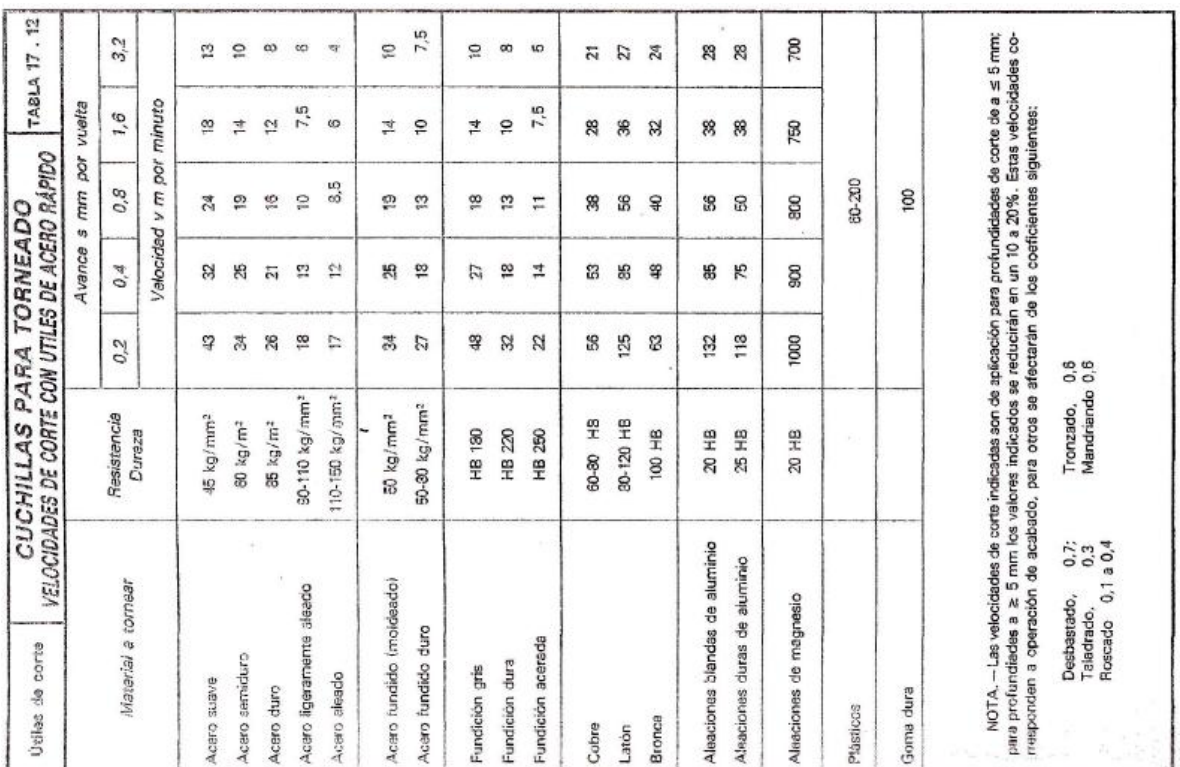

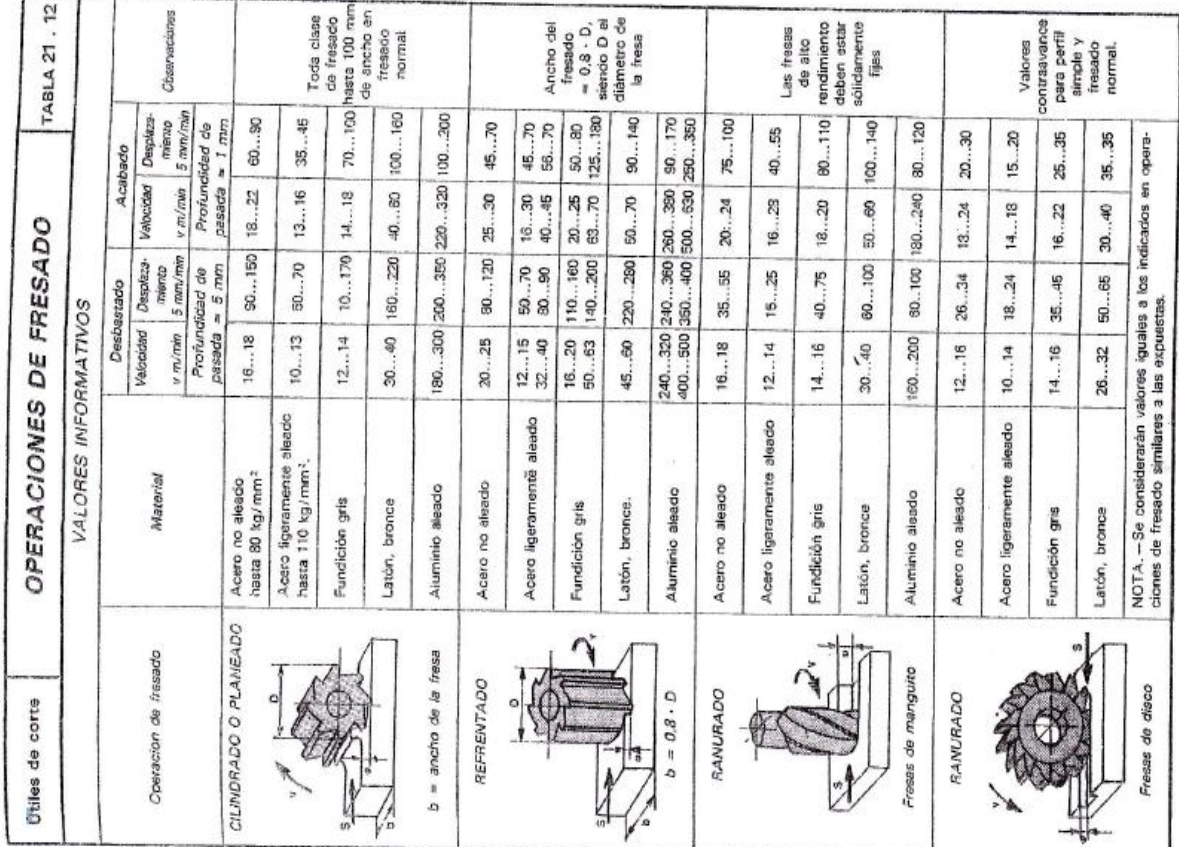

#### Anexo 23 Operaciones de fresado.

Anexo 24 tipos de fresa

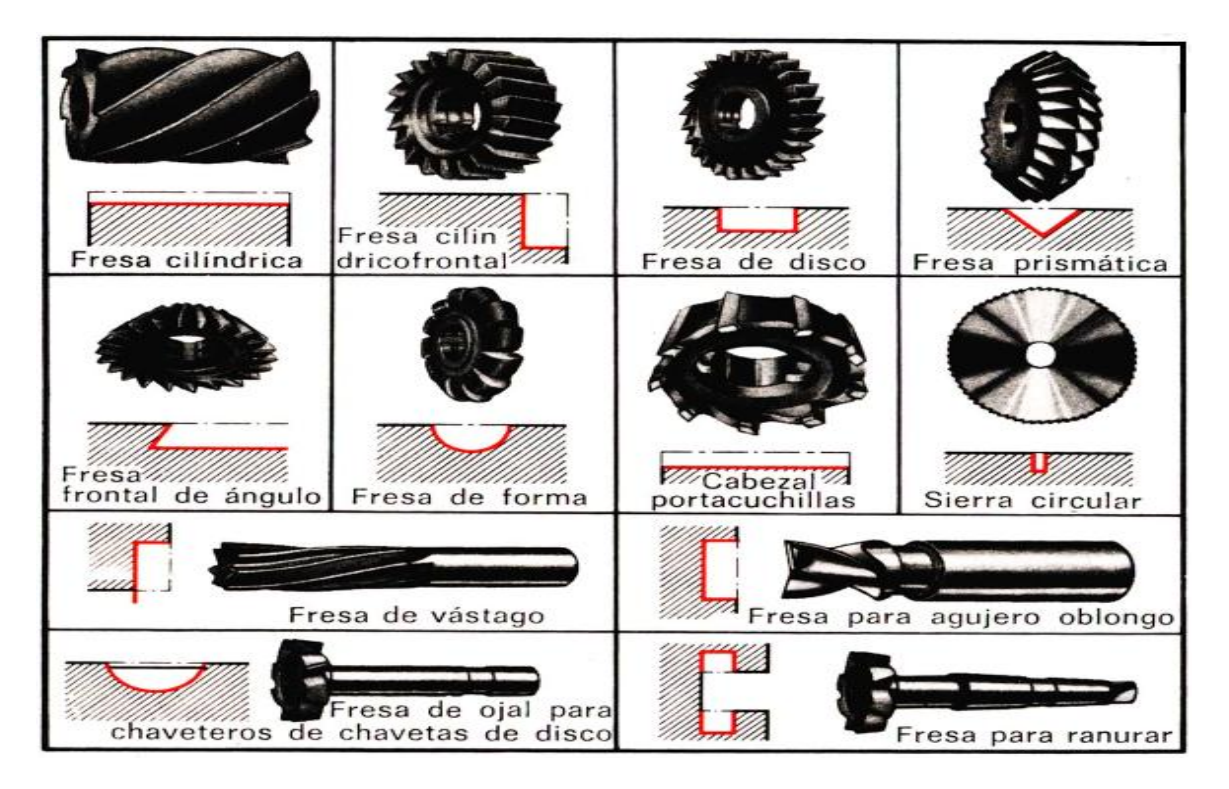

## Anexo 25 filo de corte periférico

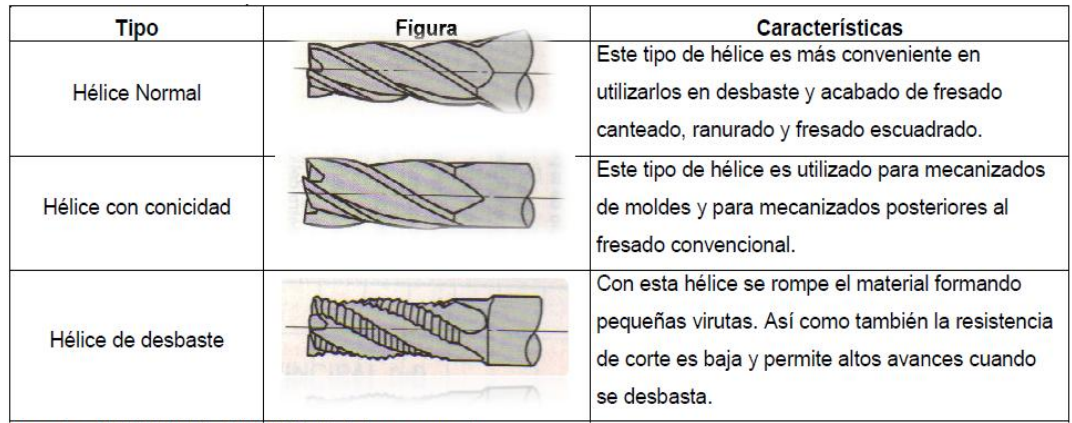

Fuente. MITSUBISHI CARBIDE, Catalogo general,

#### Anexo 26 final de filo de corte

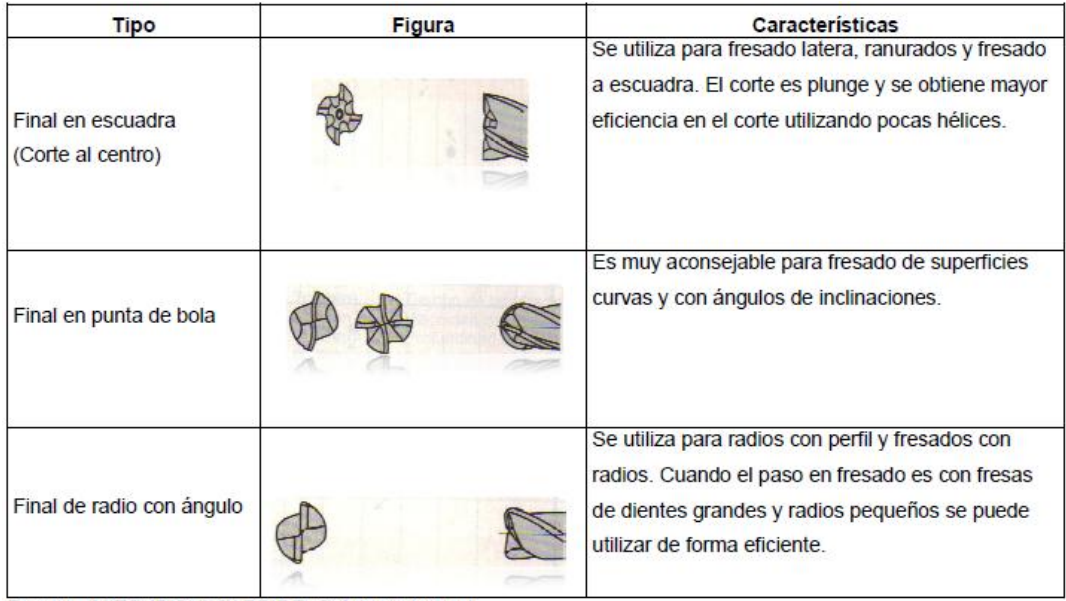

Fuente. MITSUBISHI CARBIDE, Catalogo general,

# Anexo 27 medidores de velocidad o Caudalimetro digital

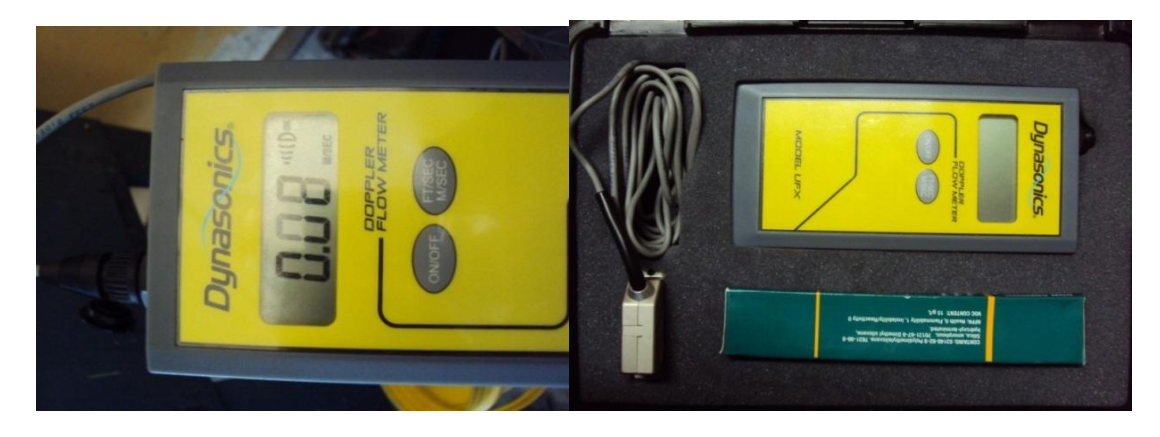

Anexo 29 fotografías tomada a la muestra de una prueba de funcionamiento.

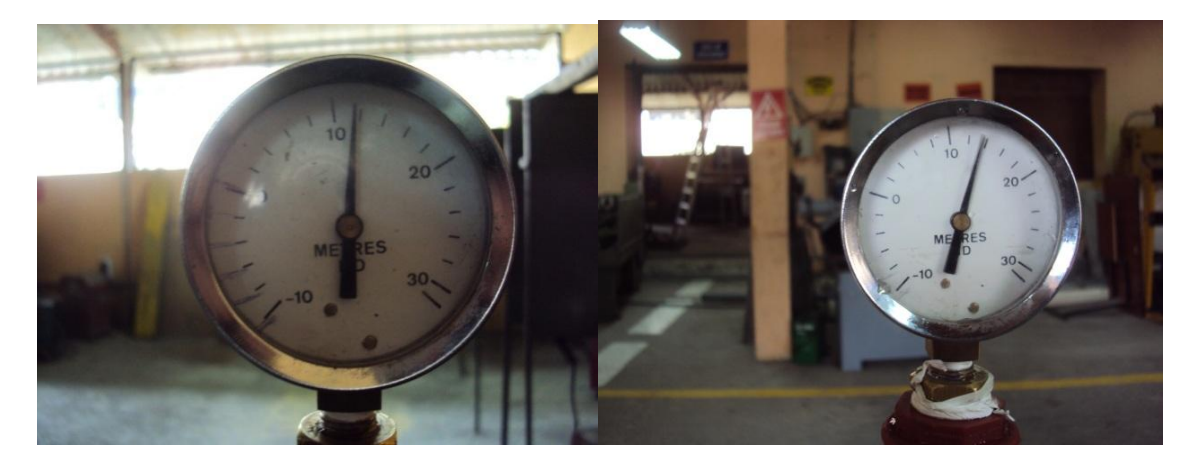

Anexo 30 Imágenes de instalación de la bomba probada con dos motores diferentes

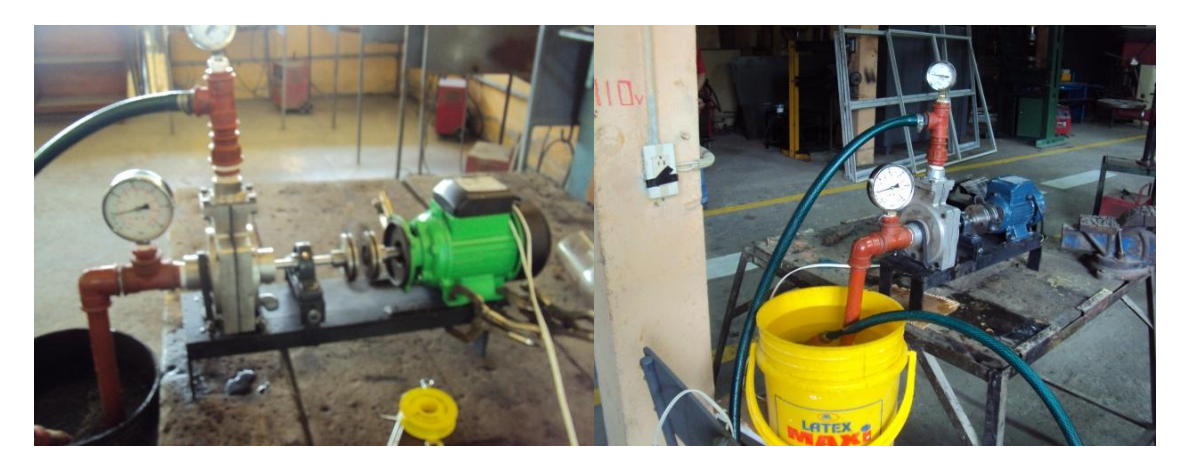

Anexo 23 Operación de la bomba

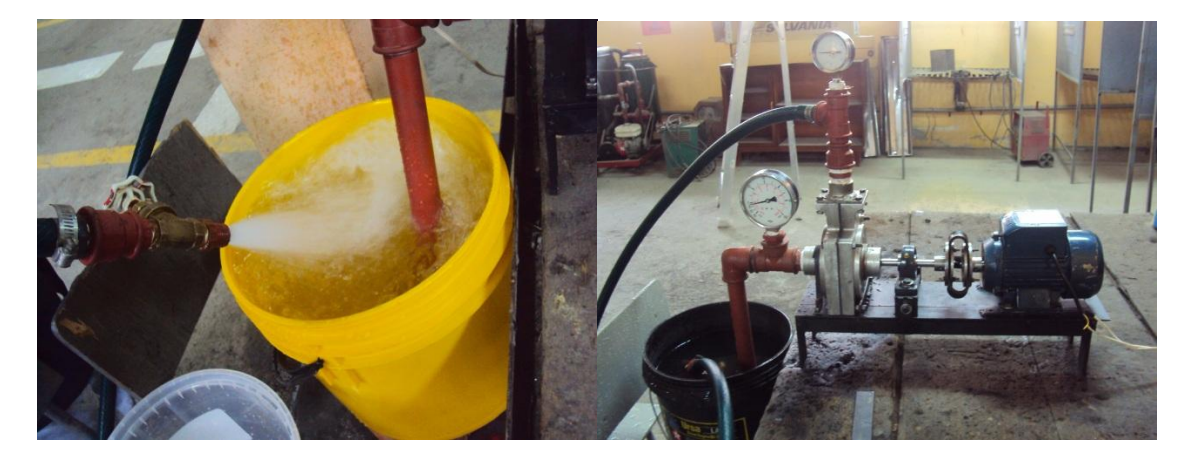

Anexo 28 guía de procedimiento para el uso de la fresadora CNC

#### **Guía de procedimiento a seguir en el manejo de una fresadora CNC**

#### **Pasos principales**

#### **1.- Primer paso ENCENDIDO DE LA MÁQUINA**

Alzar los interruptores, principal de entrada de la acometida que es el que permite la alimentación de corriente a la máquina, y el de la fresadora que se encuentra en la parte posterior de la máquina que es el que permite el paso de corriente para encendido de la misma.

Inmediatamente verificamos el aire en este caso se encuentra en el costado de la máquina manteniendo una presión de 90PSI.

Encendemos la máquina desde el tablero de control principal presionando el botón verde que tiene un icono de forma de un relámpago.

Siguiendo con el proceso presionamos el botón verde del costado del panel frontal que es el que desactiva la acción de emergencia y nos da la libertad de poder continuar con los siguientes pasos.

Si por alguna situación el botón verde del costado no se enciende alzamos o desenclavamos el botón rojo grande que está ubicado en el panel principal que es el de parada de emergencia, una vez que este alzado nos permite encender el botón verde del costado izquierdo del panel frontal.

#### **2.- Selección de la herramienta de trabajo.**

Nos ubicamos en icono **diagnosi**s (para ello lo buscamos con el signo **+ que sale en la pantalla** que quiere decir más adelante), luego aparece otro icono en la pantalla que es **usuario**, escribimos el número de herramienta desde el tablero principal, tener cuidado que la herramienta que vamos a seleccionar se encuentra en la misma dirección del mandril para no generar ningún inconveniente, damos **enter para confirmar.**

#### **3.- Búsqueda del cero máquina.**

Para realizar vamos a **manua**l, que está en la pantalla de la máquina, **luego búsqueda del cero**, ponemos **todos** que quiere decir en los ejes (XYZ) y **ejecutar** botón **verde** lado derecho tablero luego la máquina se posiciona automáticamente en su cero de fábrica.

#### **4.- Búsqueda del cero pieza**

Ubicación la herramienta en lugar de preferencia donde quiere que trabaje, para lograrlo lo aremos de forma manual con el **volante**, primero en **X** acercamos a un costado de la pieza o al centro donde empiece ejecutarse el desarrollo del trabajo, lo mismos con el eje **Y**, y el eje **Z**

Luego Regresamos con MAIN MENU ya queda grabado.

Nuevamente nos vamos a **manual** en el tablero principal y seleccionamos p**reselección** esto es para que la máquina reconozca el cero pieza donde lo seleccionamos anteriormente, pulsamos en **X** damos **cero** y enter**, Y** damos **Cero** y **enter, Z cero Enter.** Y salimos con main menú. Ya queda grabado.

Luego nos vamos al **simulado**r que está en el panel frontal, nos ubicamos en **gráficos**, **ejecutar**, y presionamos **botón** verde para la simulación correspondiente, (nos ayuda para que no exista algún inconveniente).

Una vez que este simulado pulsamos **ejecutar** y también pulsamos el **botón** verde del panel frontal. Pero teniendo muy cerca la mano en el botón de **emergenci**a por si algún inconveniente para poder suspender el proceso.

Finalizado el trabajo tenemos que regresar a la pantalla principal que dice FAGOR para no darle ningún inconveniente a la máquina lo realizamos con **shift Esc**, y podemos apagar la máquina pulsando el **botón rojo** del tablero principal y desconectamos todo.

#### **PROGRAMACIÓN DE LA FRESADORA CNC**

**Códigos generales más comunes en el proceso de fresado.**

G00: Posicionamiento rápido sin maquinar

- $\triangleright$  G01: Interpolación lineal (maquinando)
- $\triangleright$  G02: Interpolación circular (horaria)
- $\triangleright$  G03: Interpolación circular (anti horaria)
- $\triangleright$  G11: Imagen espejo en X
- $\triangleright$  G12: Imagen espejo en Y
- G13: Imagen espejo en Z
- G15: Programación en coordenadas polares
- $\triangleright$  G20: Comienzo de uso de unidades imperiales (pulgadas)
- G21: Comienzo de uso de unidades métricas
- G28: Volver al home de la máquina
- $\triangleright$  G40: Cancelar compensación de radio de curvatura de herramienta
- G41: Compensación de radio de curvatura de herramienta a la izquierda
- G42: Compensación de radio de curvatura de herramienta a la derecha
- G74: Perforado con ciclo de giro antihorario para descargar virutas
- G81: Taladrado
- G90: Coordenadas absolutas
- $\triangleright$  G91: Coordenadas relativas
- G94: Velocidad de corte expresada en avance por minuto
- G95: Velocidad de corte expresada en avance por revolución

#### **Códigos Misceláneos**

- > M00: Parada
- M01: Parada opcional
- M02: Reset de programa
- $\triangleright$  M03: Hacer girar el husillo en sentido horario
- $\triangleright$  M04: Hacer girar el husillo en sentido antihorario
- $\triangleright$  M05: Frenar el usillo
- $\triangleright$  M06: Cambiar de herramienta
- $\triangleright$  M07: Abrir el paso de aire.
- $\triangleright$  M08: Abrir el paso del refrigerante
- M09: Cerrar el paso del refrigerante
- $\triangleright$  M13: Hacer gira el husillo en sentido horario y abrir el paso del refrigerante
- $\triangleright$  M14: Hacer gira el husillo en sentido anti horario y abrir el paso del refrigerante
- M30: Finalizar programa y poner el puntero de ejecución en su inicio

#### **Software utilizado para generar códigos empleados en fresadoras CNC,**

#### **SolidWorks y SolidCam**

El entorno que rodea el mercado actual exige que los productores adopten nuevas herramientas para poder satisfacer las necesidades de los clientes.

Los software de diseño asistido por computador CAD y manufactura asistida por computador CAM se convierten en una necesidad para poder hacer parte del mercado y cumplir con los aspectos de Cantidad, Calidad, Costo y tiempo que se convierten en elementos diferenciales entre las empresas tradicionales y las vanguardistas. El conocimiento del software SolidWorks y MasterCAM, utilizando piezas que evidencian el alcance de los programas y brindan herramientas de diseño a cada uno de sus usuarios.

#### **Procesos de mecanización 3D, HSR, HSS,**

Son procesos dentro del SolidCam que el diseñador los puede configurar según el requerimiento dando la forma y el tipo de acabados de los diseños a mecanizar.

#### **Numero de pasadas configurado desde SolidCam**

Para la configuración del número de pasadas se calcula la velocidad de avance necesaria una vez conocido el volumen de desbaste, según esta determinación se establece el número de pasadas.

## **Distancia de desbaste en porcentaje con respecto al total de diámetro de la herramienta**

Dentro del solidCam se puede configurar el área de pasada de la herramienta (fresa) se puede tomar desde 1% hasta el 100% de su diámetro para realizar las pasadas. Se lo encuentra el parámetro estedown.